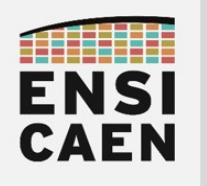

1A FISE INFORMATIQUE

## ARCHITECTURE DES ORDINATEURS

## COURS

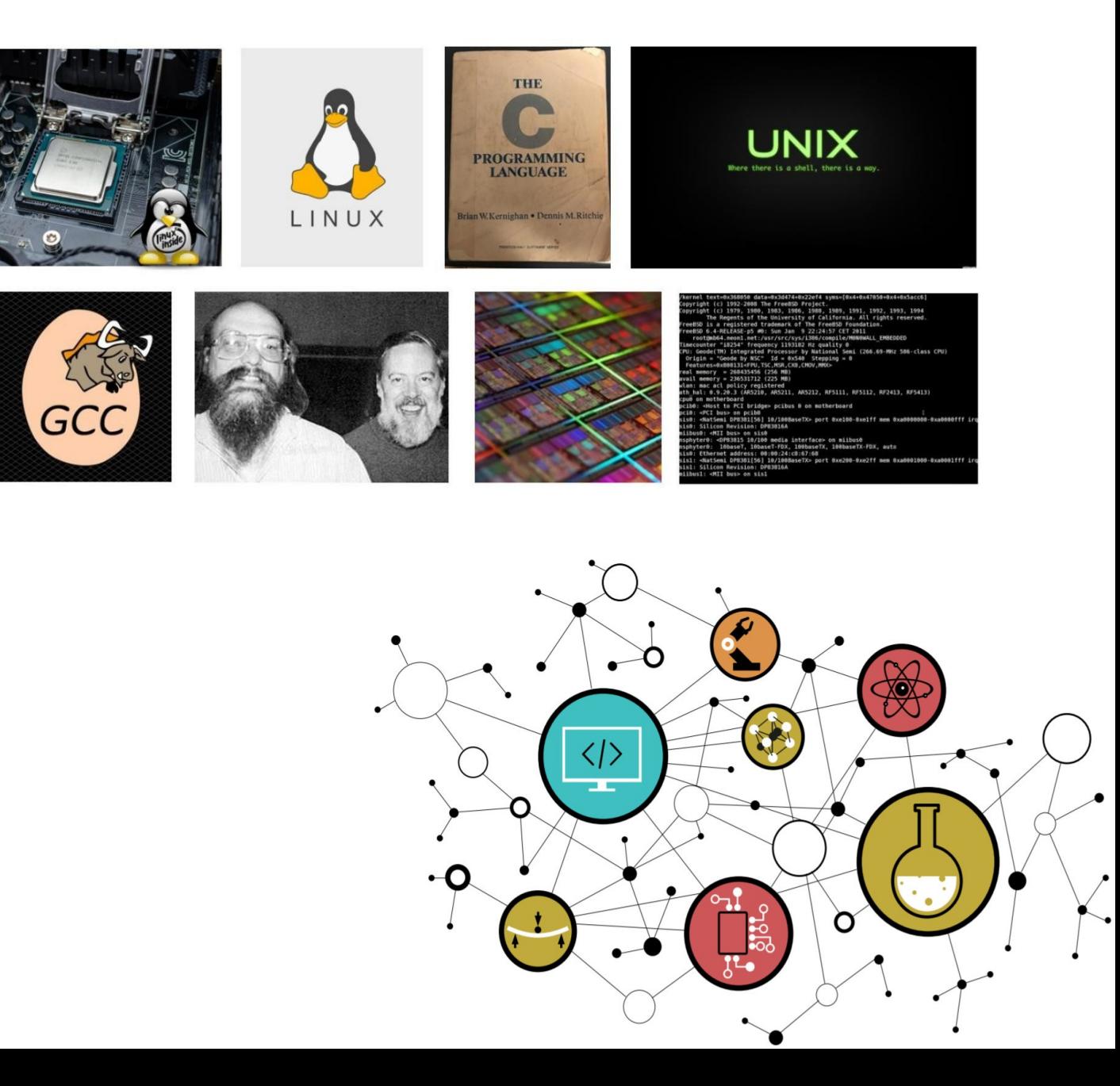

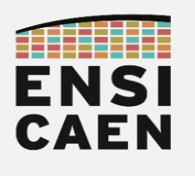

## ARCHITECTURE DES ORDINATEURS

## CONTACTS

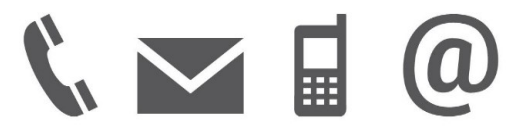

Équipe enseignante

hugo descoubes - COURS [hugo.descoubes@ensicaen.fr](mailto:hugo.descoubes@ensicaen.fr) +33 (0)2 31 45 27 61

Patrick Lacharme [patrick.lacharme@ensicaen.fr](mailto:patrick.lacharme@ensicaen.fr)

André Lépine [andre.lepine@ensicaen.fr](mailto:andre.lepine@ensicaen.fr)

Sebastien Fourey sebastien.fourey@ensicaen.fr

ENSICAEN 6 boulevard Maréchal Juin CS 45053 14050 CAEN cedex 04

## RESSOURCES

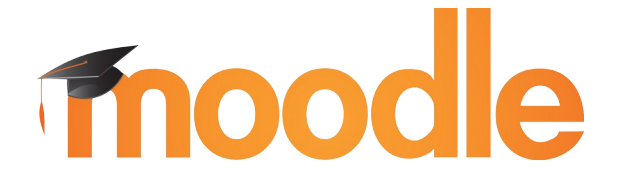

Les différentes ressources numériques sont accessibles sur la plateforme pédagogique de l'ENSICAEN. Télécharger l'archive complète de travail arch.zip

<https://foad.ensicaen.fr/course/view.php?id=99>

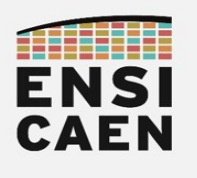

## ARCHITECTURE DES ORDINATEURS

## ÉVALUATION

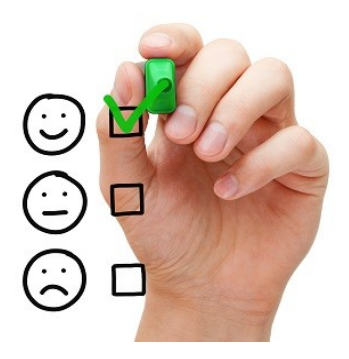

## • QCM Moodle (30m) - mi-parcours

Questions sous forme de QCM (~30 questions) sur la compilation, l'édition des liens sous GCC et l'analyse de programme assembleur x86\_64

## • Examen sur table (1h30) - terminal

L'évaluation sur table portera sur les séances de Cours Magistral (potentiellement sur tout point présent dans les supports ou présenté à l'oral) ainsi que sur la trame de Travaux Pratiques. S'aider des conseils et exercices présents dans l'archive de travail en ligne (arch/cm/eval) :

- SAVOIR 7pts : Questions de culture générale pouvant traiter sur tout point abordé en séance de cours présentiel ou présent dans le support de travail. Connaissances fondamentales et culture scientifique de l'ingénieur électronicien.
- ANALYSER 13pts : Exercice de traduction d'un programme assembleur vers un programme C et analyse des mécanismes de gestion de la pile conjointement réalisés par le système d'exploitation, la chaîne de compilation et le processeur. Comprendre et maîtriser le travail d'un processeur numérique, d'une chaîne de compilation et des mécanismes de gestion de la mémoire. Adaptabilité de l'élève ingénieur.

Il est possible de s'entraîner très simplement concernant l'exercice d'analyse de code. Éditer un programme C simple (1 à 2 appels de fonctions imbriqués, pas plus de 2 paramètres par fonction). Les fonctions réaliseront des traitements élémentaires. Générer le fichier assembleur 64bits x64 correspondant à votre programme et le fournir à un camarade de promotion sans lui donner le programme C équivalent. Que votre camarade réalise le même travail. En partant du fichier assembleur, essayer de proposer un programme C pouvant générer le même assembleur (plusieurs solutions possibles). De même, proposer le contenu exhaustif de la pile lorsque le pointeur de sommet de pile (SP) se trouve au plus haut sur la pile. Confronter par la suite les solutions proposées.

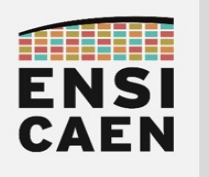

## PRÉLUDE PRE-REQUIS

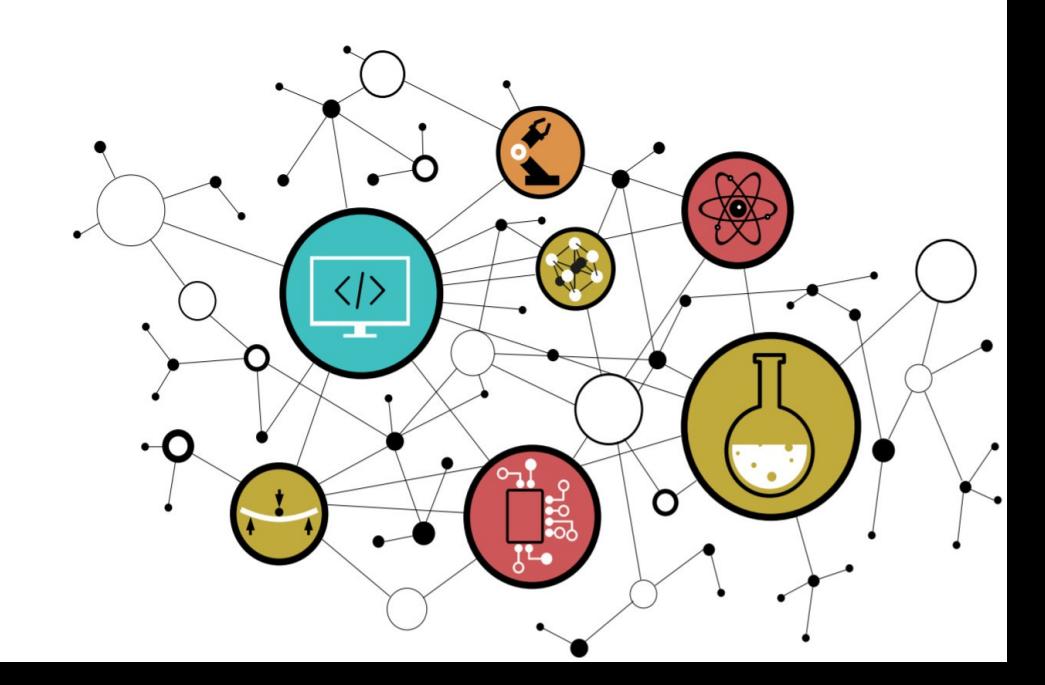

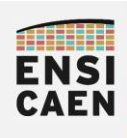

## ARCHITECTURE DES ORDINATEURS 1988 1988 1989 1988 1989 1988 1989 1988 1989 1988 1989 1988 1989 1989 1988 1988 1

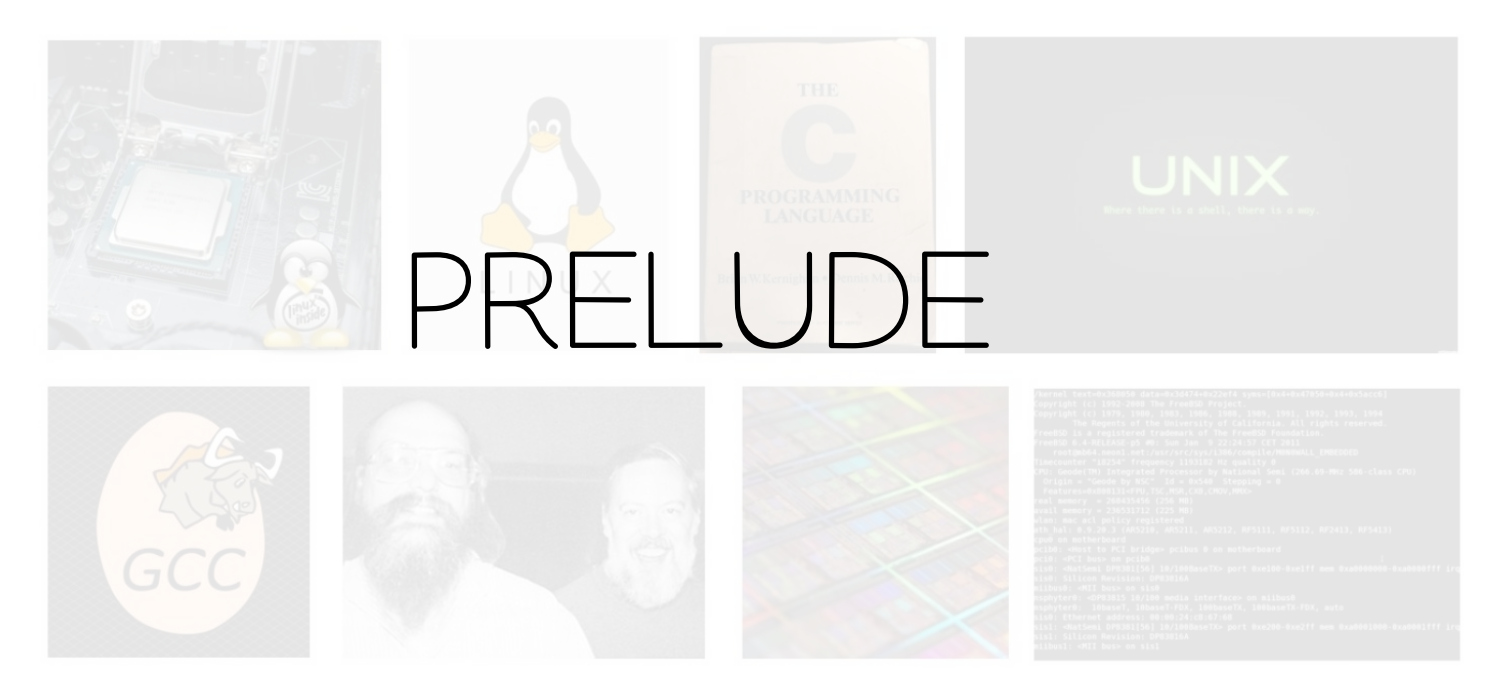

hugo descoubes – enseignant Systèmes Embarqués – ENSICAEN - France Outils - GNU\Linux Ubuntu 20.04 LTS – LibreO ffice 6.4.6.2 – 2022

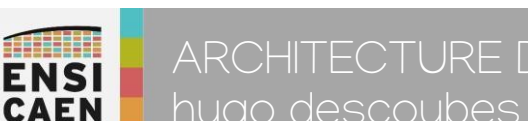

## ARCHITECTURE DES ORDINATEURS

hugo descoubes - neku

Électronicien spécialisé en Systèmes Embarqués, je suis à votre écoute et ferais de mon mieux pour vous accompagner et vous aiguiller dans votre projet professionnel !

- Bureau en A202 (accès digicode par la salle A203 *carré + A203 +* triangle) – 02 31 45 27 61
- hugo.descoubes@ensicaen.fr

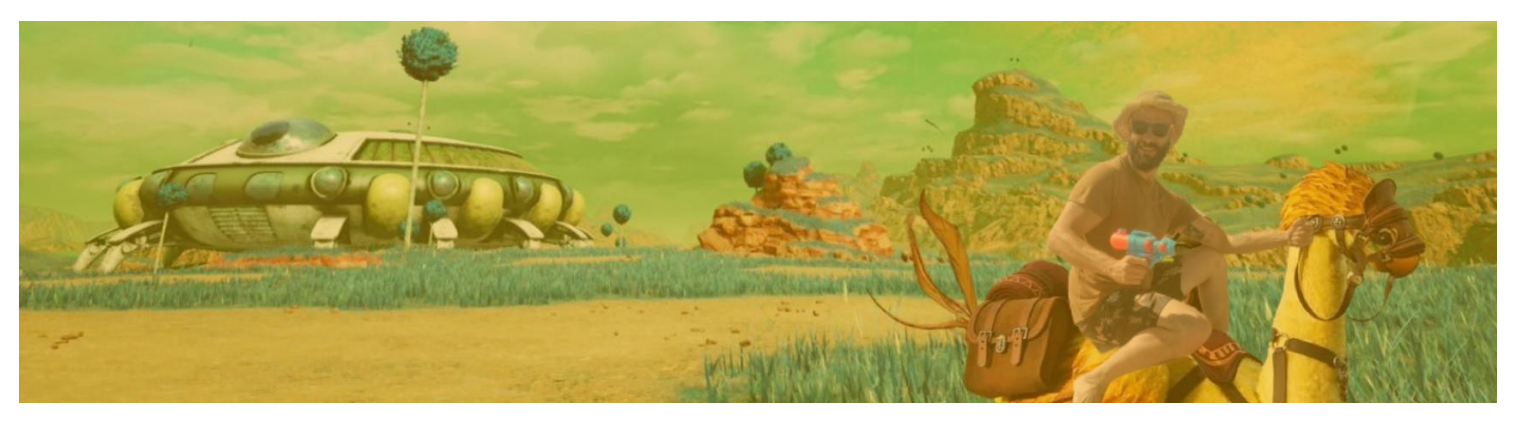

2

Ccreative **①***S*②

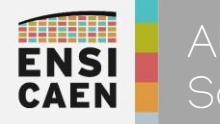

- Objectifs
- •Ressources pédagogiques
- •Évaluations des compétences
- •Pré-requis

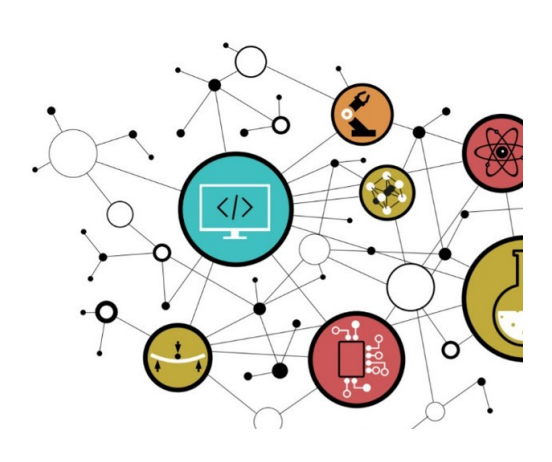

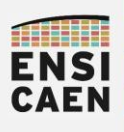

## ARCHITECTURE DES ORDINATEURS **Objectifs**

Une bonne maîtrise des langages de programmation système (C et ASM), du processus de compilation et d'édition des liens, du travail de cloisonnement du noyau système au chargement d'un programme en mémoire principale (segmentation et pagination), ainsi que la compréhension des rôles des principaux composants matériels et du fonctionnement global de l'ordinateur sont des bases fondamentales pour un développeur logiciel, même haut niveau (JAVA, C++, etc).

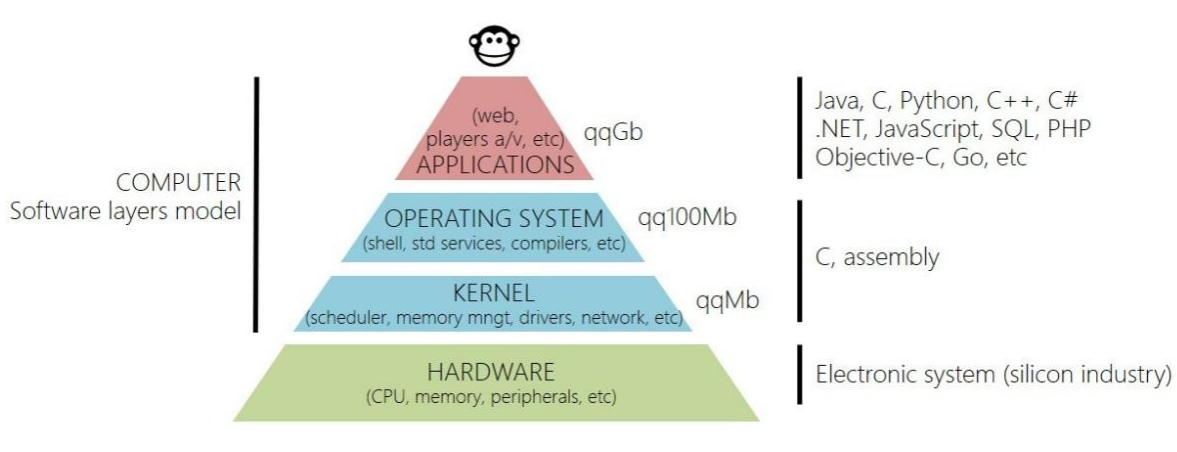

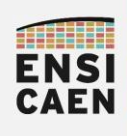

## ARCHITECTURE DES ORDINATEURS **Objectifs**

● Connaître les principaux composants matériels d'un ordinateur. Comprendre l'architecture et le fonctionnement global d'un système numérique d'information géré par un système d'exploitation évolué exploitant une MMU et un espace mémoire virtualisé (Linux, NT, etc)

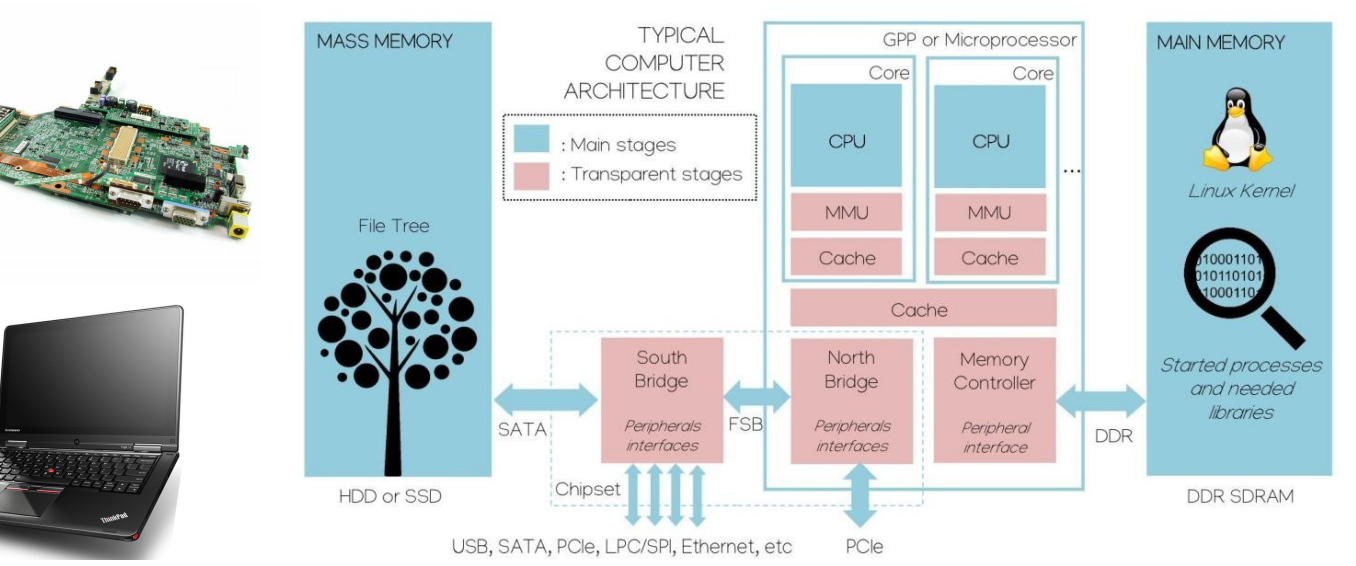

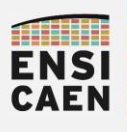

## ARCHITECTURE DES ORDINATEURS **Objectifs**

● Comprendre le processus de compilation et d'édition des liens. Connaître les principaux outils d'analyse et de compilation du projet GNU (gcc, as, ld, objdump, readelf, strip, ar, etc)

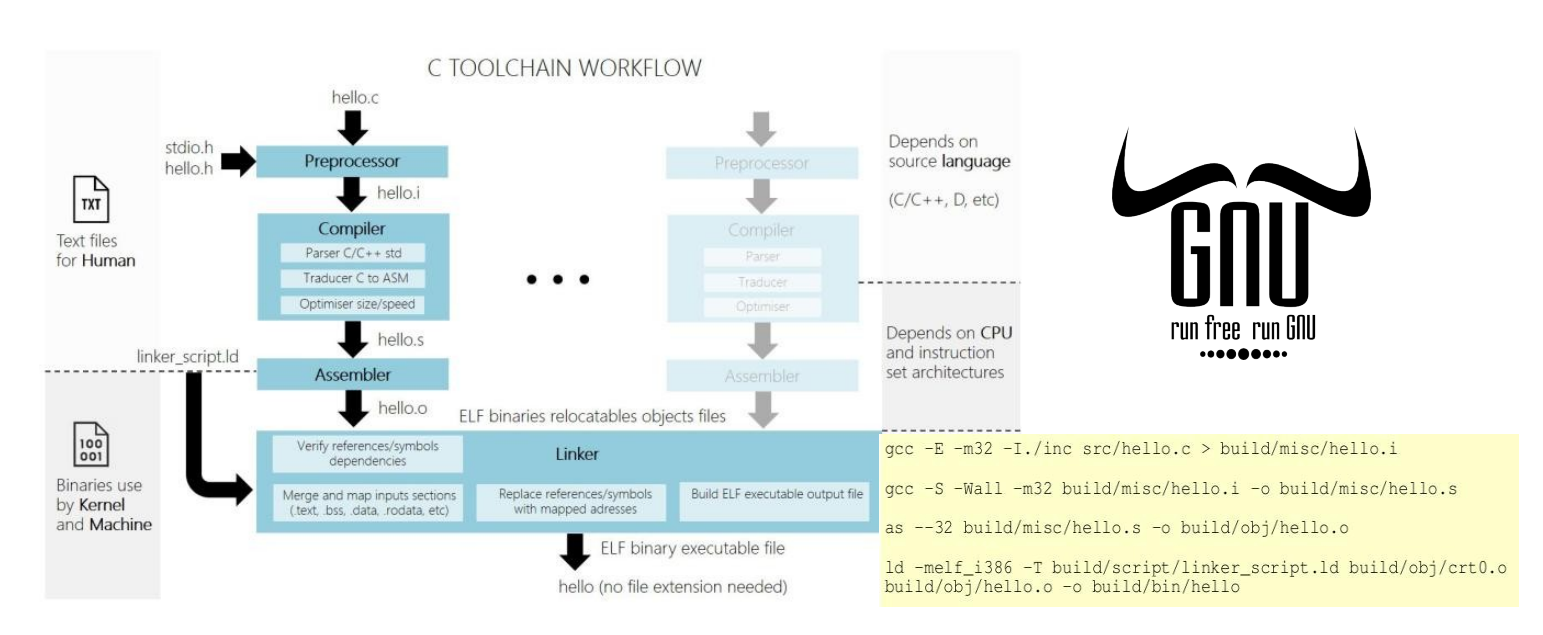

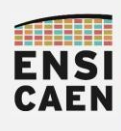

• Analyser un programme ASM x86\_64. Comprendre le mécanisme de gestion des variables locales sur la pile réalisé par les outils de compilation, par le système ainsi que la machine

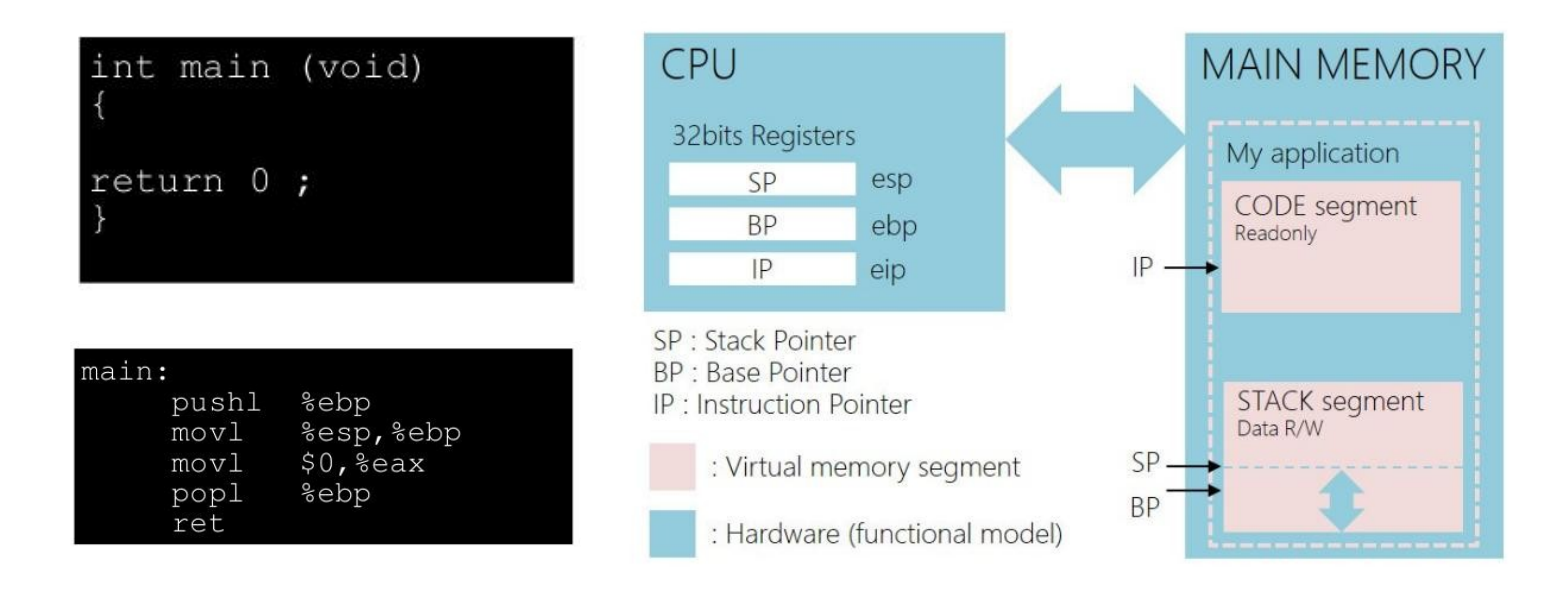

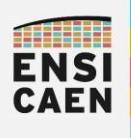

## ARCHITECTURE DES ORDINATEURS **Objectifs**

● Comprendre le processus et l'environnement d'exécution d'une application logicielle. Connaître les limitations mémoire imposées par le système et l'ordinateur (segmentation et pagination)

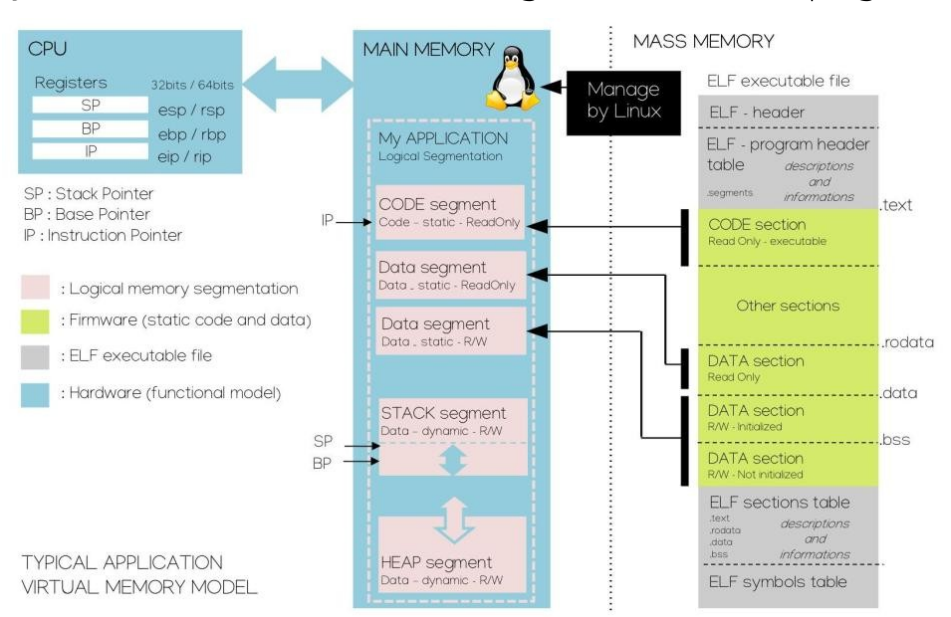

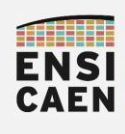

## ARCHITECTURE DES ORDINATEURS **Objectifs**

● Comprendre l'architecture logique des supports de stockage de masse (table des partitions, systèmes de fichiers, etc). Être apte à préparer un média de masse pour un besoin spéci fique.

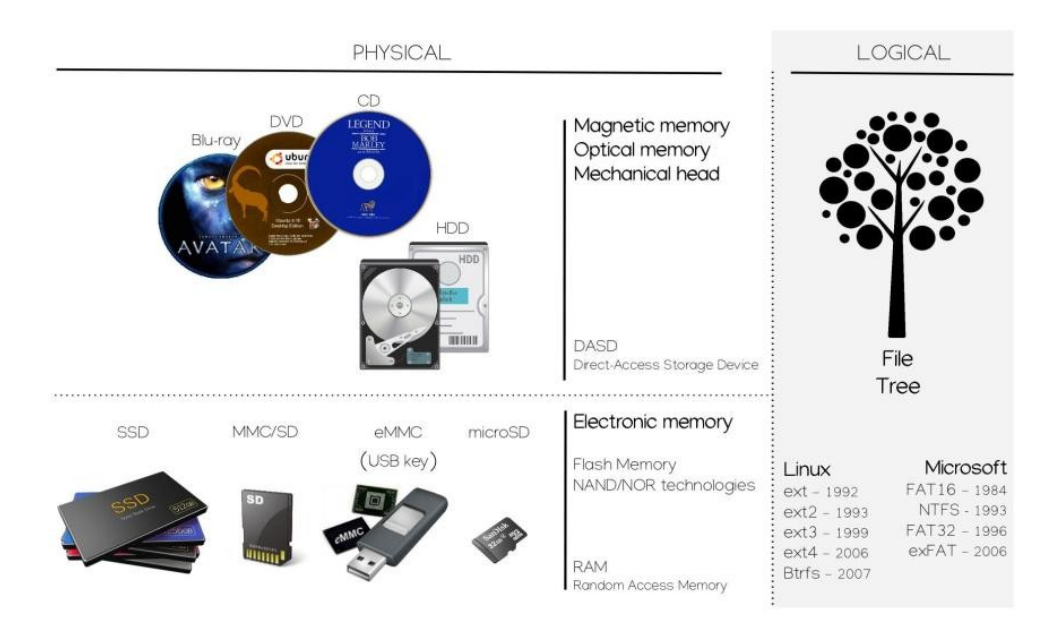

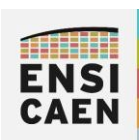

ARCHITECTURE DES ORDINATEURS Sommaire

- Objectifs
- R e s s ources péd agogiques
- •Évaluations des compétences
- •Pré-requis

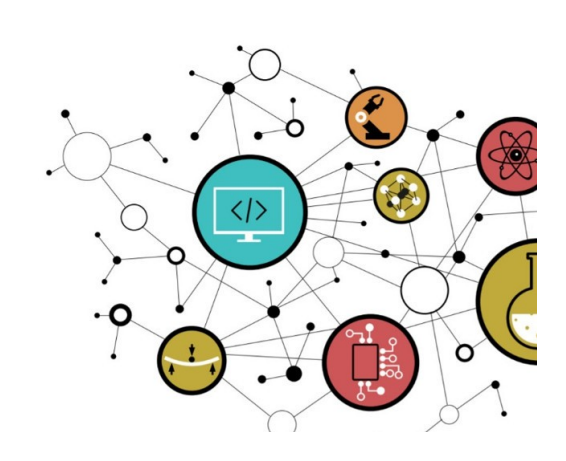

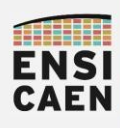

• Archive complète de travail Cours/TP sur la plateforme moodle ENSICAEN : arch. zip

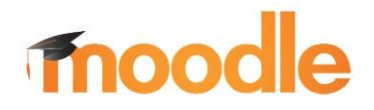

https://foad.ensicaen.fr/course/view.php?id=99

• Polycopiés séparés de cours et de TP

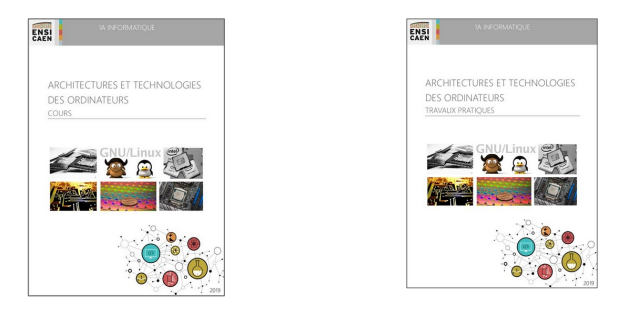

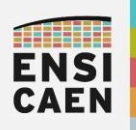

ARCHITECTURE DES ORDINATEURS Ressources pédagogiques

- Les TP peuvent être réalisés dans les salles informatique du bâtiment E ou en salles A203 et A201 (digicode carré + A203 ou  $A201 + triangle)$
- ● Nous vous conseillons néanmoins d'utiliser vos machines personnelles avec un système GNU\Linux 64bits. A fin d'utiliser les même con figurations système que l'école, nous vous conseillons d'installer un système **Ubuntu 20.04 LTS**. Vous trouverez ci-dessous un tutoriel ENSICAEN pour vous aiguiller dans vos installations

https://ubuntu.com/download/desktop?version=20.04&architecture=a md64

https://foad.ensicaen.fr/mod/page/view.php?id=22125

https://foad.ensicaen.fr/mod/page/view.php?id=25095

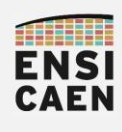

ARCHITECTURE DES ORDINATEURS Ressources pédagogiques

• L'environnement de travail se voudra volontairement minimaliste. Un système GNU\Linux 64bits, quelques programmes sources C et ASM x86\_64 à analyser, le shell, une toolchain GNU GCC, etc et nous pourrons explorer les entrailles de notre ordinateur ...

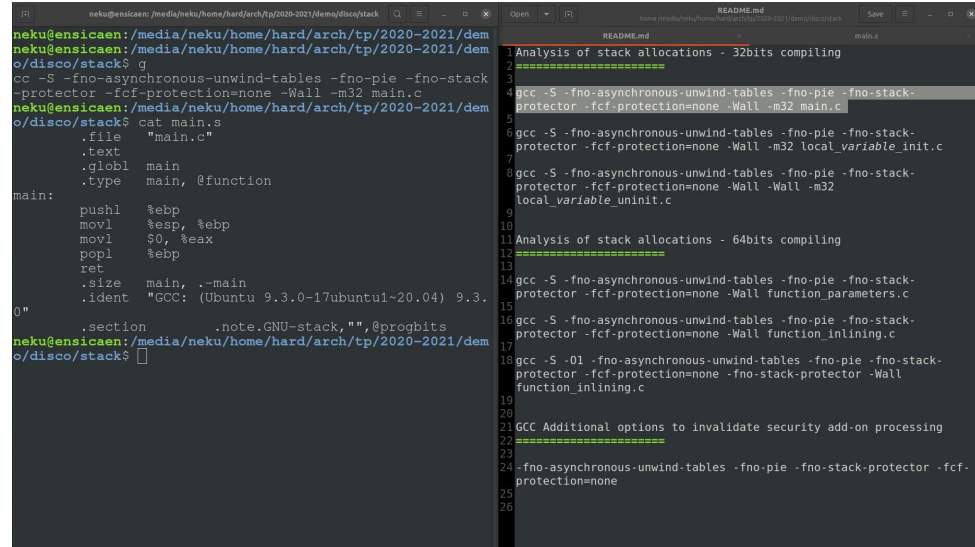

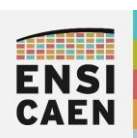

ARCHITECTURE DES ORDINATEURS Sommaire

- Objectifs
- •Ressources pédagogiques
- •Év alu a tio n s des compétences
- •Pré-requis

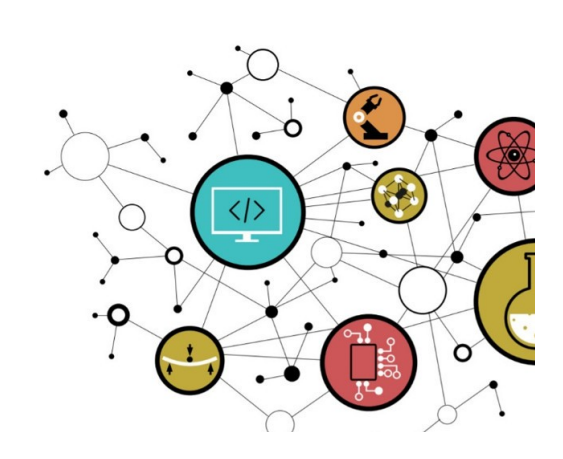

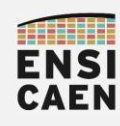

- Partiel 30mn QCM sur moodle :
	- Compilation et édition des liens
	- Assembleur 32bits x86 et 64bits x86\_64
- Examen 1h30 à l'écrit sur table :

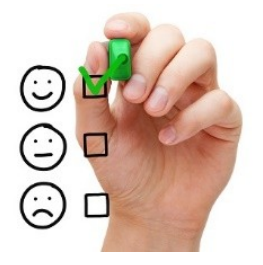

- 7pts : 3-4 questions ouvertes d'ordre général. Illustrer à l'aide d'un schéma exhaustif avec définitions et fonctionnement du système à présenter. Peut-être vu comme un échange d'ingénieur à ingénieur.
- 13pts : Exercice de traduction et de retro-ingénierie ASM x86\_64 vers langage C. Analyse d'un programme ASM x86\_64 et du fichier objet associé au format ELF. Analyse du comportement et trace du contenu de la pile

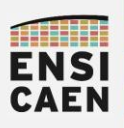

ARCHITECTURE DES ORDINATEURS Merci pour votre attention ...

# Merci !

## Architecture des ordinateurs

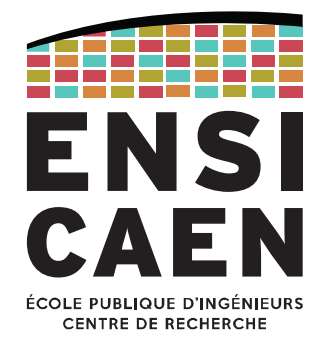

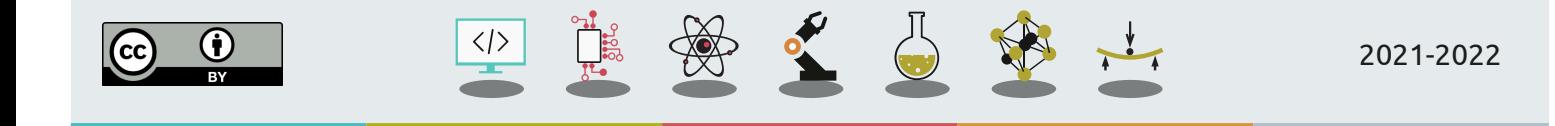

## ARCHITECTURE DES ORDINATEURSPré-requis

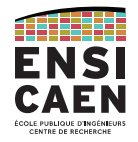

### Du transistor MOS au Processeur !

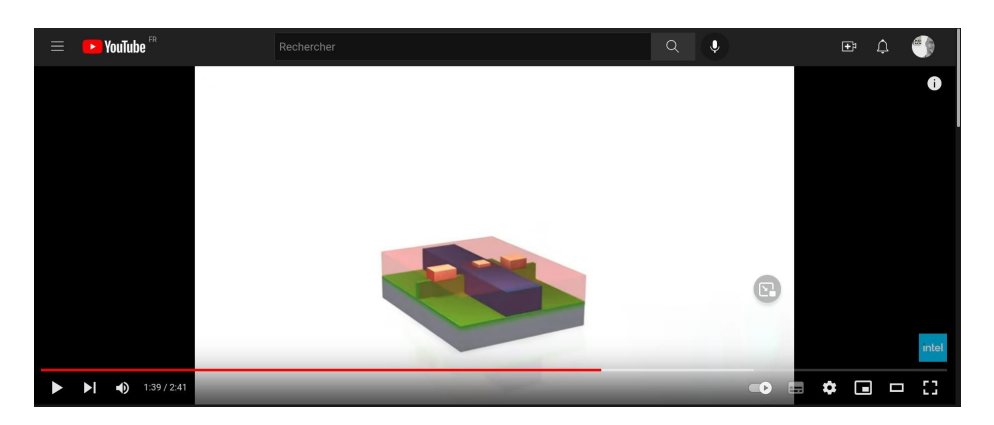

https://www.youtube.com/watch?v=d9SWNLZvA8g

#### ARCHITECTURE DES ORDINATEURS

Pré-requis

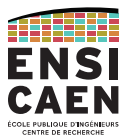

## Les technologies de transistors MOS

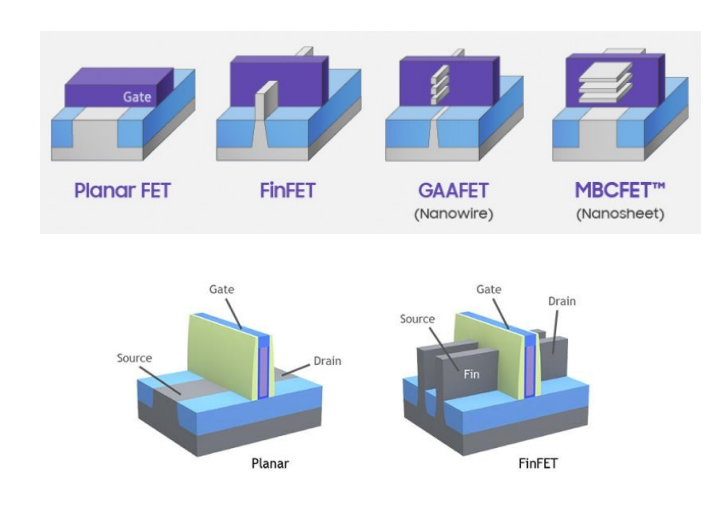

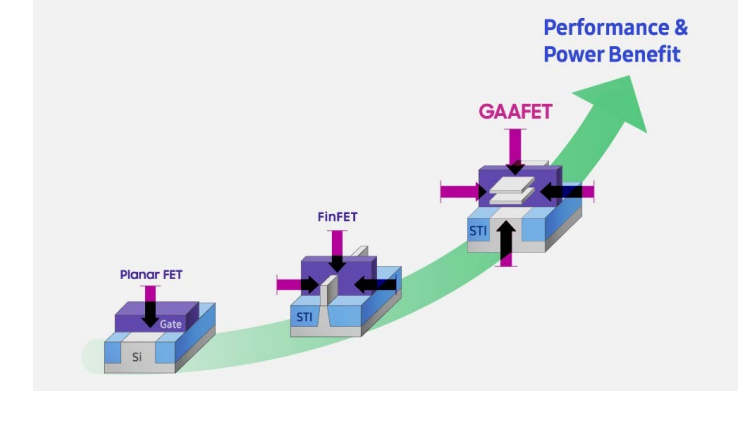

## ARCHITECTURE DES ORDINATEURS Pré-requis

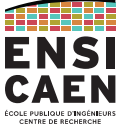

## Les portes logiques (technologie FinFET – exemple Intel Trigate à notre époque)

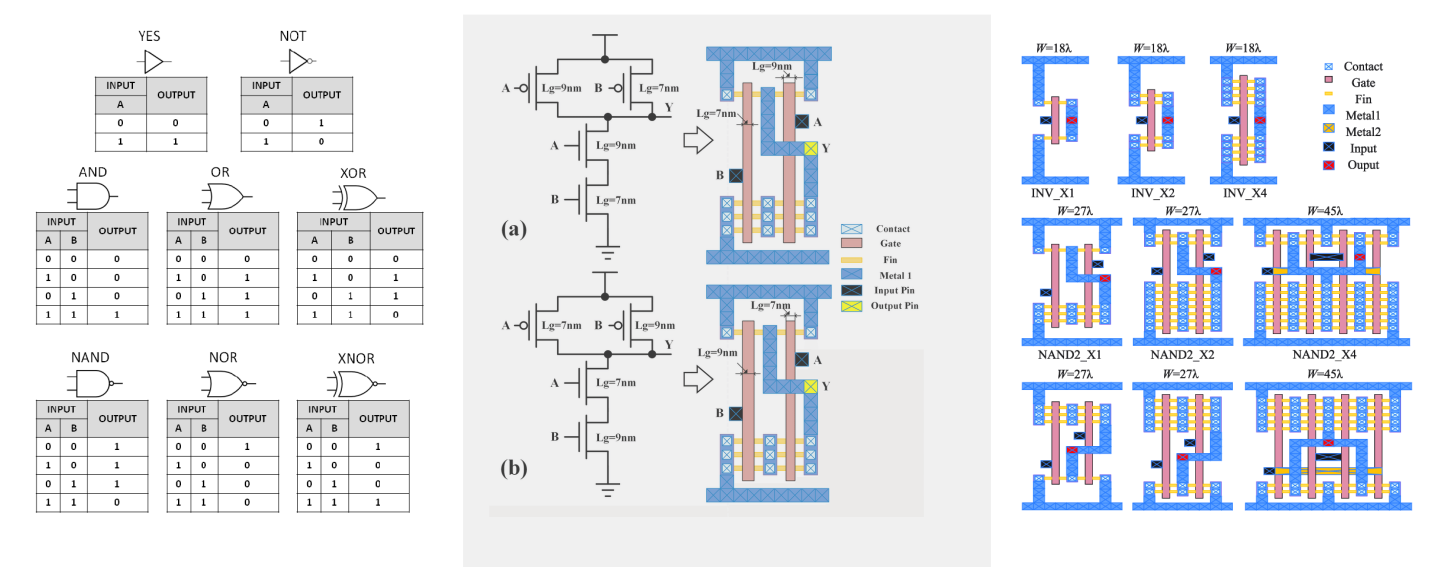

## ARCHITECTURE DES ORDINATEURS

Pré-requis

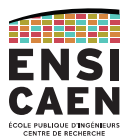

## La bascule D : Exemple mémoire SRAM à 1bit à 6 FinFET – Static RAM

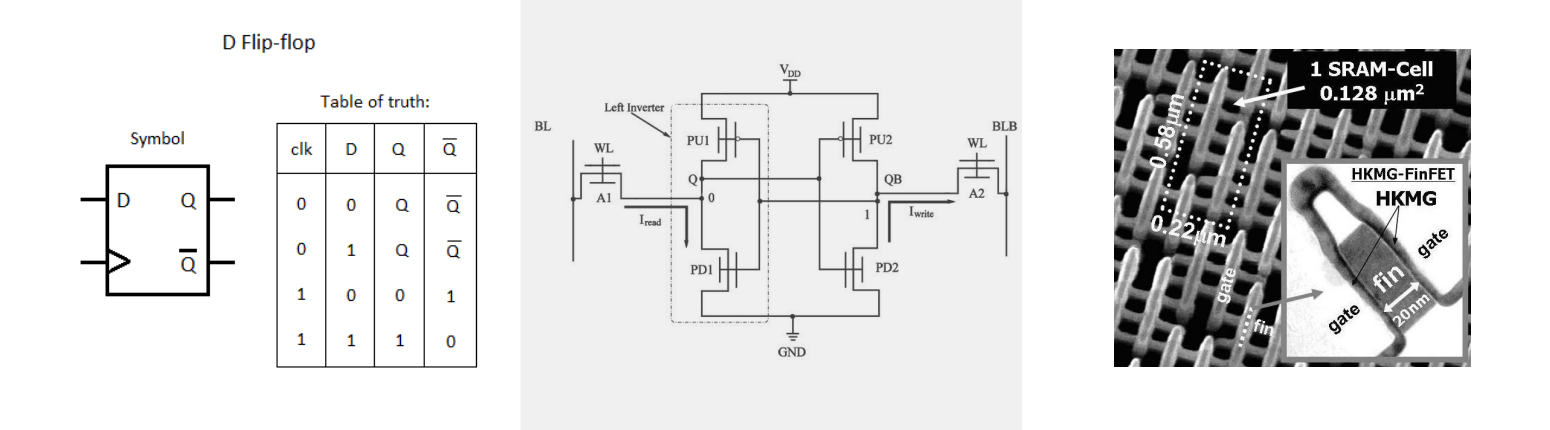

## ARCHITECTURE DES ORDINATEURSPré-requis

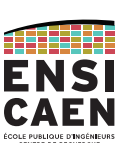

5

## Langage C : Analyse de programmes simples (fonction, variable, pointeur, etc) !

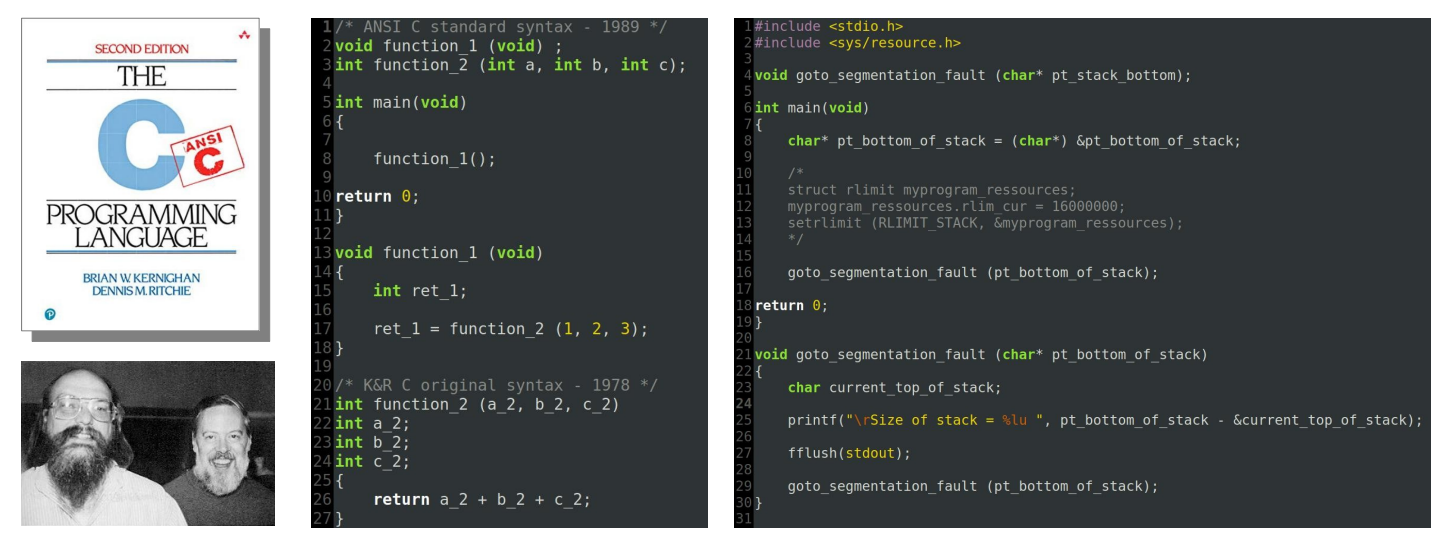

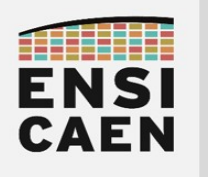

## PROCESSEUR ''HOMEMADE''

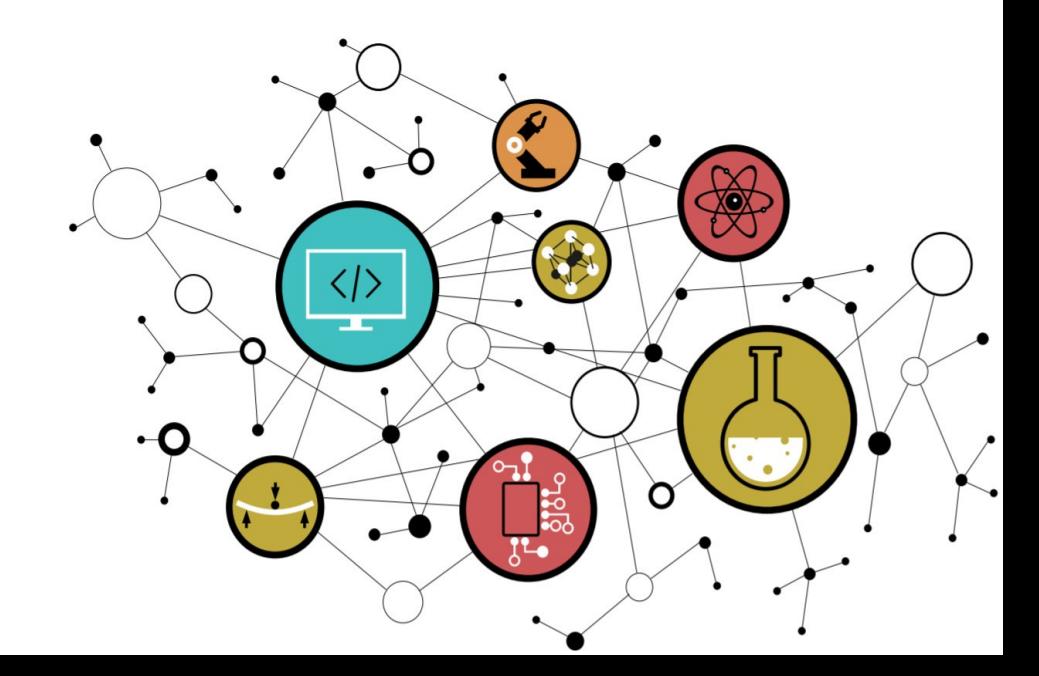

## Chapter 1 Inside Processors

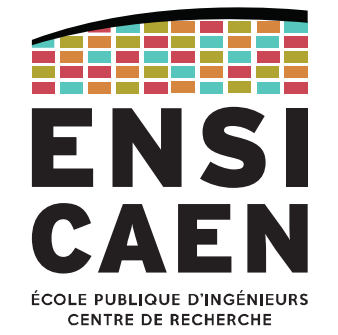

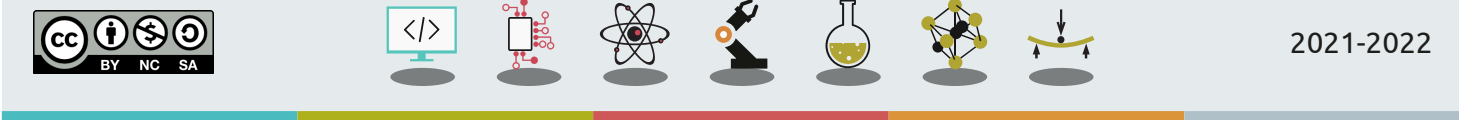

PROCESSOR

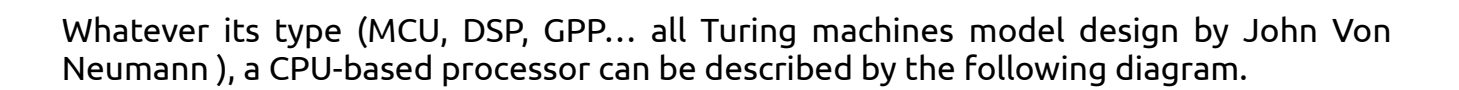

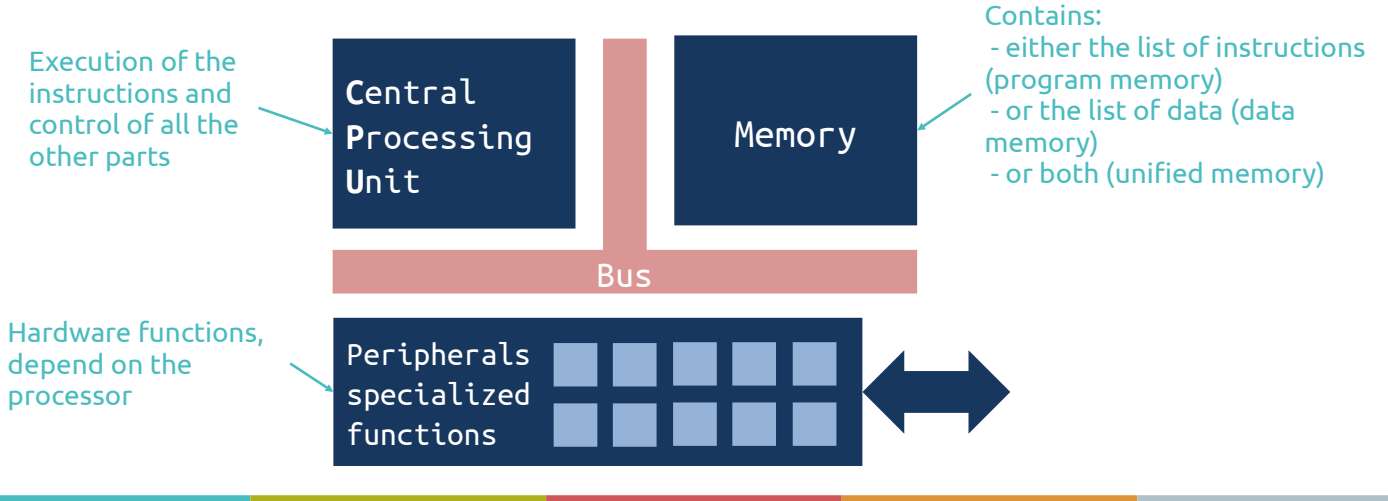

AT 11111 FNS. **CAEN** 

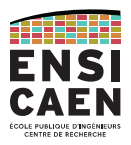

All modern processors use a CPU or a set of CPUs, which functionalities depend on the CPU family.

The memory can be internal (within the processor) or external (as a separate IC). There are also different uses for the memory: work with the CPU (main memory) or store information on a long-time scale (mass storage).

The peripherals also depend on the processor architecture. For now, let's just say peripherals allow interactions between the processor and its environment.

Different CPU/memory/peripherals configurations lead to different architectures. The most common architectures will be described in the "Processor Architectures" chapter.

## CENTRAL PROCESSING UNIT

Control UnitProcessing Unit (ALU) Register file

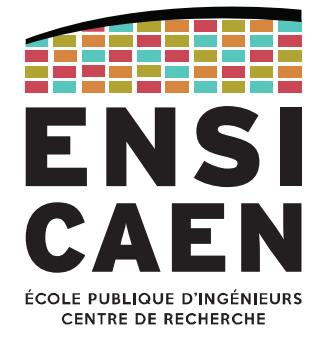

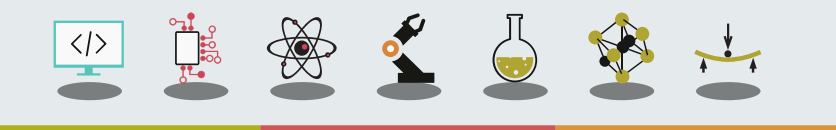

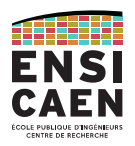

The **Central Processing Unit (CPU, fr:** *Unité Centrale de Traitement***)** is the brain of modern processors, from low-power MCUs to high-performances GPUs.

The CPU's role is to control the information flow within the processor.

As a consequence it controls internal buses, which gives it also has an indirect control of all others hardware functionalities.

The way the CPU reads the program instructions is sequential: this is exactly the way you write your programs (using C, C++, assembly, Python, …).

The CPU will fetch an instruction from the memory, understand it and then execute it. And it will start over and over again, one instruction after the other.

CENTRAL PROCESSING UNITControl Unit

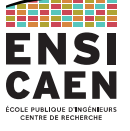

The CPU's **Control Unit** is in charge of running the instruction flow, following this cycle:

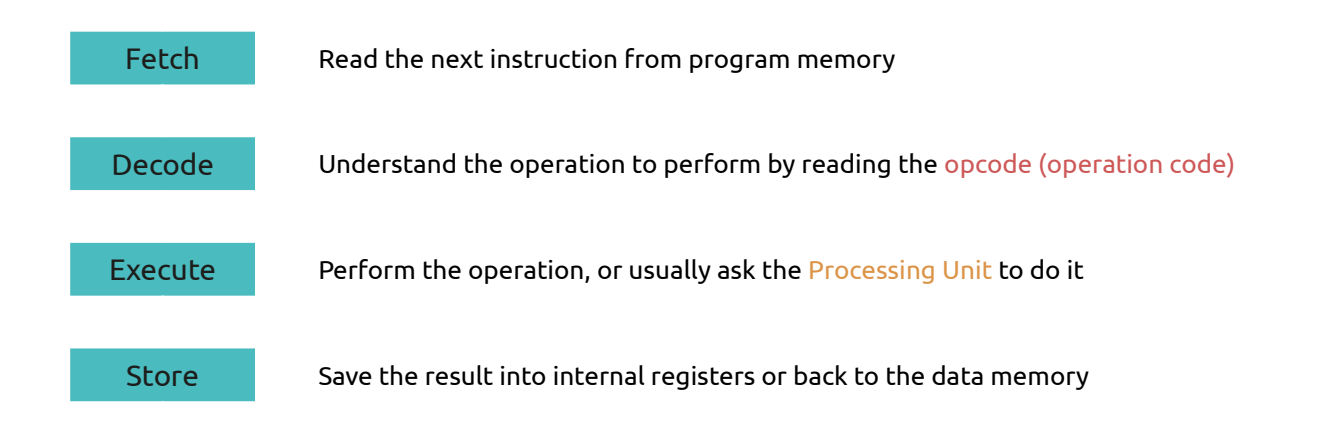

#### CENTRAL PROCESSING UNIT

Processing Unit

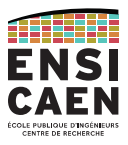

## The **Processing Unit** of the CPU is responsible for processing most of the instructions.

Depending on the CPU family, it may include:

- An Arithmetic and Logic Unit (ALU)
	- Logic operations and simple maths
- A Floating-Point Unit (FPU)
- For advanced processors
- A multiplier
- A shift register
- …

CENTRAL PROCESSING UNITProcessing Unit: Arithmetic and Logic Unit

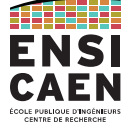

7

### The **Arithmetic and Logic Unit (ALU)** is the heart of the Processing Unit.

On this example diagram, data to be processed are on inputs A and B.

The choice of the operation is given by the Control Unit using FALU bits (thanks to the DECODE stage).

The result is produced on Out output while signal flags (S, Z, C, O, ...) are updates according to the result. The Control Unit will read them so it can adapt the instructions to be executed (e.g. if, while, for instructions).

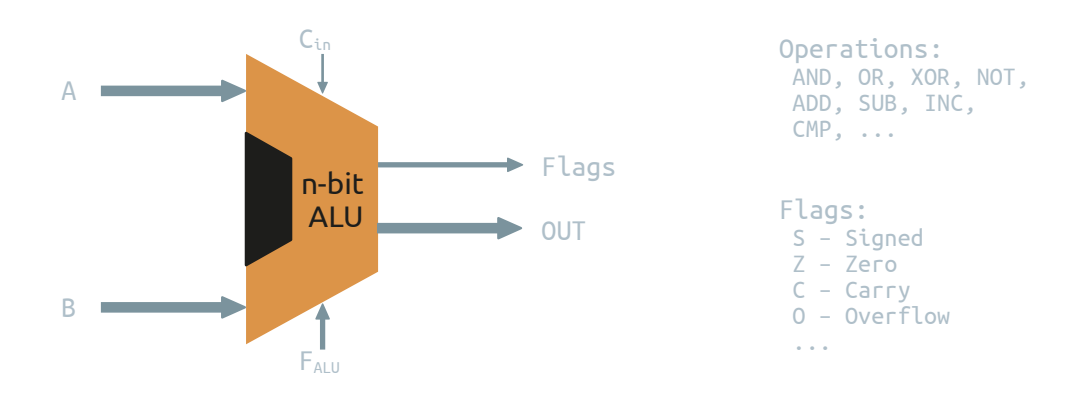

What is a register ?

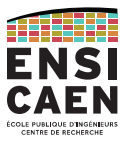

CENTRAL PROCESSING UNITRegister file

ENSI CAEN

ATHELE

The **Register file (fr:** *banque de registres***)** contains, as you may guess, the CPU registers.

Registers are small memory cells placed in the heart of the CPU: they are very fast, but can only contain few data.

Some are general purpose registers (or working registers), which can store any value (input or output of ALU, temporary variable, …).

Others are specific registers, which can only be used for a given objective.

For instance the Status Register contains some flags, the Program Counter register contains the address of the next instruction to be executed, and you'll discover more in the future.

## MEMORY

Volatile memory Remanent mass storage

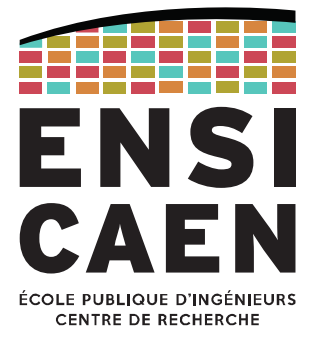

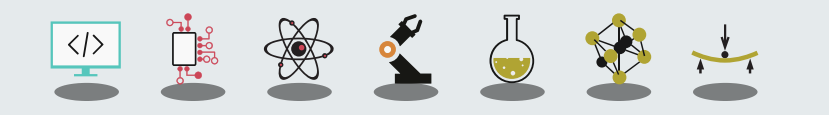

MEMORYByte-addressable memory

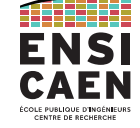

Memory is an electronic device that allows to store information (data and instructions).

Most common usages are volatile memory (that works with the processor) and remanent mass storage (that stores information when not used).

Memories used during the program execution are addressable by byte (unit of storage).

However this is not true for cache memories (built within the CPU) and mass storage that uses file systems (ext4, FAT32, NTFS, …)

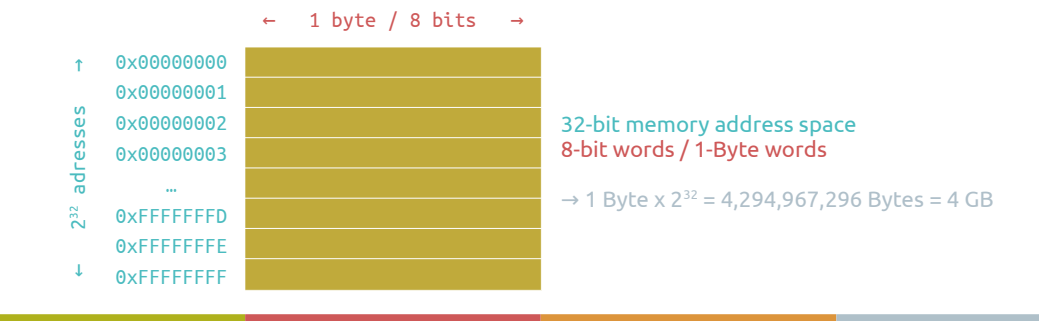

**MEMORY** 

Brainstorming

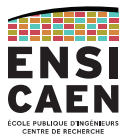

### Let's make it clear:

When switched off, a volatile memory will lose its data but a remanent memory will preserve it.

ROM (Read-Only Memory) is an obsolete technology, with which the memory could be written only once. It has been replaced by PROM (Programmable ROM), especially UVPROM (Ultra-Violet PROM, now obsolete) and EEPROM (Electrically Erasable PROM). Please be aware that some still use the word "ROM" to refer to EEPROM.

RAM (Random Access Memory) is a volatile memory technology. "Random Access" means you can access and random address with a constant latency.

The mass storage memory is a remanent memory that keeps your data even when the power is off.

The main memory is a volatile but very fast memory. The processor uses it to store data that is actively used.

En français, "mémoire morte" est aussi obsolète que "ROM", "mémoire vive" est encore utilisé pour parler de mémoire volatile, souvent sous-entendant la RAM.

#### **MEMORY**

Volatile memory (RAM)

13

#### Volatile memory comes in two types: DRAM (Dynamic RAM) and SRAM (Static RAM).

DRAM needs to be periodically updated because of the pico-capacitors. Used for computer memory. Small silicon footprint but slower than SRAM. Current technologies are DDR4 SDRAM (4th generation of Double Data Rate Synchronous DRAM)

SRAM is based on latching circuitry. Used for registers and L1/L2/L3 cache memories. Way faster but bigger silicon footprint.

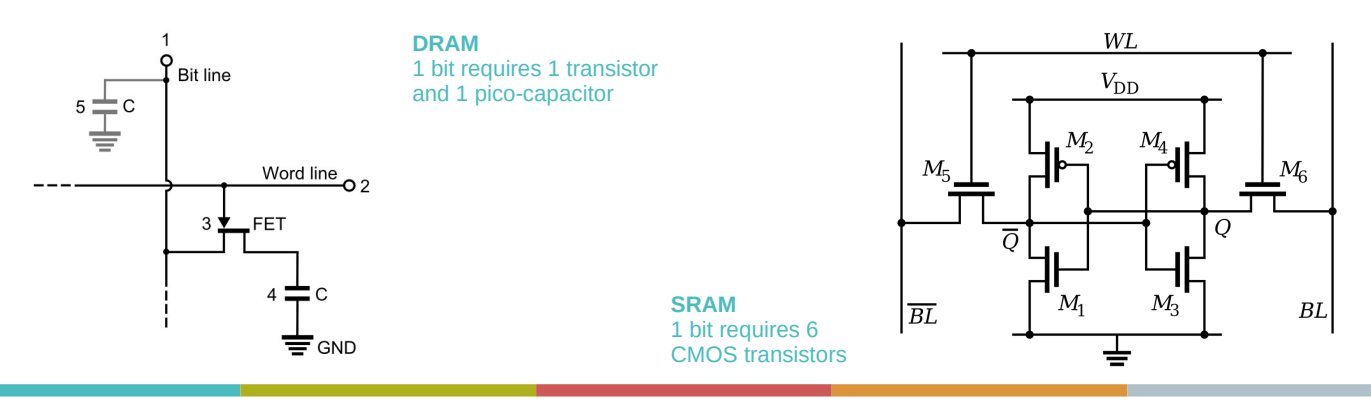

#### Remanent mass storage (HDD, Flash)

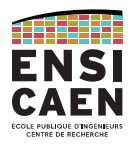

#### Remanent mass storage comes different technologies:

Magnetic storage is used by floppy disks (fr: disquettes) and HDDs (Hard Drive Disks, fr: disque dur).

Electrical charge storage with logic circuitry is used by EEPROMs (Electrically Erasable Programmable ROMs). The most common EEPROM technology is <mark>Flas</mark>h memory (NAND and NOR), which has a constant access time to the information. SSDs (Solid-State Drives) also use Flash technology.

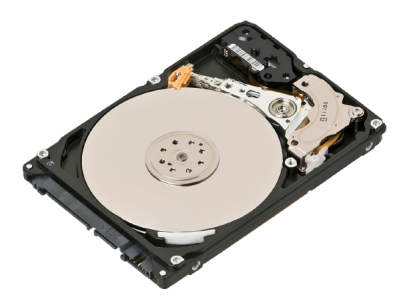

Hard Drive Disk (HDD)

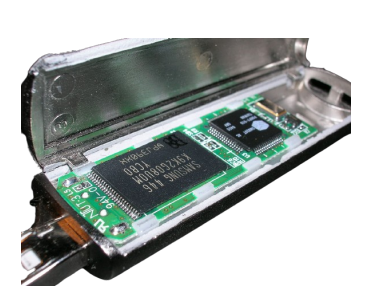

Flash drive (Flash memory on the left)

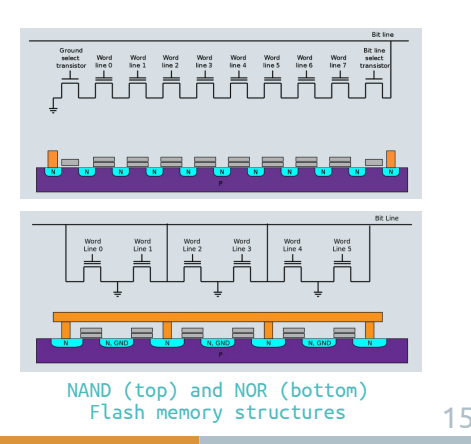

## MEMORY

Evolution

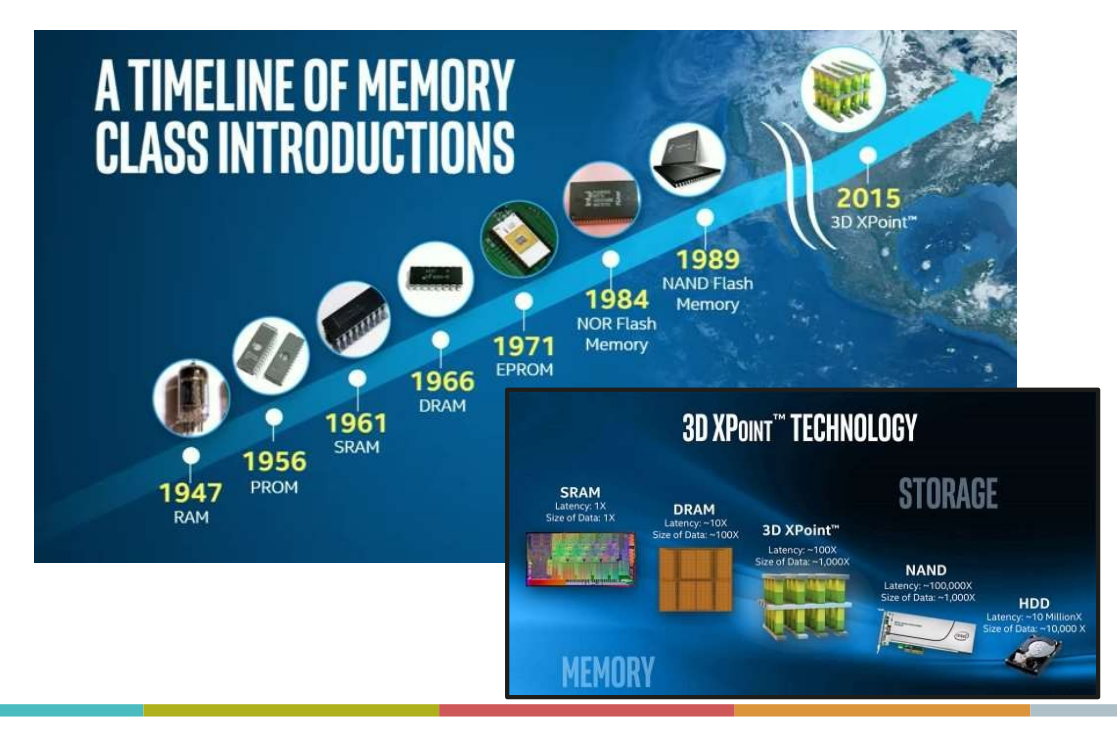

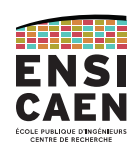

From the C file to an executable binary program Execution on a home-made processor

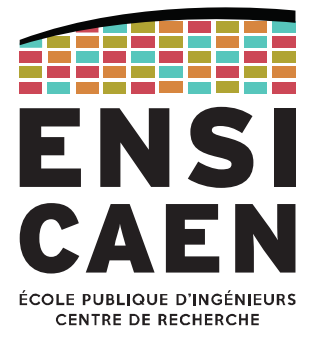

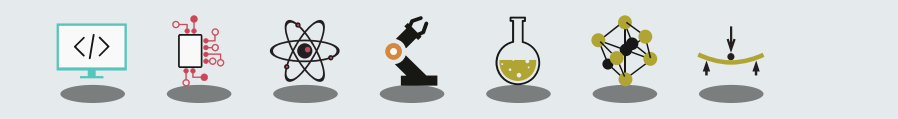

EXECUTING A PROGAMFrom the C file to an executable program

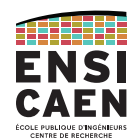

We'll keep it simple here, as you will see this in details next year.

The **toolchain (fr:** *chaîne de compilation***)** is the software tool that "converts" your C source files into an executable binary file.

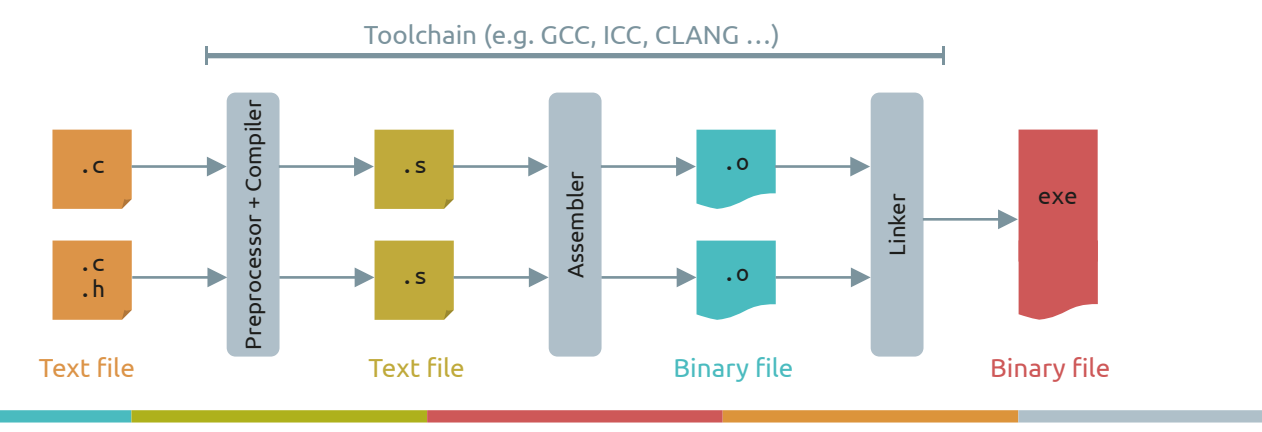

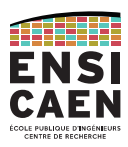

### Why ever use a toolchain?

The C language is portable, which means it can be used on different computer systems.

But the processor you choose only understands its own set of instructions. That is the opposite of portability: the code that the processor understands can only run by itself.

The toolchain is a way of writing a universal program (using a portable language) only once, and then create an executable binary for the target processor.

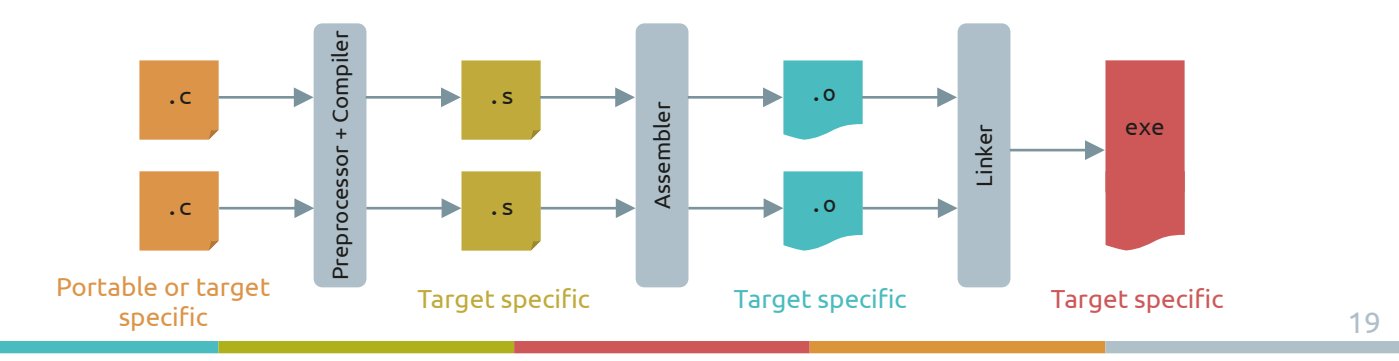

### EXECUTING A PROGAM

From the C file to an executable program

## CAFN

## Example of an executable program for a x64-architecture processor, from C to binary.

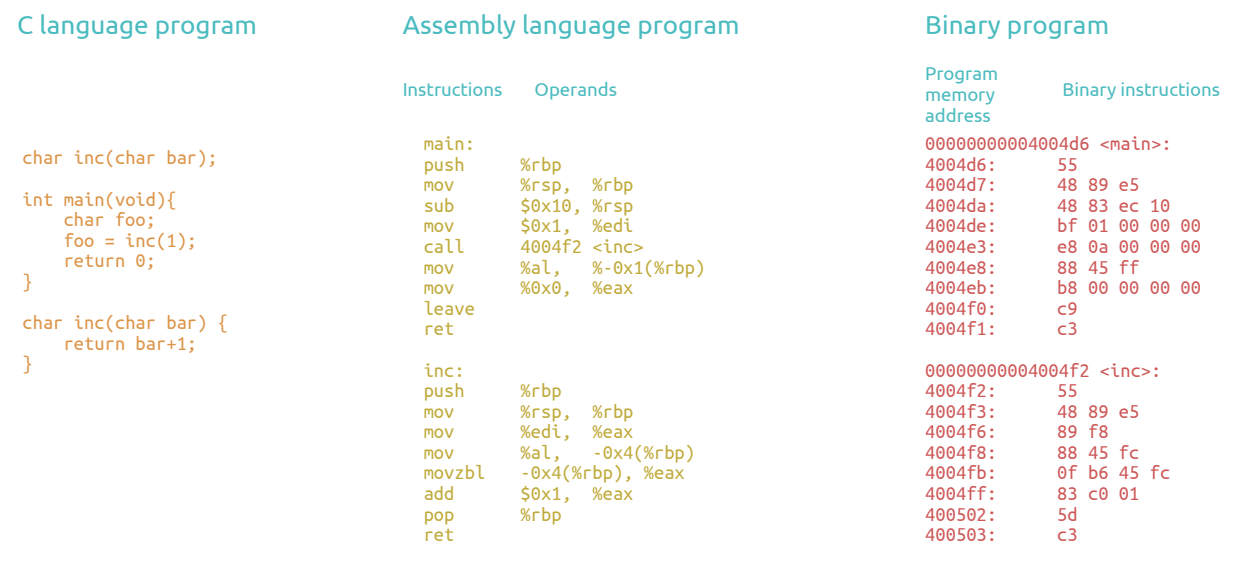

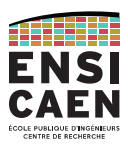

## Behold our home-made processor!

This is a RISC-like (Reduced Instruction Set Computer) elementary CPU.

## Its simple ISA (Instruction Set Architecture) is not related to any commercial CPU.

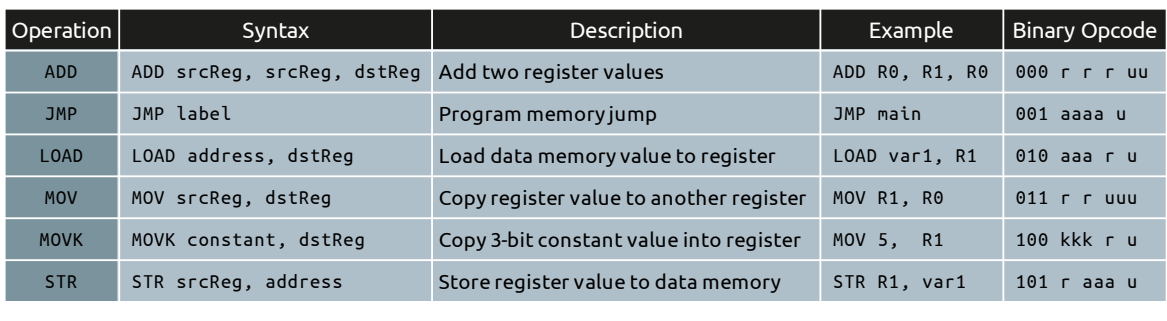

 $r =$  register bit  $a =$  address bits

k = constant value

u = bit unused

 $r=0 \rightarrow$  Select R0

r=1 → Select R1

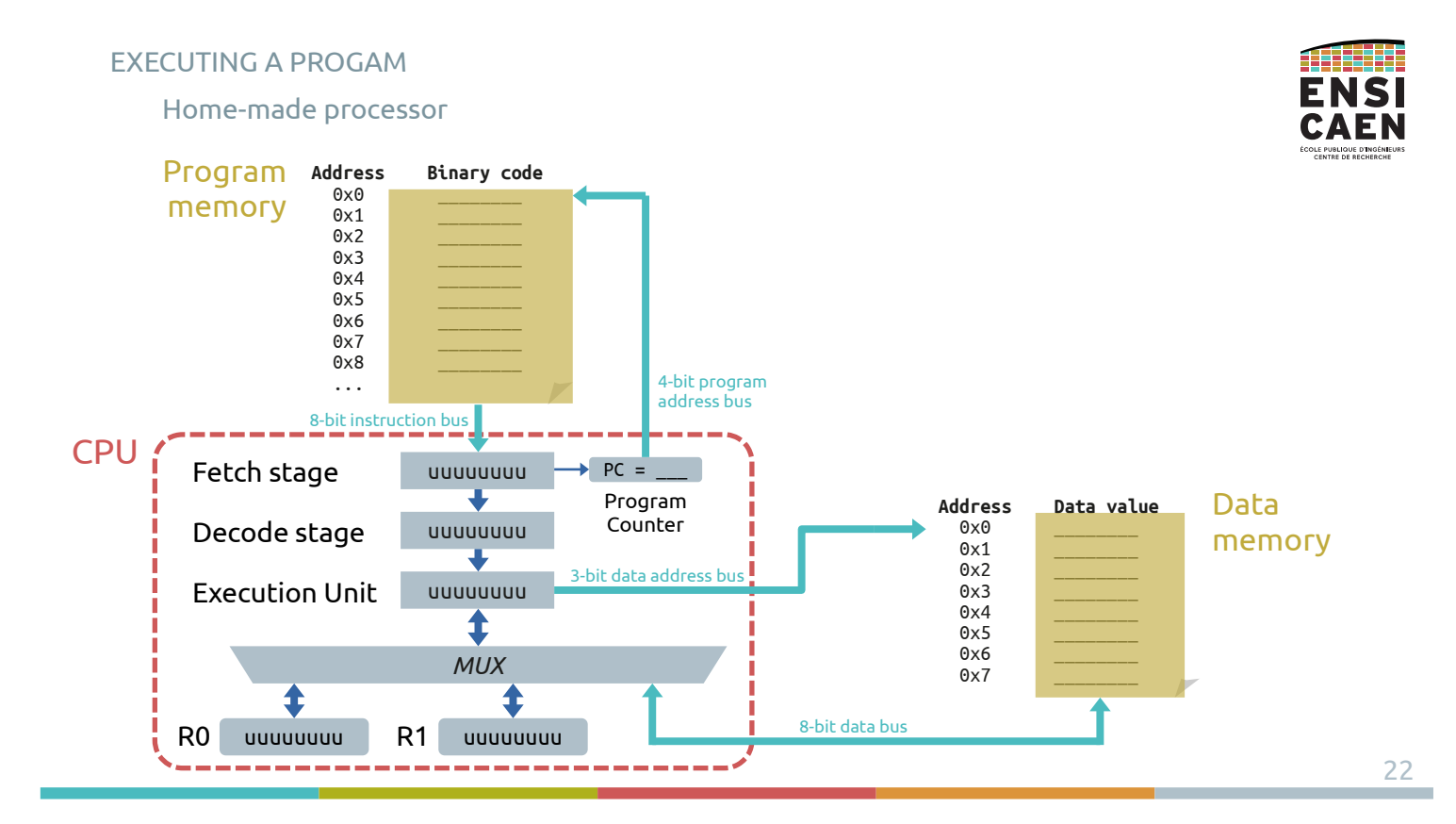

Home-made processor

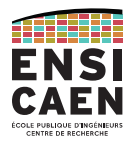

23

Now translate this C program into assembly language for our custom CPU!

**char** *value* = 3; *// Stored at 0x0* **char** *saveValue*; *// Stored at 0x1* **void** main(**void**) { **while**(1) { } Data memory map

*value* += 2; *saveValue* <sup>=</sup>*value*; }

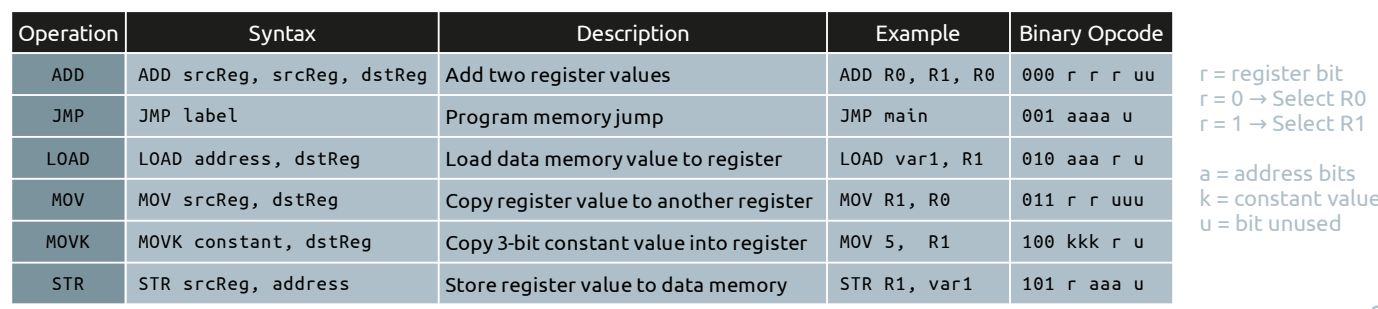

}

EXECUTING A PROGAMHome-made processor

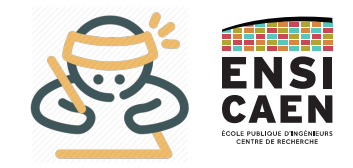

Home-made processor

#### Solution

#### C language program

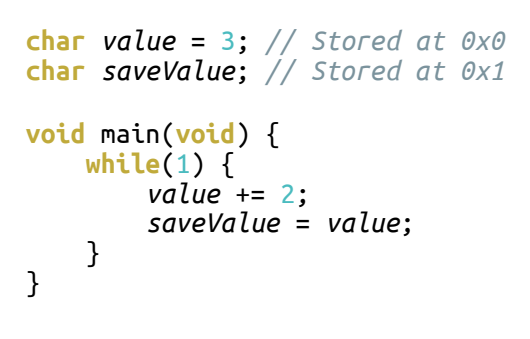

## ENSI

## Assembly language program

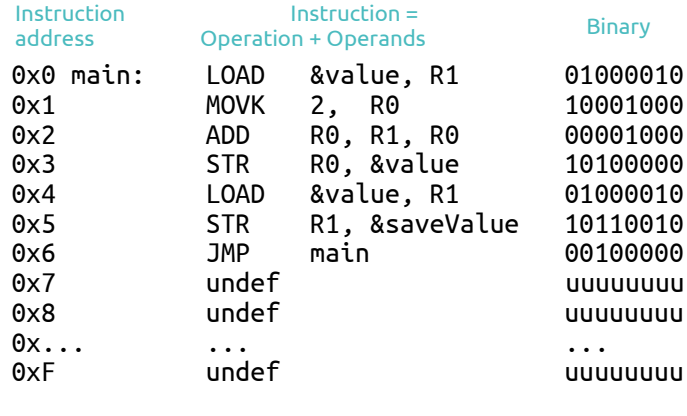

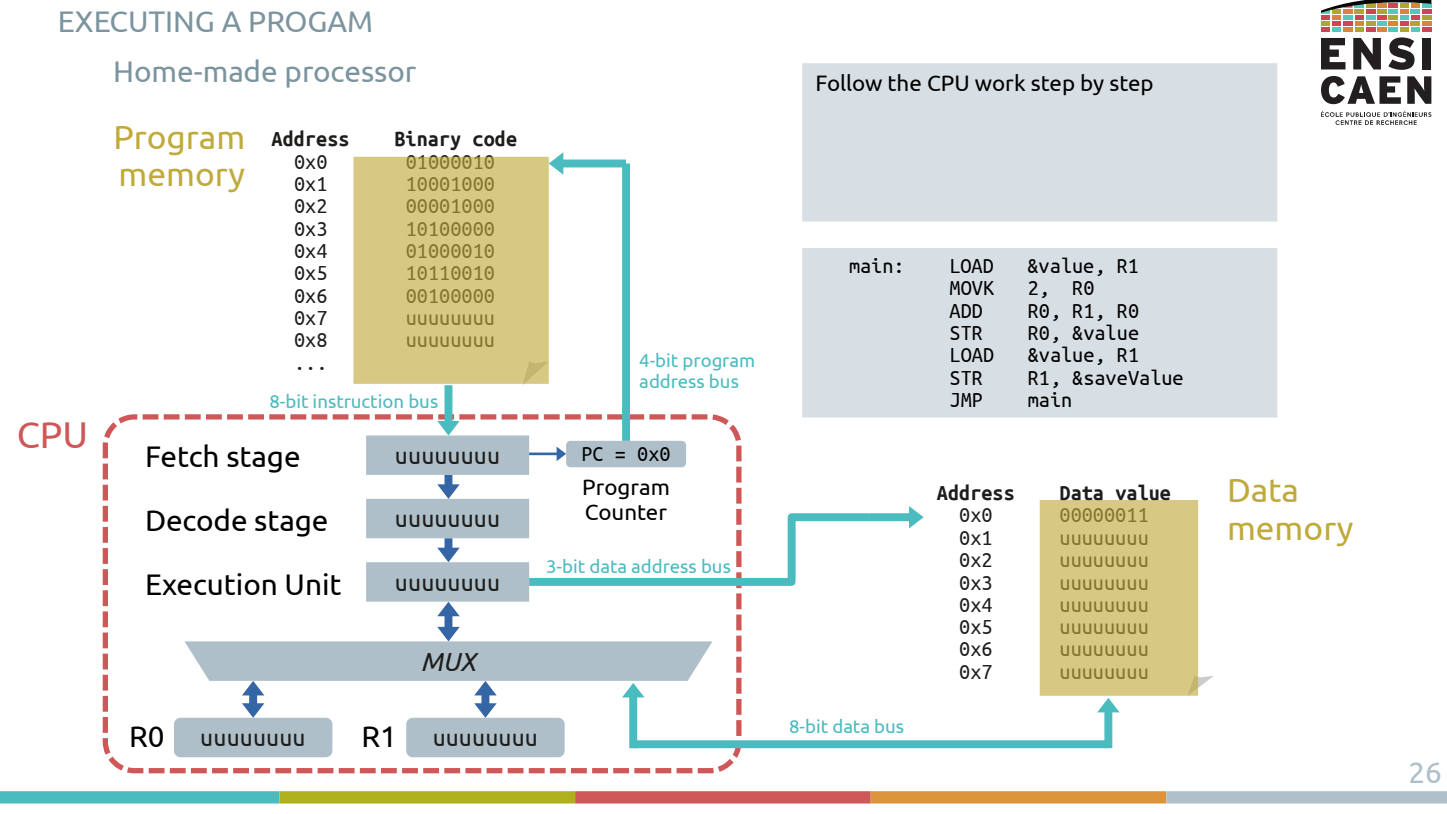

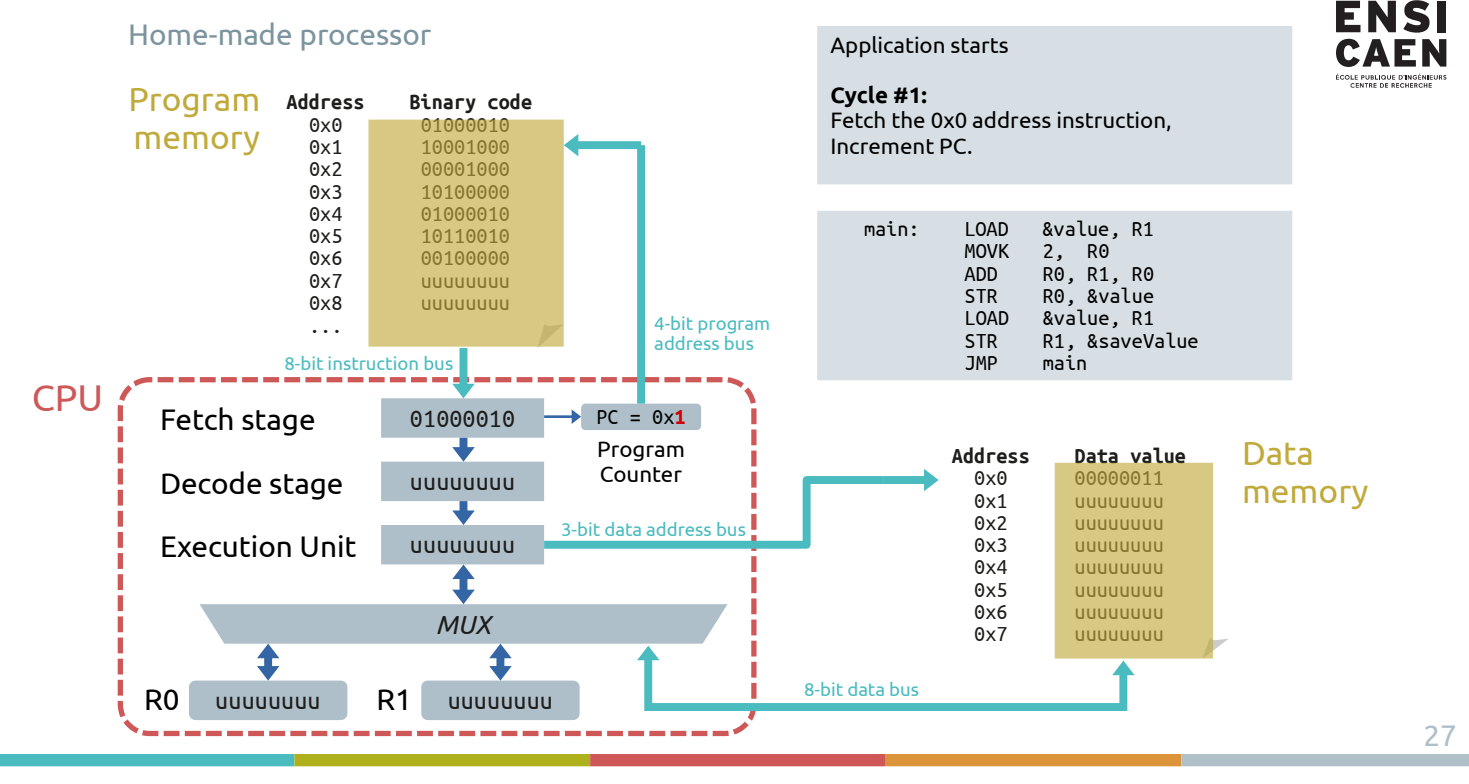

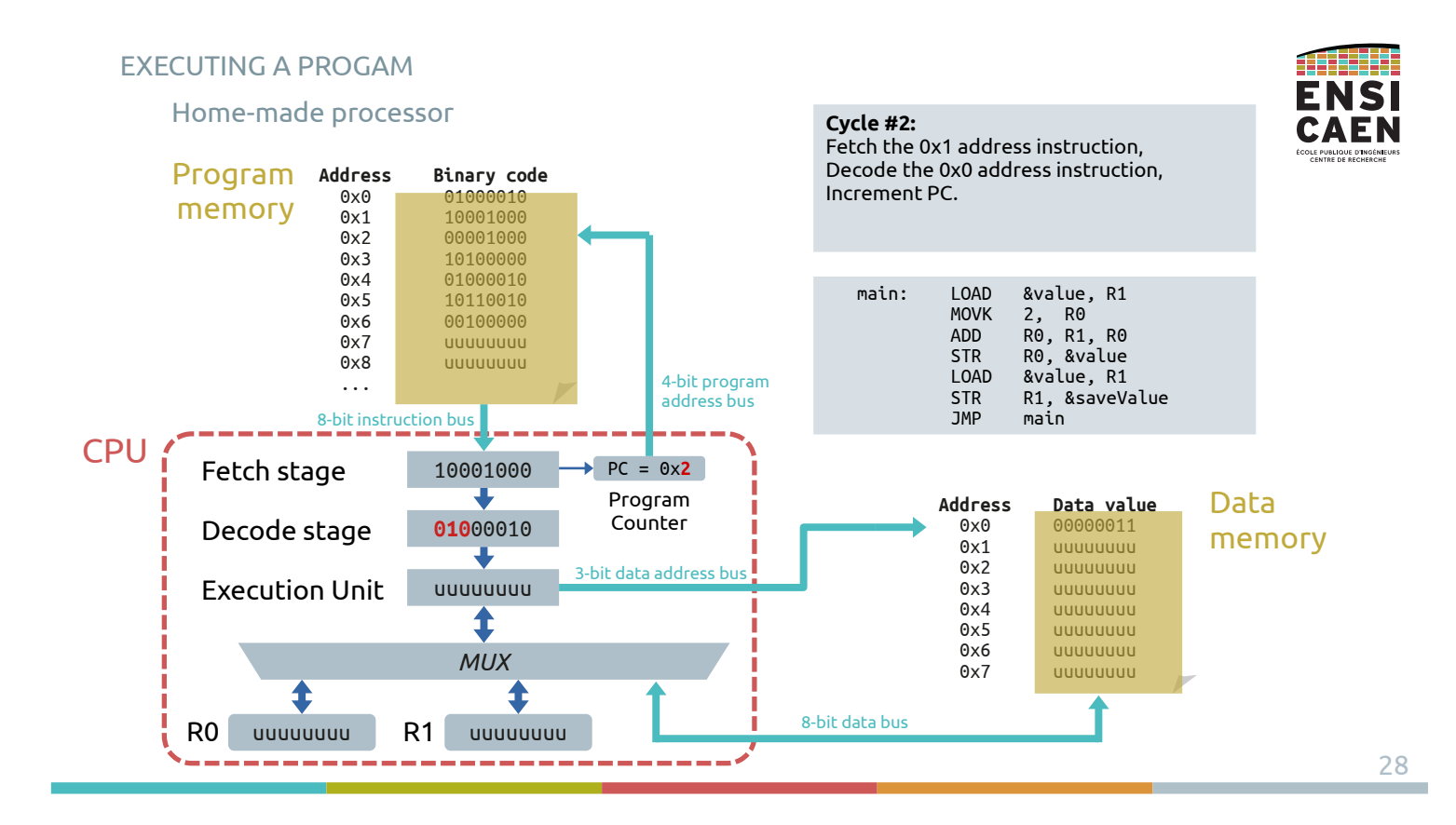

ATHER

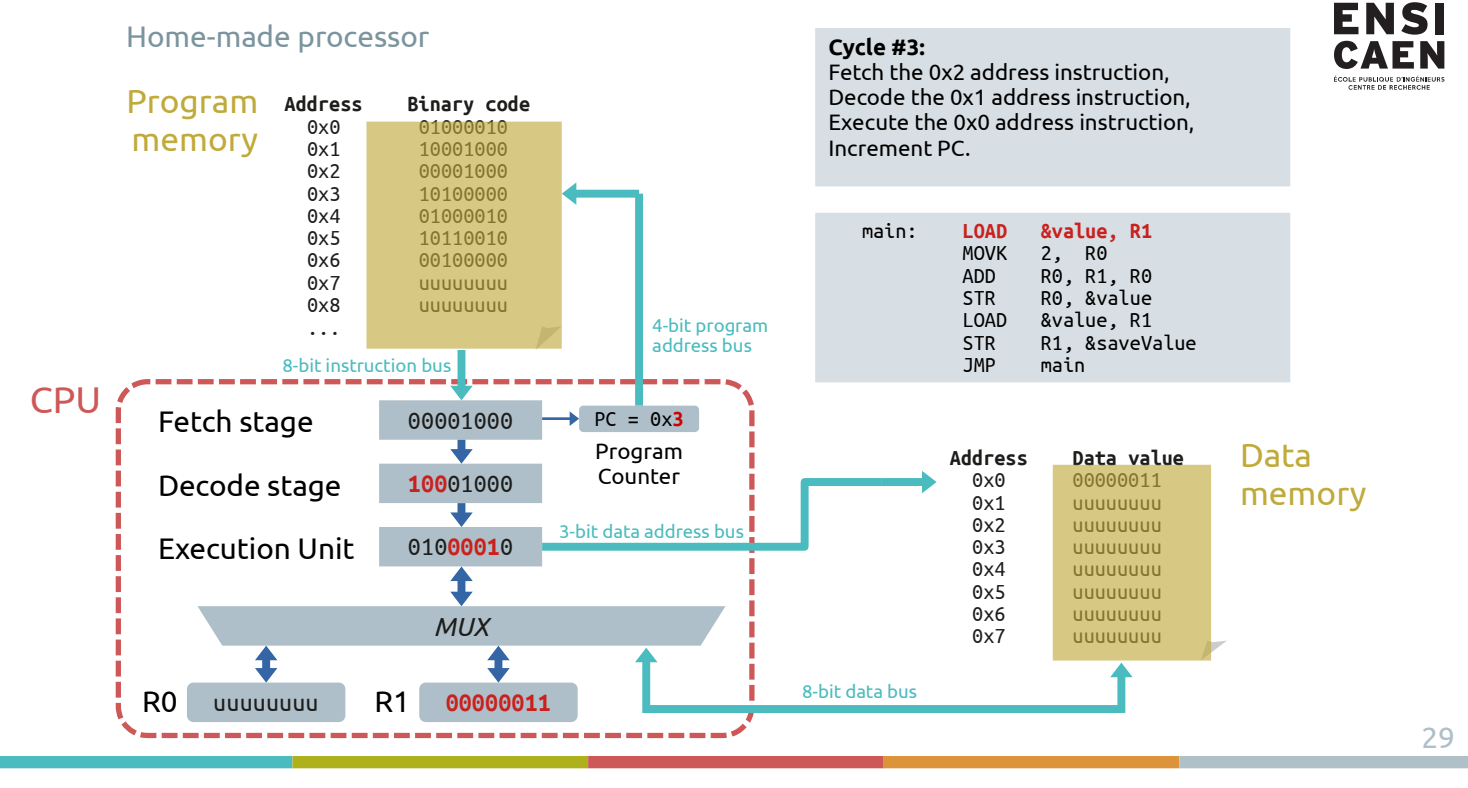

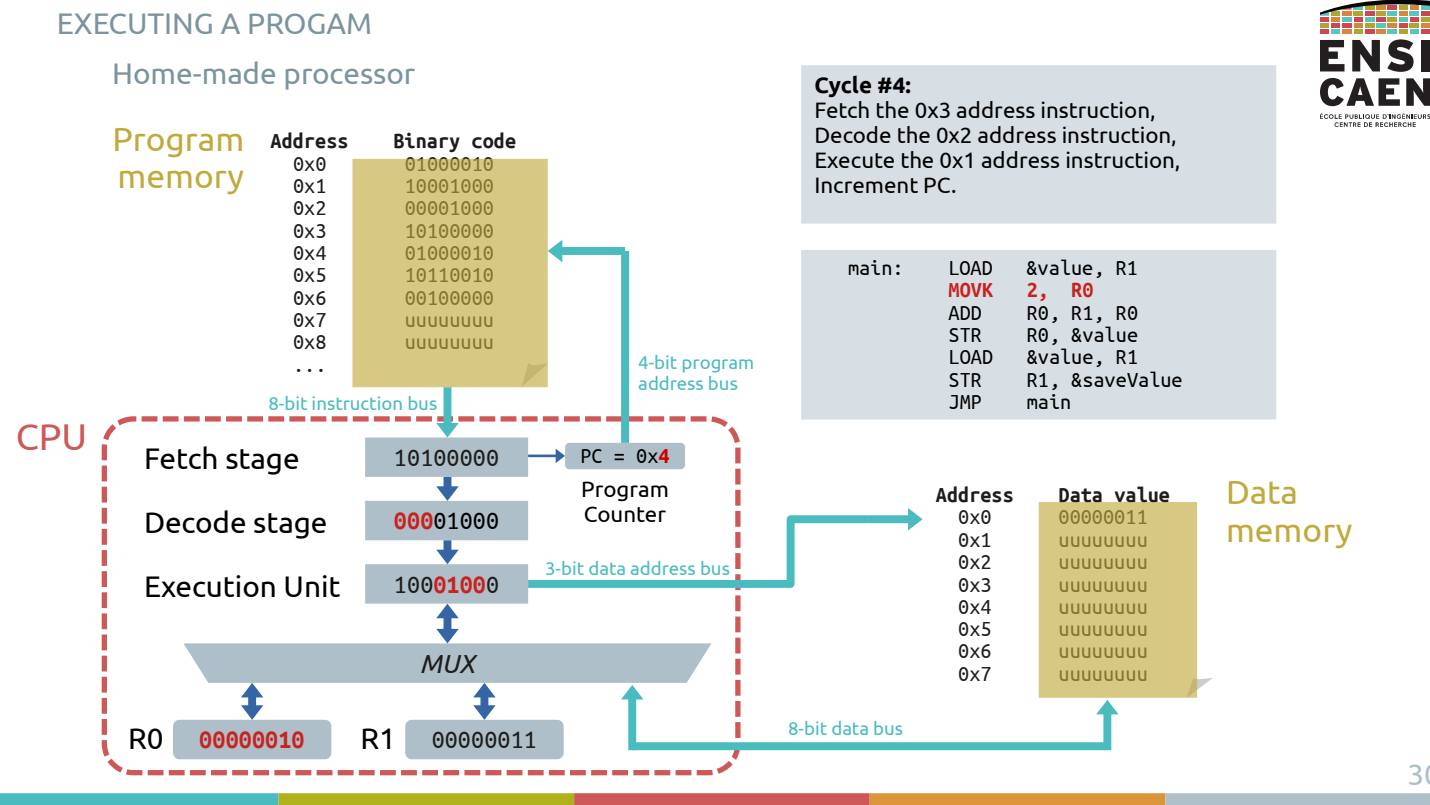

30

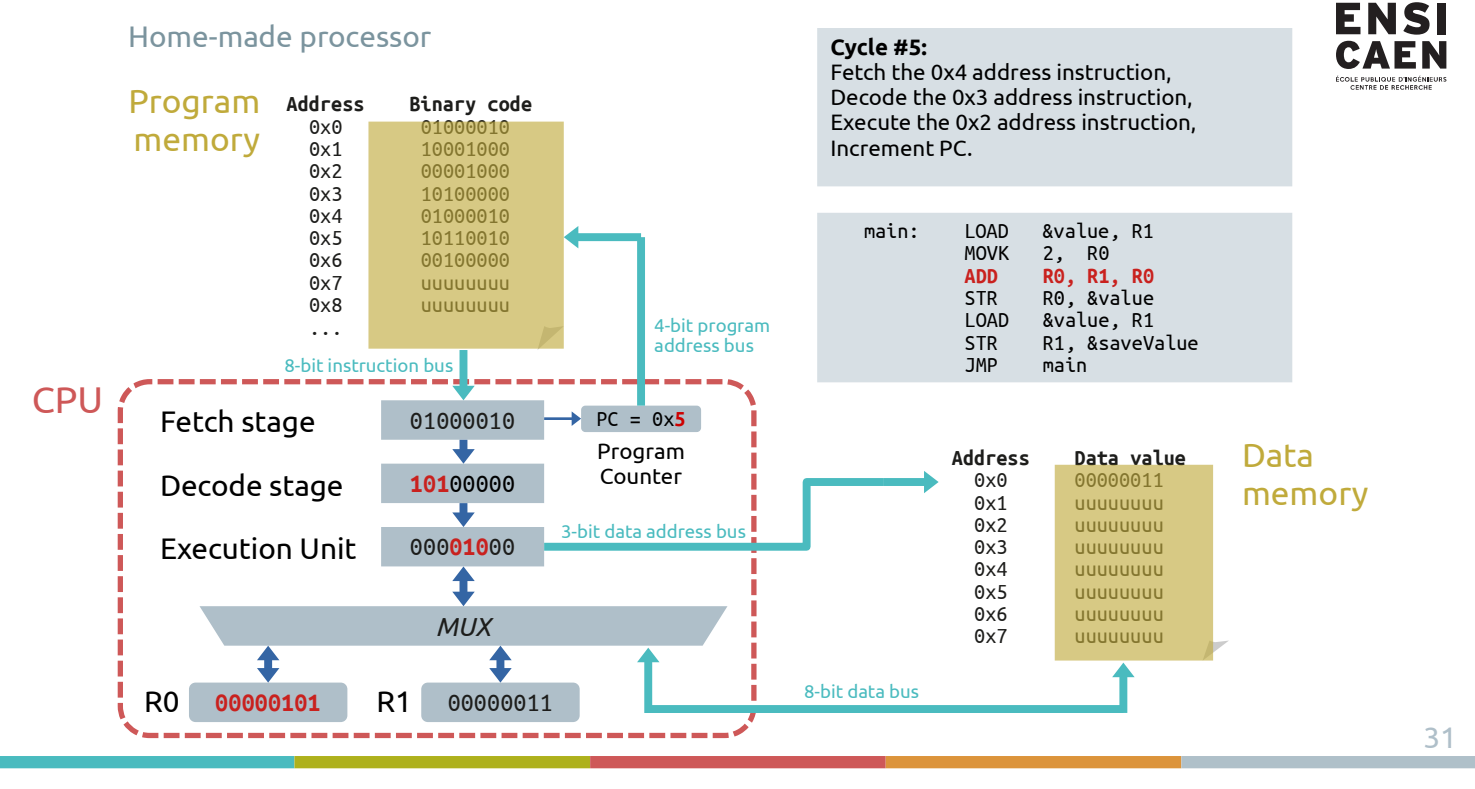

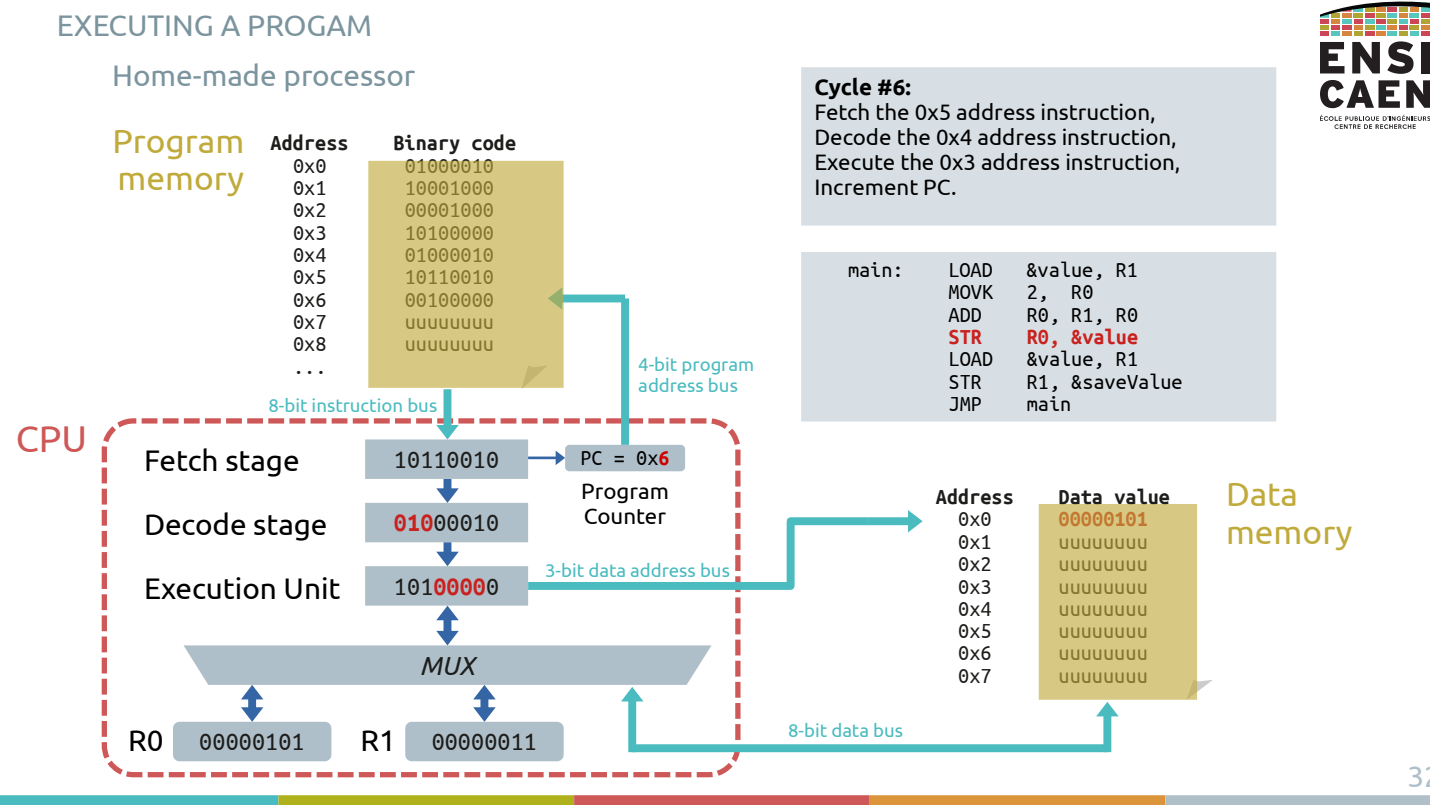

#### 32

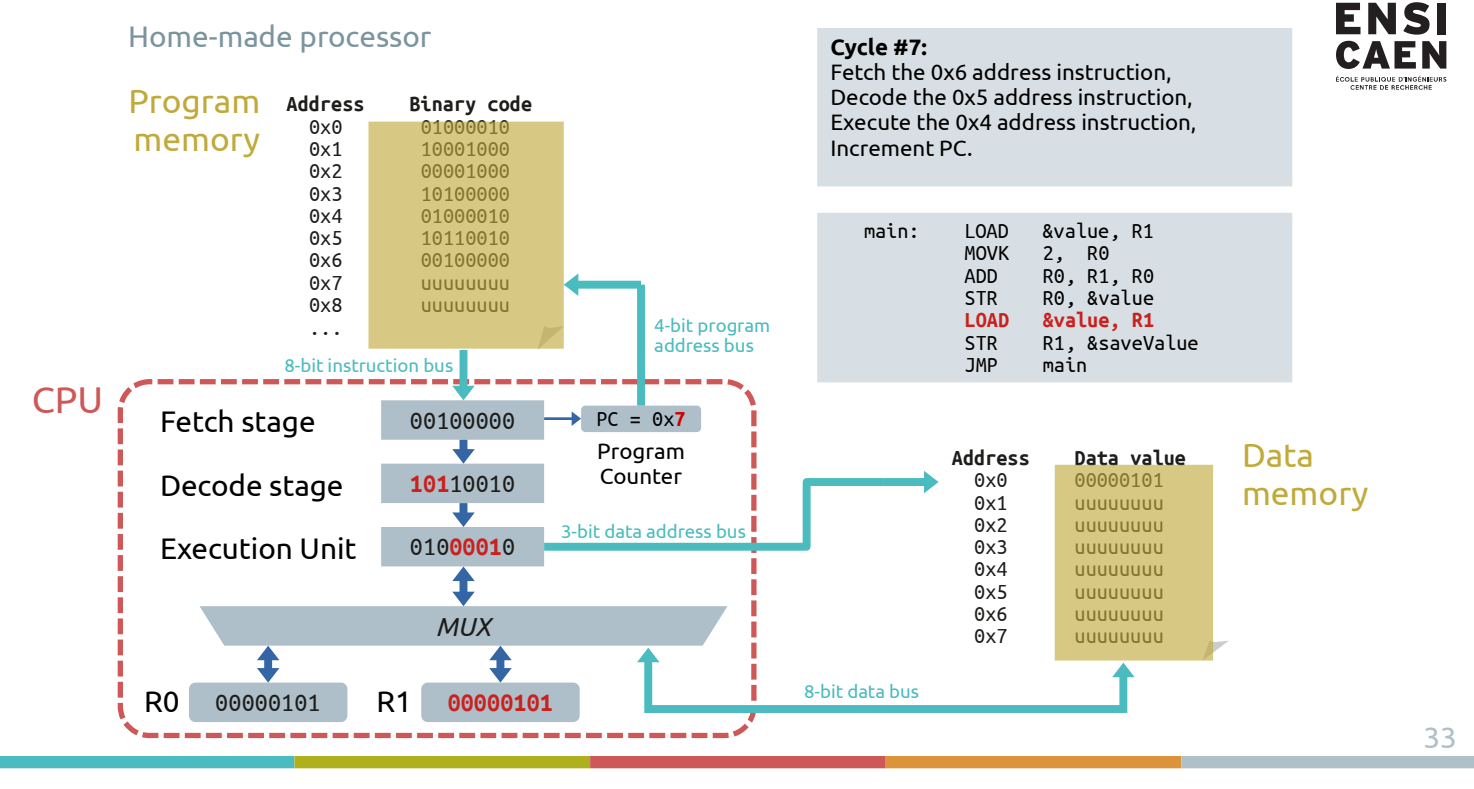

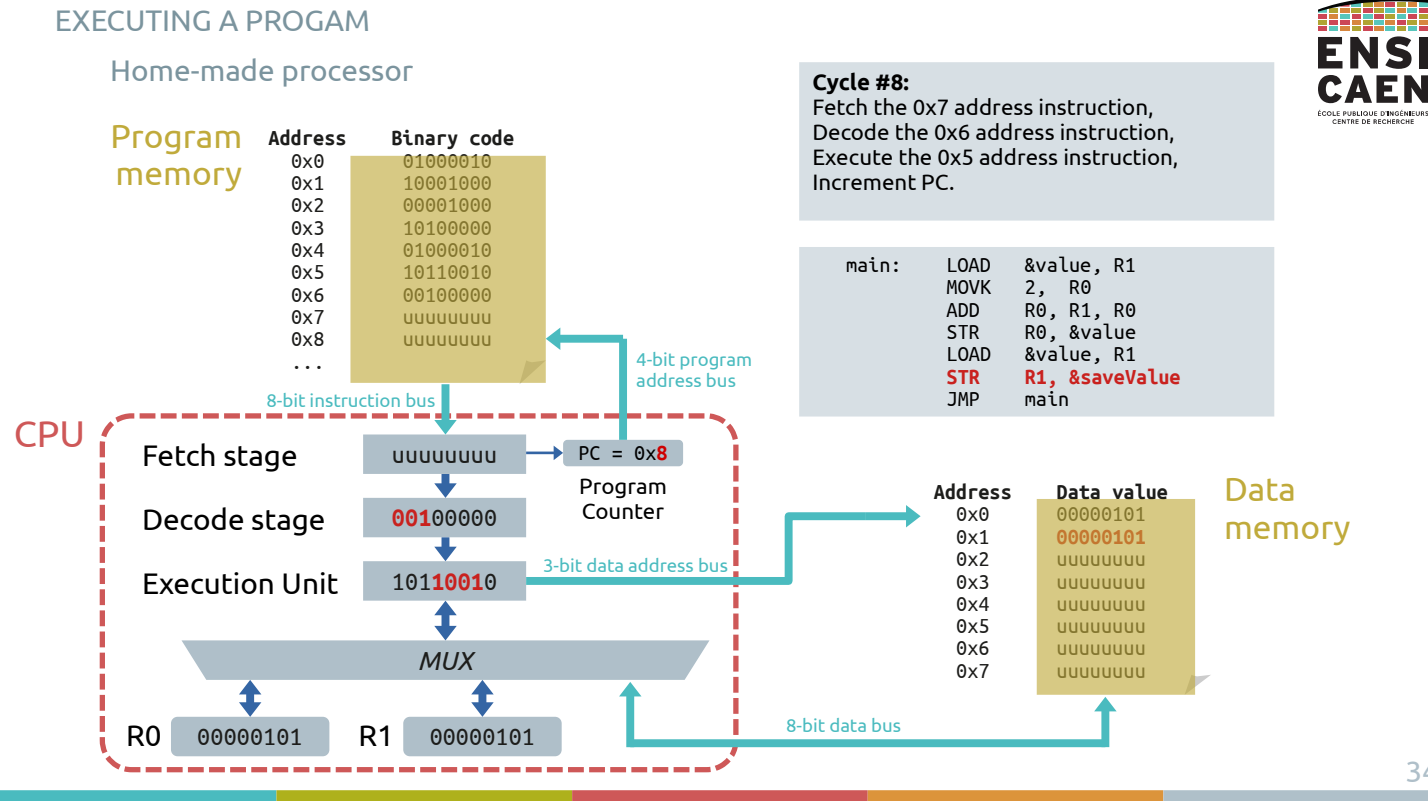

34

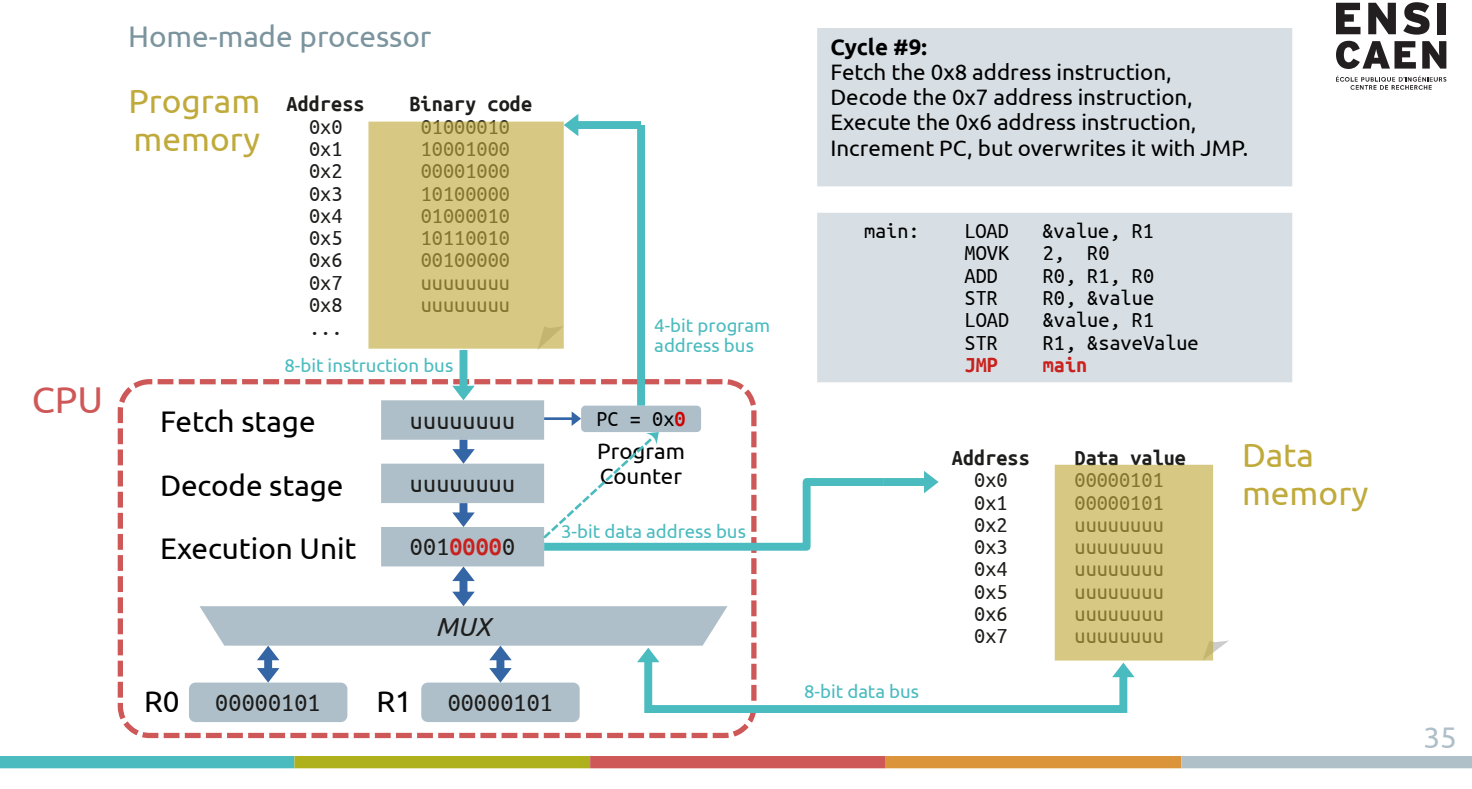

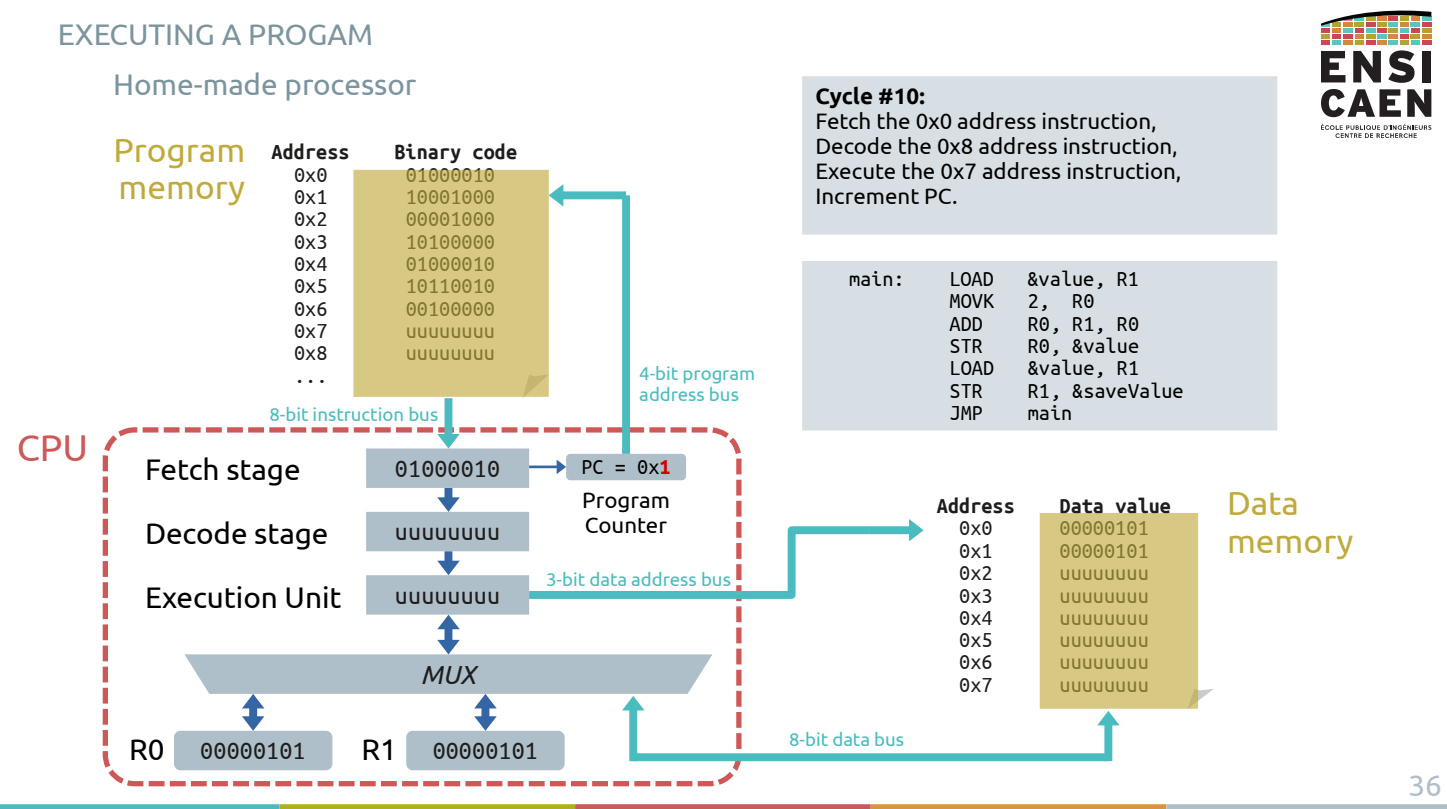

ATHER

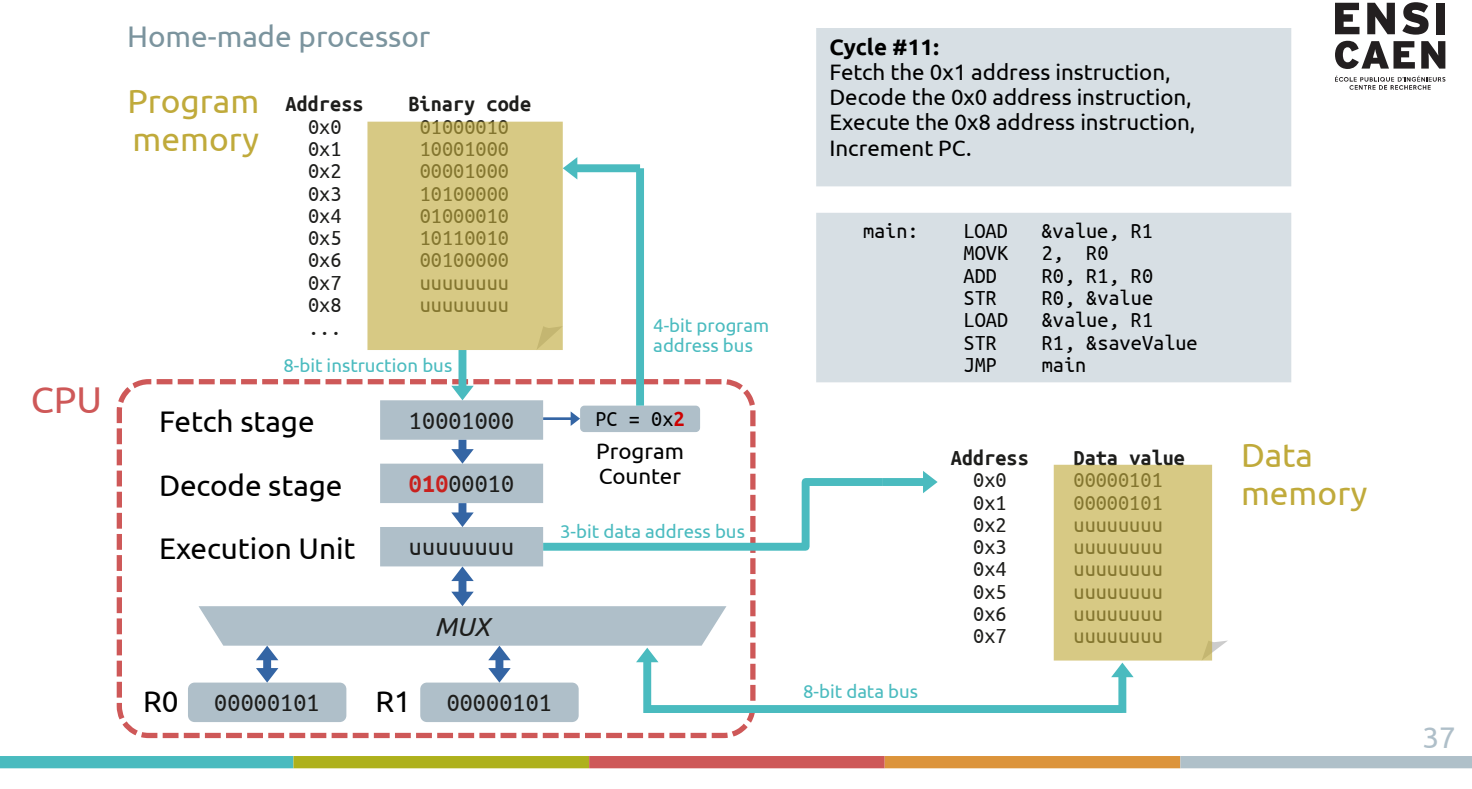

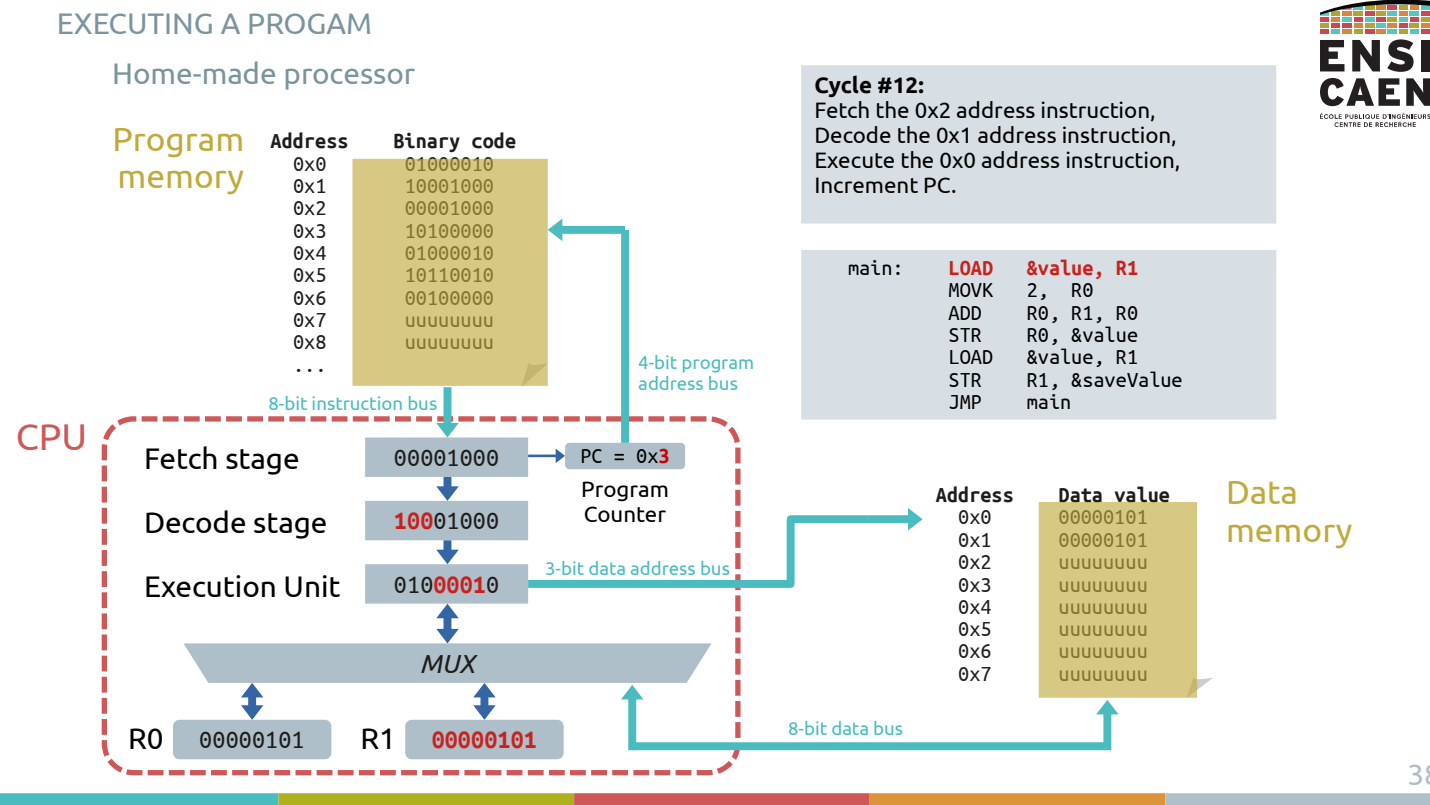

Program execution

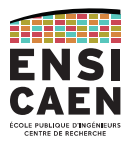

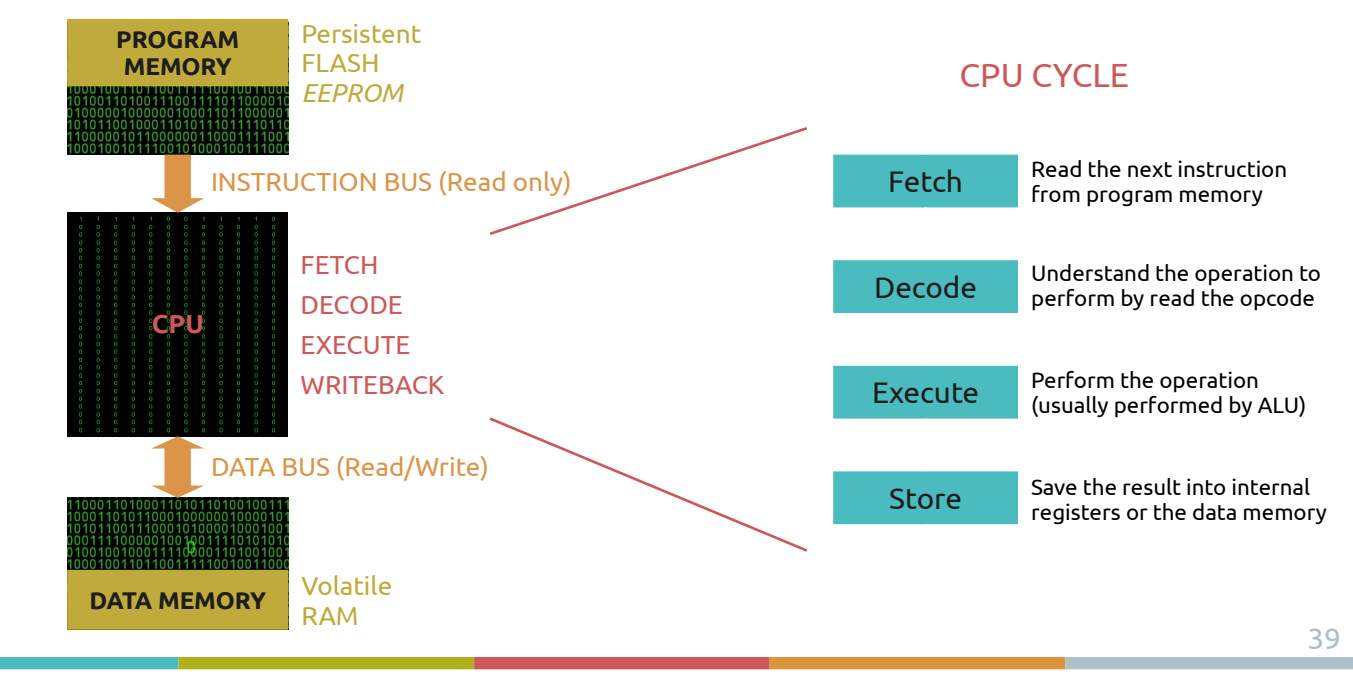

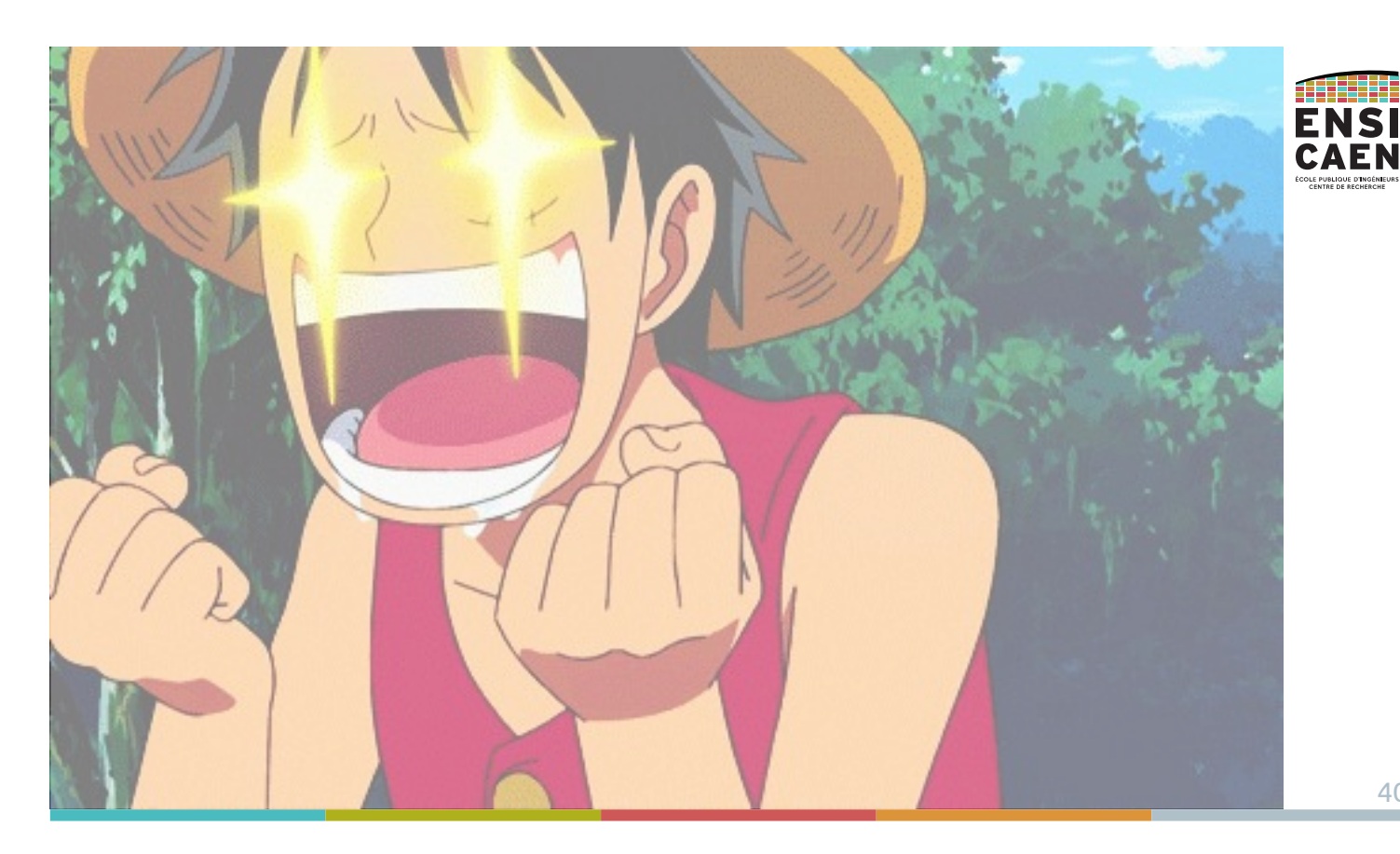
# PERIPHERALS

Examples

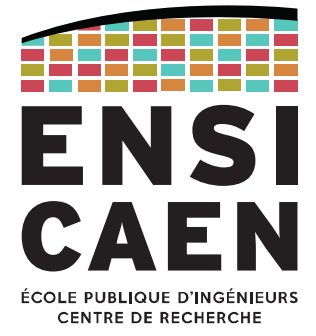

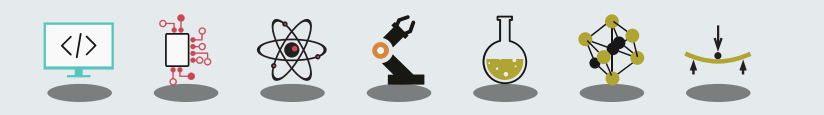

PERIPHERALSDefinition

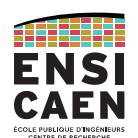

Peripherals are hardware functions built for specific processing.

The CPU can delegate some operations to dedicated peripherals (counting, FFT, …) in order to keep the CPU executing the application program.

But most of the peripherals are input/output interfaces (General Purpose I/O, analogue I/O, communication…).

Peripherals form a set of hardware services (GPIOs, ADC, timers, SPI/I2C/UART/USB/Eth, …) that differ from a processor to another.

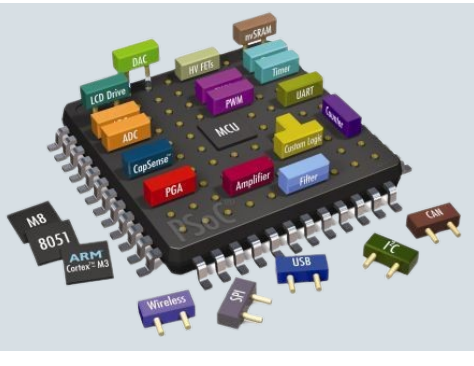

#### PERIPHERALSPIC18 example

Example Microchip's PIC18 (8-bit MCU)

This MCU architecture will be used as an example during lessons and will be used in practical labs.

That is why peripherals will not be detailed in this chapter.

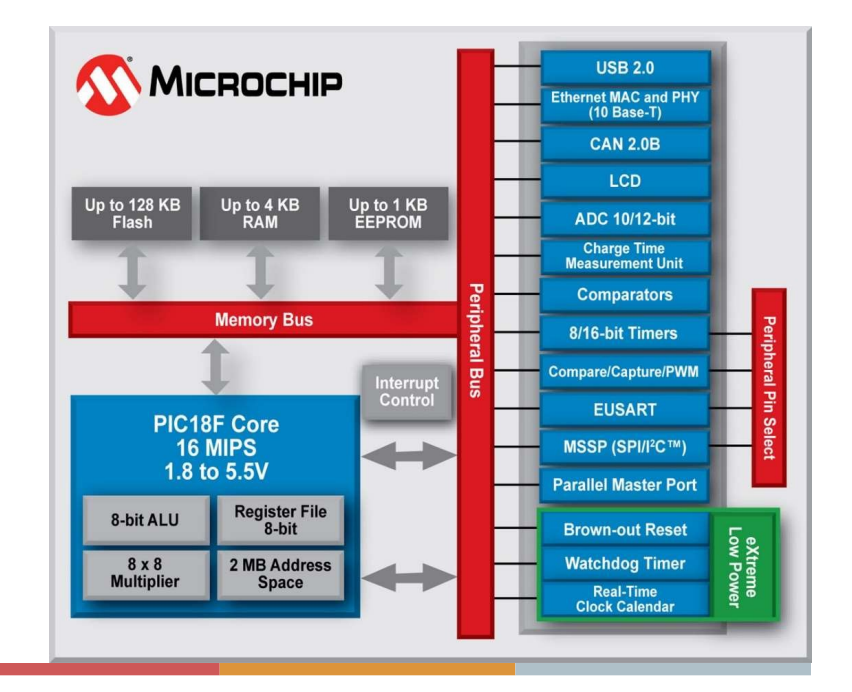

#### PERIPHERALSSPI peripheral

**Example 2019** Master **CLK** 

The SPI (Serial Peripheral Interface) is a communication protocol widely used on PCBs (Printed Circuit Boards). Designed by Motorola, it operates in full-duplex and use a Master-Slave scheme. The master initiates all communications and command the slaves.

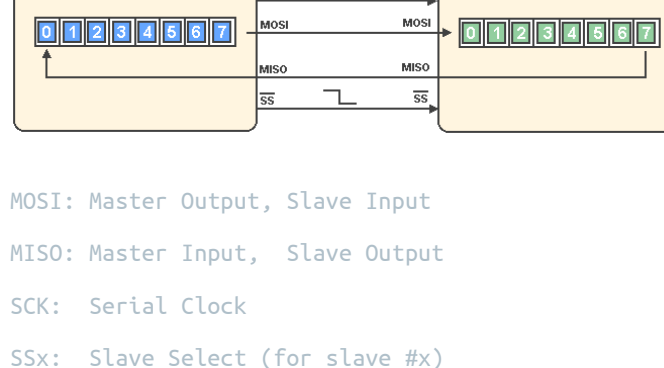

 $CLK$ 

Slave

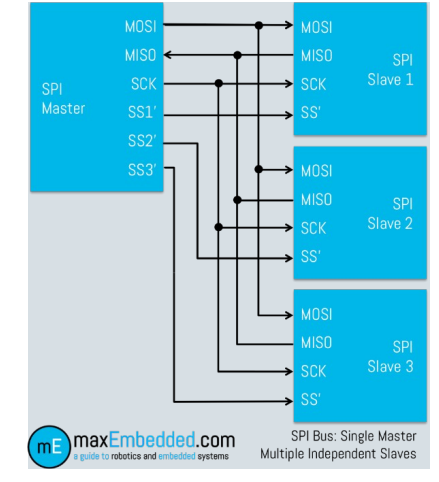

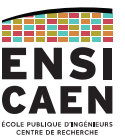

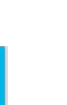

ATHERS ENSI CAEN

#### CONTACT

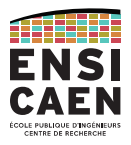

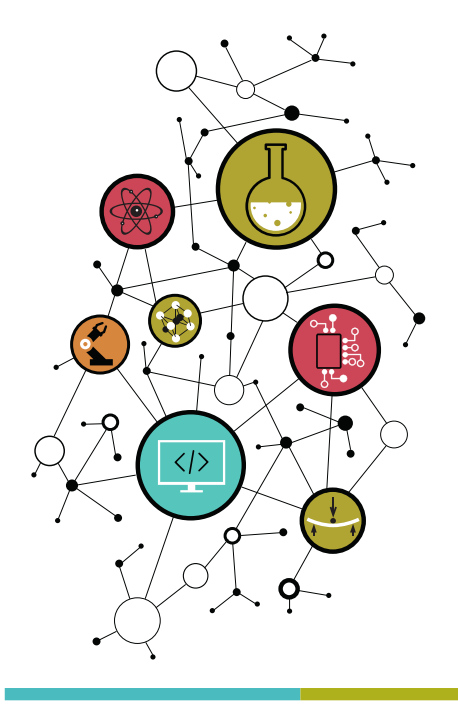

## Dimitri Boudier – PRAG ENSICAENdimitri.boudier@ensicaen.fr

With the precious help of:

- Hugo Descoubes (PRAG ENSICAEN)
- Bogdan Cretu (MCF ENSICAEN)

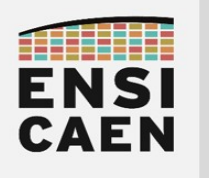

# MOTS CLÉS

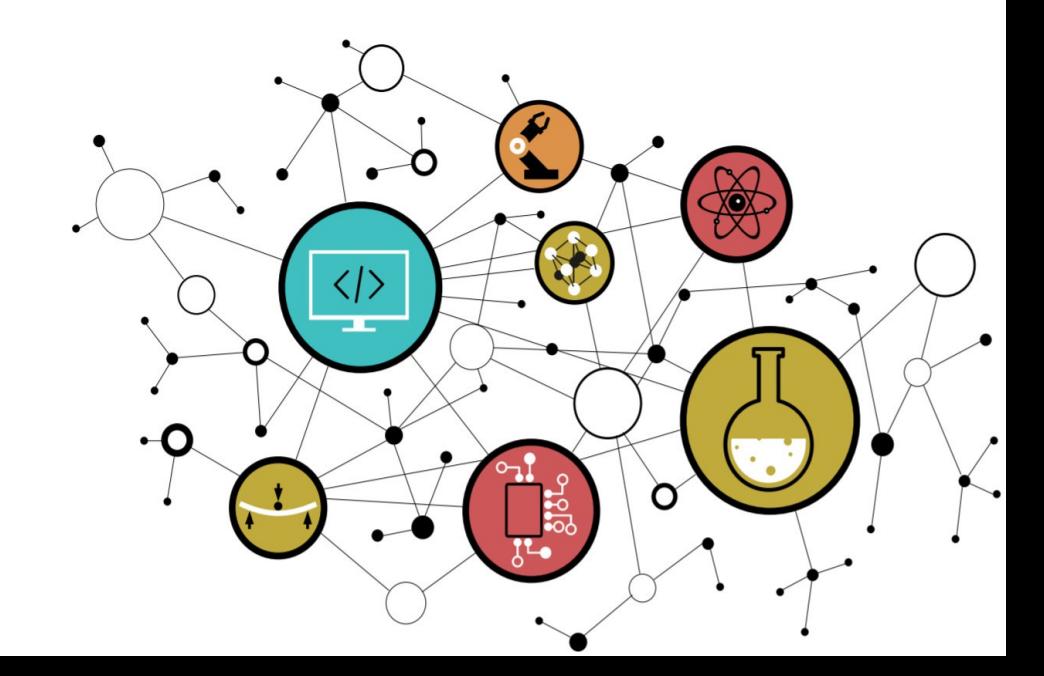

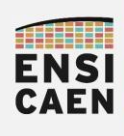

# ARCHITECTURE DES ORDINATEURS

Mots clés

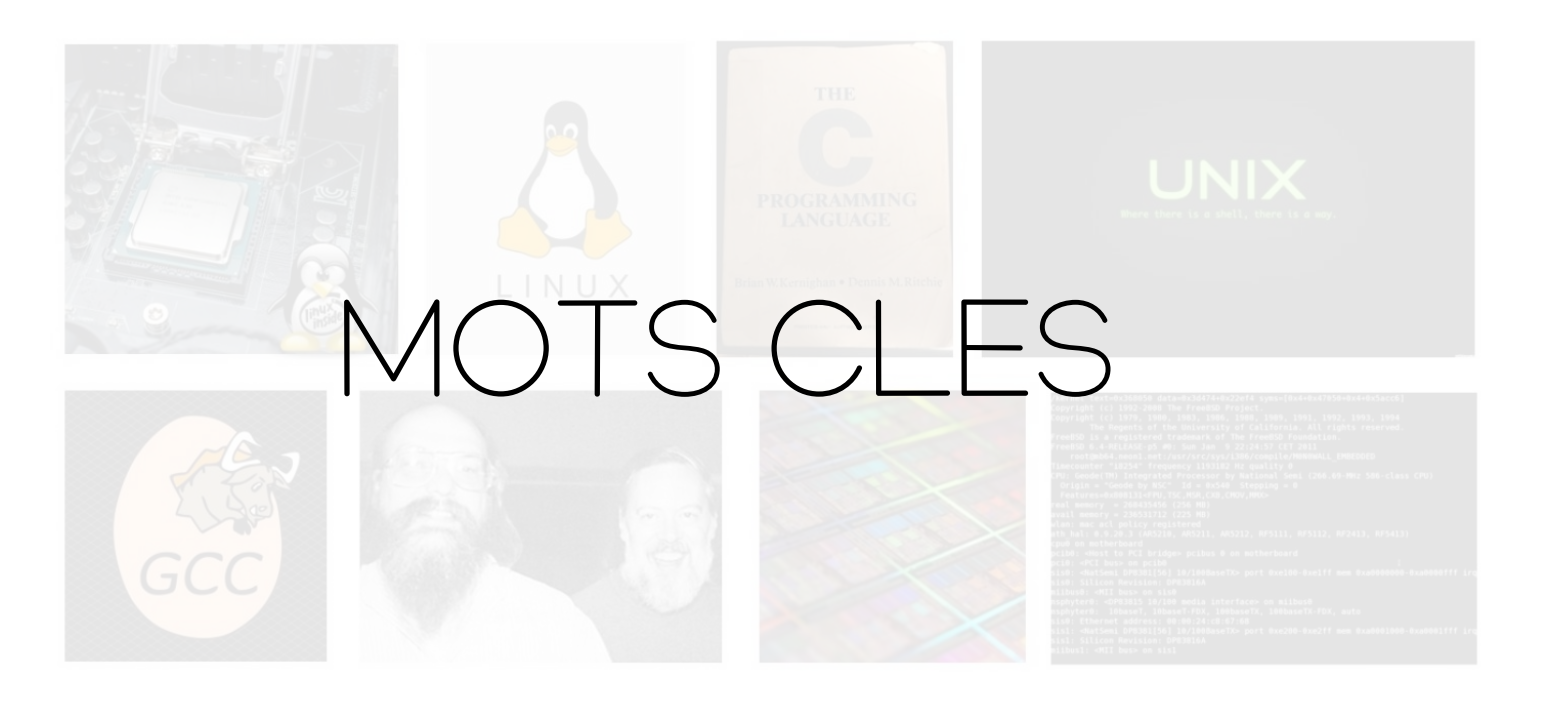

GNUN inux Ubuntu 20.04 LTS – LibreOffice 6.4.6.2

© creative<br>© commons ① **©** ②

2

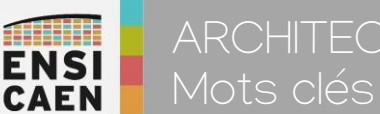

# ARCHITECTURE DES ORDINATEURS

Avant d'aborder dans l'enseignement des parties plus technologiques voire standards (toolchain GNU GCC, Kernel Linux, shell Unix, ASM x86\_64, carte mère avec chipset Intel, etc), nous allons nous attacher à représenter un jeu de mots clés de base lié au domaine des couches basses des systèmes numériques d'information.

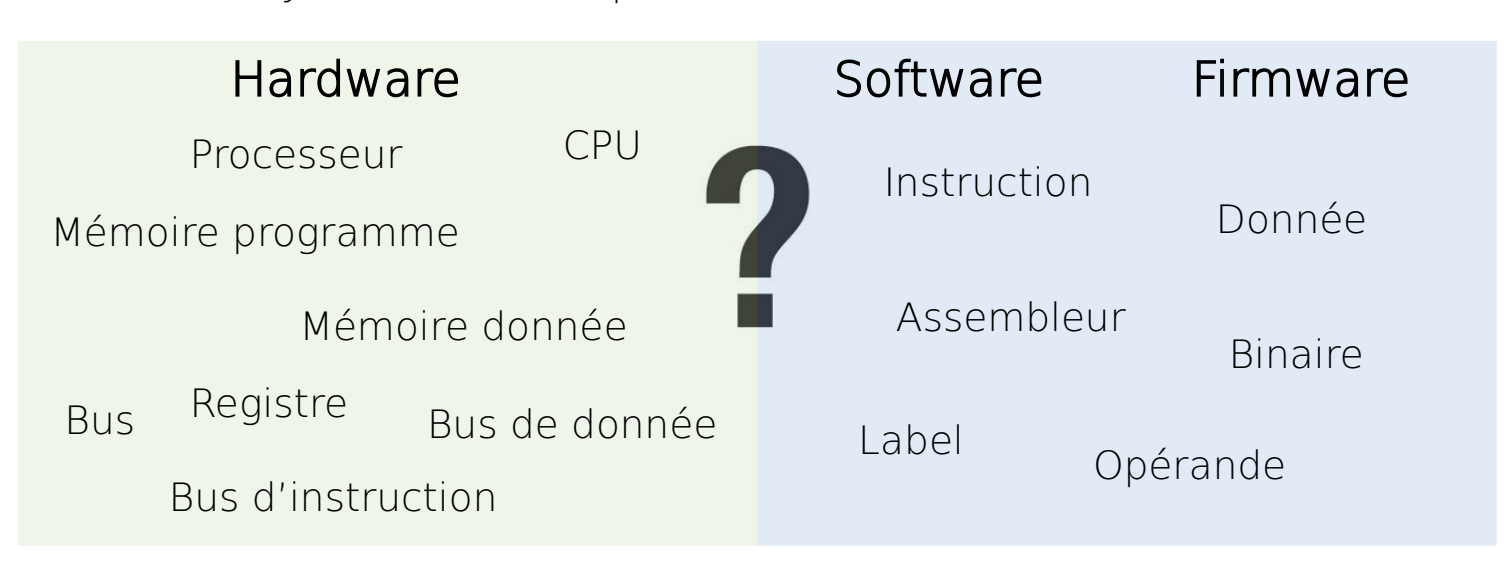

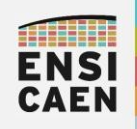

- Langage d'assemblage
- •Mémoire et CPU
- Software, Firmware et Hardware
- •Périphérique et processeur

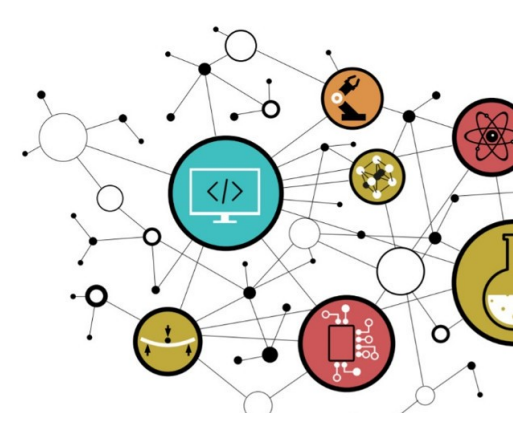

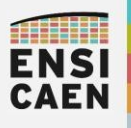

ARCHITECTURE DES ORDINATEURS

Langage d'assemblage - Hardware/Software/Firmware

Dans ce document, nous ferons la distinction entre ce qui est matériel (Hardware – bleu) et donc qui peut être touché et tenu par l'homme. De ce qui est la représentation logique de signaux électriques (Software et Firmware – beige). Une machine électronique numérique de traitement de l'information est chargée de stocker, partager et traiter l'information. Les programmes et données sont stockés en mémoire.

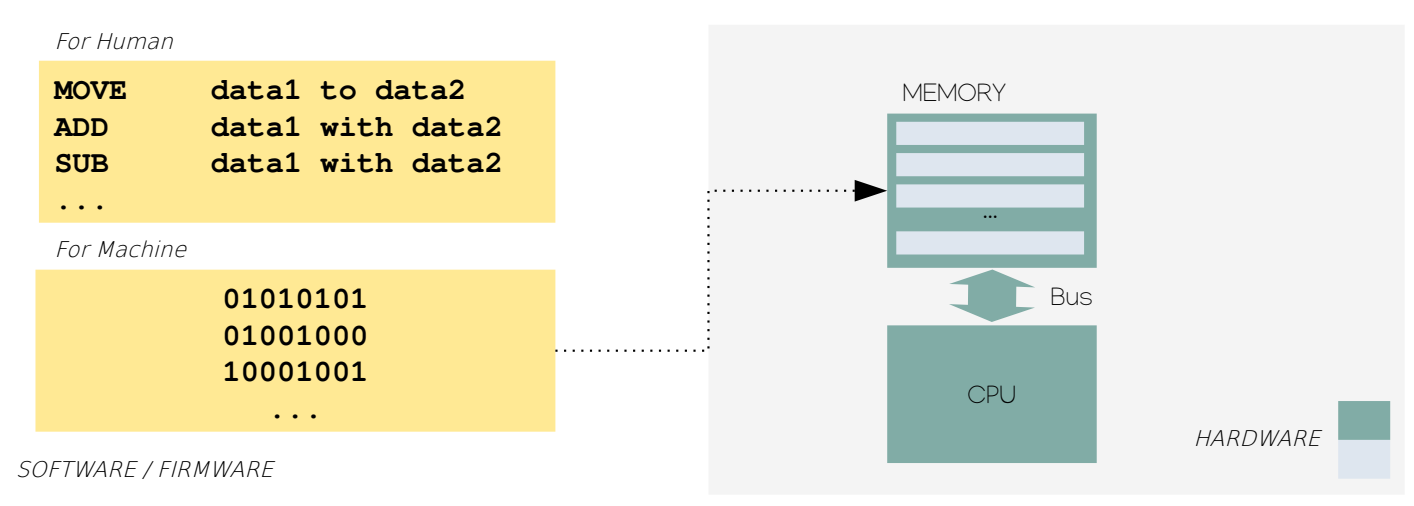

 $\Delta$ 

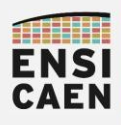

Quelque soit la famille d'un processeur (GPP, MCU, PA, DSP, etc) et sa technologie (RISC-V, Intel, ARM, AMD, PIC18, etc ), nous ne trouverons au niveau physique dans la mémoire de la machine que des instructions et des données :

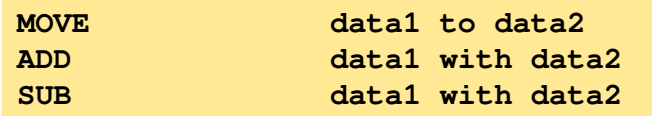

- Une instruction est un ordre impératif pour la machine. Un programme est une suite séquentielle d'instructions répondant à un besoin spéci fique ou application. Une fois la version d'un programme figée, celui-ci est statique. La séquence d'instructions est inchangée.
- Une donnée représente une information (valeur, caractère, etc). Les données sont en perpétuel changement et mouvement dans la machine. Elles sont manipulées indirectement par les instructions.

# **ENSI CAEN**

ARCHITECTURE DES ORDINATEURS Langage d'assemblage

L'assembleur (assembly) ou langage d'assemblage est le langage de programmation de plus bas niveau sur la machine. Il est la conversion directe lisible voire éditable par l'homme (texte) du programme exécutable par le CPU de la machine (binaire). Il est de ce fait, le langage le moins universel au monde, car dépendant du jeu d'instructions supporté par le CPU cible (ISA – Instruction Set Architecture). Entre les marchés des ordinateurs et des systèmes embarqués, un grand nombre de fabricants implémentent des modèles d'exécution (RISC ou CISC, Von Neumann ou Harvard, 8-16-32-64bits, entier voire flottant, VLIW ou superscalaire, vectoriel ou scalaire, etc) sur des technologies di fférentes (x86, x64, ARM, MIPS, C6000, PIC18, etc).

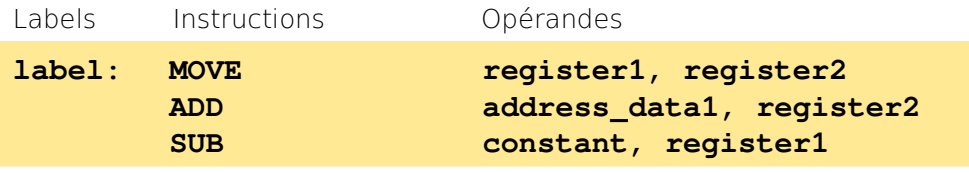

Instructions présentées à titre illustratif, aucune technologie rattachée

6

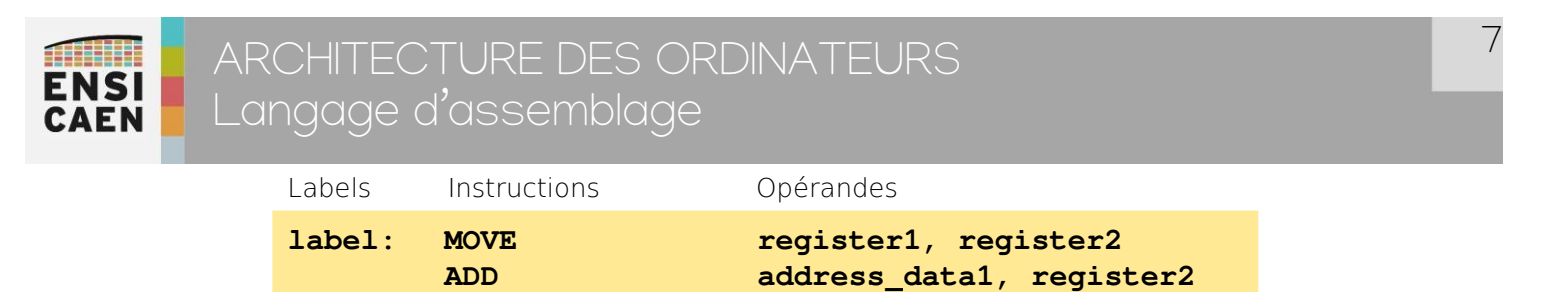

• un label ou étiquette est une référence symbolique (simple chaîne de caractères) représentant l'adresse mémoire logique (emplacement) de la première instruction suivant celui-ci voire d'une variable statique.

**SUB constant, register1**

- une instruction assembleur est un traitement élémentaire à réaliser par le CPU. Par exemple, charger/load ou sauver/store une donnée depuis ou vers la mémoire, réaliser une opération arithmétique ou logique, déplacer une donnée de registre à registre, etc.
- une opérande, lorsque l'instruction en utilise, est une donnée ou l'emplacement d'une donnée (registre ou adresse mémoire). Nous distinguons l'(es) opérande(s) source(s), de l'opérande de destination pour sauver le résultat (à gauche ou à droite selon convention).

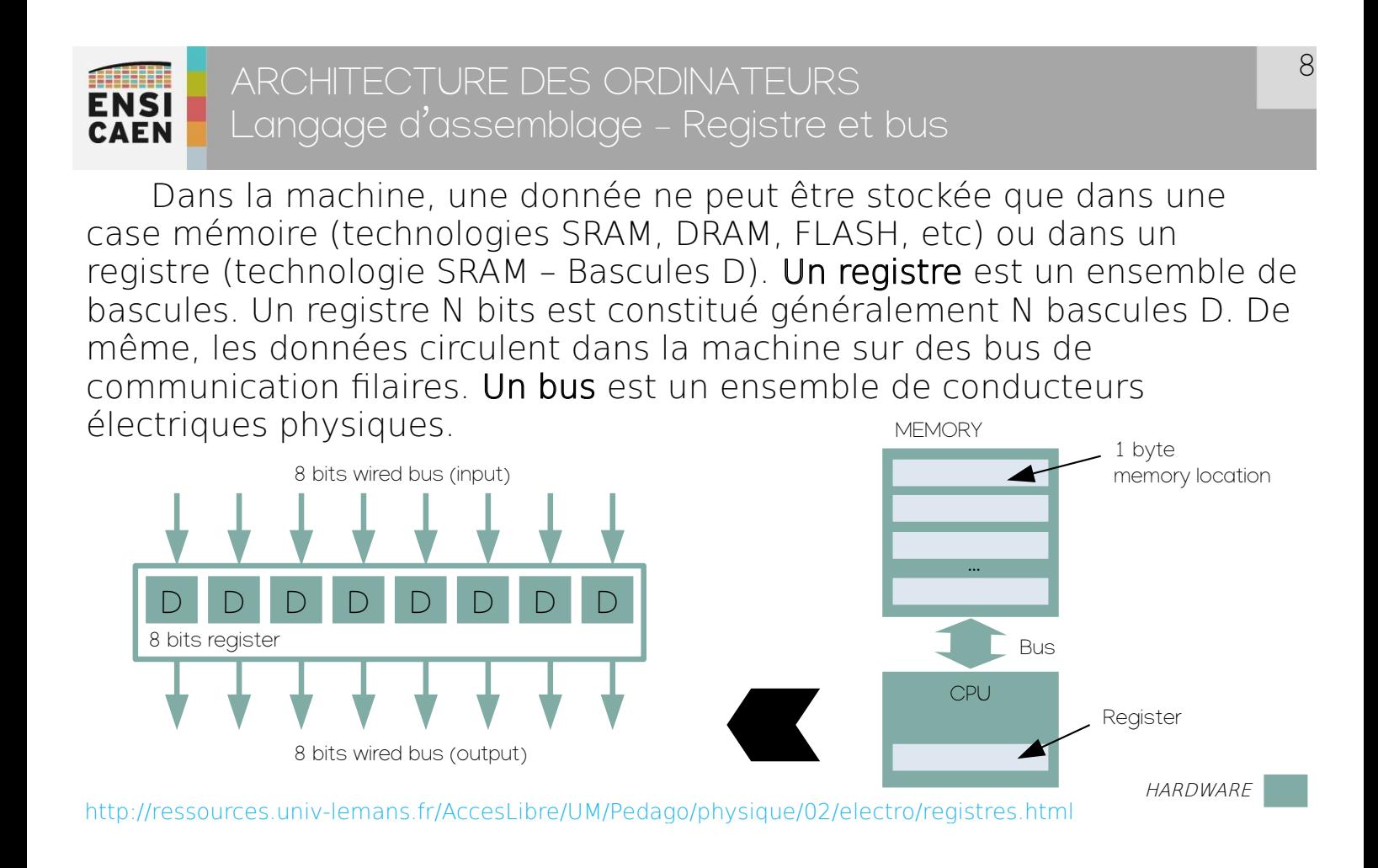

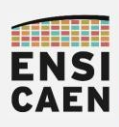

# ARCHITECTURE DES ORDINATEURS Langage d'assemblage - Du software au firmware

Observons une implémentation technologique : Programme source en langage C, ASM x86\_64 en syntaxe AT&T généré par GCC sous Linux

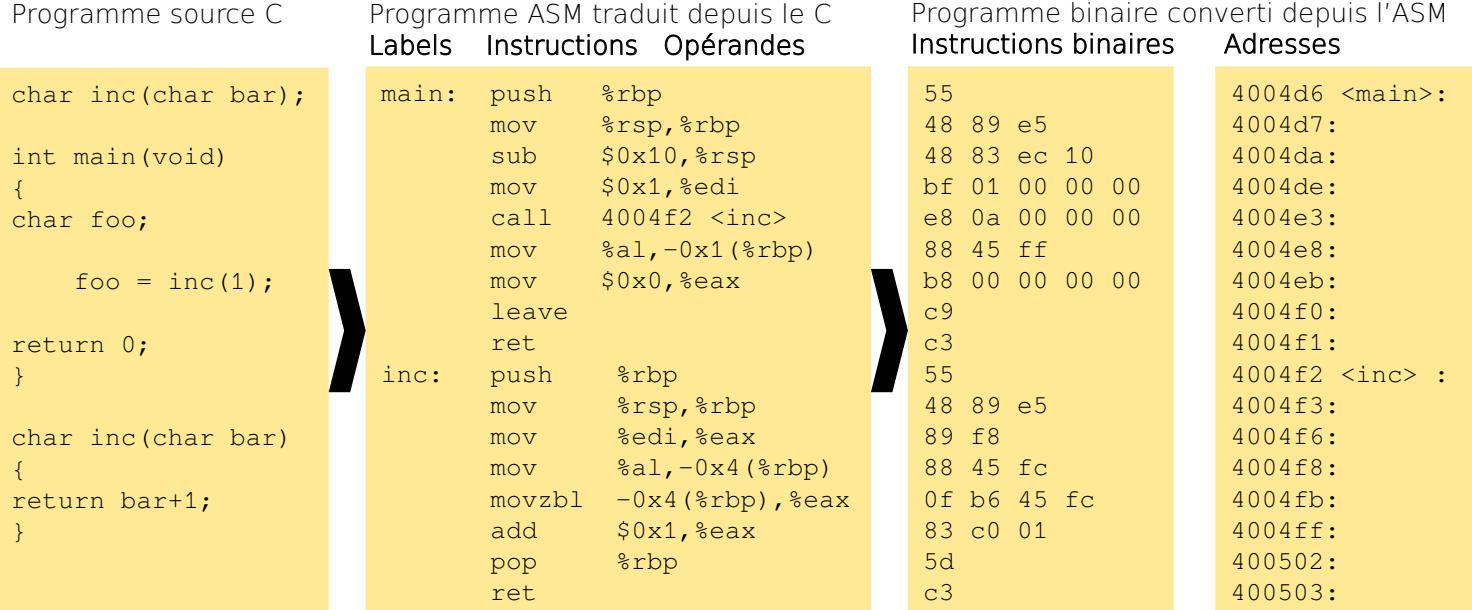

**ENSI CAEN** 

# ARCHITECTURE DES ORDINATEURS

Langage d'assemblage - Du software au firmware

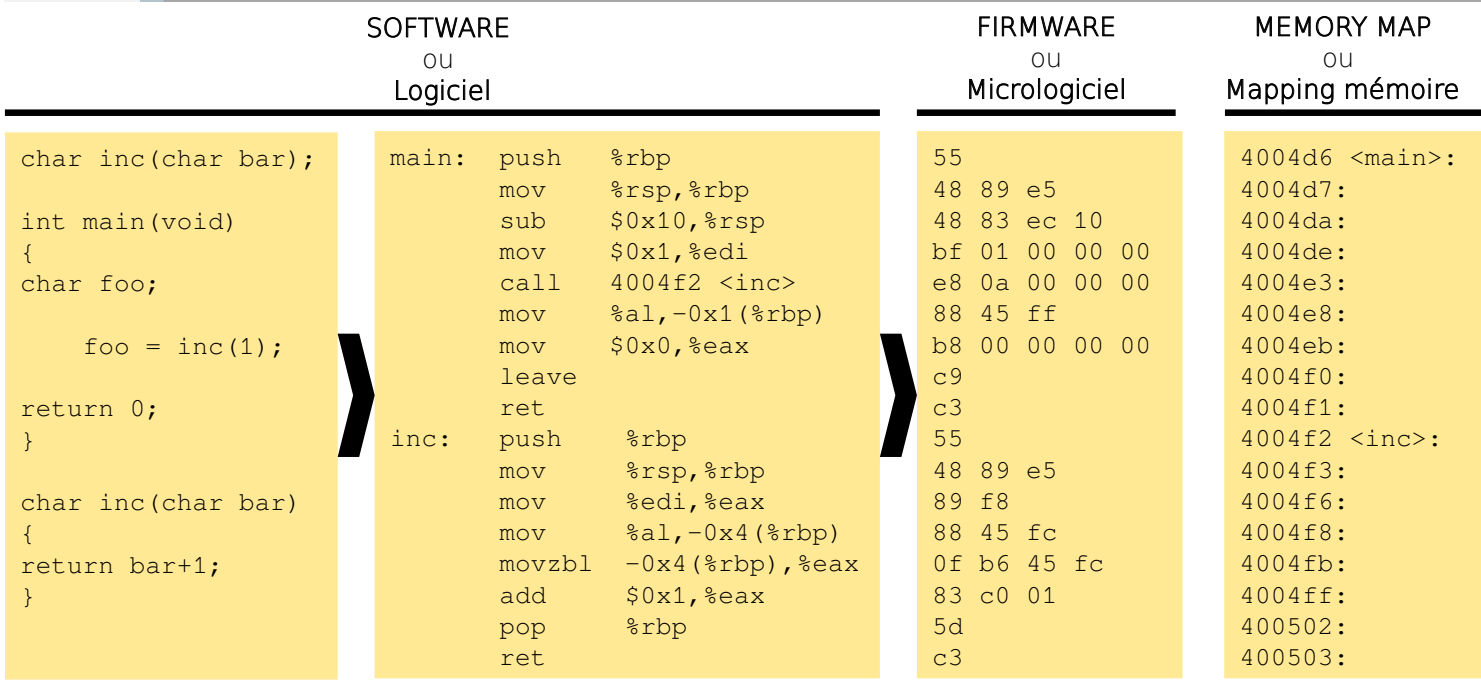

Programme binaire dans fichier binaire (ELF, COFF,etc) pour la machine

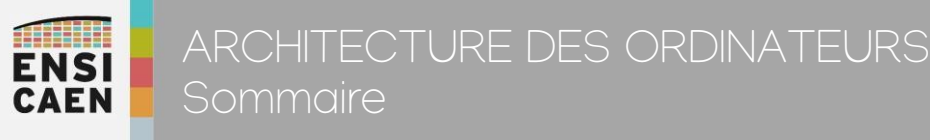

- Langage d'assemblage
- •Mémoire et CPU
- Software, Firmware et Hardware
- •Périphérique et processeur

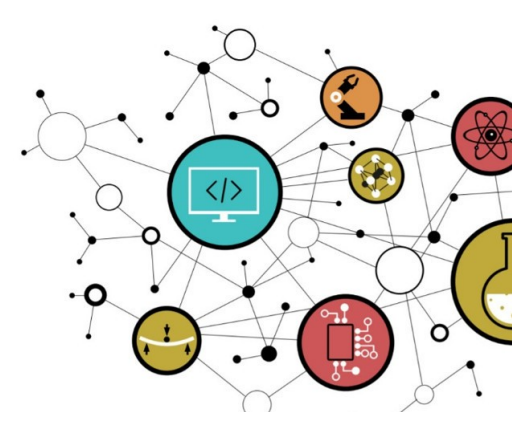

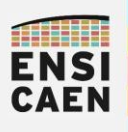

# ARCHITECTURE DES ORDINATEURS Mémoire et CPU – Mémoires programme et donnée

Sur la majorité des processeurs actuels, le stockage des programmes binaires et des données se font dans des mémoires et technologies physiquement séparées autour du CPU.

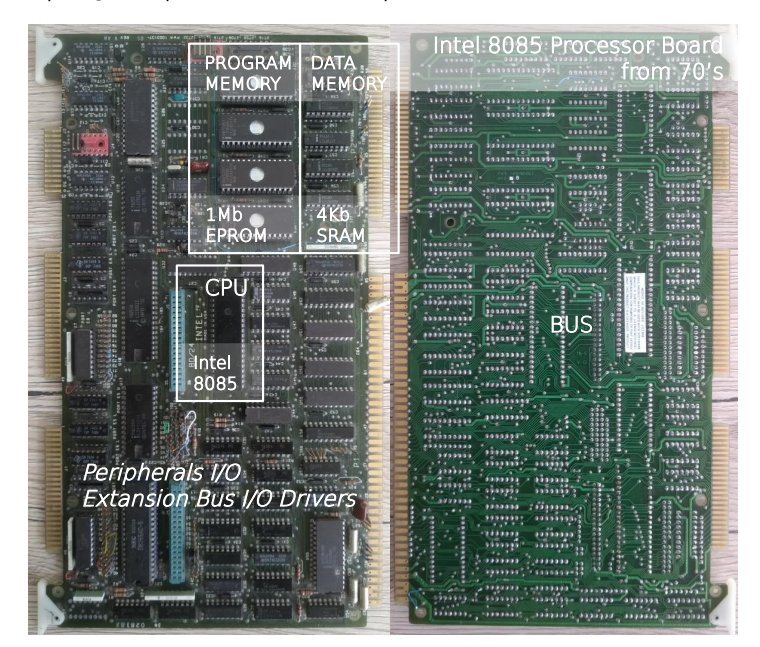

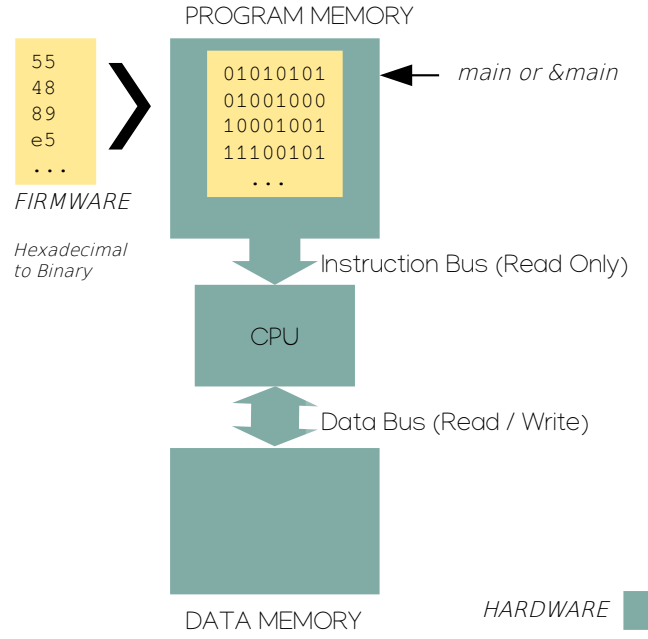

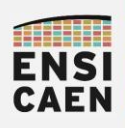

# ARCHITECTURE DES ORDINATEURS Mémoire et CPU – Mémoire adressable par octet

Les modèles mémoires vus du CPU (hors mémoire cache et mémoire de masse) sont dits **adressables par octet**. A chaque octet de stockage en mémoire correspond une adresse unique.

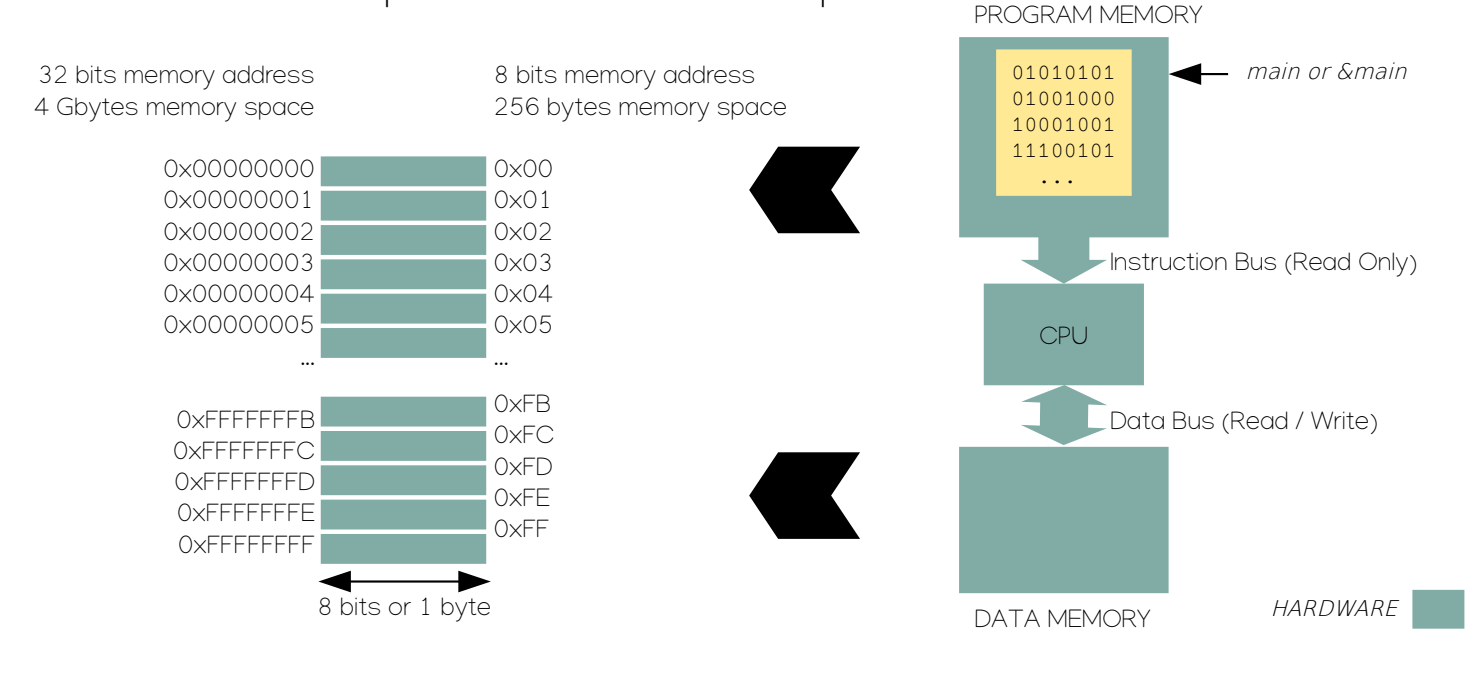

**ENSI CAEN** 

# ARCHITECTURE DES ORDINATEURS Mémoire et CPU – Central Processing Unit

Le CPU (Central Processing Unit) est l'unité de contrôle du processeur dans son ensemble. Le CPU ordonne à tous les composants de la machine. Il est le maître des bus.

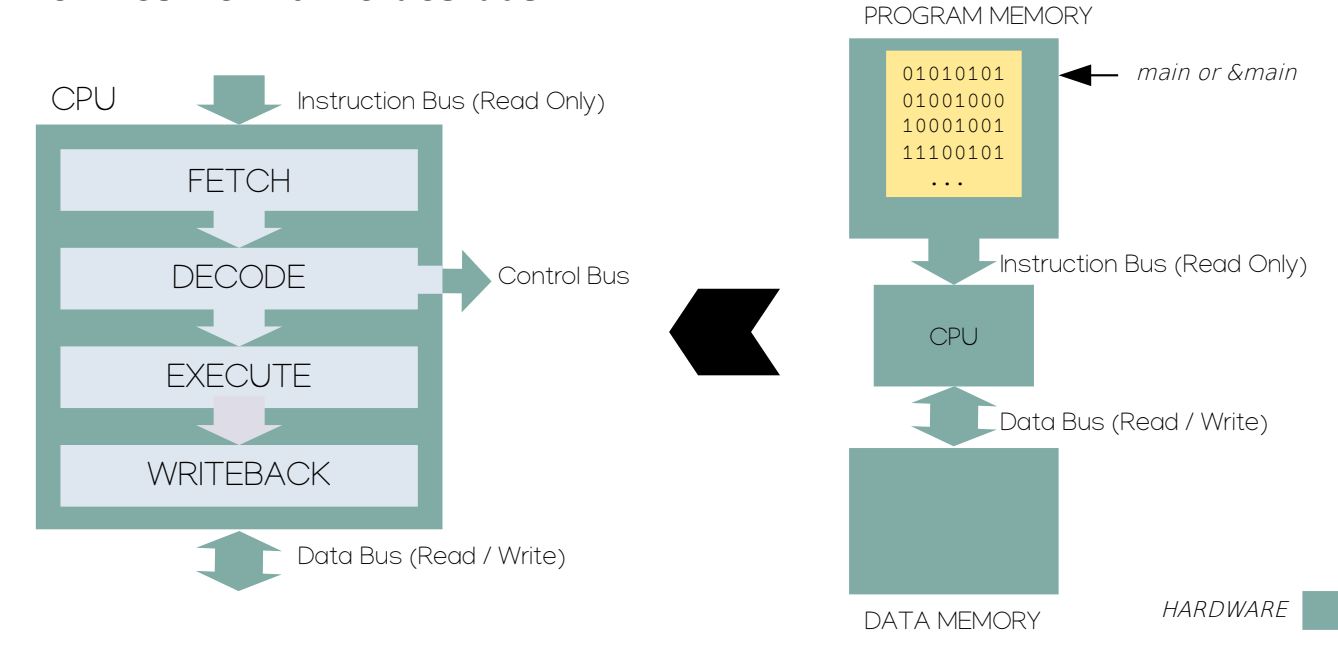

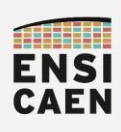

# ARCHITECTURE DES ORDINATEURS Mémoire et CPU – Pipeline Hardware

Un CPU implémente une machine d'états matérielle. Sauf en veille, le CPU exécutera sans arrêt la même suite séquentielle de traitements (Fetch, Decode, Execute et Writeback). Chaque étape se fait en parallèle des autres sur un même rythme. Nous parlons de **Pipeline hardware** 

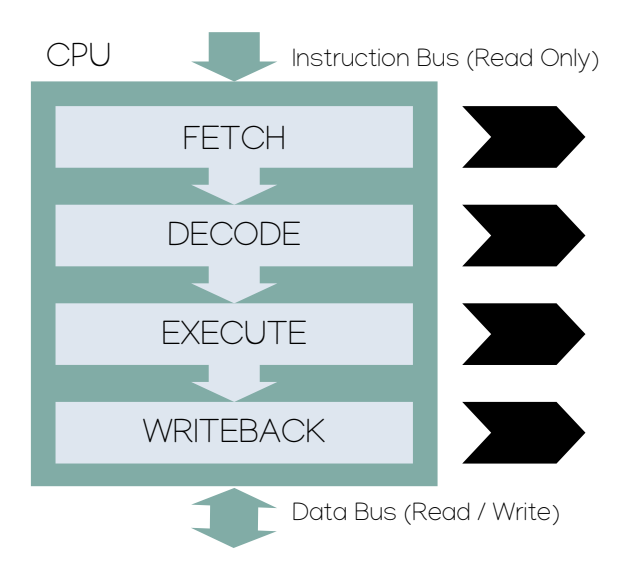

COPIER une instruction binaire à exécuter de la mémoire programme vers le registre de fetch du CPU

IDENTIFIER l'instruction binaire et ORDONNER par le bus de contrôle aux composants de la machine

FAIRE le traitement (opération Arithmétique et Logique, déplacement de donnée, calcul d'adresse, etc)

SAUVER '' éventuellement '' le résultat d'un traitement dans un registre CPU ou en mémoire donnée

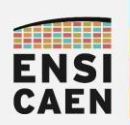

# ARCHITECTURE DES ORDINATEURS Mémoire et CPU – Étage d'exécution et ALU

**L'étage d'exécution** est constitué d'une voire plusieurs unités matérielles d'exécution (EU ou Execution Unit). L'unité d'exécution est capable de réaliser des opérations de calcul arithmétique et logique (+, -, \*, etc) sur di fférents formats de donnée selon la technologie CPU (entier 8-16-32-64bits voire flottants). L'unité de calcul est parfois nommée **ALU** (Arithmetic Logic Unit). L'unité d'exécution est également capable de manipuler (chercher et stocker) une donnée soit dans un registre CPU pour une utilisation en cours soit dans la mémoire donnée.

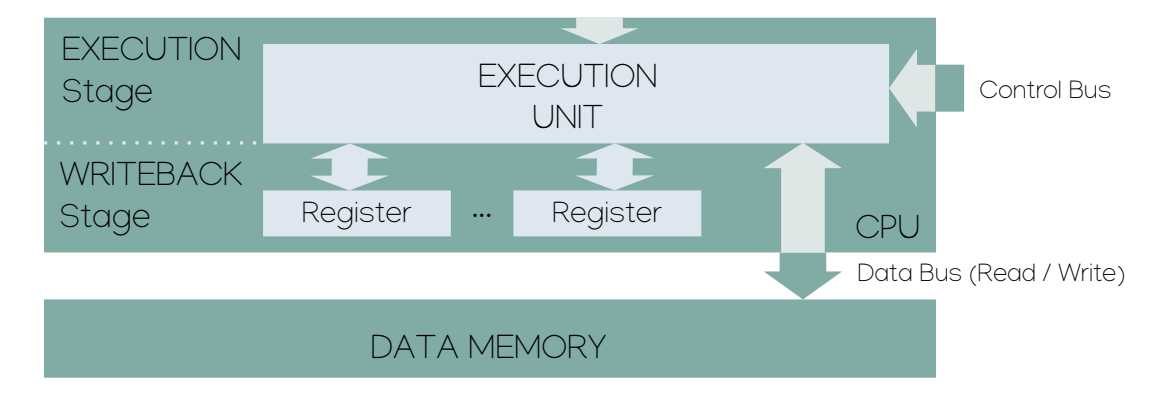

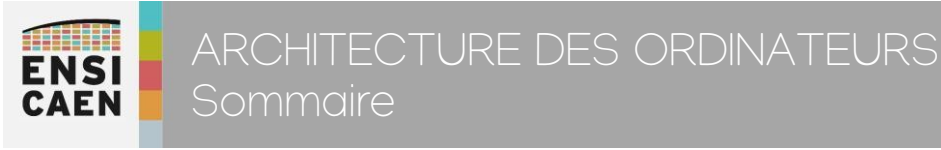

- Langage d'assemblage
- •Mémoire et CPU
- Software, Firmware et Hardware
- •Périphérique et processeur

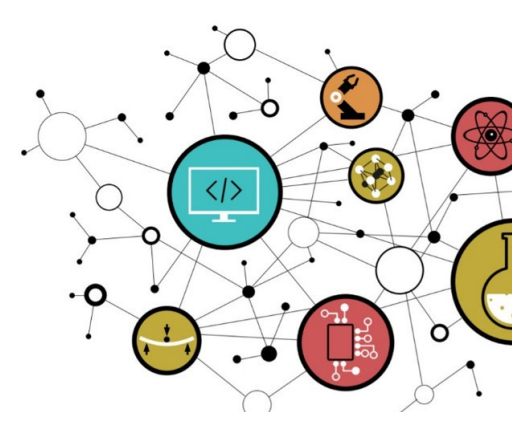

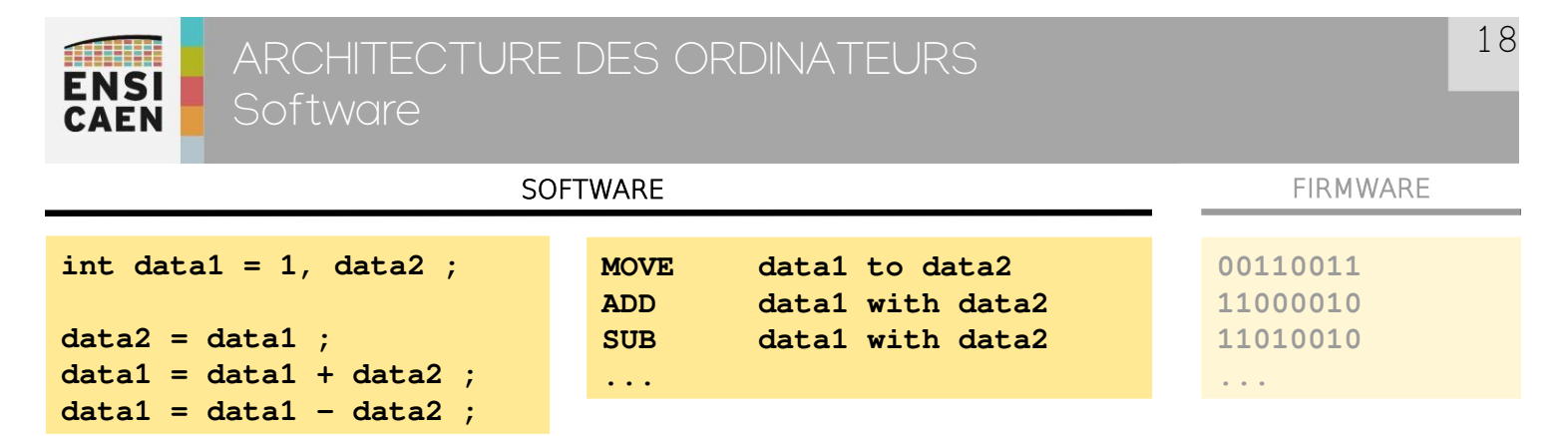

• Un software ou logiciel (hérité du mot logique) représente une séquence d'instructions abstraites au regard du fonctionnement physique et électronique de la machine (signaux électriques à logique binaire). Les programmes logiciel sont rangés dans des fichiers texte (.c, .h, .s, .cpp, etc pour l'humain) dépendant de la technologie du langage de programmation utilisé (C, ASM, C++, D, JAVA, etc). Ces fichiers et programmes sont à visée de l'homme (développeur ou administrateur). Un logiciel peut être qualifié de système, applicatif, standard, spécifique, libre, propriétaire, etc

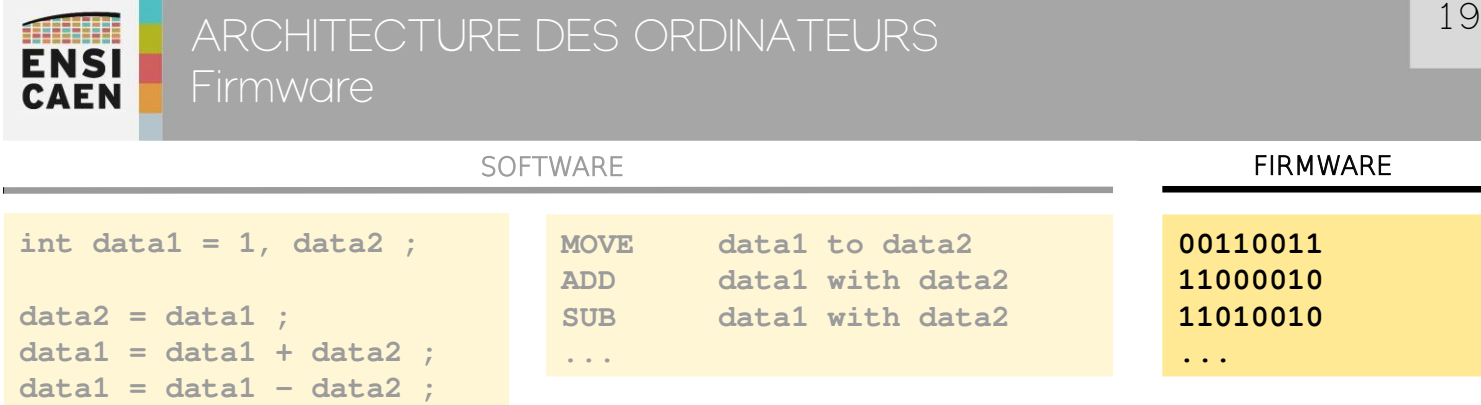

• Un firmware ou micrologiciel représentera dans cet enseignement la conversion directe sans interprétation de la séquence d'instructions assembleur ainsi que l'ensemble des données statiques générées ou allouées à la compilation et l'édition des liens. Un langage d'assemblage n'étant ni standard ni normé mais étant spéci fique à l'architecture CPU cible, le code binaire correspondant est également spéci fique. Un CPU Intel x86\_64 sur ordinateur ne pourra pas exécuter un code binaire pour CPU ARM pour smartphone. En fonction du contexte, nous pourrons appeler quelquefois le code binaire seul le firmware (sans les données et sections de données statiques)

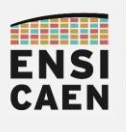

# ARCHITECTURE DES ORDINATEURS

**Hardware** 

- L'architecture hardware ou matérielle correspond au système électronique numérique physique de traitement de l'information. Il s'agit d'un système à logique binaire (état logique 1 ou 0, haut ou bas). Ces systèmes proposent 3 services :
	- STOCKER l'information : Mémoires programme et donnée
	- $\mathsf{TRAITER}$  l'information : CPU
	- PARTAGER l'information : Bus et périphériques

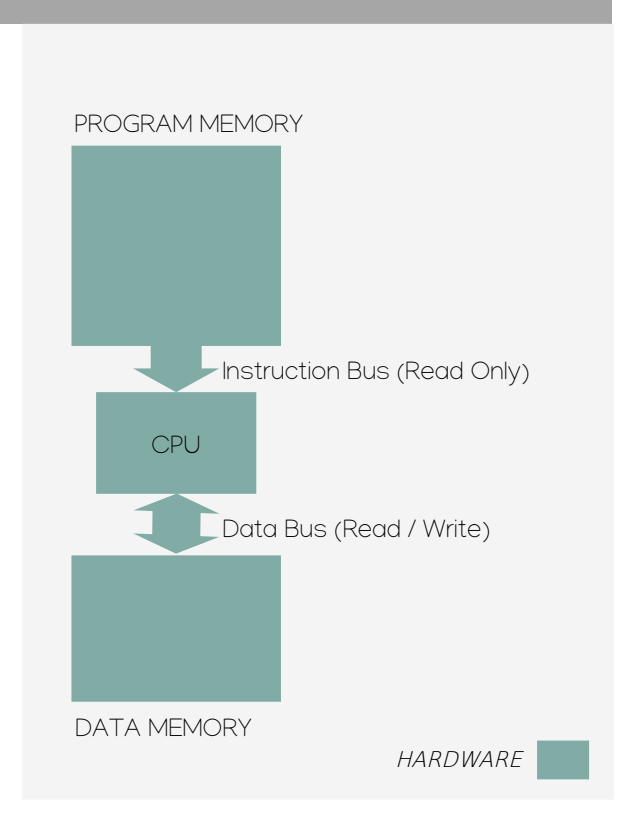

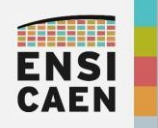

- Langage d'assemblage
- •Mémoire et CPU
- Software, Firmware et Hardware
- •Périphérique et processeur

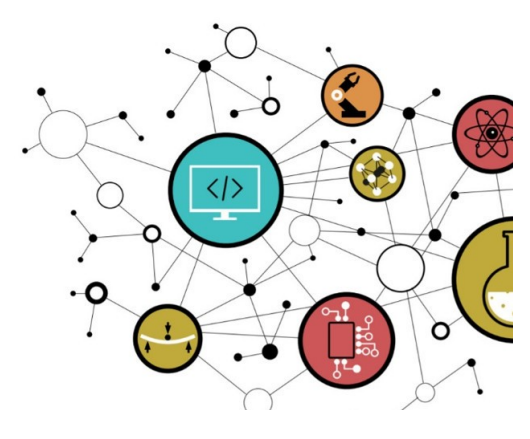

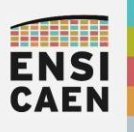

ARCHITECTURE DES ORDINATEURS Fonction périphérique spécialisée

L'échange d'information avec l'extérieur de la machine se fait en passant par les fonctions matérielles périphériques, plus communément appelés périphériques. Nous parlons de périphériques par rapport au couple CPU/Mémoire permettant de stocker et traiter l'information. Chaque périphérique implémente une fonction matérielle spécifique.

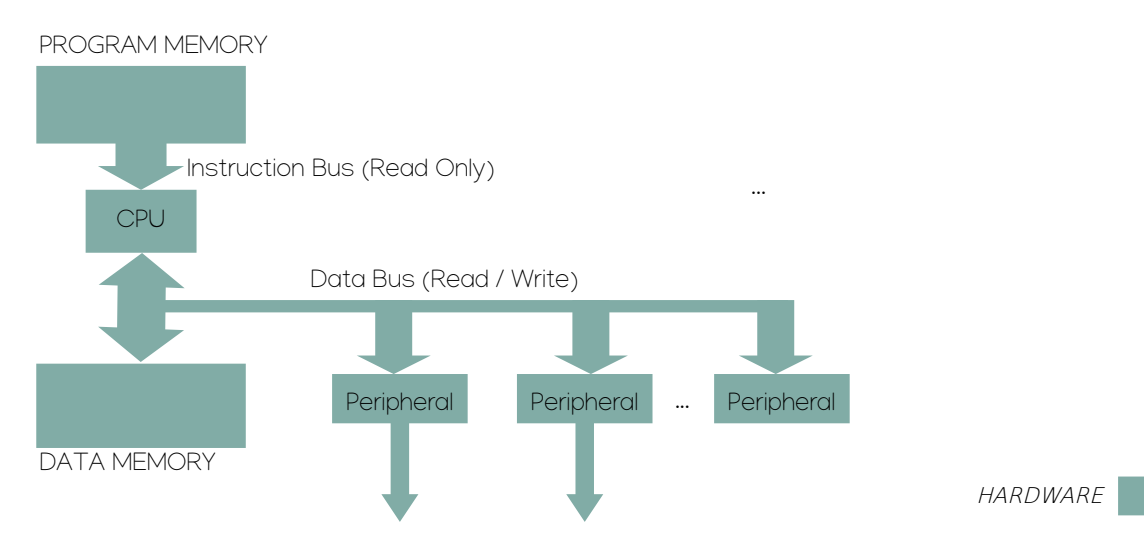

22

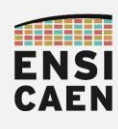

# ARCHITECTURE DES ORDINATEURS Périphérique de communication

Beaucoup de fonctions périphériques sont chargées de partager l'information avec l'extérieur de la machine. Chaque périphérique implémente alors un protocole de communication particulier (USB, Ethernet, UART, SPI, I2C, etc). Les données utiles (payload) circulent par le bus parallèle de donnée du processeur pour être chargées dans les registres à décalage des périphériques de communication. Les données sont transmises ensuite bit après bit en série à un rythme donné.

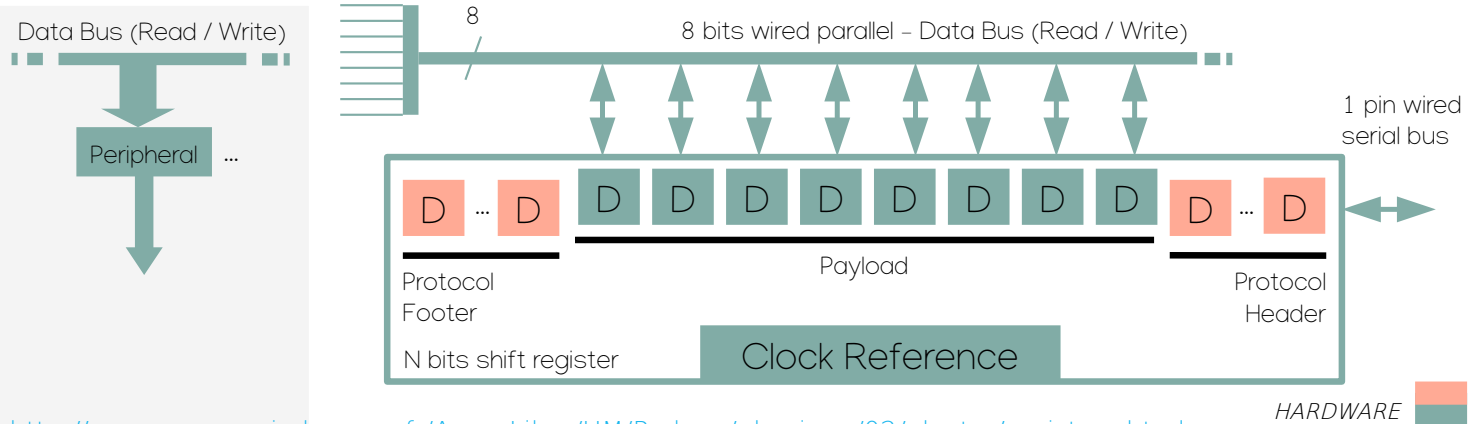

http://ressources.univ-lemans.fr/AccesLibre/UM/Pedago/physique/02/electro/registres.html

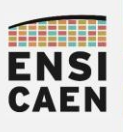

# ARCHITECTURE DES ORDINATEURS

Processeur

Dans cet enseignement, en fonction du contexte, nous nommerons processeur soient les familles de machines numériques matérielles implémentant un ensemble CPU/Mémoires/Bus/Périphériques (MCU, AP, DSP, MMPA, GPU, etc) soit dans certains cas le CPU seul (GPP, etc).

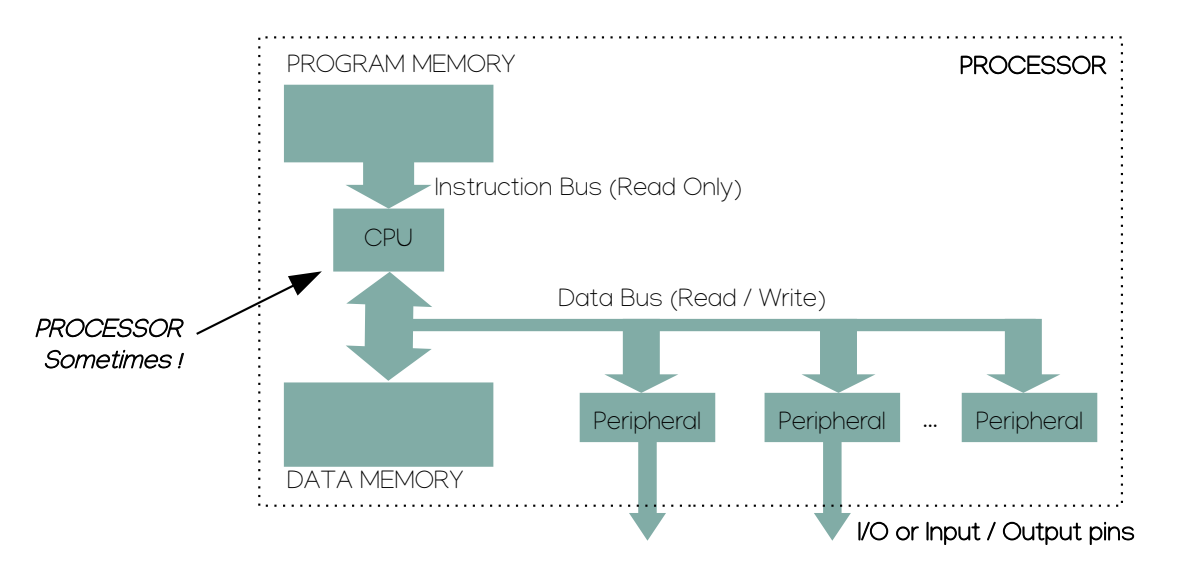

**HARDWARF** 

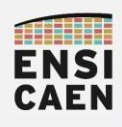

Ce jeu de mots clés est central a fin de bien se comprendre dans la suite des enseignements en Systèmes Embarqués en formation. Progressivement, la suite de l'enseignement nous permettra d'apprécier certaines subtilités d'implémentation technologiques logicielles et matérielles de solutions leaders du marché (GNU\Linux, GCC, Intel, etc)

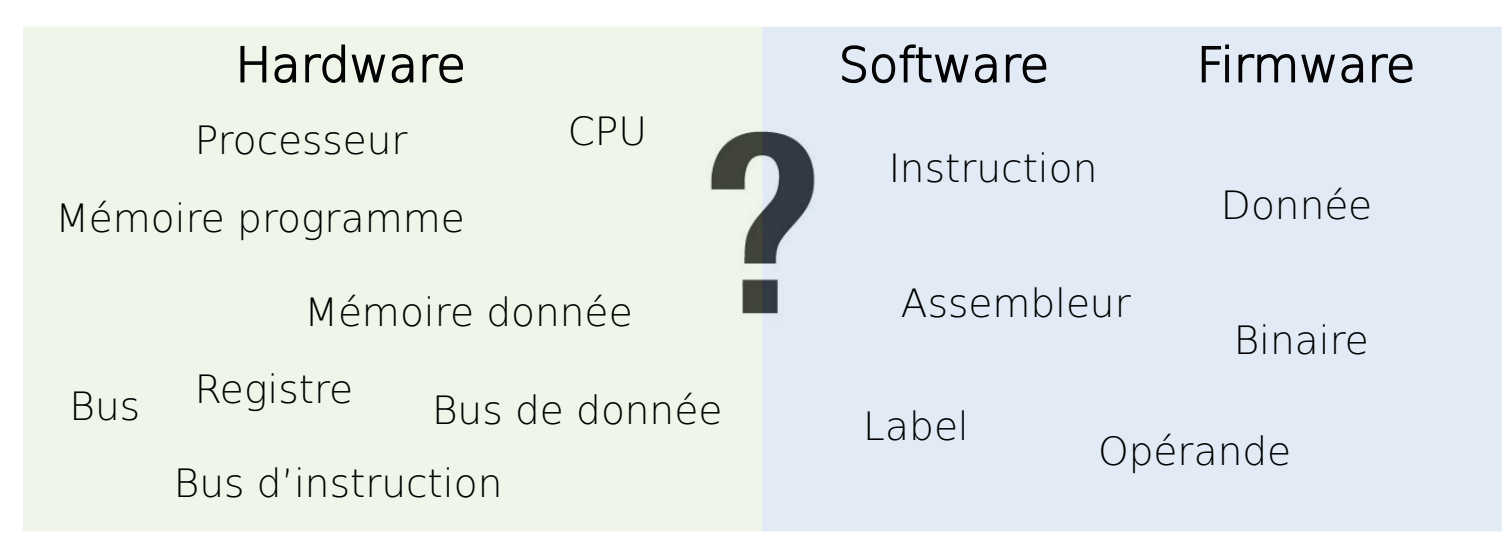

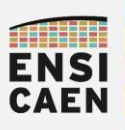

ARCHITECTURE DES ORDINATEURS Merci pour votre attention ...

# Merci !

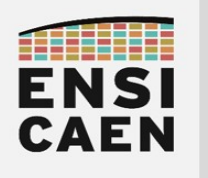

# DIVERSITÉ DES PROCESSEURS

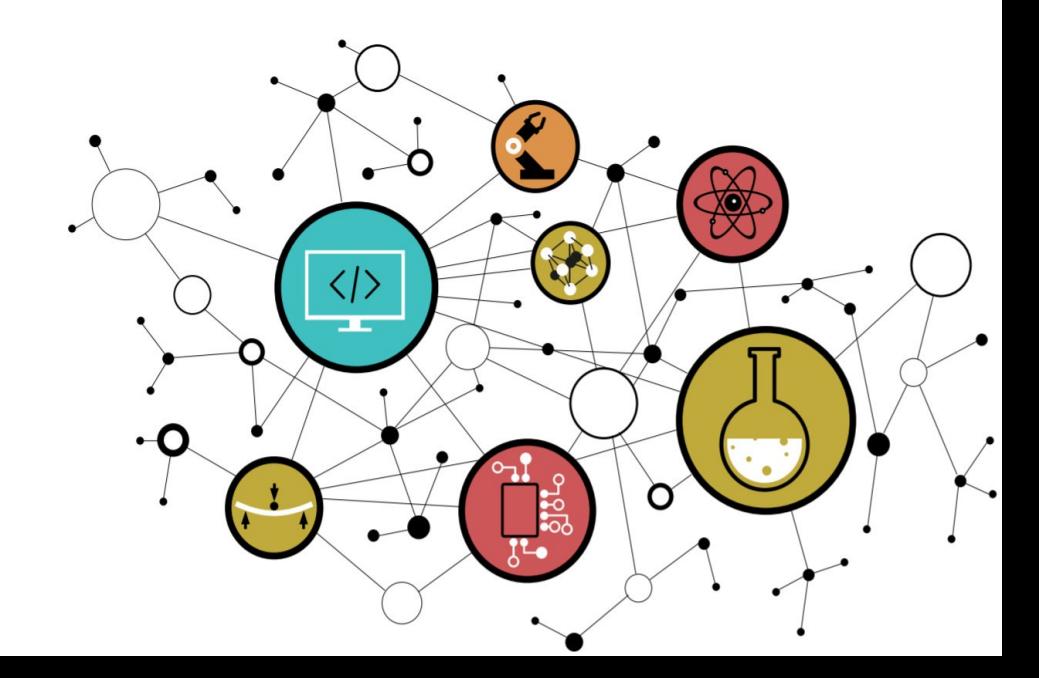

# Chapitre 1

# Diversité des Architectures Processeur

 $\frac{\langle \rangle}{\sqrt{2}}$ 

 $\left[$ 

 $\bf \bf G$ 

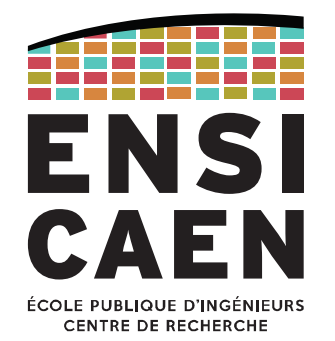

 $\sim$   $\sim$ 

 $\bigotimes$ 

2021-2022

#### DIVERSITÉ DES ARCHITECTURES PROCESSEURHistoire de l'électronique numérique

Bref rappel (cf cours de Systèmes embarqués)

1947: Invention du Transistor à Jonction Bipolaire <sup>→</sup> par Bardeen, Schokley et Brattain (Bell labs), Lauréats du Prix Nobel

1958/1959: Création des Circuits Intégrés par Texas Instruments (IC hybride), puis Fairchild (vrai IC monolithique)

1960: Invention du Transistor à Effet de Champ MOS <sup>→</sup> par Mohammed Atalla et Dawon Kahng

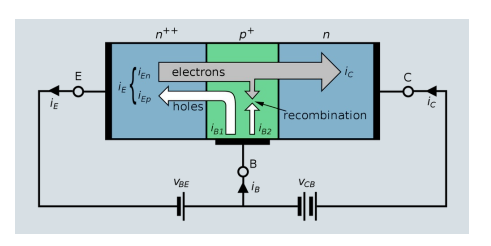

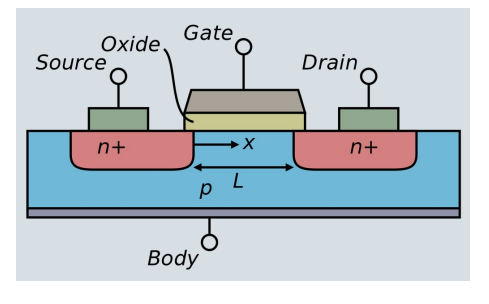

#### DIVERSITÉ DES ARCHITECTURES PROCESSEURPremier processeur

Le premier processeur commercial est le 4004, annoncé par Intel le 15 novembre 1971.

En réalité, l'armée américaine avait déjà développé un processeur en juin 1970, gardé secret pour le F-14.

À titre de comparaison, la mission Apollo 11 s'est déroulée deux ans plus tôt !

Le 4004 possède 2 300 transistors gravés en 10 µm. C'est un processeur 4 bits, à 16 broches. Son ISA compte 45 instructions, dont du saut conditionnel et de l'appel de fonction. Cadencé à 740 kHz, il peut alors réaliser 90 kIPS. Le tout pour la modique somme de 60 \$!

# DIVERSITÉ DES ARCHITECTURES PROCESSEUR

Intel 4004

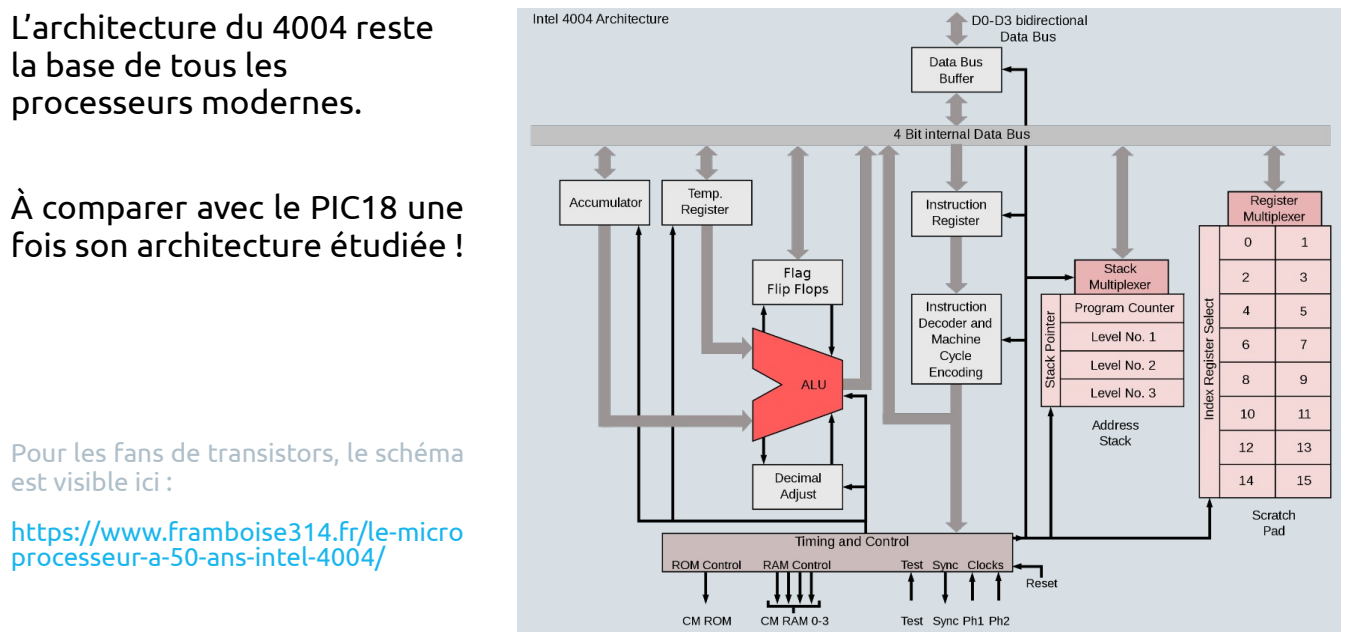

DO-D3 bidirectional

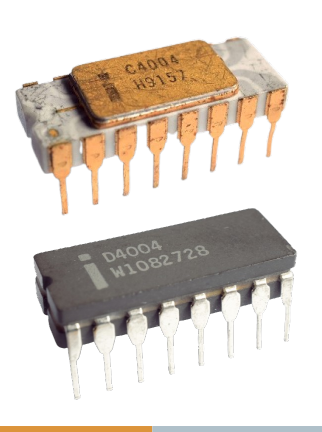

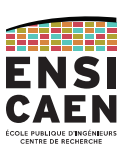

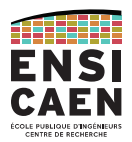

5

#### Intel 4004

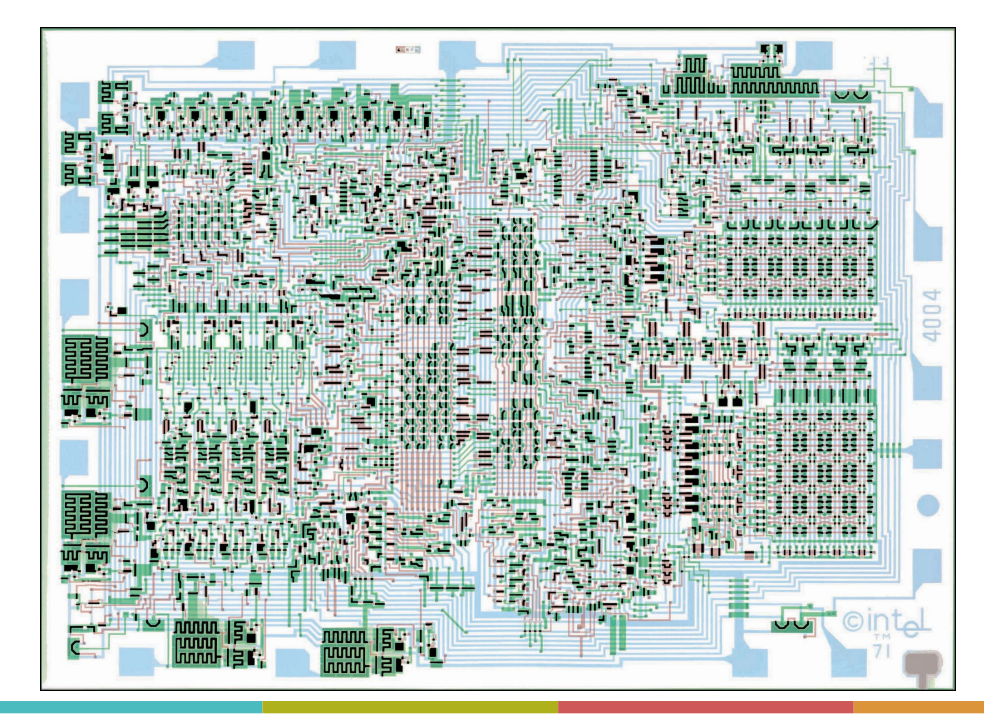

Schéma d'implantation.

Objectif :

Polariser, assembler les 2300 transistors pour réaliser les différentes fonctions logiques.

À l'époque, pas d'outil informatique : tout ce travail est fait à la main !

# DIVERSITÉ DES ARCHITECTURES PROCESSEURATTELER Intel 4004 Initiales de Federico Faggin, concepteur du 4004, 8008, 4040 et 8080 !Photographie par MEB. On voit encore les fils d'or reliant les pads du die aux broches du boîtier.

#### Intel 4004

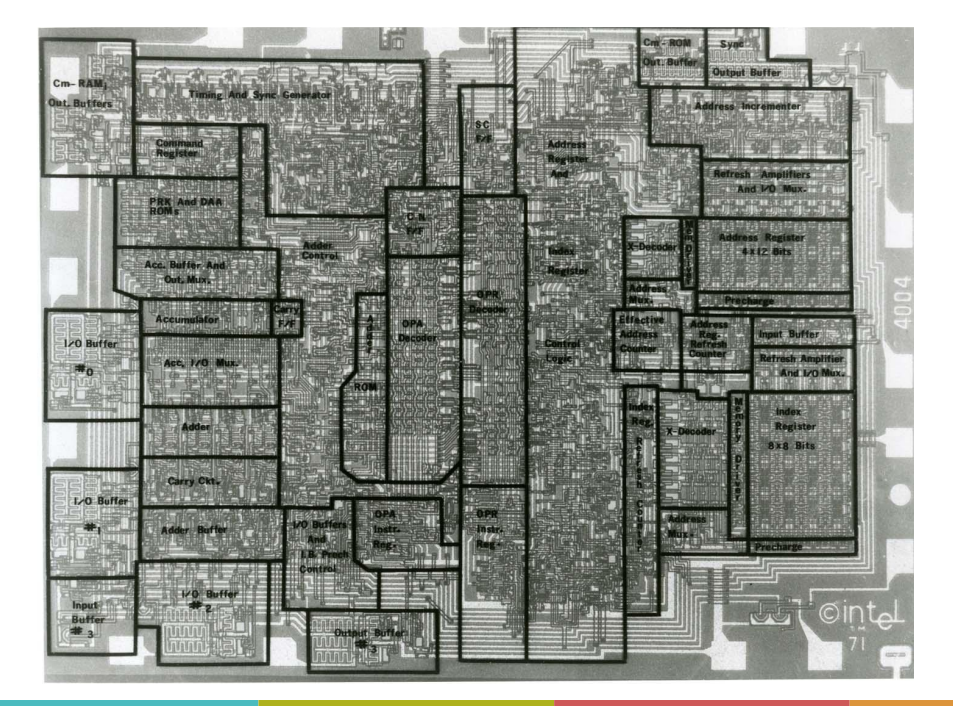

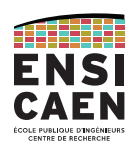

Découpage du schéma d'implantation en blocs fonctionnels.

#### Simulation à 6 cycles par seconde (90 kIPS IRL) :

https://www.youtube.com/wat<br>ch?v=0Fixr39X8S4

dinni **ENSI** CAEN

# DIVERSITÉ DES ARCHITECTURES PROCESSEUR

Intel 4004

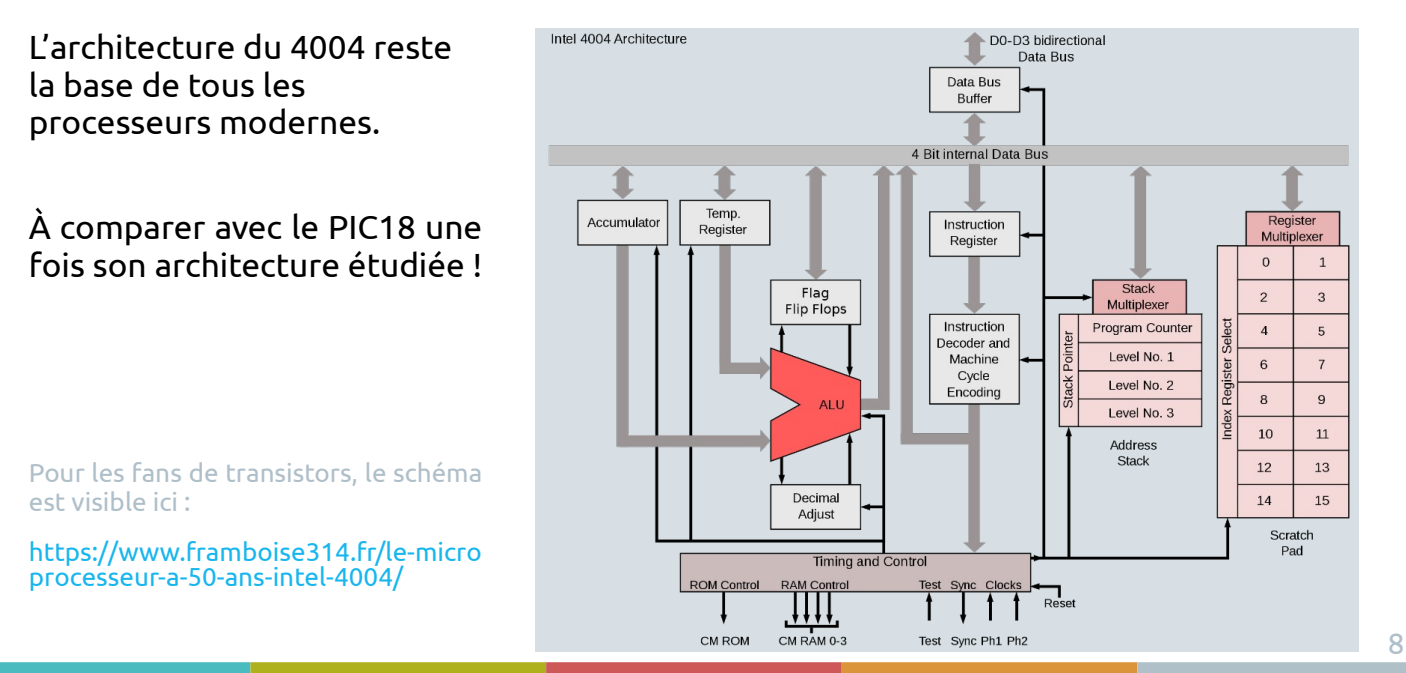

Intel Core 10<sup>e</sup> génération

#### Intel® Core™ i9-10900K Processor

2e trimestre 2020 14 nm (estimé à 7 milliards de transistors) 10 coeurs, 5.30 GHz, 460.8 GFlops

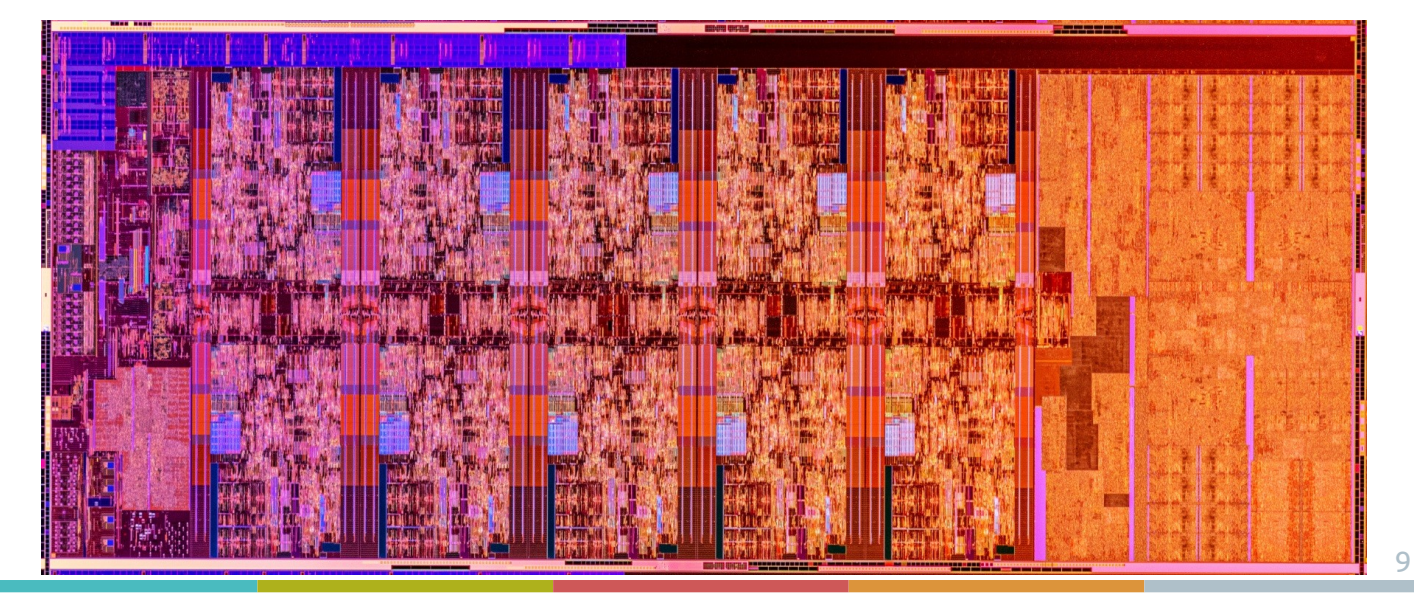

## DIVERSITÉ DES ARCHITECTURES PROCESSEURIntel 4004

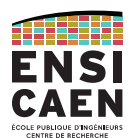

Le 4004 a été conçu pour une machine à calculer de *Busicom Corporation (la 141-PF)*. Il est alors associé à d'autres composants pour former le **chipset Intel MCS-4**.

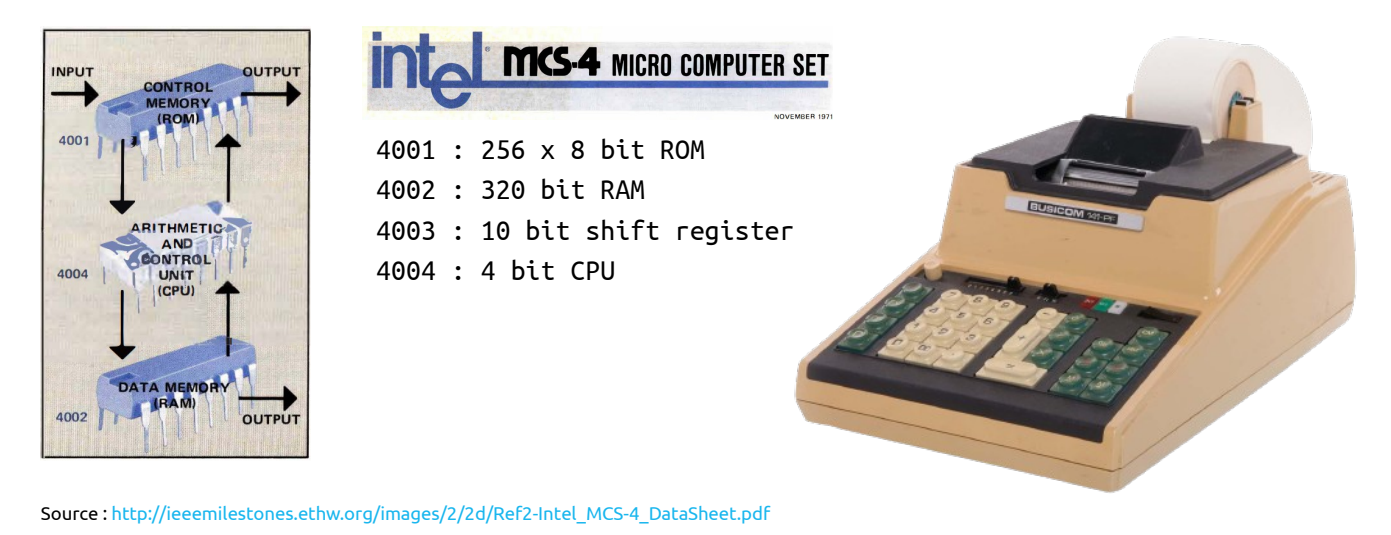

Intel 4004

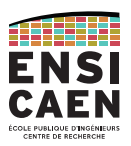

**Lesson** 

MADE IN

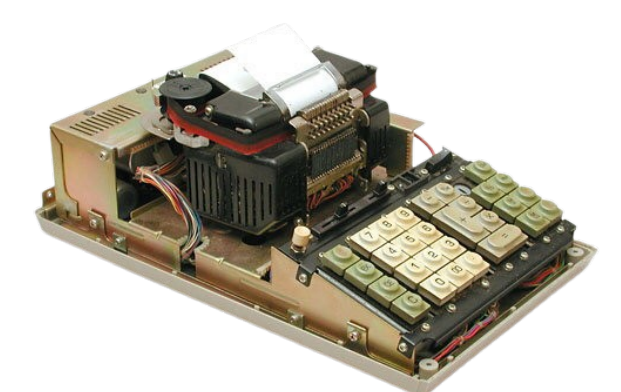

Busicom 141-PF (ou NCR-18-36)

Bloc d'alimentation au fond, PCB unique en dessous.

Source : http://www.vintagecalculators.com/html/busicom\_141-pf.html

## DIVERSITÉ DES ARCHITECTURES PROCESSEURÉvolution des processeurs

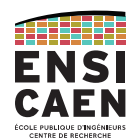

11

Depuis les processeurs évoluent en suivant la loi de sélection naturelle.

Ceux répondant à des besoins spécifiques ont évolués (et se sont améliorés) tandis que d'autres ont disparu des marchés et laboratoires de recherche.

 $@ 2009$  Nigel To

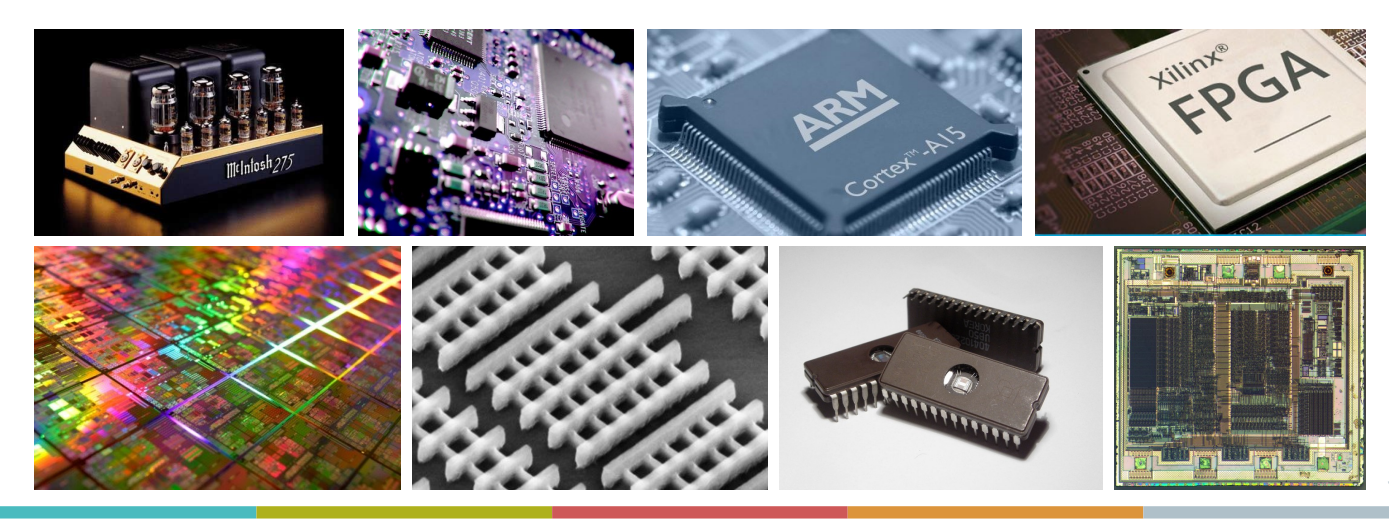

## DIVERSITÉ DES ARCHITECTURES PROCESSEUR Évolution

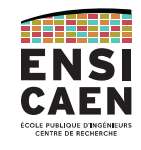

Comme pour le vivant, le processus d'évolution des processeurs ne s'arrêtera pas. De nouvelles architectures sont susceptibles d'apparaître dans les prochaines années !

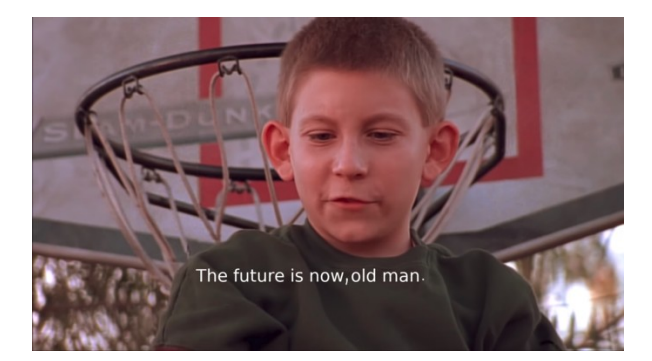

Jetons un œil aux architectures actuelles.

# DIVERSITÉ DES ARCHITECTURES PROCESSEUR

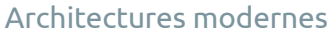

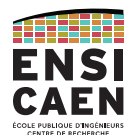

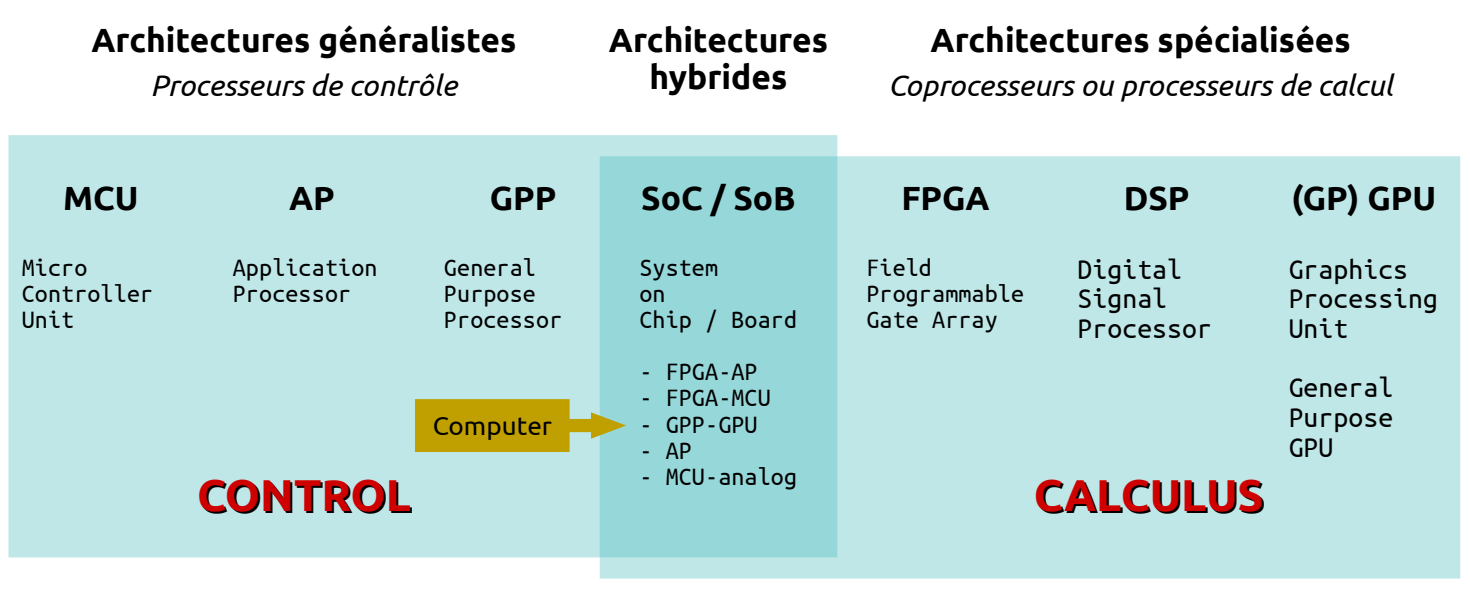

Architectures modernes

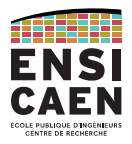

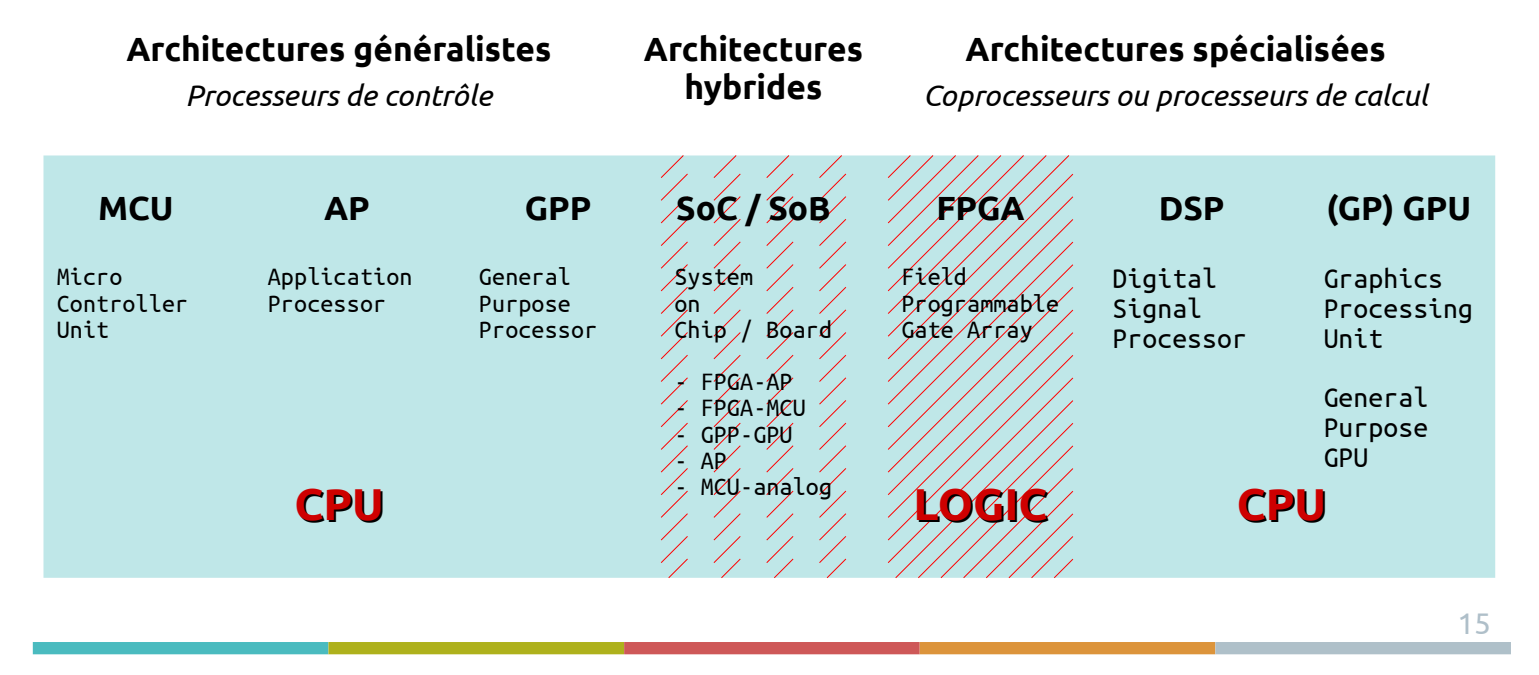

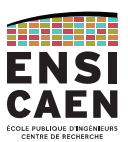

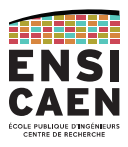

# MCU MICROCONTROLLER UNIT

Applications Architectures Fabricants et produits Parts de marché

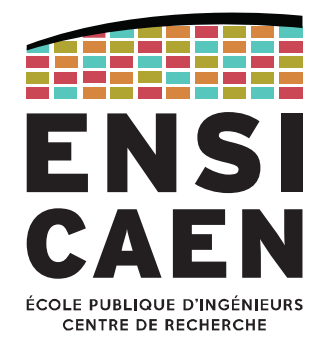

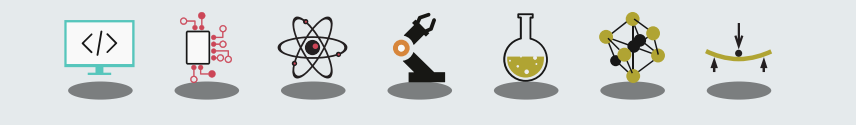

#### MCU – MICROCONTROLLER UNITApplications

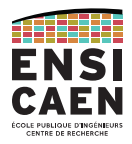

Les micro-contrôleurs (MCU, *Microcontroller Units*) sont les processeurs les plus répandus dans notre environnement.

De près ou de loin, nous utilisons environ 200 processeurs par jour !

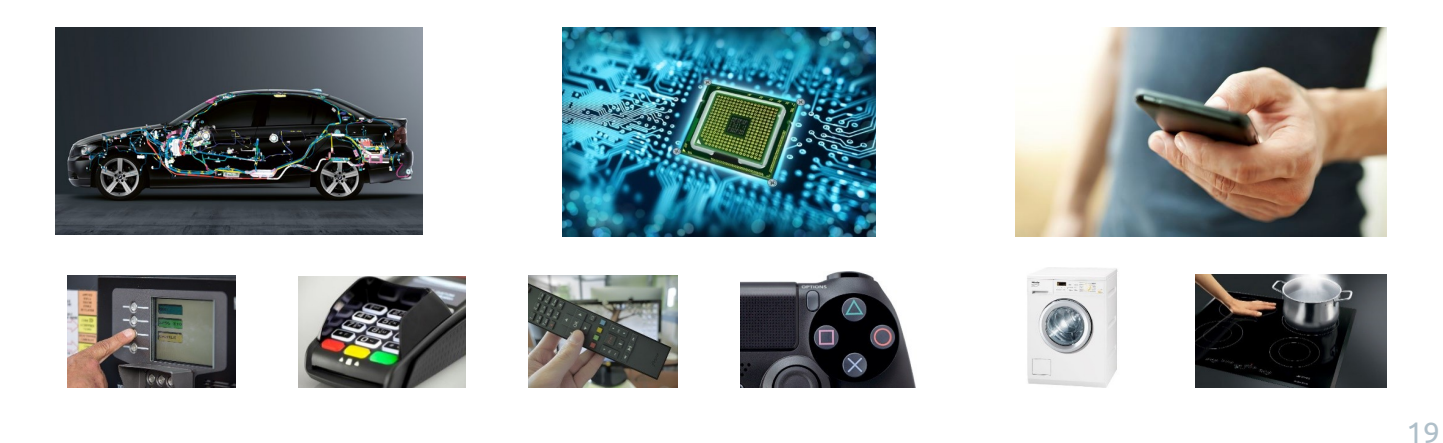

## MCU – MICROCONTROLLER UNITApplications

Les micro-contrôleurs sont des processurs dédiés à la supervision des systèmes électroniques. Ils contrôlent leur environnement via leurs interfaces et leur firmware embarqué développé pour une application spécifique.

Ils ciblent des marchés où les applications sont faible coût, faible consommation, faible encombrement et gros volumes de production.

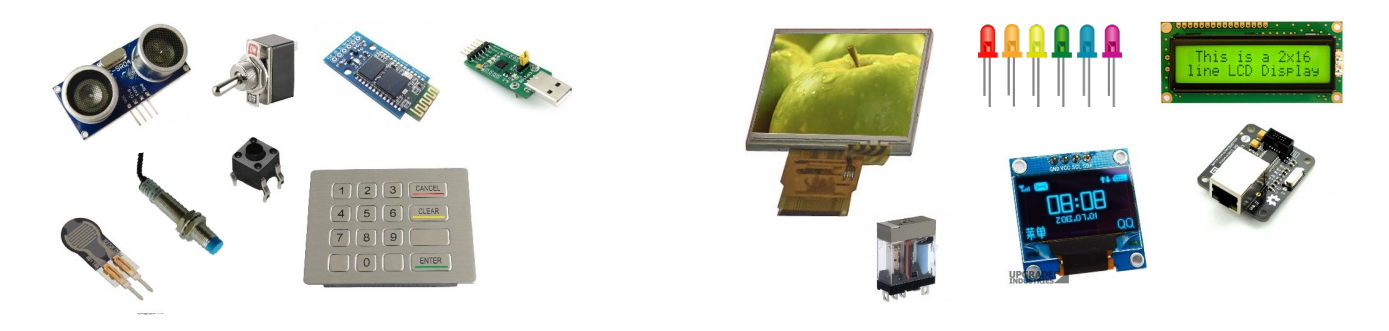

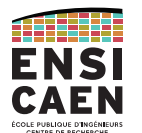

#### MCU – MICROCONTROLLER UNITApplications

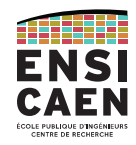

L'un des marchés phares actuels des MCU est celui des objets connectés (IoT ou *Internet of Things*). L'IoT représente l'extension d'Internet à des objets et lieux du monde physique. Il est considéré comme la troisième évolution d'Internet et, à ce titre, a été baptisé « Web 3.0 ».

Avec 3,6 milliards de connexions actives en 2015, 11,7 milliards en 2020 et 30 milliards prévues en 2025, l'IoT représentait 18 % des MCU en 2019 et 29 % en 2025.

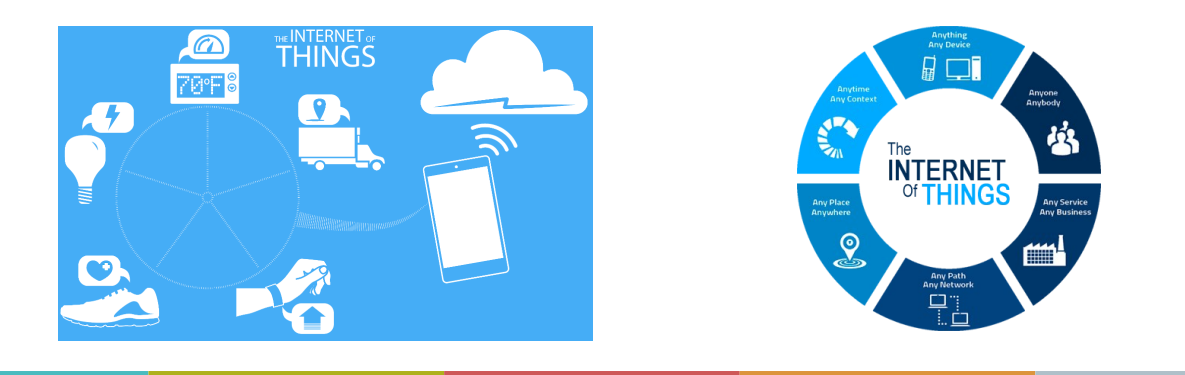

## MCU – MICROCONTROLLER UNITApplications

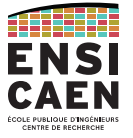

21

Ces processeurs sont des systèmes numériques intégrés sur puce. Ils sont pensés pour être autonomes (pas besoin de RAM, de HDD, …).

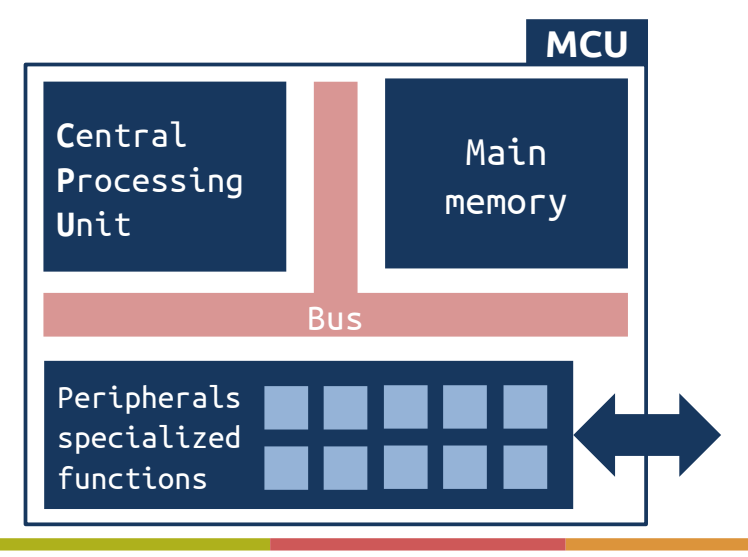

#### MCU – MICROCONTROLLER UNIT

#### Schéma et carte

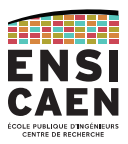

## Exemple de schéma utilisant un PIC18 de Microchip.

Olimex PIC-USB-4550 board.

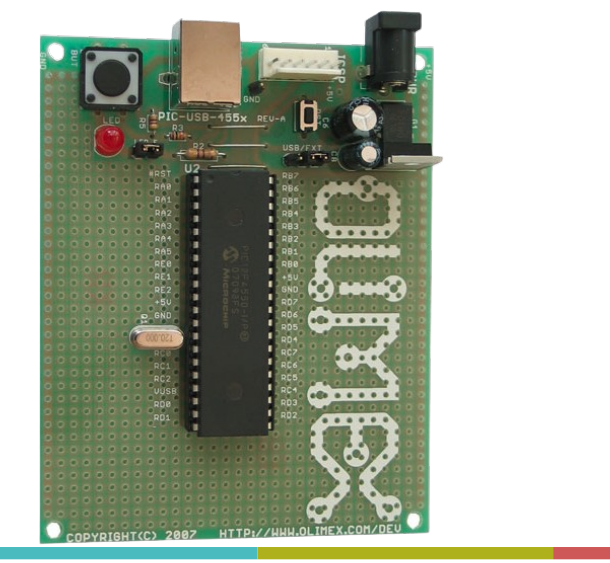

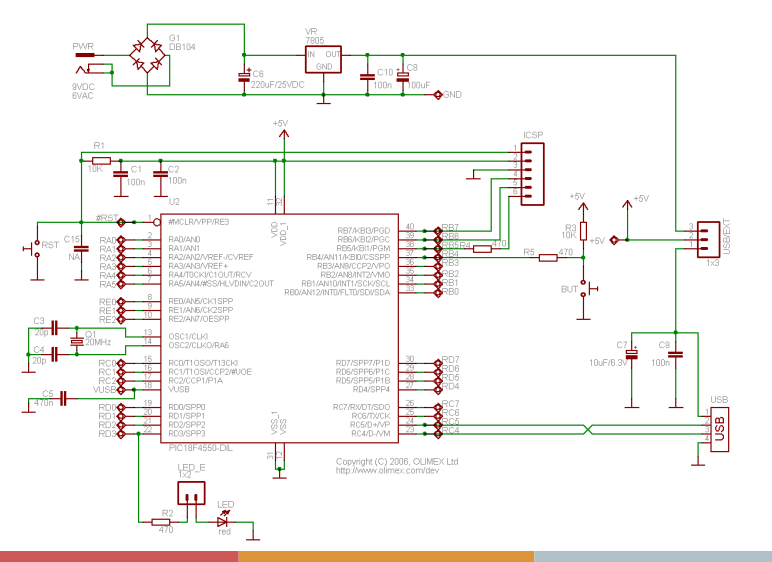

## MCU – MICROCONTROLLER UNITSchéma et carte

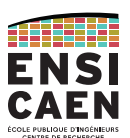

23

## Exercice : repérez les composants du schéma précédent sur les photos ci-dessous.

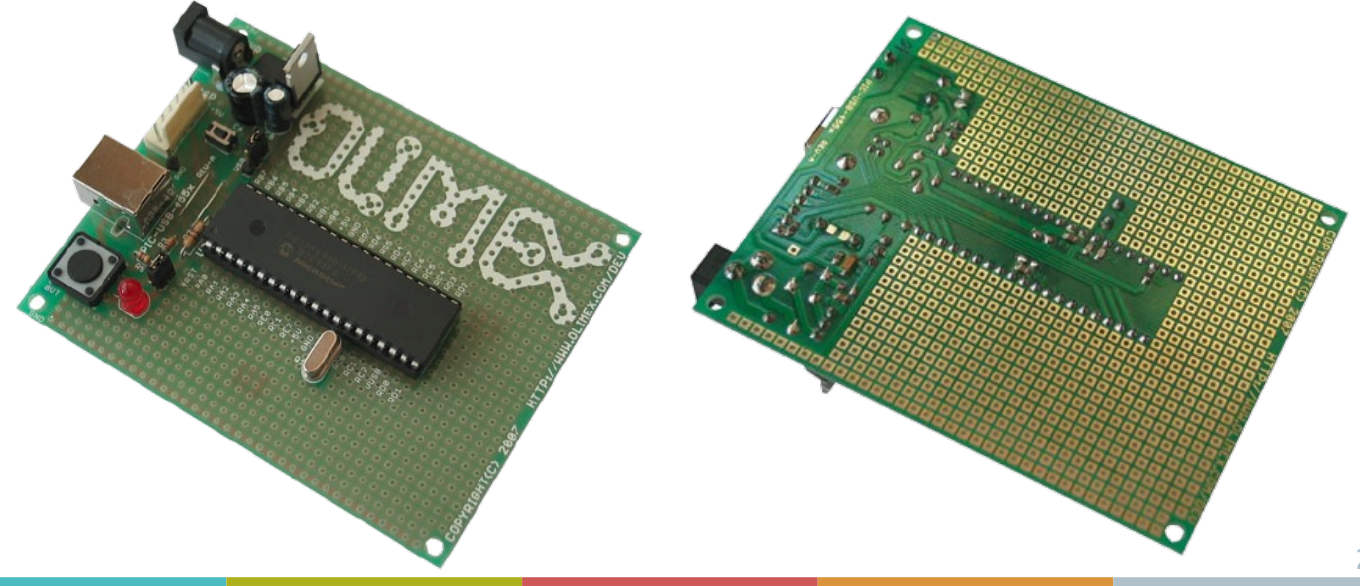

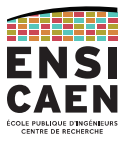

#### MCU – MICROCONTROLLER UNITFamilles de MCU

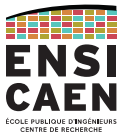

Il existe un très grand nombre de solutions MCU chez différents fondeurs, permettant de résoudre un cahier des charges.

Les MCU d'une même famille sont caractérisés par le même CPU et bus associés. Le jeu d'instructions (ISA, *Instruction Set Architecture*) et donc les outils de compilation sont similaires. Ce qui différencie les MCU d'une même famille sera le jeu de périphériques associés et les ressources mémoire disponibles.

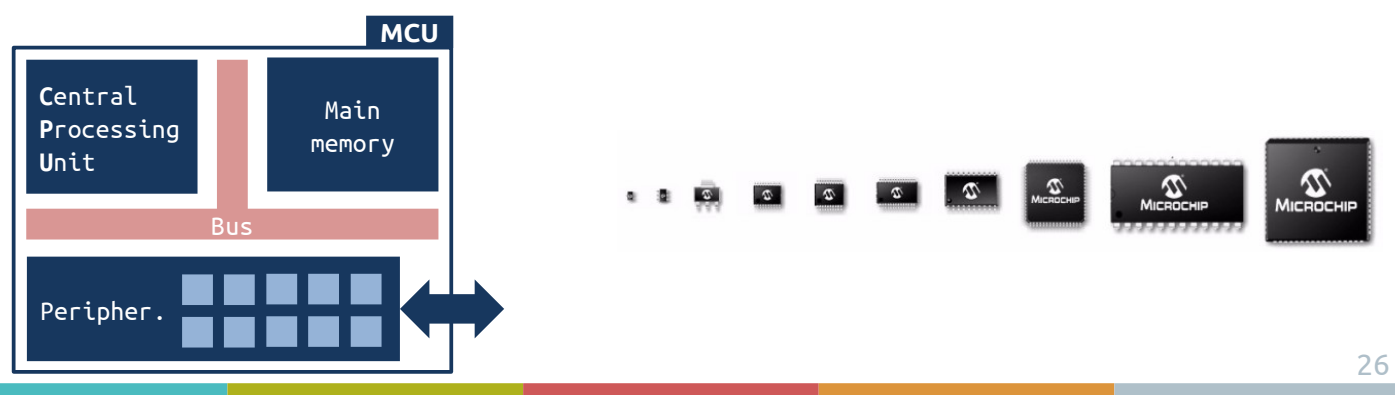

#### MCU – MICROCONTROLLER UNITProjet Arduino

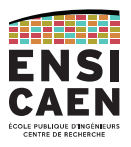

Sûrement le plus populaire des projets électroniques basés sur un MCU, il reste déprécié en enseignements ingénieurs pour son côté trop *friendly*/*maker* et sa nonapplication aux marchés en sortie d'école.

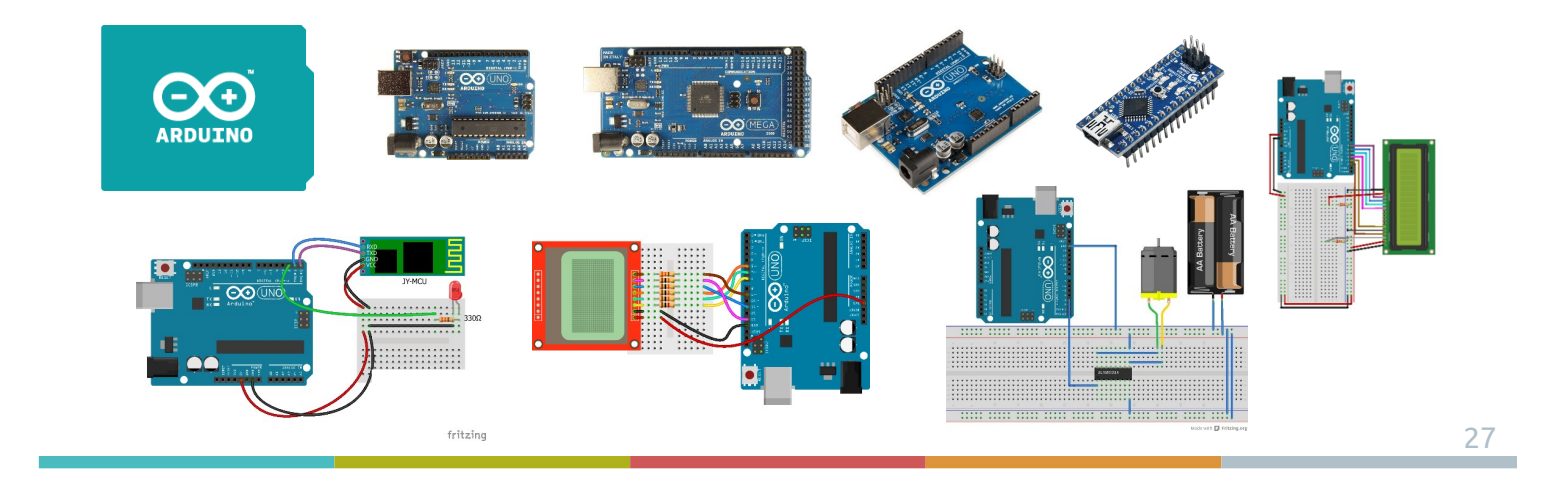

## MCU – MICROCONTROLLER UNITCPU Cortex ARM

Même si le marché des MCU reste concurrentiel, la grande majorité des fondeurs de MCU (STMicro, Renesas, Texas Instruments, NXP, …) utilisent des architectures CPU similaires, toutes proposées par la société ARM : la famille des **Cortex-M**.

Cela garanti un accès à des outils de développement, bibliothèques et services logiciels fiables, pouvant être libres et open-source (IP / *Graphical* / USB / Bluetooth, *stack*, RTOS, …).

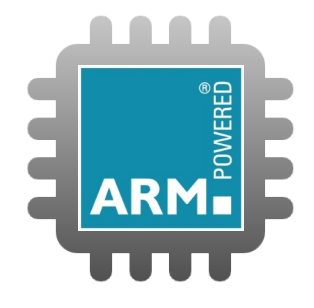

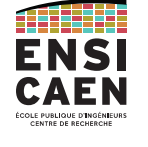

#### MCU – MICROCONTROLLER UNIT

CPU Cortex ARM

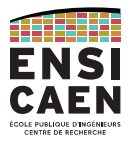

#### ARM propose la série des processeurs Cortex-M, où M signifie MCU.

Cette série comporte toute une famille de cœurs pour MCU adaptée à un large choix d'application.

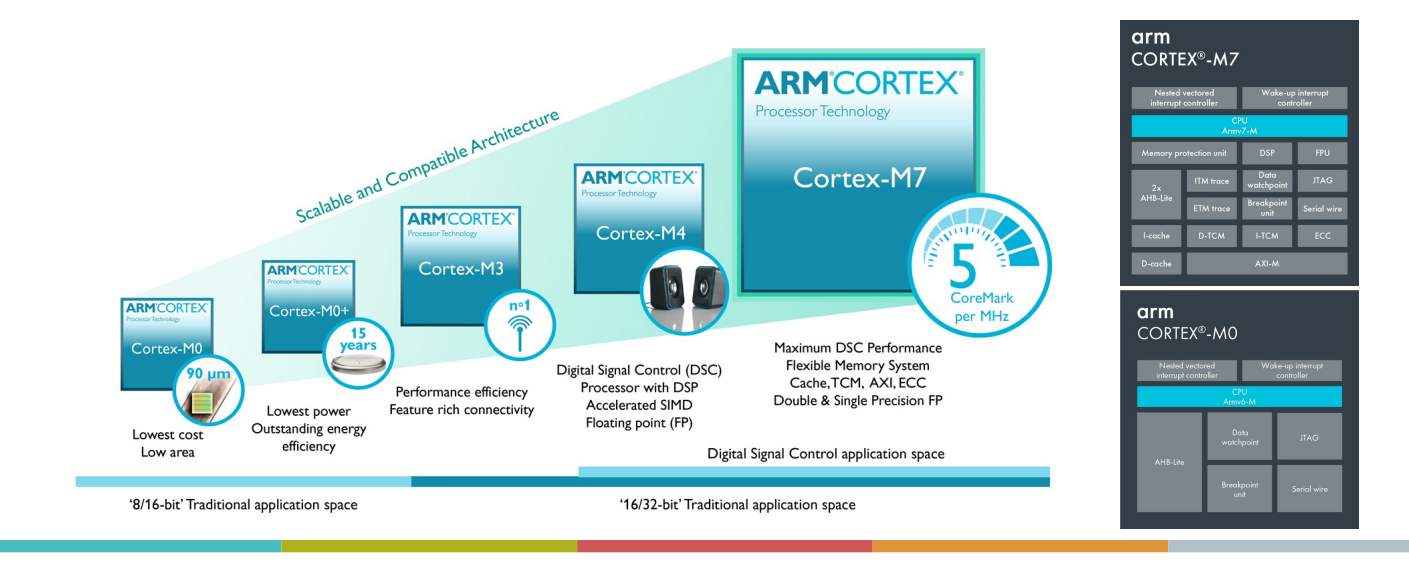

## MCU – MICROCONTROLLER UNITSTMicroelectronics

Observons à titre d'illustration les gammes des STM32, qui sont des MCU 32-bits basés sur un coeur ARM Cortex-M.

Ils sont proposés par la société STMicroelectronics, société franco-italienne et principal fondeur européen.

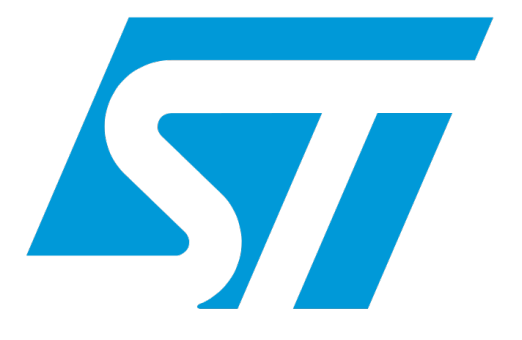

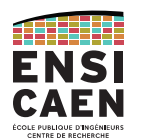

#### MCU – MICROCONTROLLER UNIT

#### STMicroelectronics

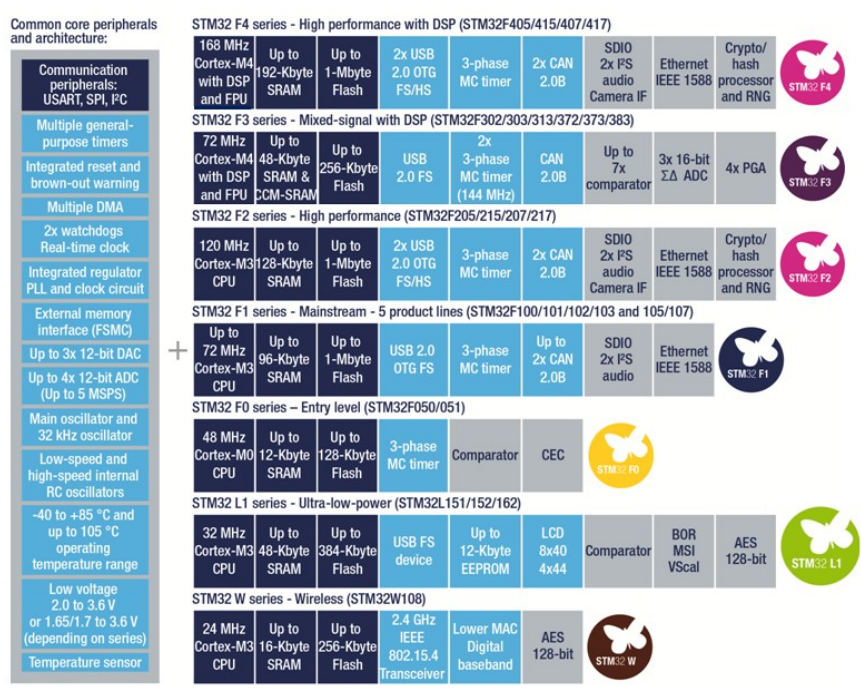

## MCU – MICROCONTROLLER UNITSTMicroelectronics

Le projet Nucleo propose des maquettes d'évaluation à bas coût utilisant des solutions MCU et outils de développement de l'industrie (≈ 10 €).

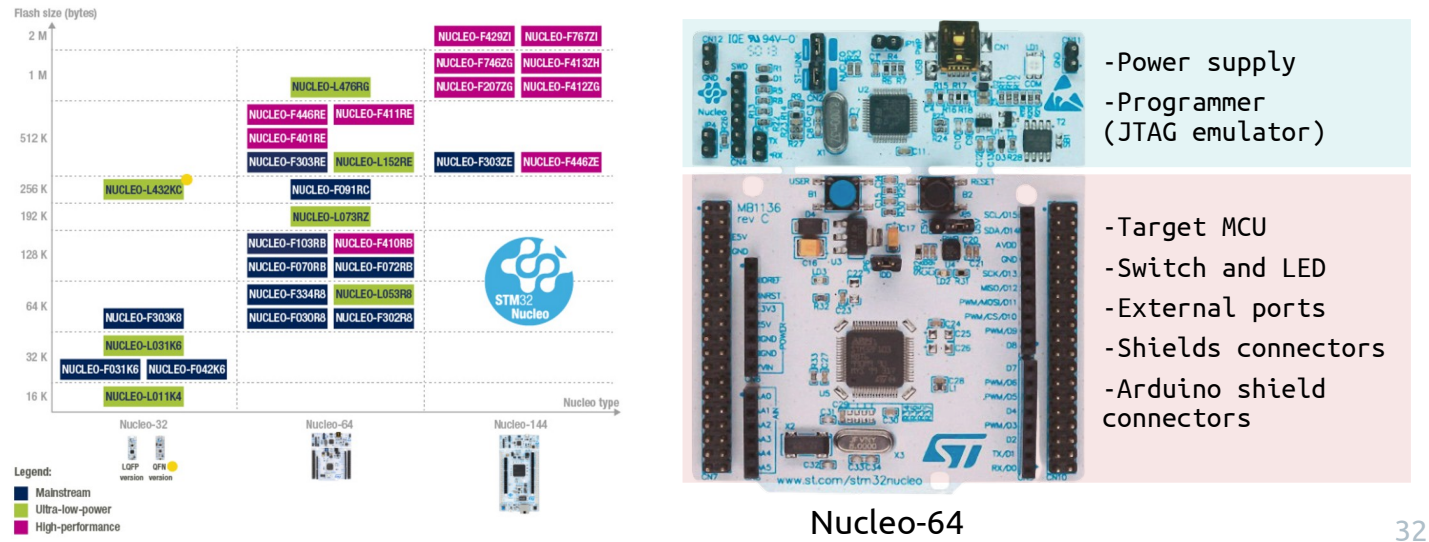

ATHER ENSI CAEN

#### MCU – MICROCONTROLLER UNIT Acteurs et marchés

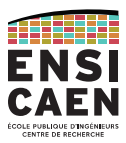

Observons les résultats d'une étude de marché réalisée chaque année.

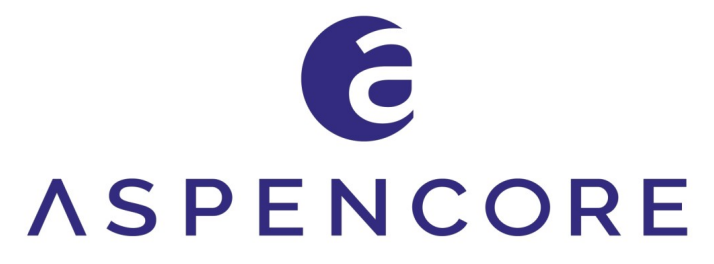

#### **2019 Embedded Markets Study**

**Integrating IoT and Advanced Technology Designs, Application Development & Processing Environments March 2019** 

Presented By: **EE<sup>Times</sup>** embedded

@ 2019 AspenCore All Rights Reserved

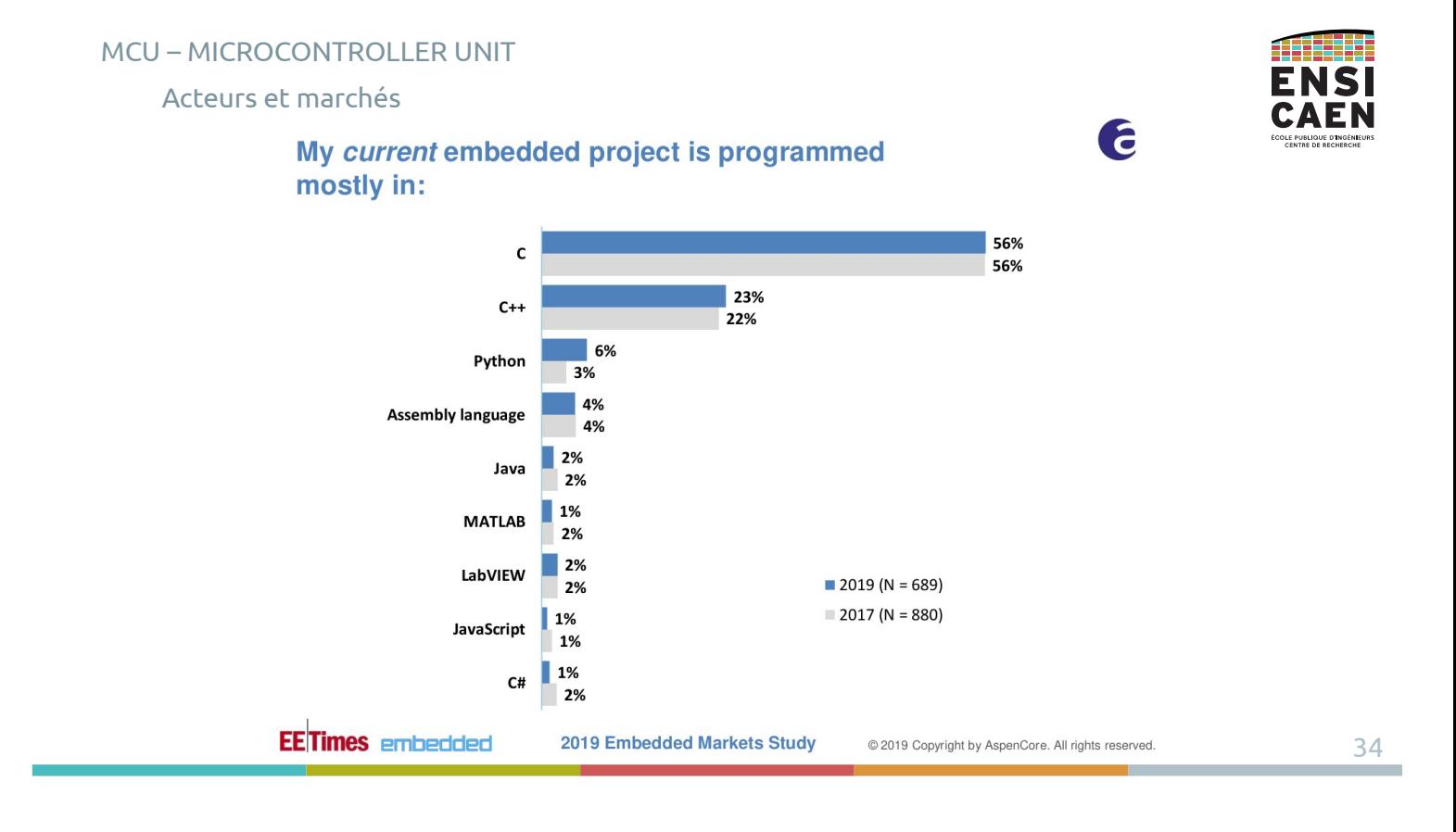

#### MCU – MICROCONTROLLER UNIT

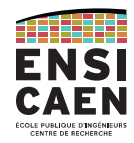

f

Ć

@ 2019 Copyright by AspenCore. All rights reserved.

#### Acteurs et marchés

#### Please select the processor vendors you are currently using.

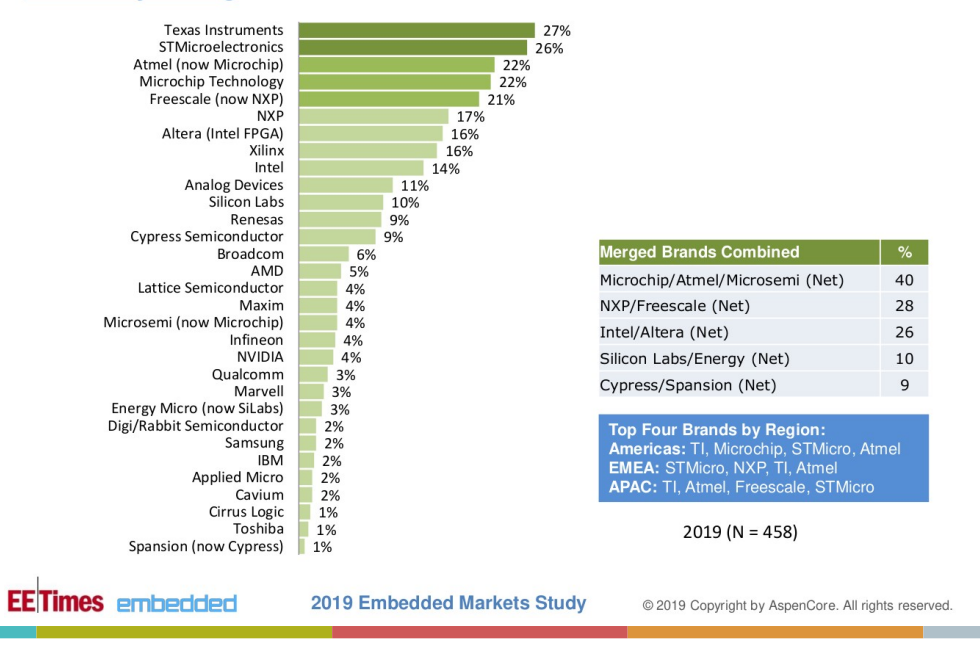

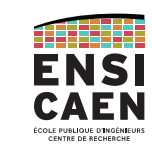

35

#### MCU – MICROCONTROLLER UNIT

**EETimes** embedded

Acteurs et marchés

#### Which of the following 32-bit chip families would you consider for your next embedded project?

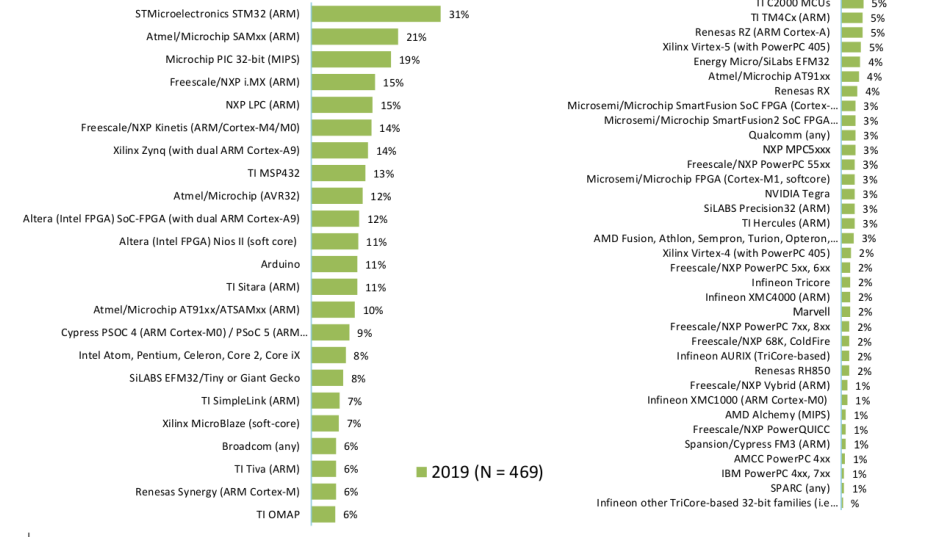

**2019 Embedded Markets Study**
#### MCU – MICROCONTROLLER UNIT

#### Acteurs et marchés

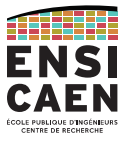

E

#### Which of the following 8-bit chip families would you consider for your next embedded project?

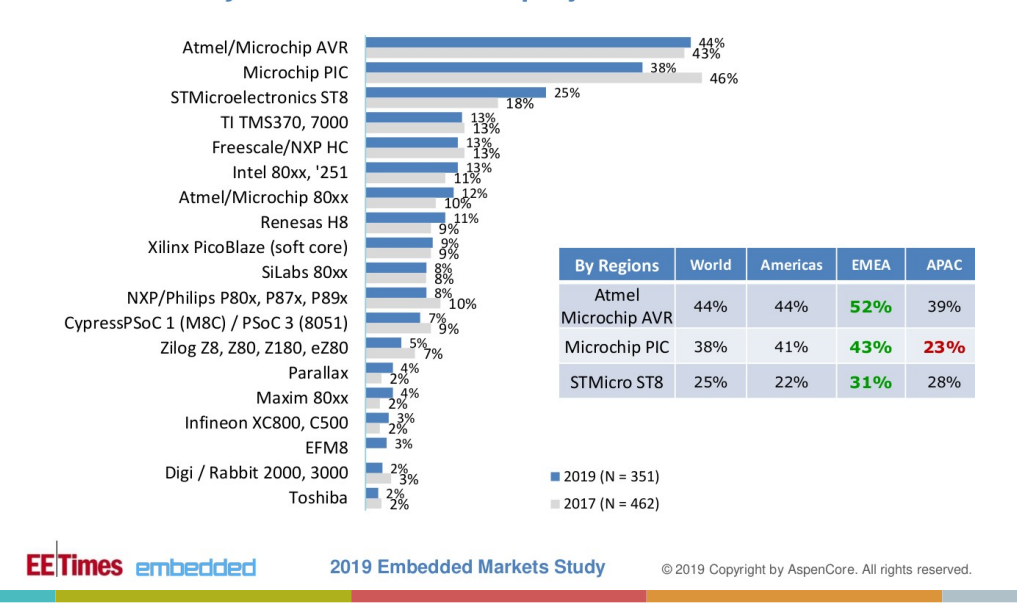

**GPP** GENERAL PURPOSE PROCESSORS

Applications ArchitectureCarte mèreProcesseur superscalaire

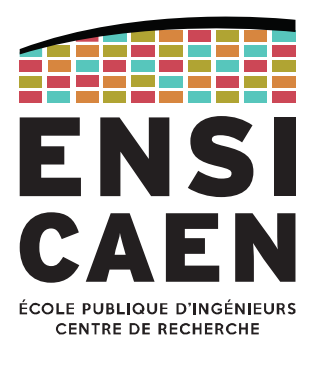

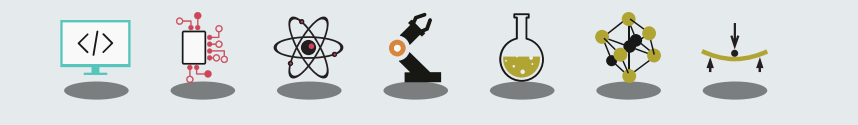

# GPP – GENERAL PURPOSE PROCESSOR

Applications

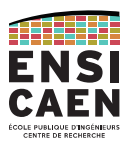

Les **General Purpose Processors (GPP)** possèdent une architecture CPU complexe leur <sup>o</sup>ffrant une grande polyvalence, notamment à l'exécution de code faiblement optimisé.

Il s'agit par exemple de programmes de contrôle offrant un code séquentiel avec un grand nombre de tests et d'appels de fonctions. Codes difficiles à accélérer.

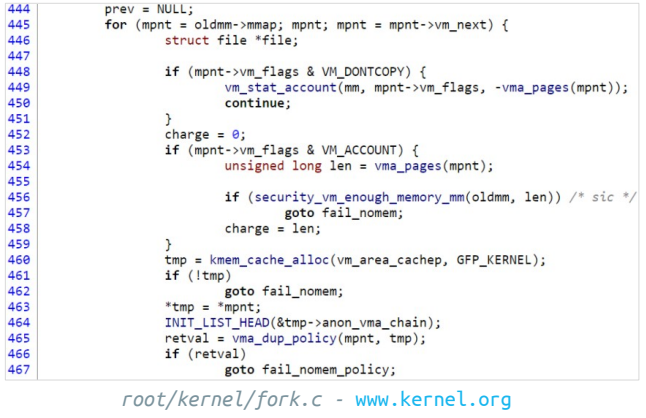

# GPP – GENERAL PURPOSE PROCESSORApplications

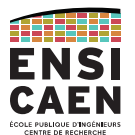

39

Le gros du marché des GPP reste celui des particuliers et professionnels utilisant des ordinateurs personnels de bureau ou portable.

Le principal usage reste une utilisation courante pour un particulier ou professionnel, ne nécessitant pas la pleine puissance de calcul offerte par l'architecture.

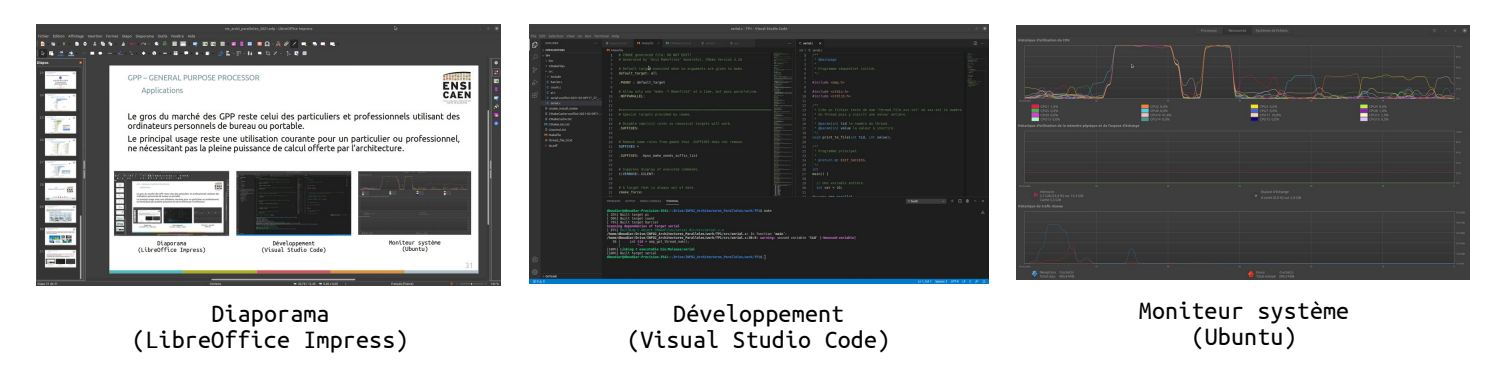

# GPP – GENERAL PURPOSE PROCESSORApplications

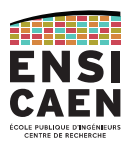

On peut également citer les applications de traitement du son, de traitement d'image, de traitement du signal, de développement logiciel ou de montages de médias.

Celles-ci sont plus contraignantes au regard des ressources et exploitent souvent le plein potentiel du matériel.

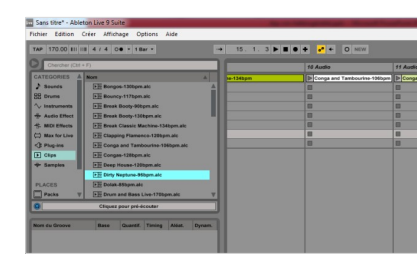

Montage audio (Ableton) Traitement du son Traitement d'image

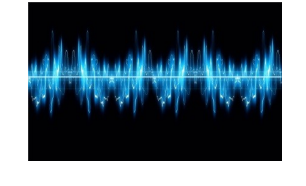

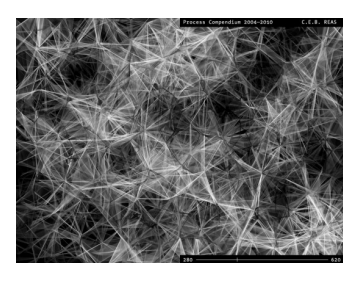

# GPP – GENERAL PURPOSE PROCESSORApplications

Les applications industrielles sont également un terrain historique des GPP.

Ils sont typiquement rencontrés sur des tâches de contrôle ou des fonctions de calculs spécialisés. Ce marché tend à utiliser des solutions intégrées (AP, SoC, DSP, FPGA).

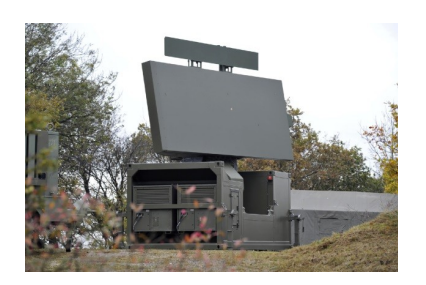

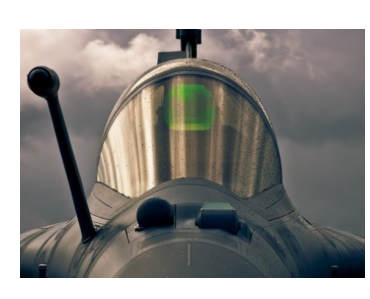

Rafale (Dassault)

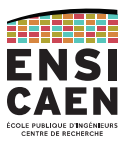

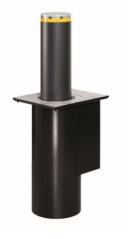

# GPP – GENERAL PURPOSE PROCESSORApplications

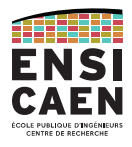

Notons que les GPP peuvent également être exploités par des applications rattachées au domaine des systèmes embarqués.

Voici par exemple la carte mère NUC Core i5 de Intel.

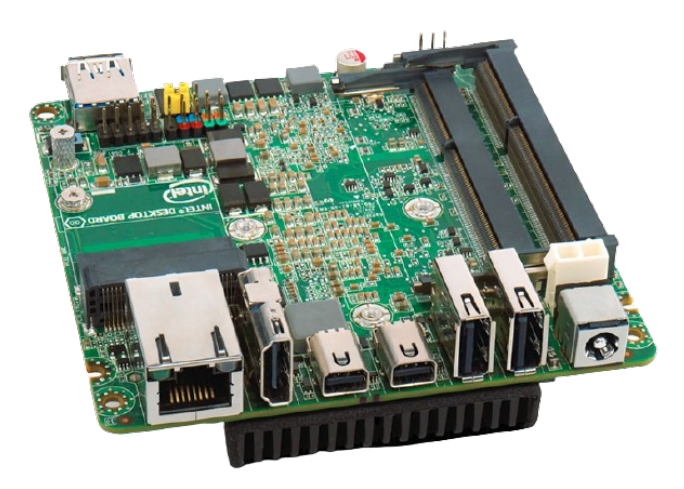

# GPP – GENERAL PURPOSE PROCESSORArchitectures Intel

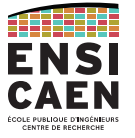

43

Observons les architectures phares d'Intel, leader actuel et historique du marché des GPP (*General Purpose Processor*) ou MPU (*MicroProcessor Unit*) mais également du marché des semi-conducteurs au sens large.

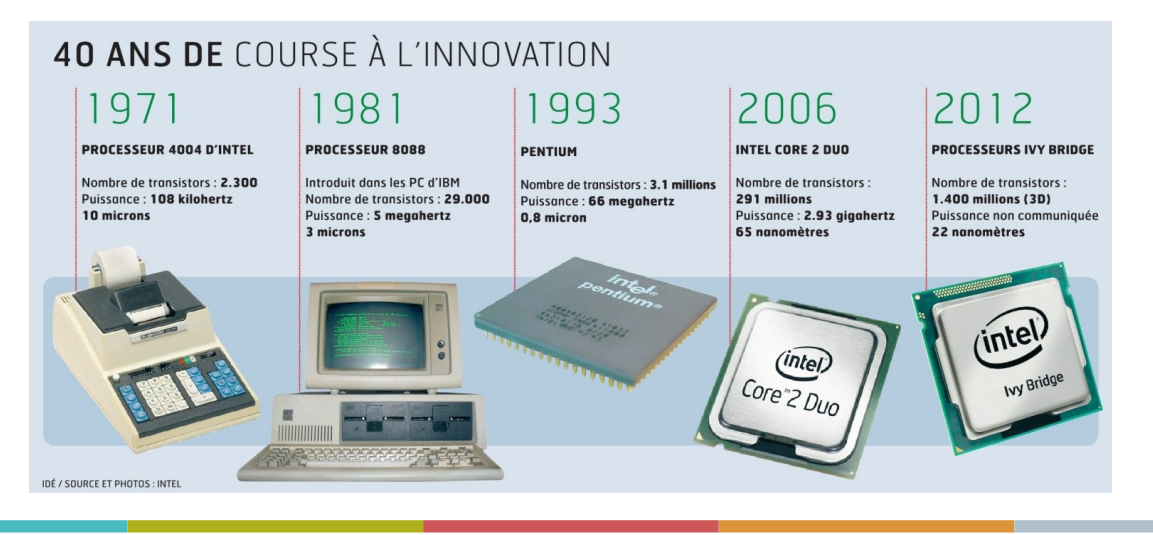

## GPP – GENERAL PURPOSE PROCESSOR Architectures Intel

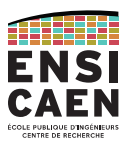

Les architectures GPP phares à notre époque sont les familles Core i3/i5/i7 de Intel. Mais prudence, il existe un grand nombre d'autres architectures et fondeurs de GPP ciblant divers marchés différents.

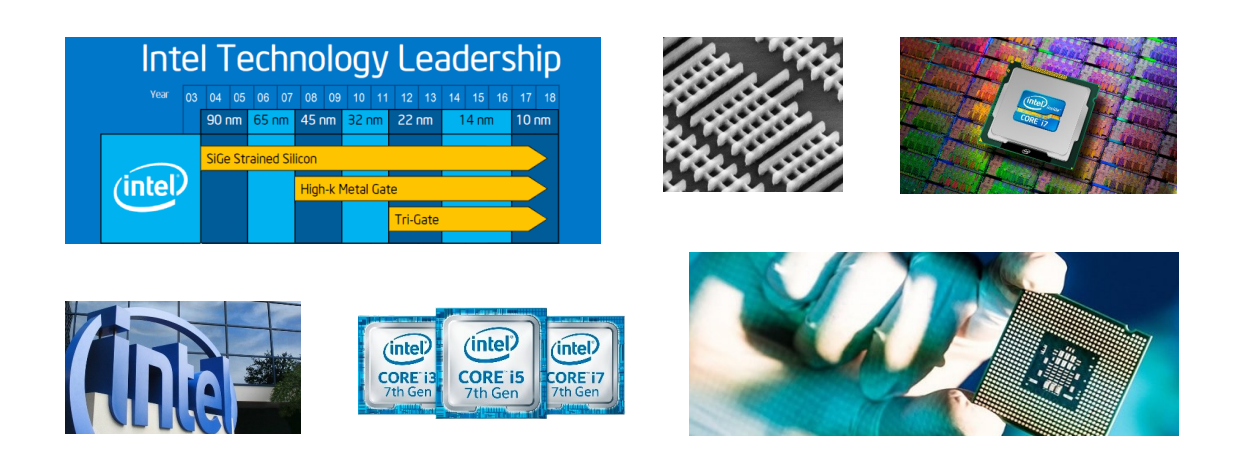

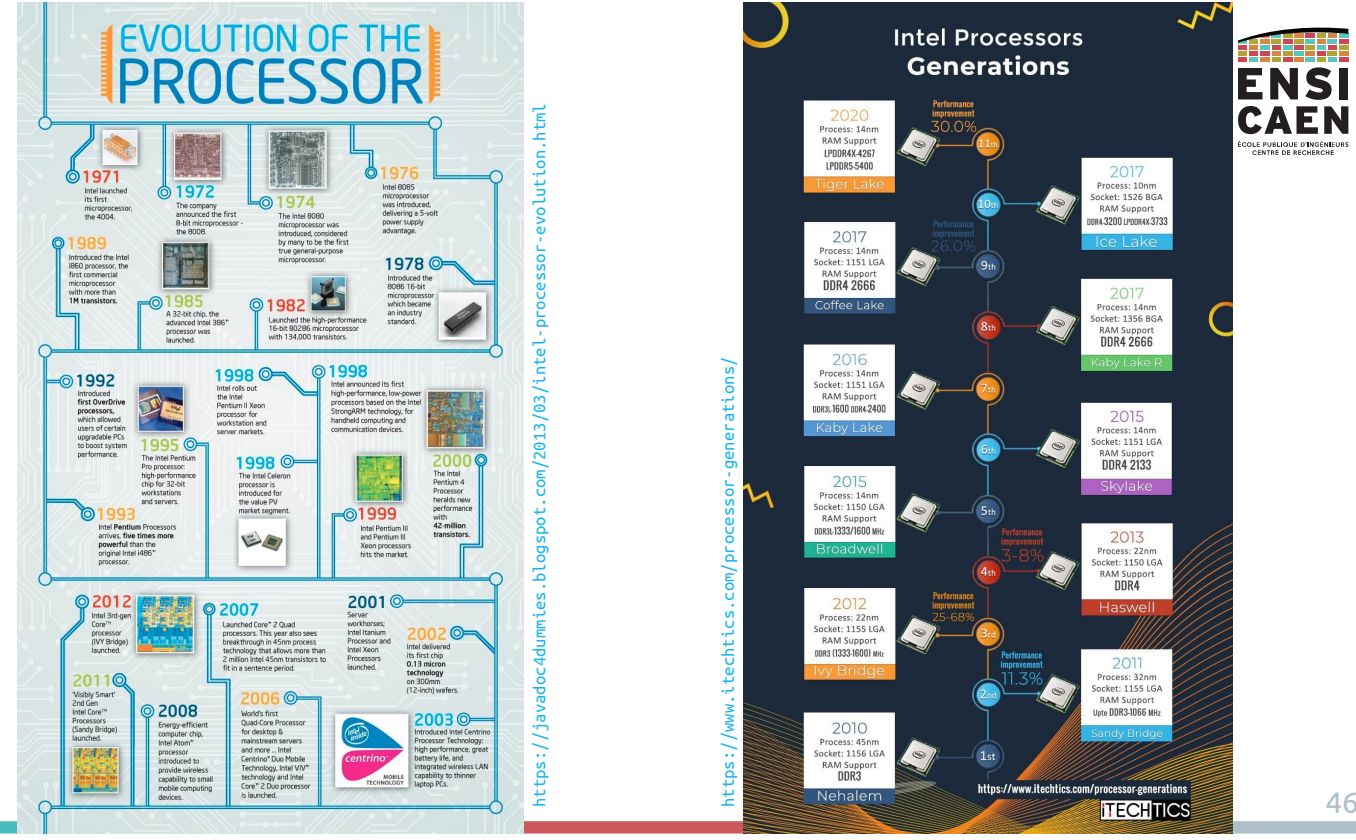

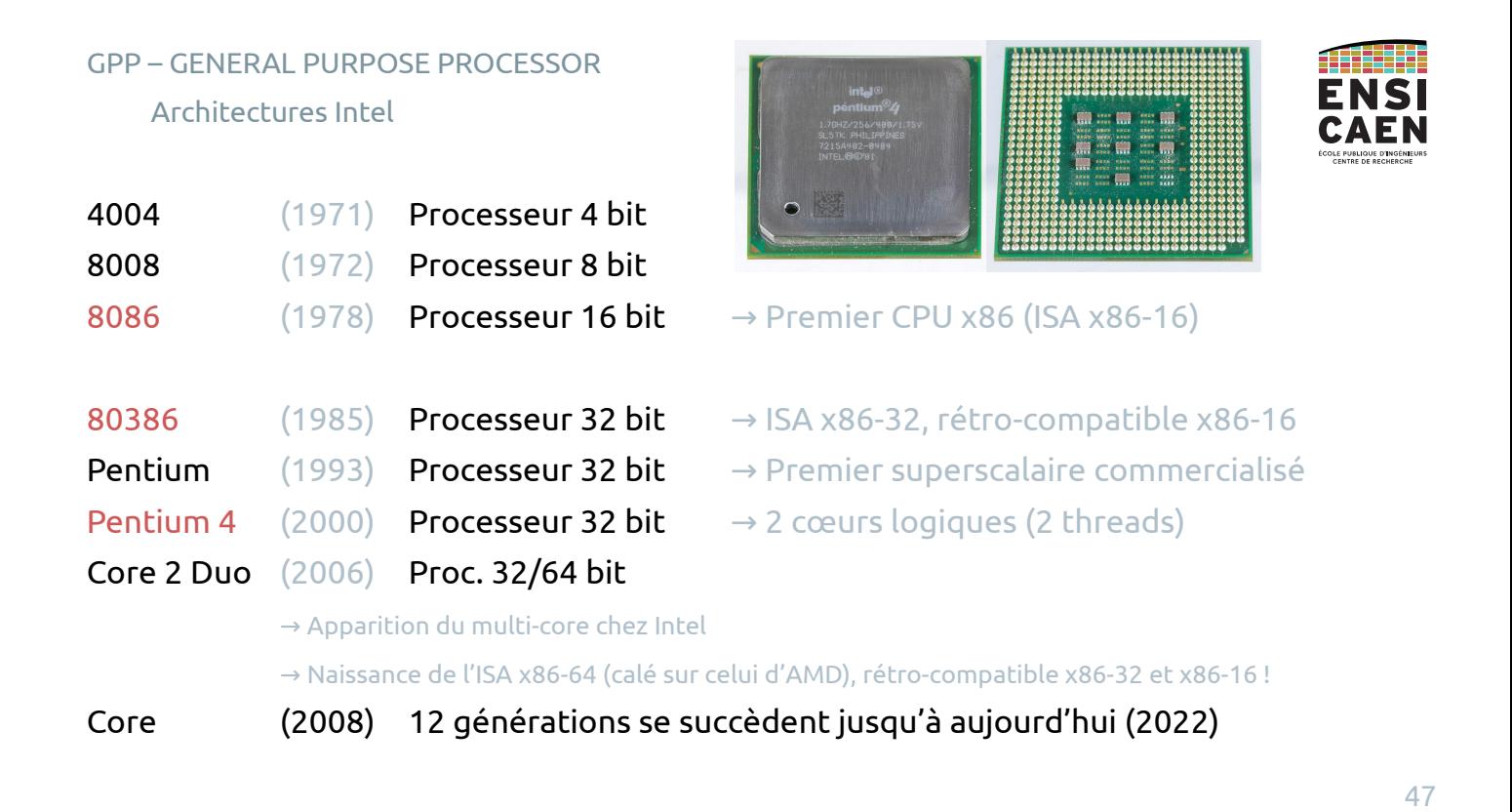

#### GPP – GENERAL PURPOSE PROCESSOR

Architecture

# Processeur de traitement nu, dépourvu de mémoire principale.

Il embarque un ou plusieurs CPU (architecture homogène) mariés avec leurs caches, possède un modèle mémoire uniforme (UMA) et embarque un contrôleur d'interfaces.

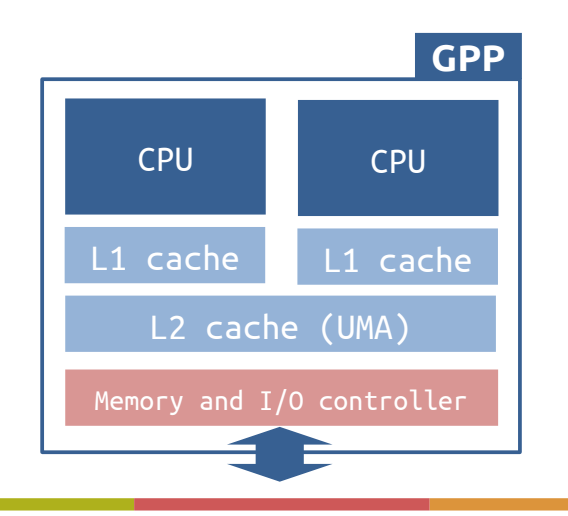

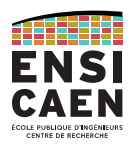

# GPP – GENERAL PURPOSE PROCESSOR Exemple : Intel Core i5

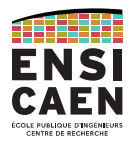

# Exemple de la famille Core i5 de Intel.

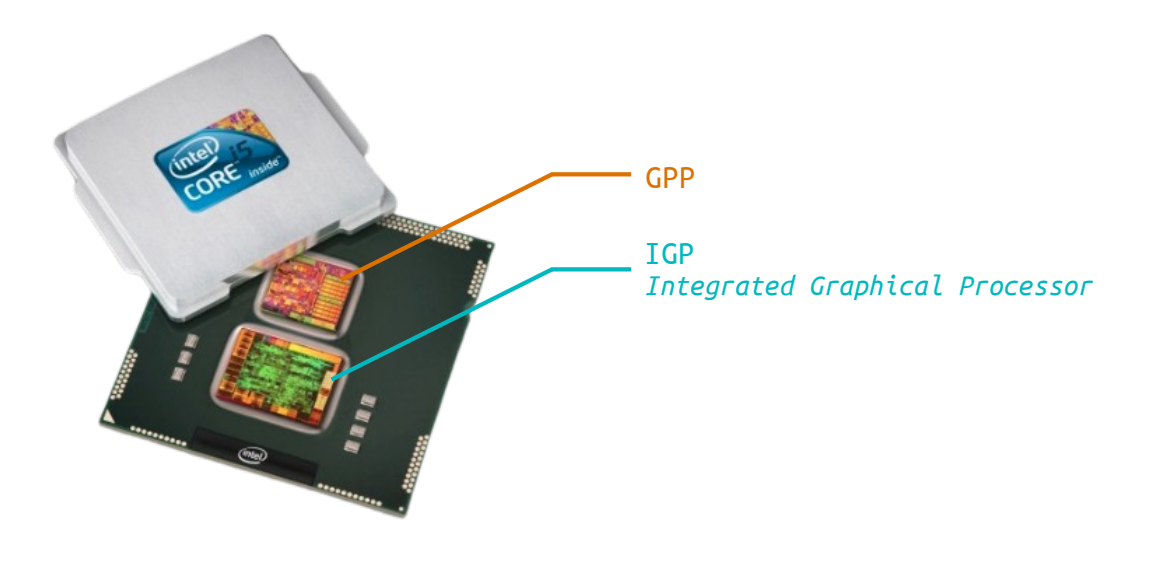

# GPP – GENERAL PURPOSE PROCESSORExemple : Intel Core i5

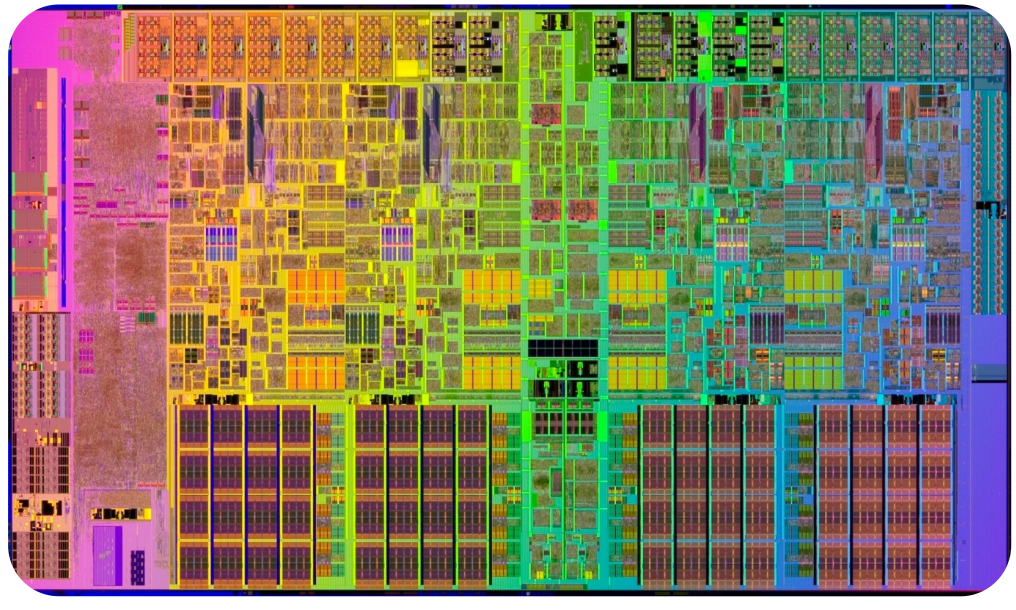

Intel Core i5 700/800 Lynnfield die

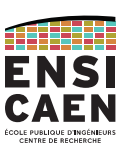

49

# GPP – GENERAL PURPOSE PROCESSORExemple : Intel Core i5

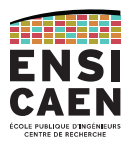

# Intégration dans le système (carte mère)

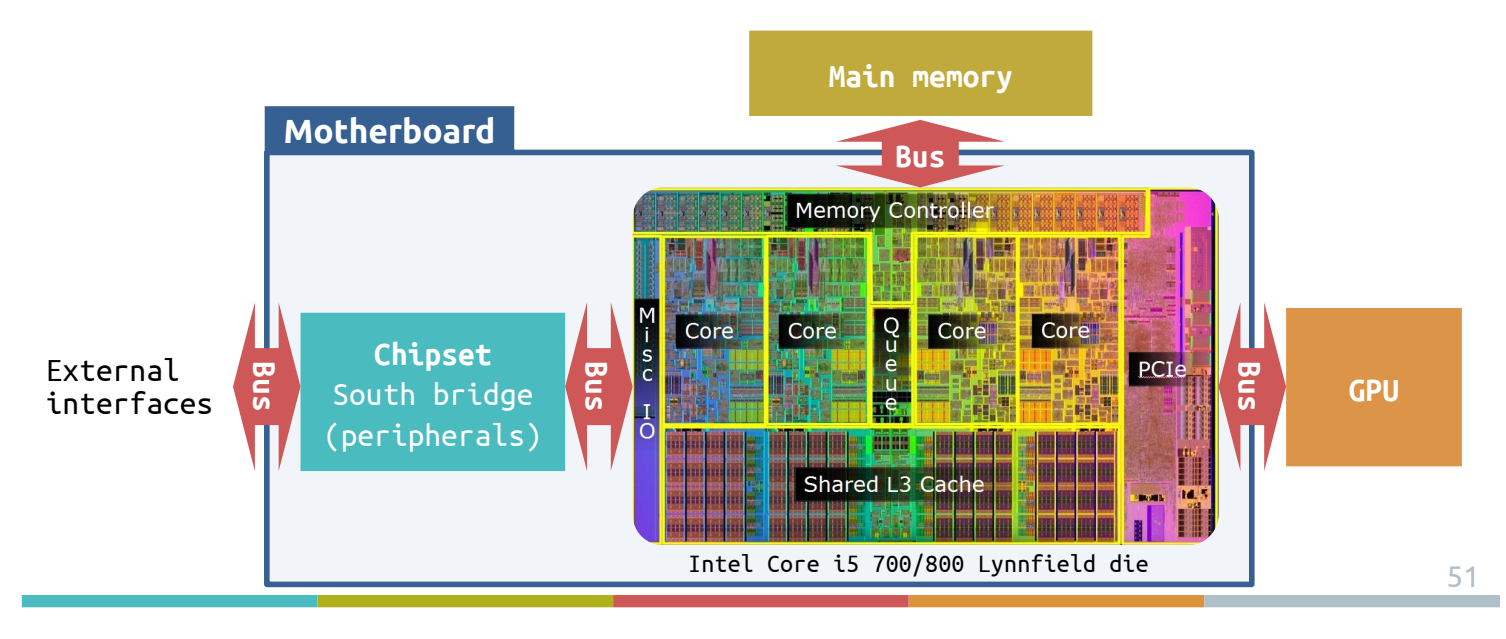

# GPP – GENERAL PURPOSE PROCESSORCarte mère

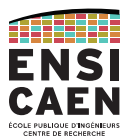

Un GPP doit forcément être porté sur une carte mère avec mémoire principale et périphériques d'interfaces externes déportés.

Exemple de carte mère ASUS, n°2 du marché mondial en 2016.

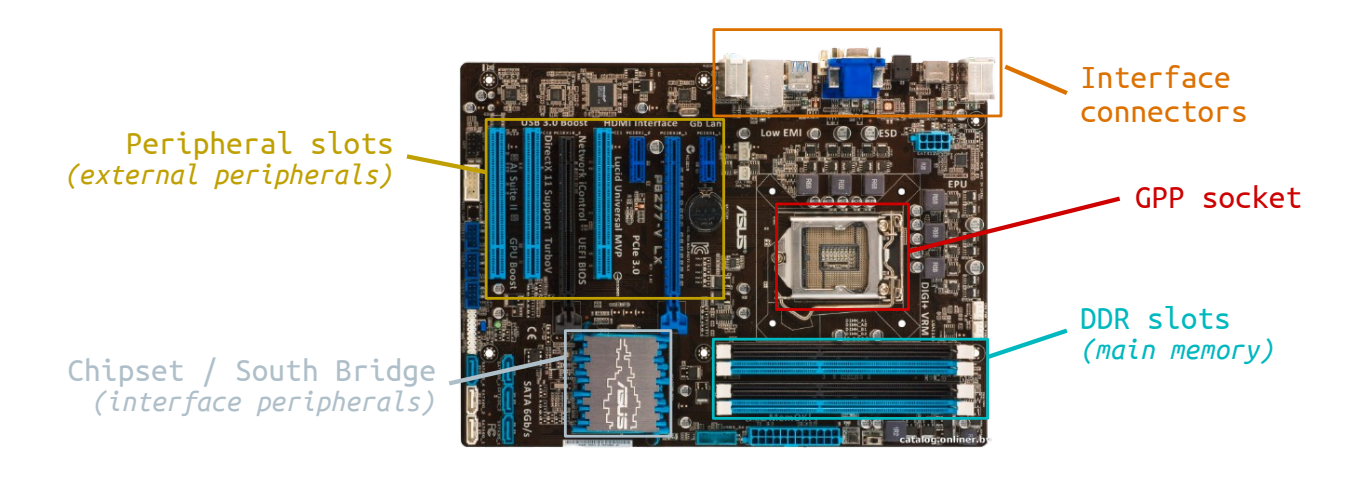

GPP – GENERAL PURPOSE PROCESSORArchitecture superscalaire

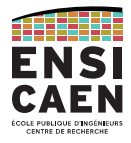

Les GPP possèdent un CPU dit superscalaire. Les processeurs possédant ce type de pipeline CPU se caractérisent le plus souvent par le déploiement des mécanismes d'accélération matériels suivants :

- Étage d'exécution *Out Of Order* : Exécution des instructions dans le désordre. Ordonnanceur matériel gérant les dépendances fonctionnelles et sur les données, étages de renommage des registres (résultats intermédiaires) et de réordonnancement
- Étage de prédiction au branchement
- Étage d'exécution *RISC-like*, même si l'ISA est CISC

# GPP – GENERAL PURPOSE PROCESSORArchitecture superscalaire

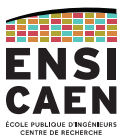

53

# *Die* d'un CPU de la génération Sandy Bridge de Intel, illustré pour un Core i7.

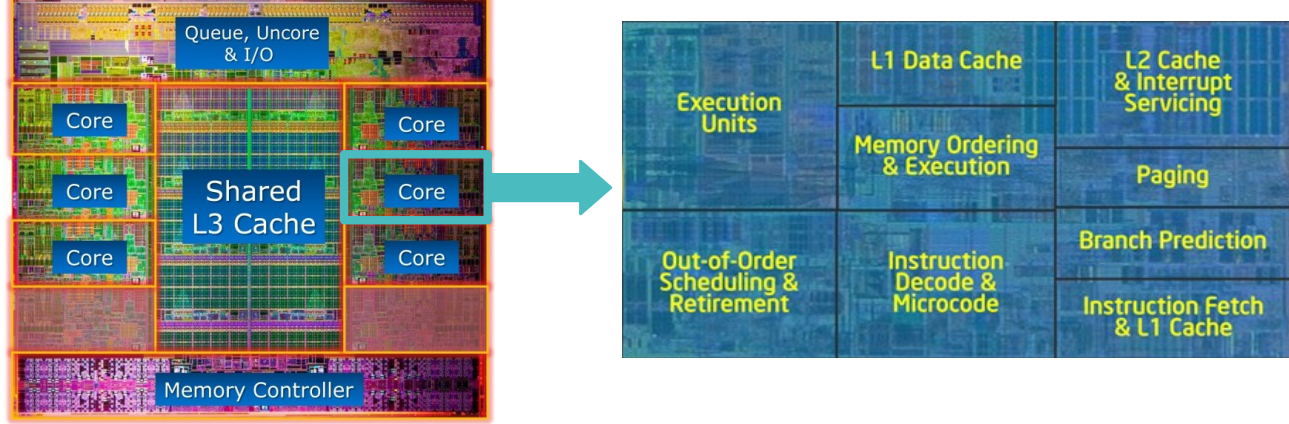

# GPP – GENERAL PURPOSE PROCESSOR

Architecture superscalaire

Attention, cette grande polyvalence et complexité matérielle se paye par un manque de déterminisme voire de performance à l'exécution sur des traitements algorithmiques spécifiques.

### **Les GPP offrent un ratio performance de calcul ramené au coût et au Watt peu intéressant.**

Ils sont pensés pour porter un OS (*Operating System*) évolué et exécuter du code applicatif. Prenons les exemples des applications de traitement du son, traitement d'image, traitement vidéo, traitement d'antenne … pour lesquels ils ne sont pas spécialisés.

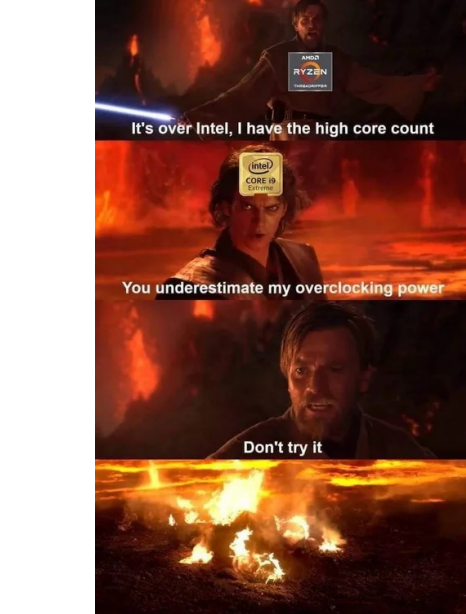

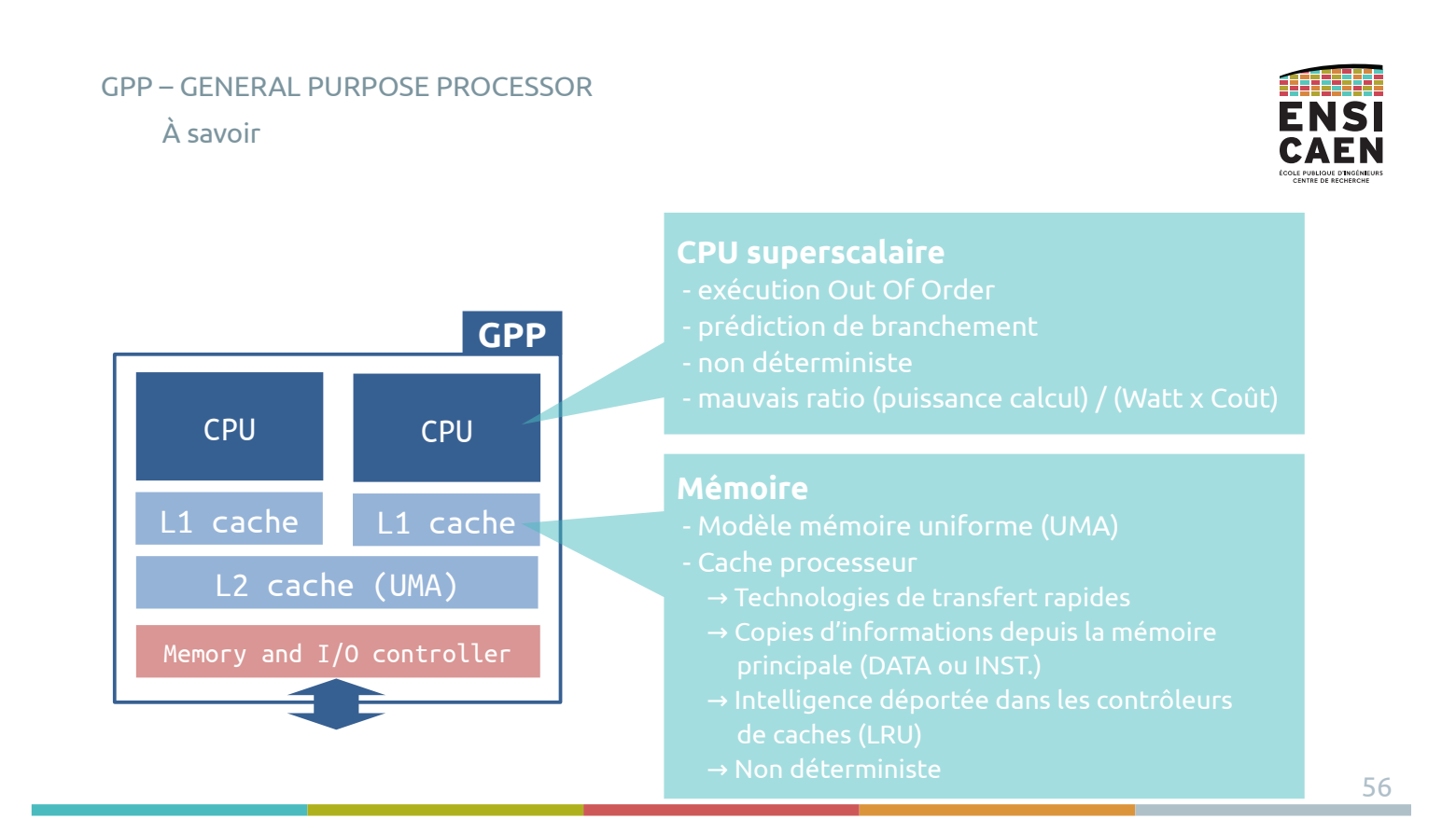

55

#### GPP – GENERAL PURPOSE PROCESSOR

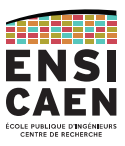

Parts de marché : Intel vs. AMD

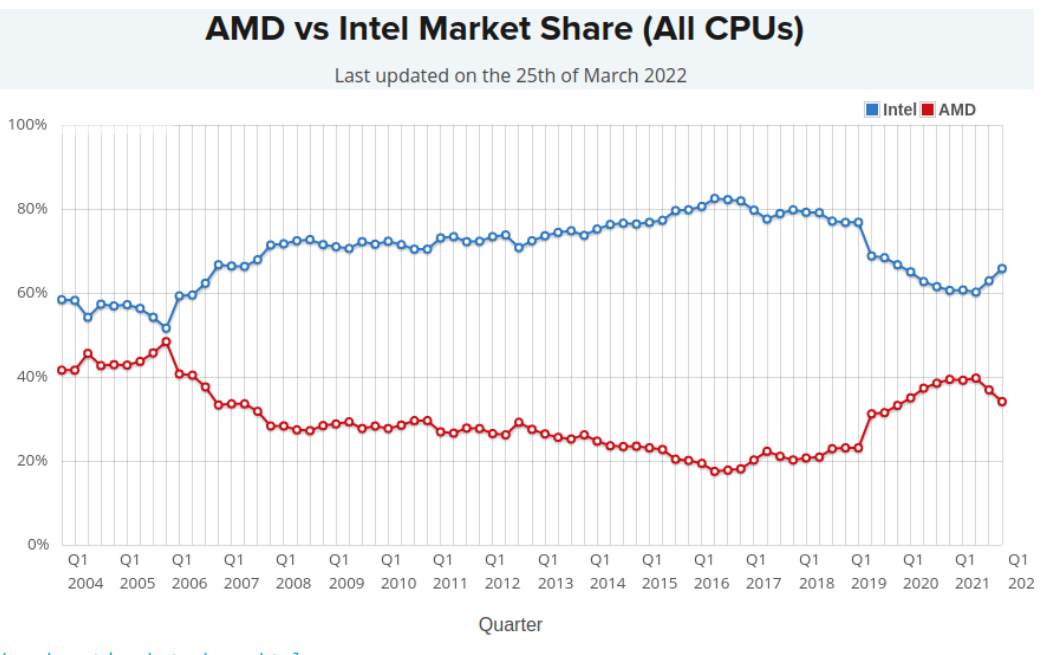

https://www.cpubenchmark.net/market\_share.html

# AP APPLICATION PROCESSOR

Applications Architecture Solution Qualcomm Solution ARM

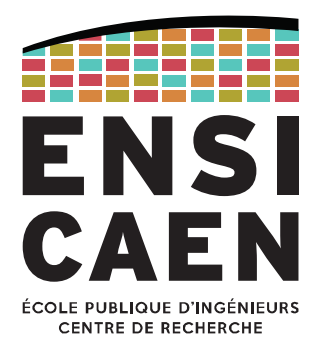

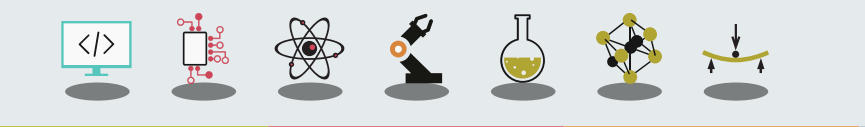

# AP – APPLICATION PROCESSOR Applications

Le marché des AP (*Application Processor*), processeurs riches en fonctionnalités et services matériels de type SoC (*System on Chip*), reste un marché récent qui a vu son envole avec celui des terminaux mobiles (smartphone, phablette et tablette).

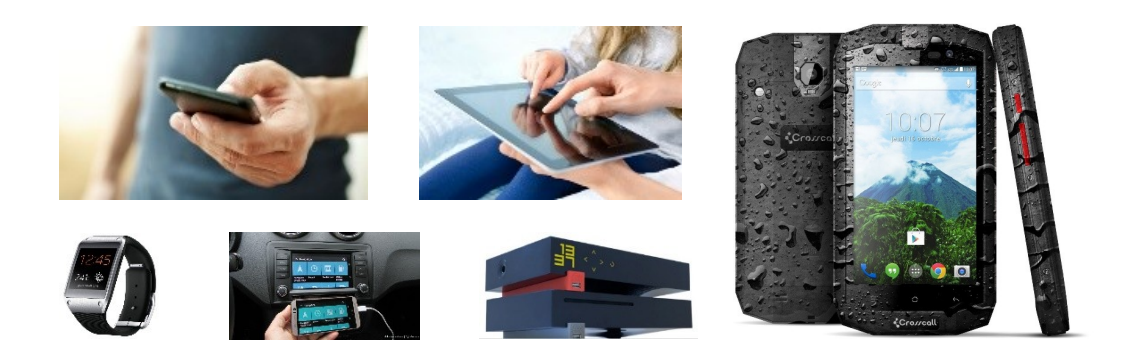

# AP – APPLICATION PROCESSORApplications

59

Le principal marché des AP en terme de parts reste donc celui des terminaux mobiles.

Ce marché voit une utilisation écrasante du système d'exploitation Android en 2016, système basé sur un noyau Linux.

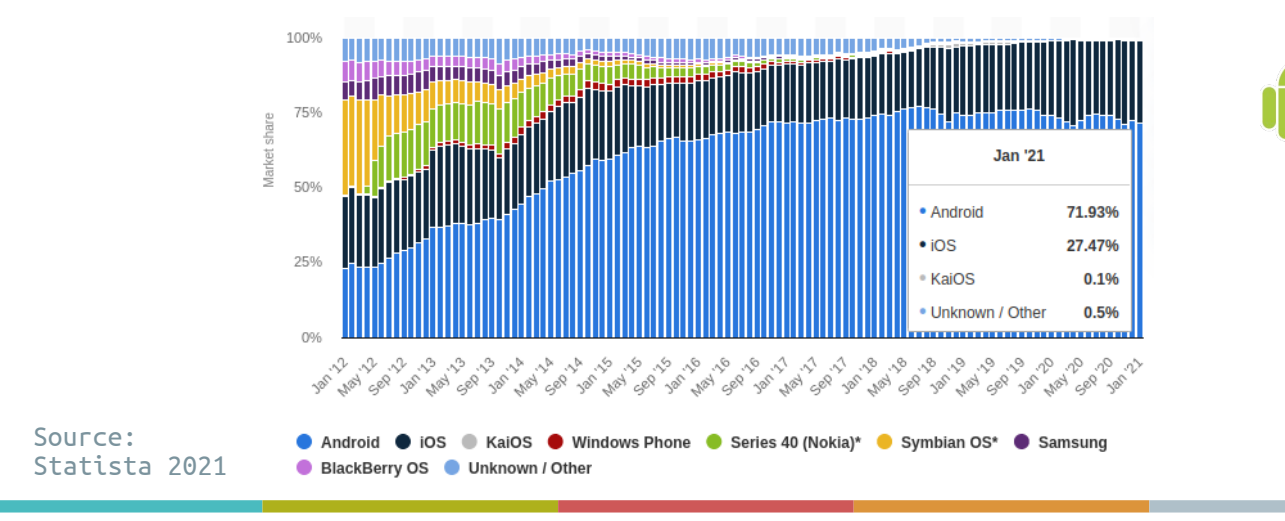

# AP – APPLICATION PROCESSOR Applications

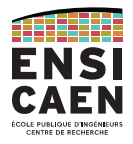

Néanmoins les processeurs applications sont très rencontrés dans les systèmes embarqués au sens large, tous domaines confondus : *consumer*, défense, transport …

Ces systèmes embarquent généralement un OS et une interface graphique.

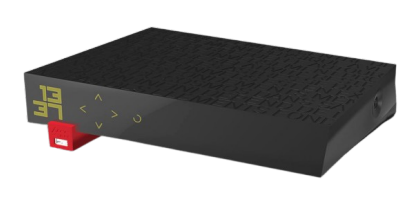

Freebox Revolution

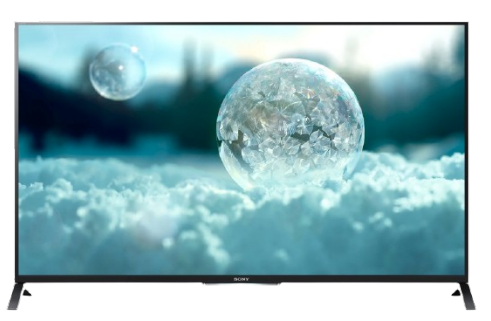

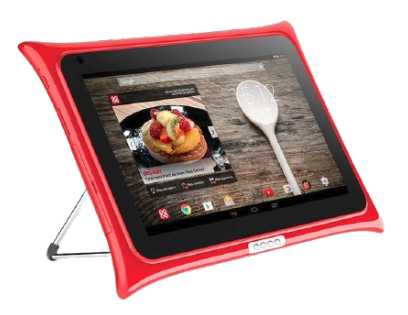

Télévision 4K X94C Sony Tablette Cook (fait à Caen par EOLANE)

AP – APPLICATION PROCESSORApplications

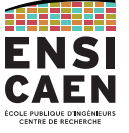

61

Dans la majorité des cas, ces processeurs sont exploités par des systèmes évolués. Sur ce marché les systèmes GNU/Linux (très souvent customisés) règnent en maîtres.

Exemple de plateforme industrielle durcie EOLANE (Français n°2 Européen) travaillant autour de SoC/AP iMX6 proposé par Freescale sur système GNU/Linux.

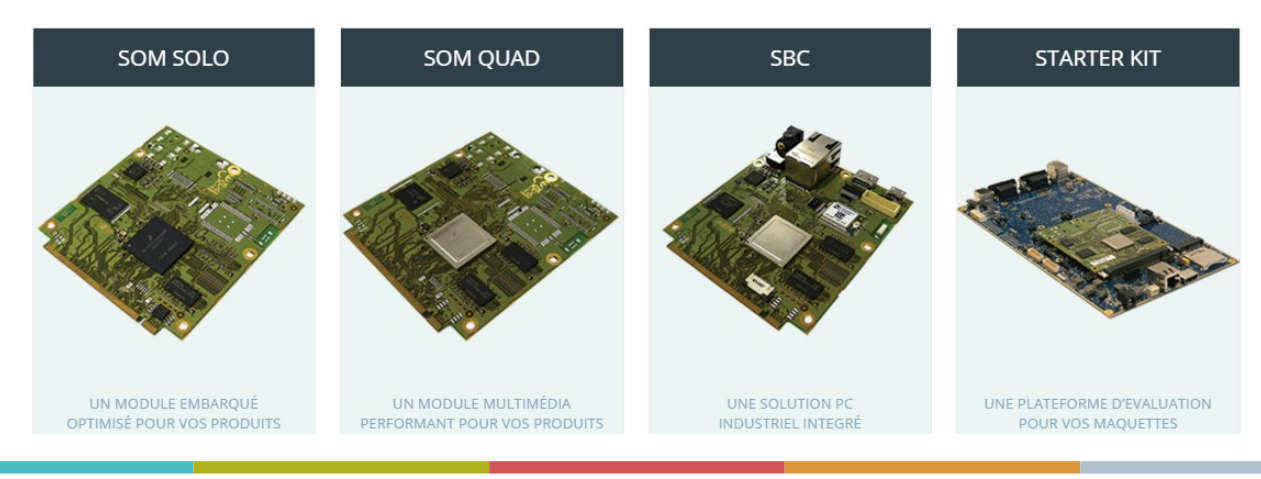

# AP – APPLICATION PROCESSOR Applications

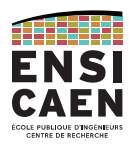

Voici les deux plateformes non-durcies à bas coût qui dominent le marché :

# les projets Raspberry Pi et Beaglebone (SoC AM335x TI).

Ces solutions sont également basées sur des systèmes GNU/Linux.

Elles sont très rencontrées durant les phases de prototypage ou en milieu universitaire, mais ne peuvent être industrialisées. Néanmoins des versions durcies existent.

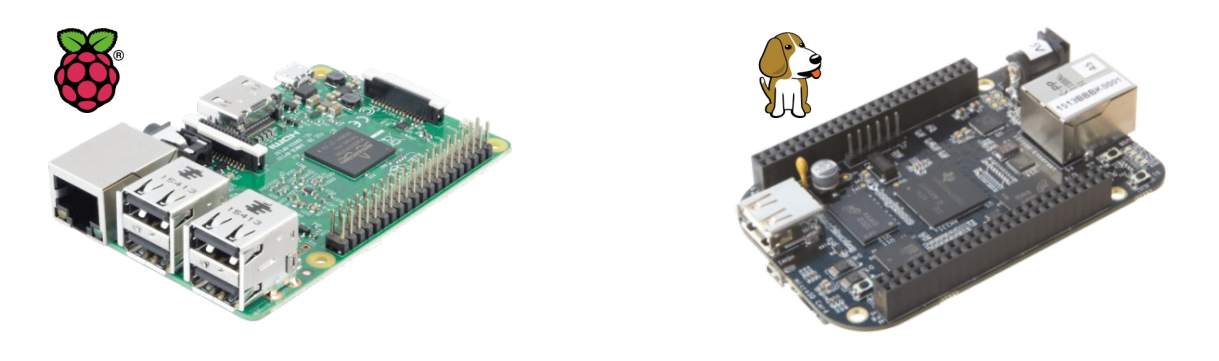

# AP – APPLICATION PROCESSORArchitecture

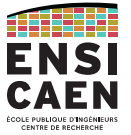

63

Les AP sont des systèmes numériques complets intégrés dans une puce (architecture hétérogène).

Néanmoins, la mémoire principale doit être ajoutée en externe.

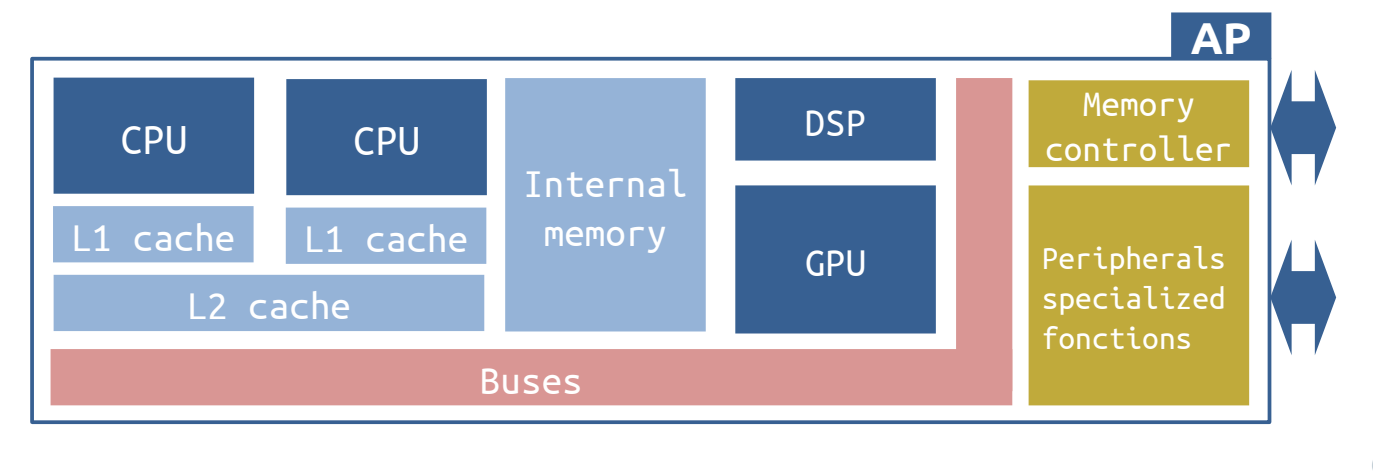

# AP – APPLICATION PROCESSORArchitecture

Un processeur application embarque toujours un voire plusieurs CPU généralistes superscalaires. Ils sont dédiés à l'exécution du ou des systèmes d'exploitation évolués (virtualisés ou réels) ainsi que des applicatifs.

Un AP contient également une voire plusieurs fonctions spécialisées de calcul (GPU, DSP, crypto …), un jeu de périphériques évolués complet et une mémoire interne ne permettant pas d'accueillir le système (*bootloader*).

Par conséquent, une mémoire principale (DDR volatile) et une mémoire non-volatile de stockage de masse (MMC, eMMC, SDCard …) externes doivent lui être ajoutées.

AP – APPLICATION PROCESSORComparaison des processeurs généralistes

Contrairement aux MCU embarquant tous les services matériels sur la puce afin de contrôler un système (*on chip*), les AP exigent un coût unitaire non négligeable et restent dépréciés pour les applications à faible coût et fort volume.

Ils sont alors utilisés si il y a nécessité d'une interface et/ou de connectivités évoluées dans l'application.

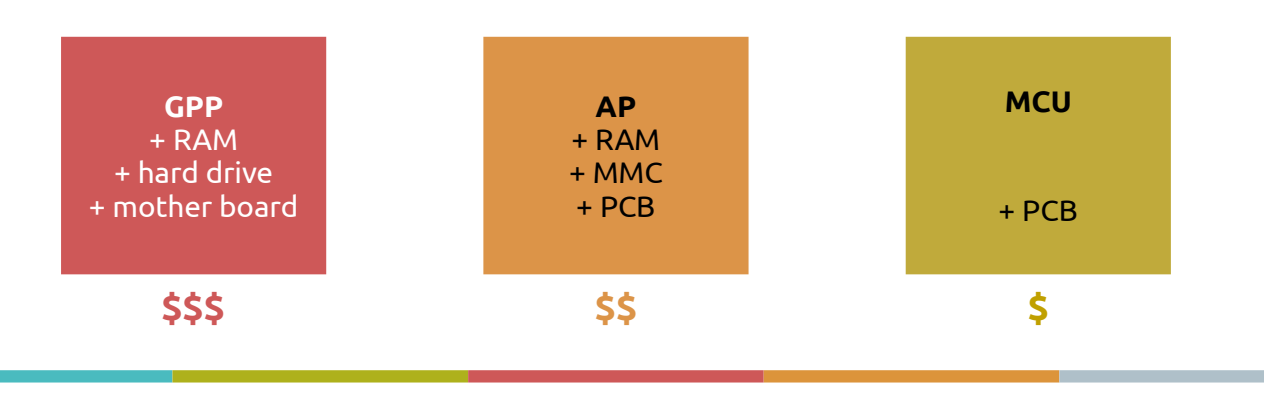

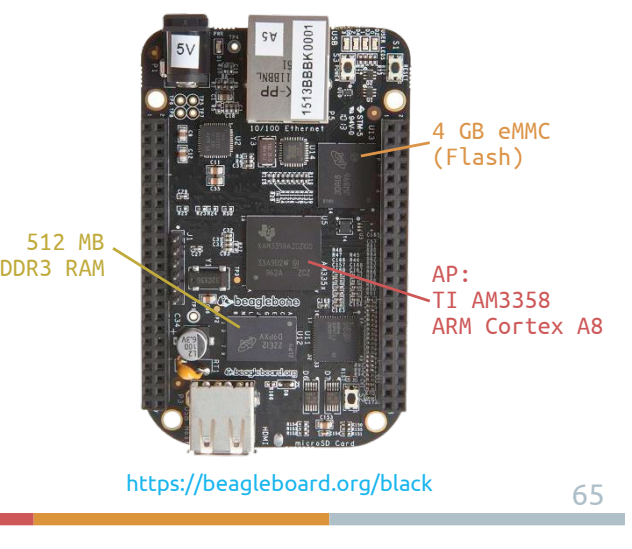

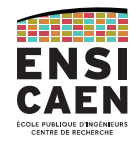

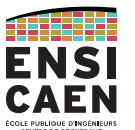

#### AP – APPLICATION PROCESSOR

#### Architecture

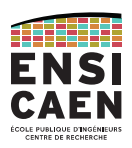

# Observons l'intérêt d'une architecture hétérogène pour une application aux jeux vidéos

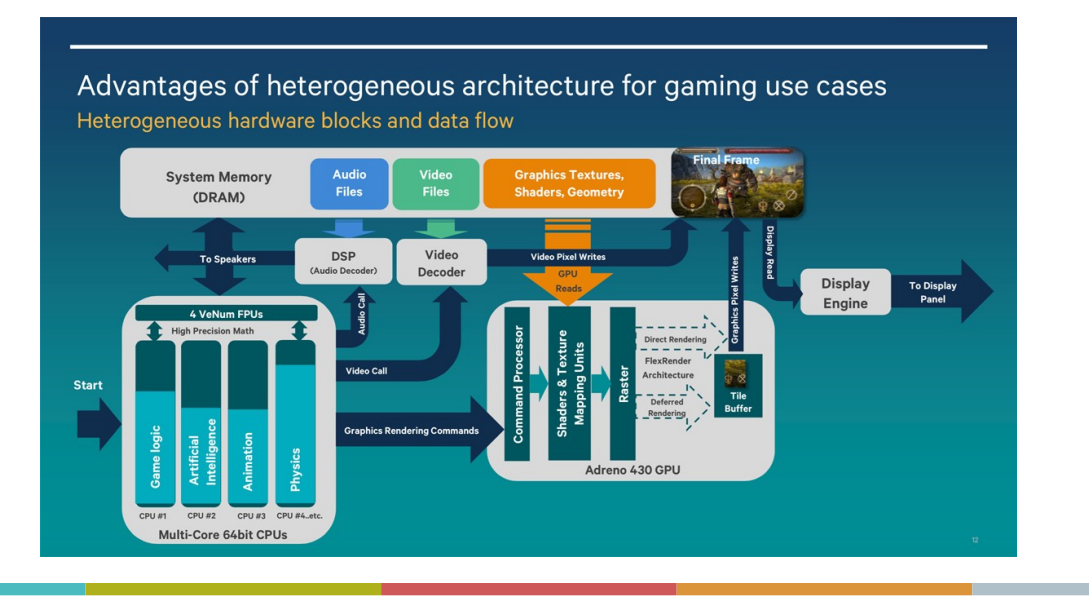

AP – APPLICATION PROCESSORSolution Qualcomm Snapdragon

Le leader du marché en terme de part de marché est Qualcomm, grâce à sa famille Snapdragon dédiée au marché des terminaux mobiles.

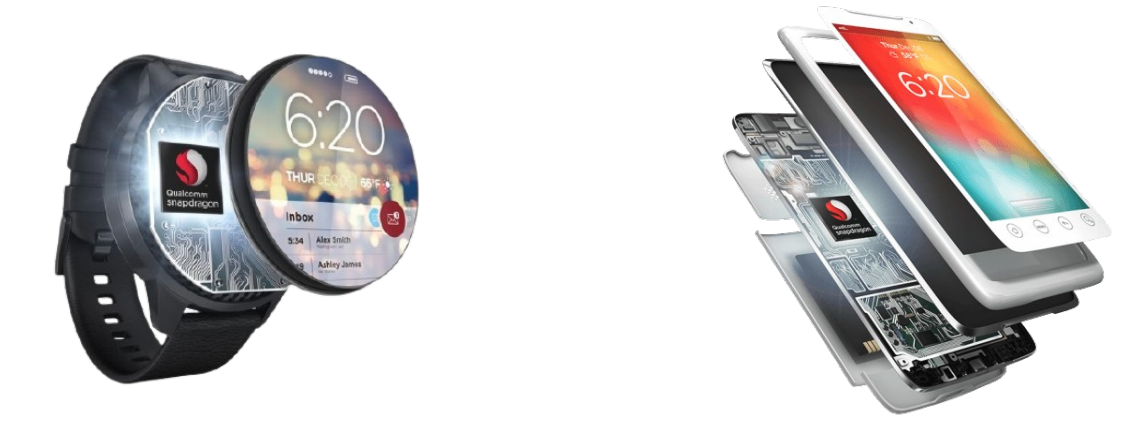

67

#### AP – APPLICATION PROCESSOR

Solution Qualcomm Snapdragon

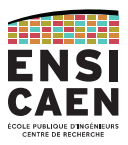

# Fonctions matérielles de l'architecture interne de la famille Qualcomm Snapdragon 810

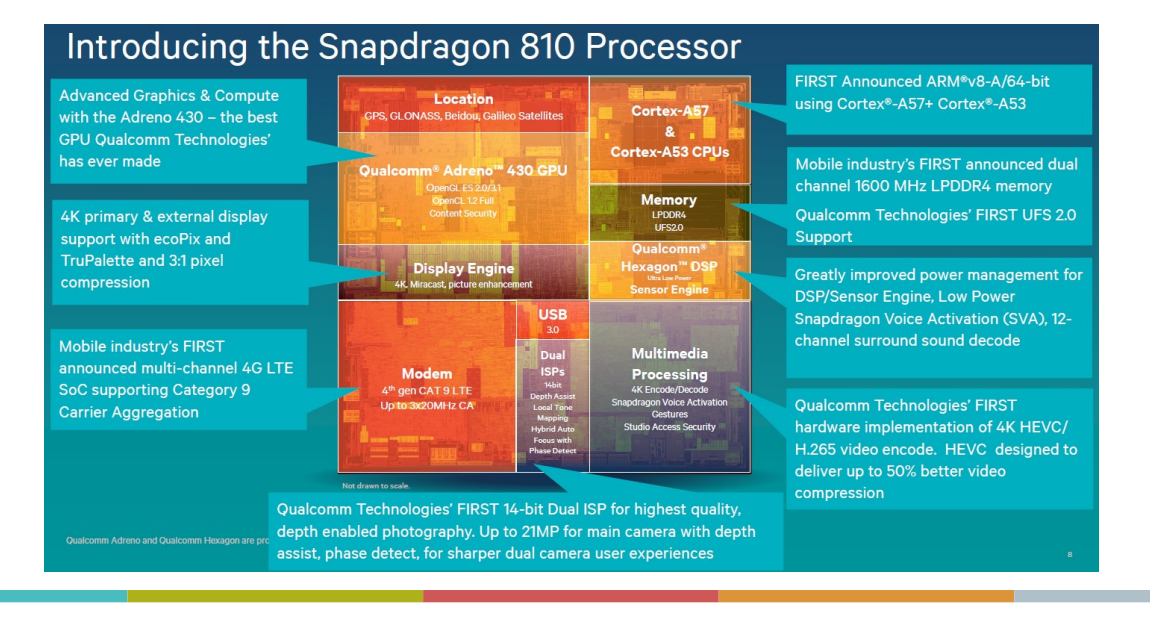

#### AP – APPLICATION PROCESSOR

Exemple smartphone (Nokia 3.1 Plus, 2018)

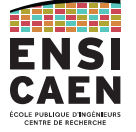

69

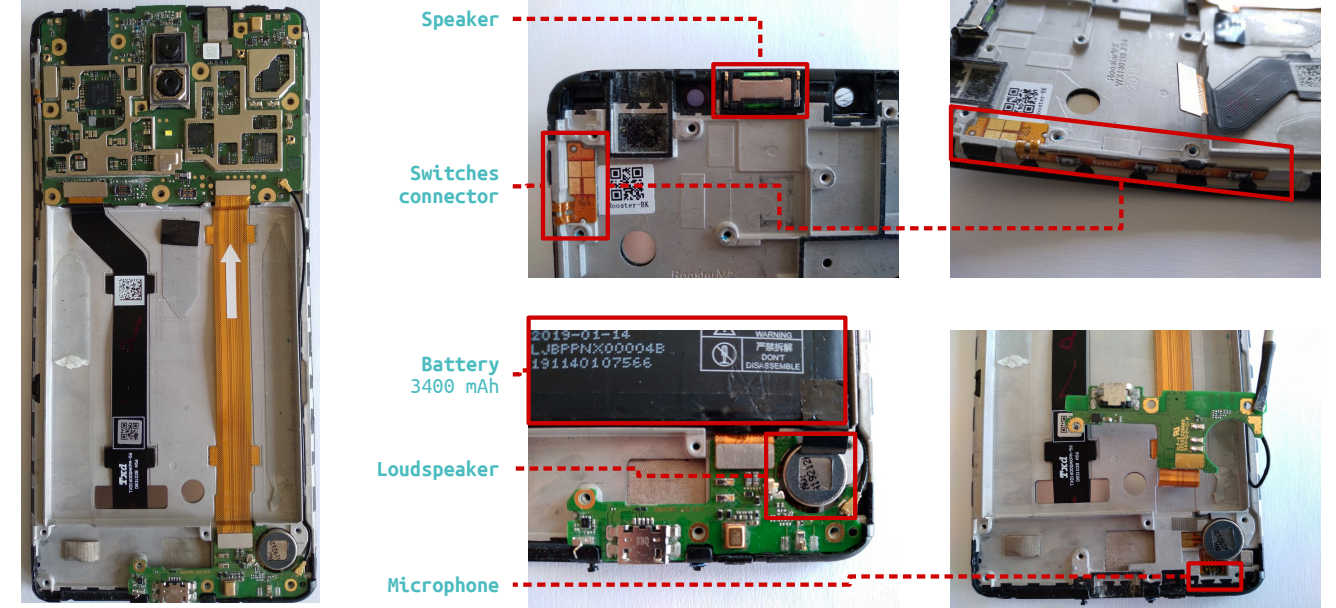

https://en.wikipedia.org/wiki/Nokia\_3.1\_Plus

#### AP – APPLICATION PROCESSOR

#### Exemple smartphone (Nokia 3.1 Plus, 2018)

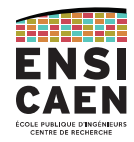

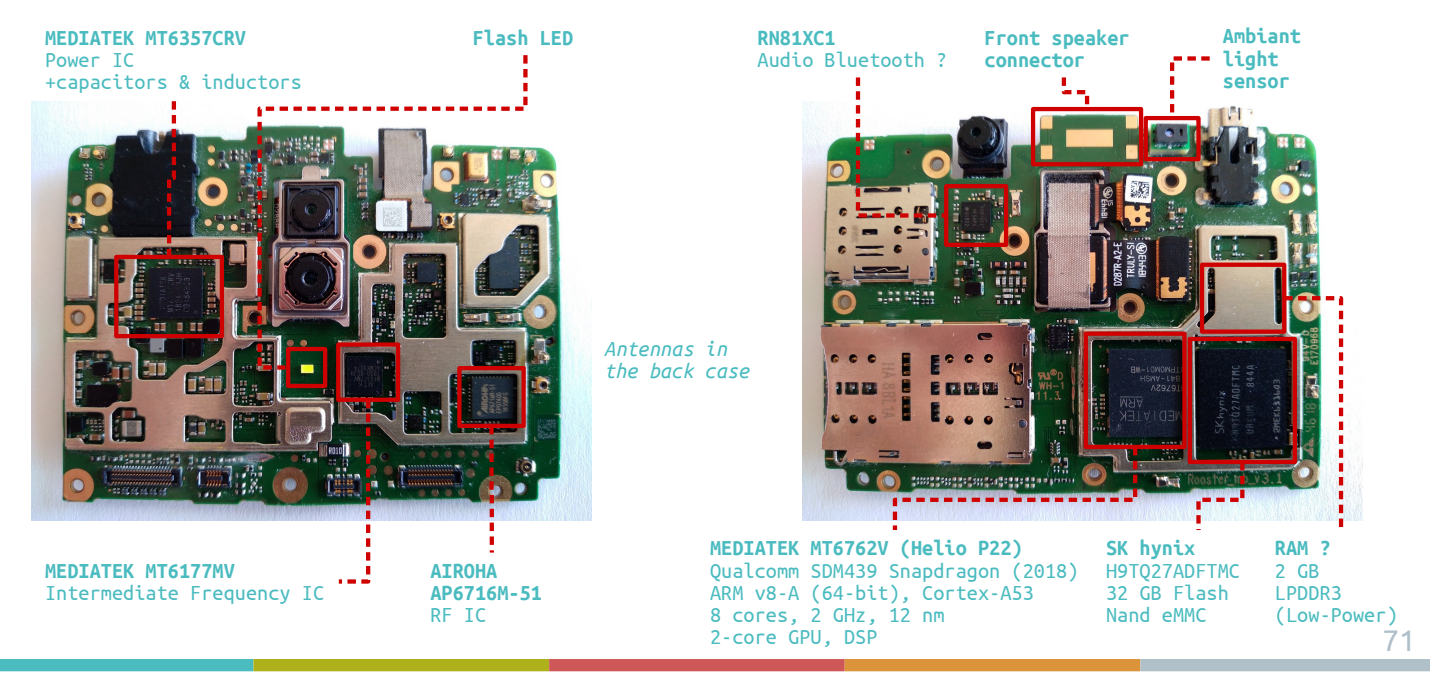

# AP – APPLICATION PROCESSORSolution ARM Cortex-A

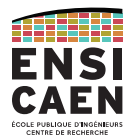

Les deux leaders du marché hors terminaux mobiles sont Texas Instruments et Freescale, deux fondeurs offrant de larges communautés d'utilisateurs.

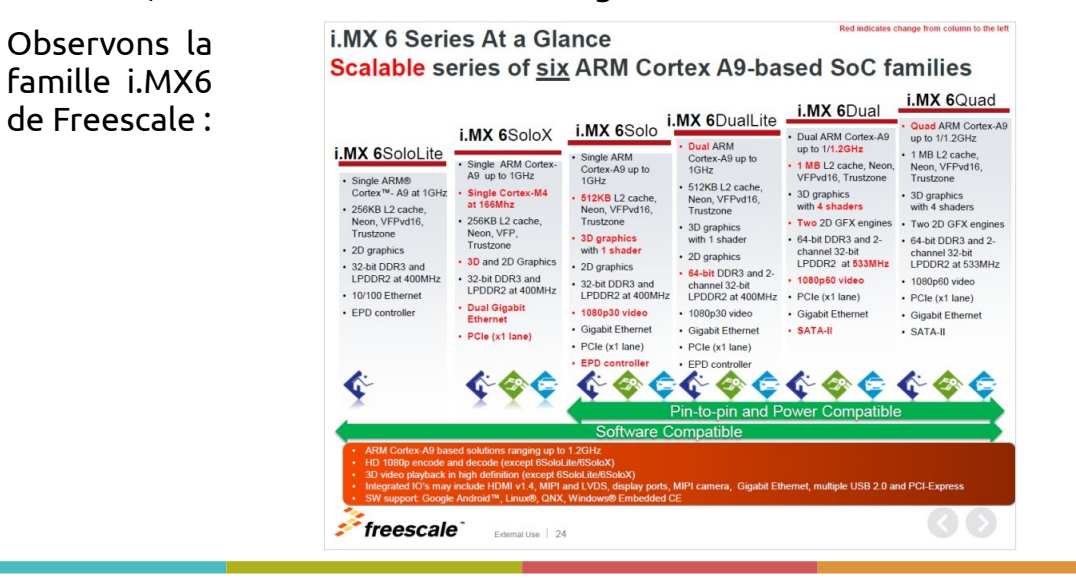

# AP – APPLICATION PROCESSOR Solution ARM Cortex-A

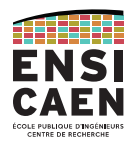

Hors marché des terminaux mobiles, sur le marché de l'embarqué les architectures Cortex-A de ARM sont également reines. Le « A » signifie *Application*.

# ARM<sup>®</sup> Cortex<sup>®</sup> Processors across the Embedded Market

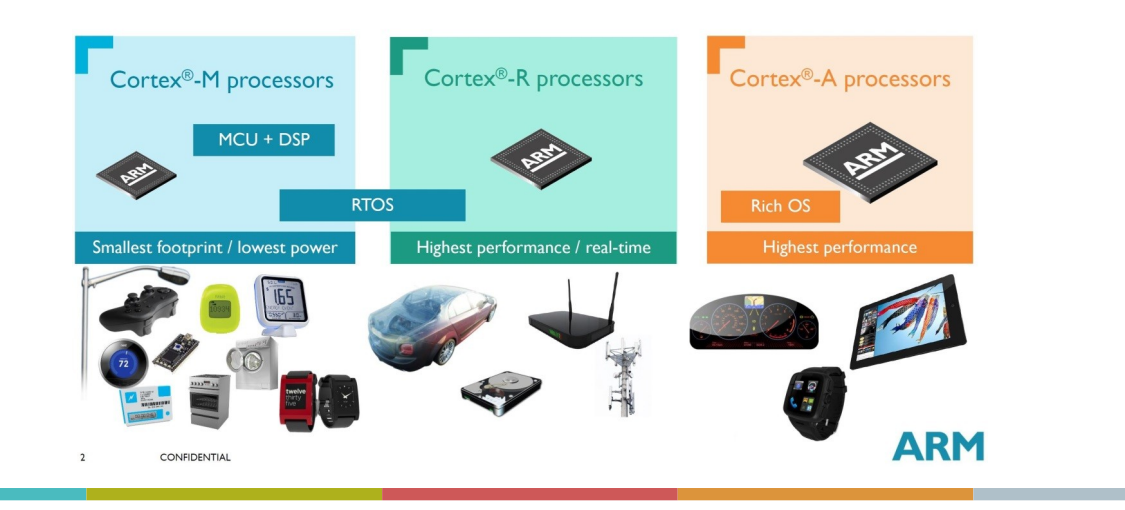

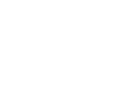

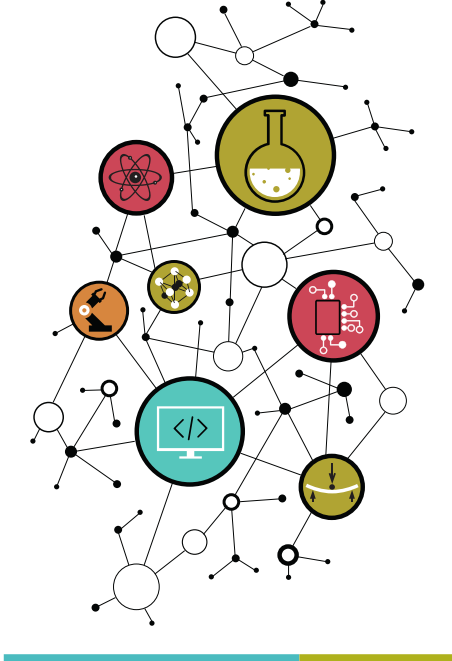

**CONTACT** 

Dimitri Boudier – PRAG ENSICAENdimitri.boudier@ensicaen.fr

Avec l'aide précieuse de :

● Hugo Descoubes (PRAG ENSICAEN)

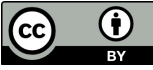

Except where otherwise noted, this work is licensed under http://creativecommons.org/licenses/by/4.0/

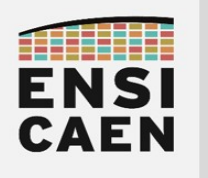

# COMPILATION ET ÉDITION DES LIENS

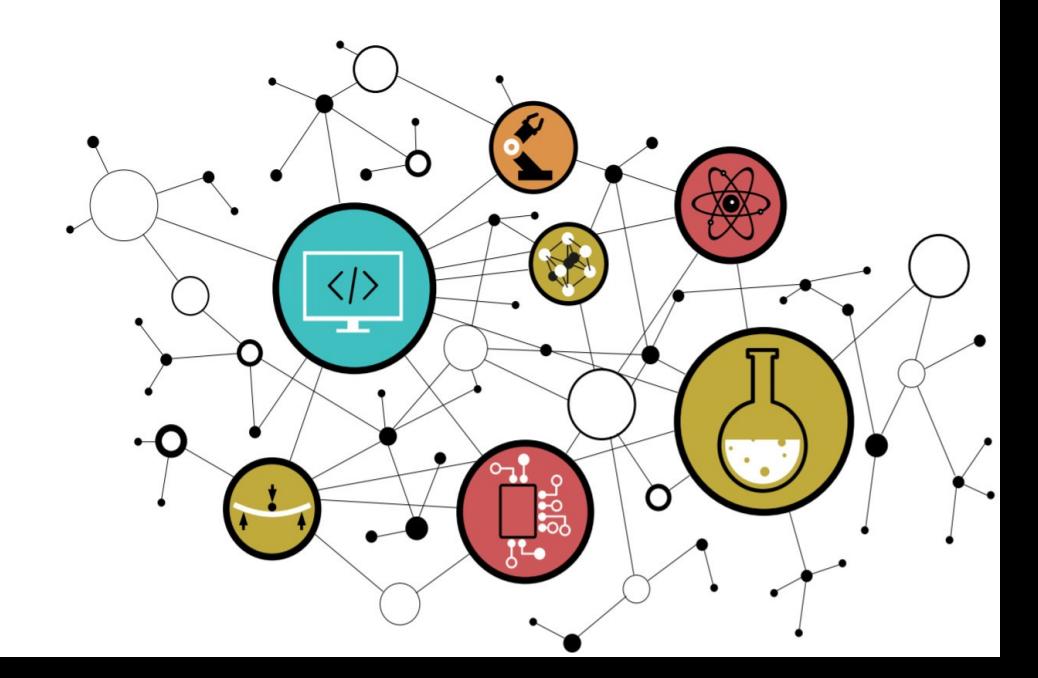

# Chapitre 3 Chaîne de Compilation

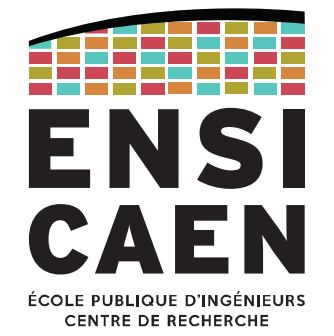

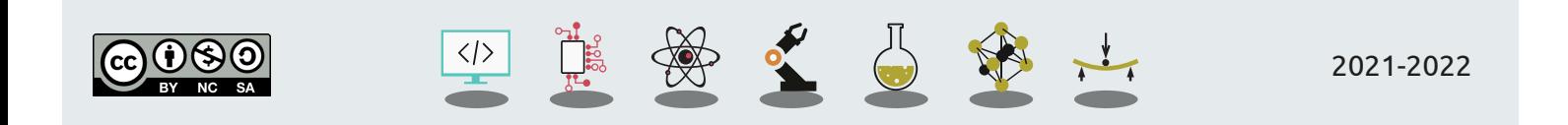

# **OBJECTIFS** Points-clés

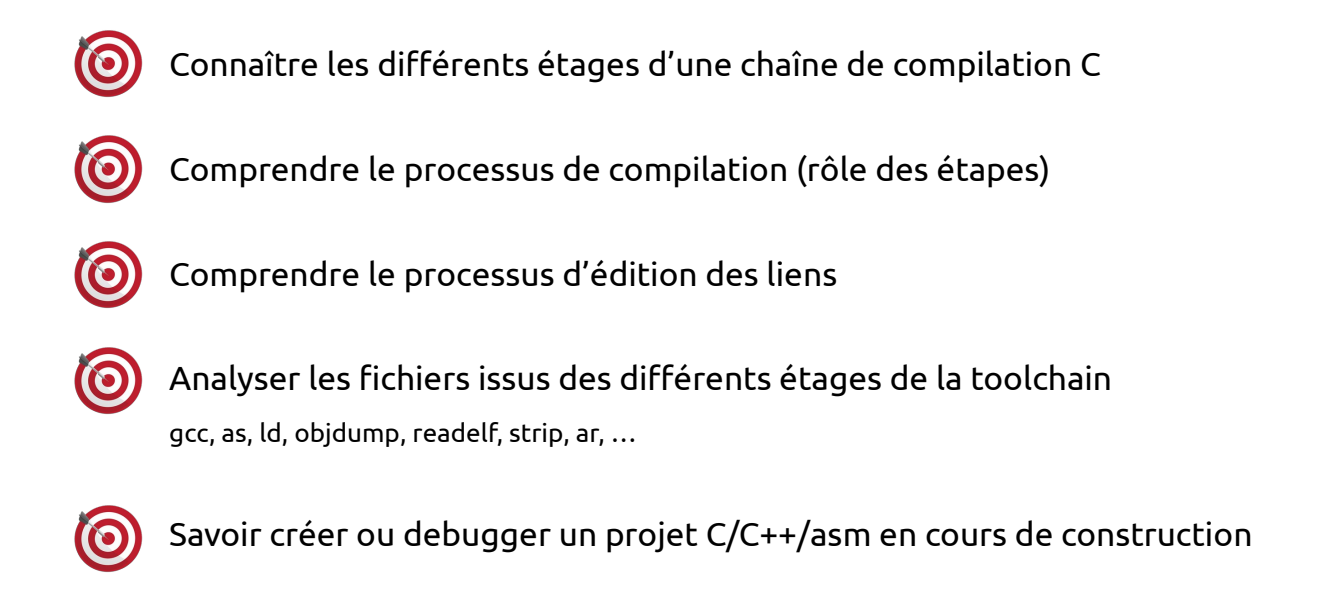

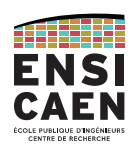

#### OBJECTIFS

# Schéma à connaître et comprendre

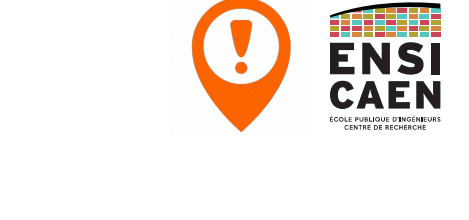

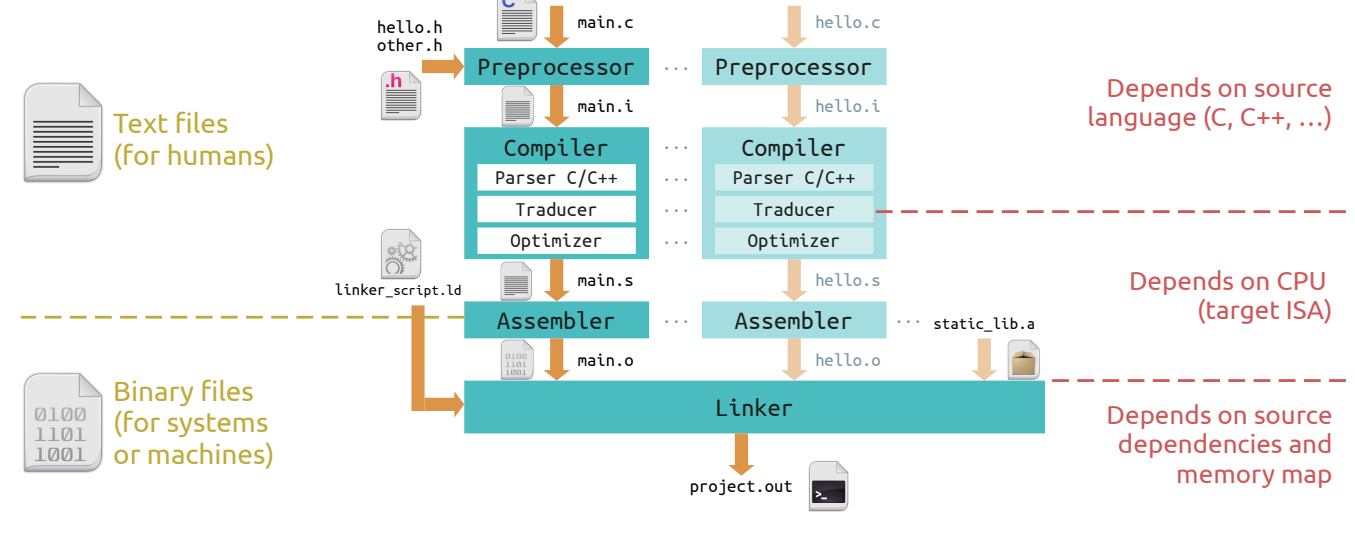

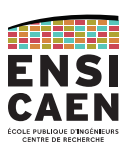

3

#### INTRODUCTION

Langage portable vs. Langage spécifique

#### Le langage C est qualifié de **portable**.

Cela signifie qu'un programme initialement rédigé en C peut être exécuté sur n'importe quelle architecture de processeur.

Cela s'oppose aux langages d'assemblage, qui eux sont **spécifiques à une architecture**.

Ainsi, une nouvelle version du programme doit être écrite pour chaque architecture sur laquelle on veut exécuter le programme.

# INTRODUCTIONToolchain

Toutefois, la diapo précédente est imprécise.

"un programme *initialement* rédigé en C peut être exécuté sur n'importe quelle architecture de processeur."

En effet les fichiers C ne sont pas exécutables. Ils doivent être compilés afin de créer un exécutable.

Ce processus est réalisé par la **chaîne de compilation, ou** *toolchain*.

En partant d'un seul fichier C, il faut autant de *toolchains* que de processeurs sur lesquels exécuter le programme.  $\begin{array}{|c|c|c|c|c|c|}\n\hline\n\end{array}$  x86 x64

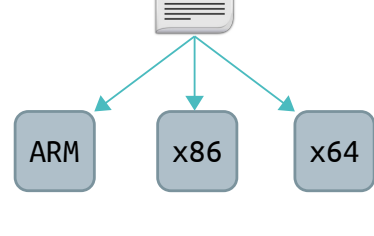

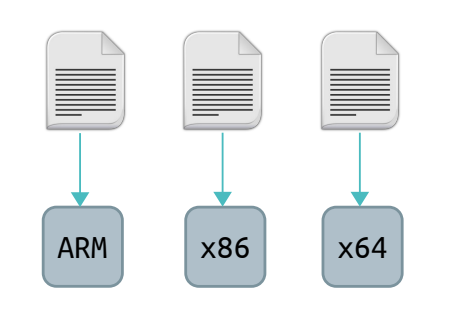

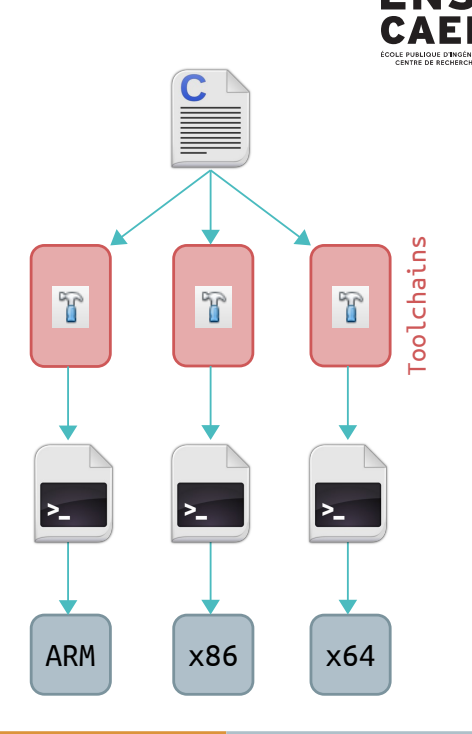

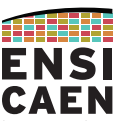

5

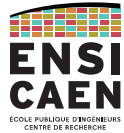

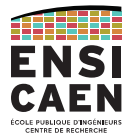

# Ce chapitre est consacré à la chaîne de compilation.

Plusieurs *toolchains* existent. Vous avez peut-être entendu parler de GCC ou MinGW, qui sont pour les architectures x86 et x64. Vous avez aussi utilisé XC8, la *toolchain* Microchip pour MCU PIC18.

La *toolchain* GCC (GNU Compiler Collection, https://gcc.gnu.org) sera utilisée à titre d'exemple dans ce chapitre.

Le processus reste le même dans n'importe quelle toolchain C. En revanche les formats et extensions des fichiers intermédiaires ne sont pas standardisés, ils peuvent donc varier d'une *toolchain* à une autre, ou d'une plateforme matérielle à une autre.

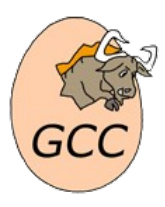

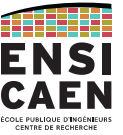

ÉCOLE PUBLIQUE D'INGÉNIEURS **CENTRE DE RECHERCHE** 

Du fichier source C vers le fichier exécutable

Les pages de cette partie sont à connaître par cœur.

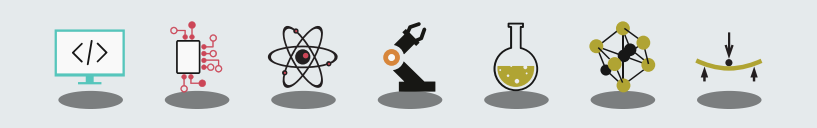

# LA TOOLCHAIN GCCVue d'ensemble

 $\boldsymbol{\omega}$ 

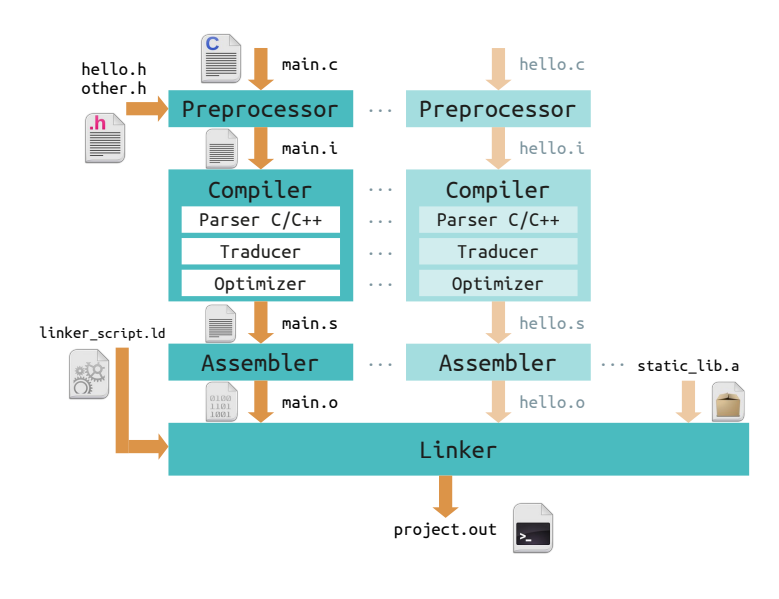

La toolchain est composée de 4 étages, pouvant produire un fichier de sortie.

Chaque fichier C passe indépendamment à travers les trois premiers étages, pour produire autant de fichiers objets ou *object files* (\*.o).

Le dernier étage récupère tous les fichiers objets pour construire le fichier exécutable final.

C'est tout ce processus qui se déroule quand vous appuyez sur le bouton 'build' ou quand vous appelez la commande 'gcc'.

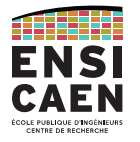

## Étage de pré-traitement

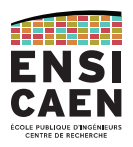

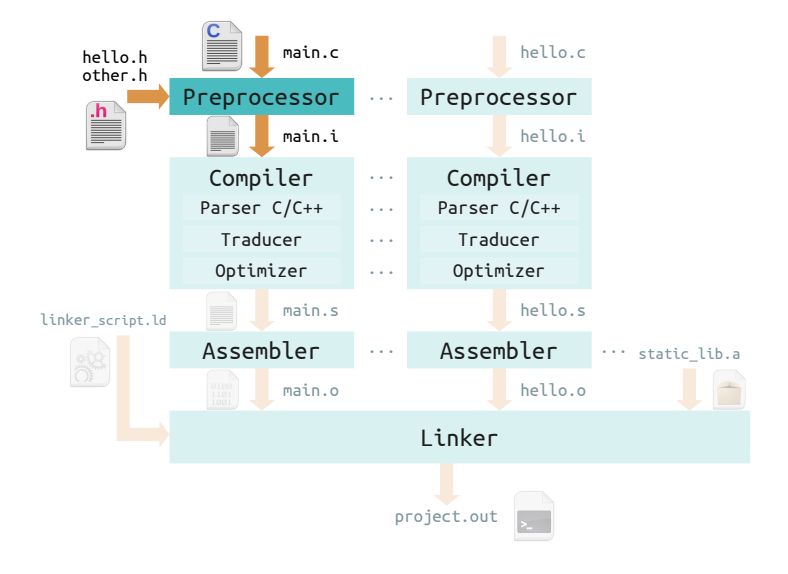

# L'**étage de** *preprocessing* s'occupe de:

Inclusion de code ( #include <hello.h> )

Compilation conditionnelle #if CONDITION #ifndef HELLO\_H

Toute autre directive pré-processeur (débute par '#') Opérateurs #pragma (depuis la norme C99)

Le fichier de sortie se nomme *preprocessed file*. C'est un fichier texte, générique, d'extension .i .

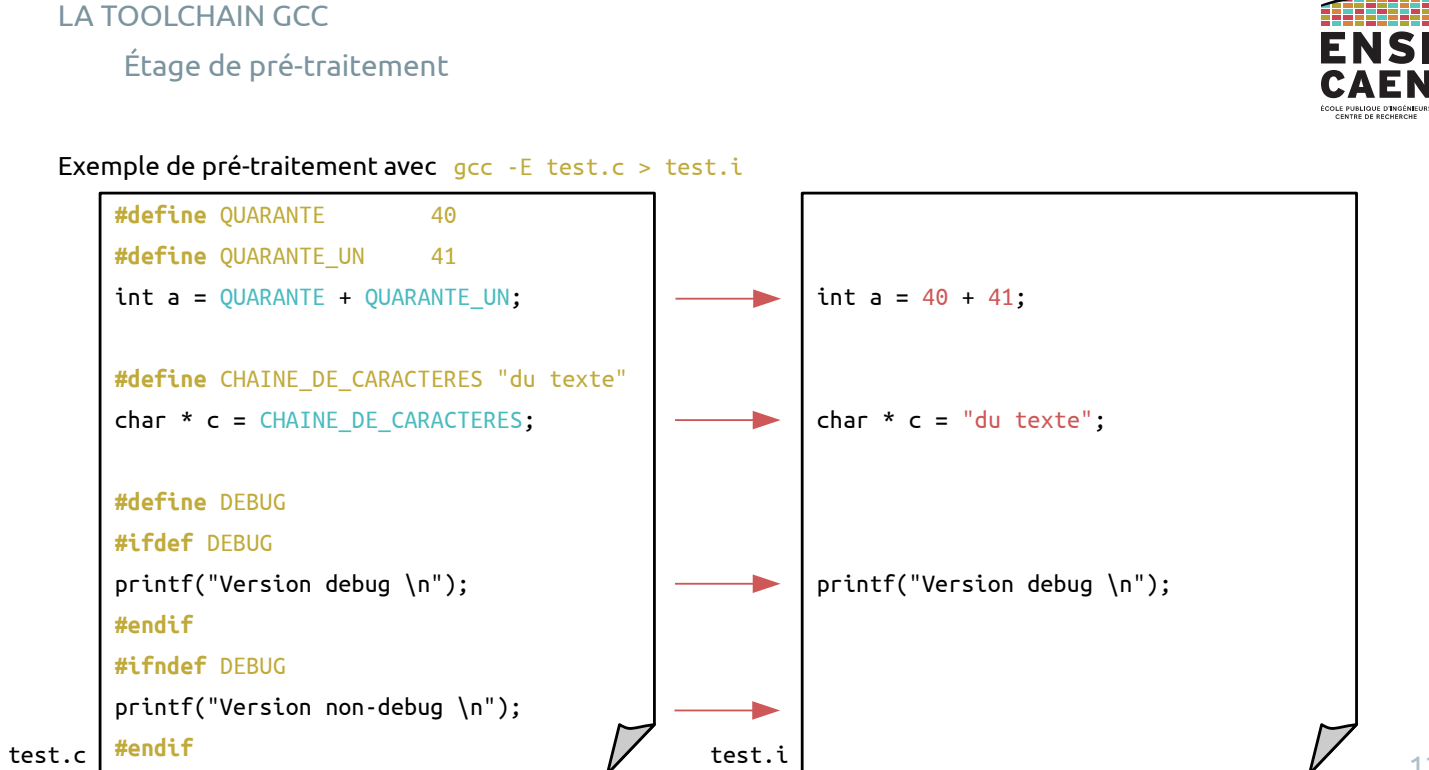

#### Étage de compilation

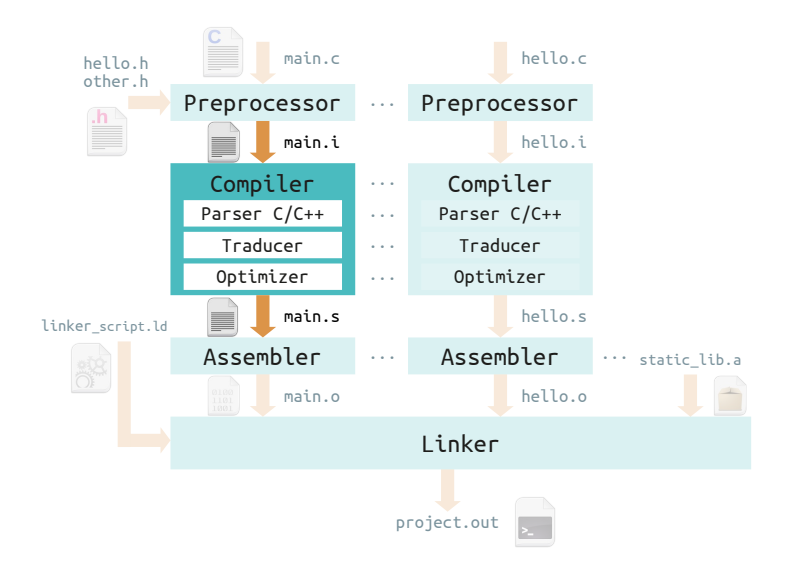

# ENSI

13

# Le fichier généré passe ensuite à travers l'**étage de compilation**, qui comporte :

Parser : vérifie le respect des règles du langage.

Traducteur : fabrique un nouveau programme dans la langue d'assemblage du processeur cible.

Optimiseur : améliore le code grâce à sa connaissance poussée de l'architecture cible.

Le ficher de sortie est au format langage d'assemblage (.a, .asm). Il s'agit toujours d'un fichier texte, mais il est maintenant spécifique à l'architecture cible.

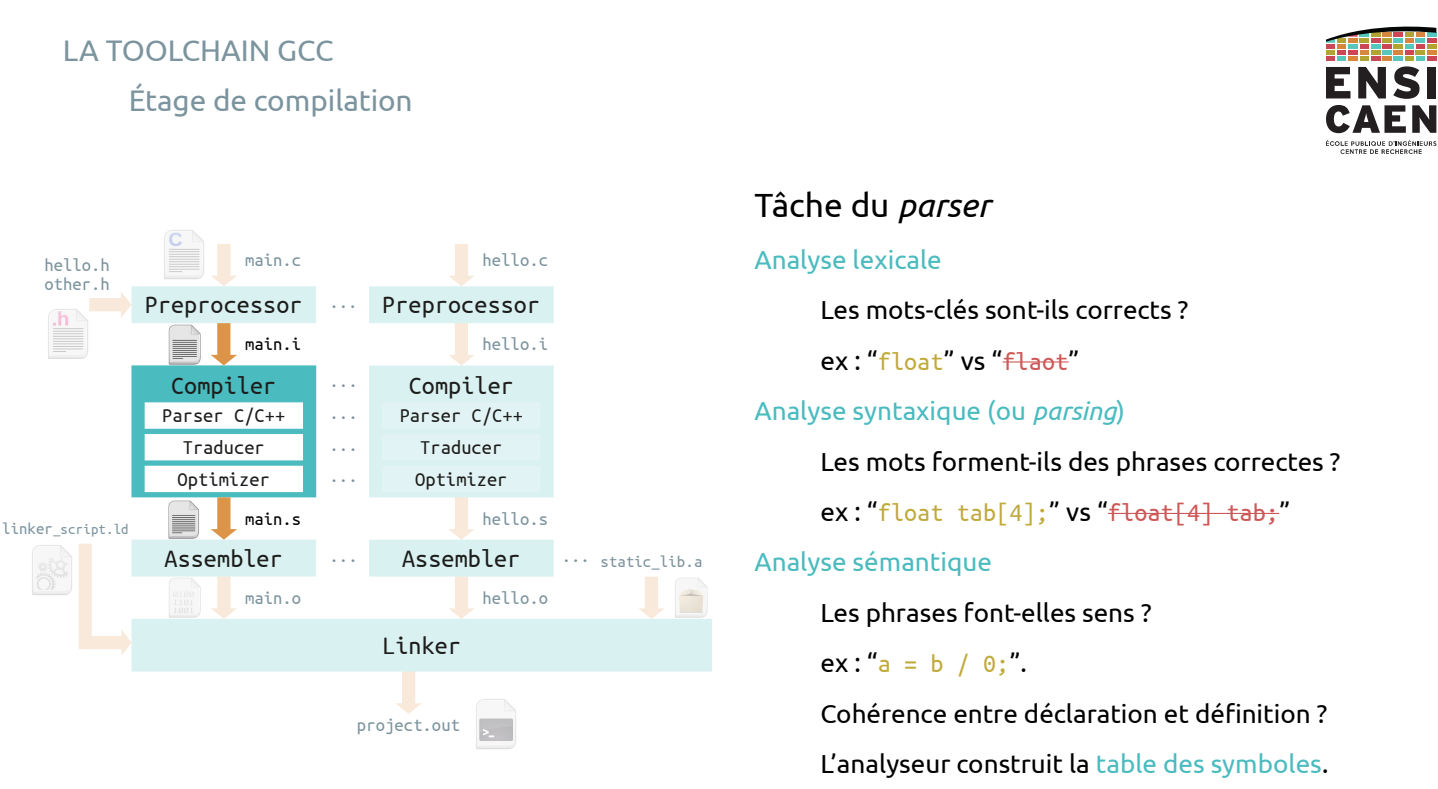

#### Étage de compilation

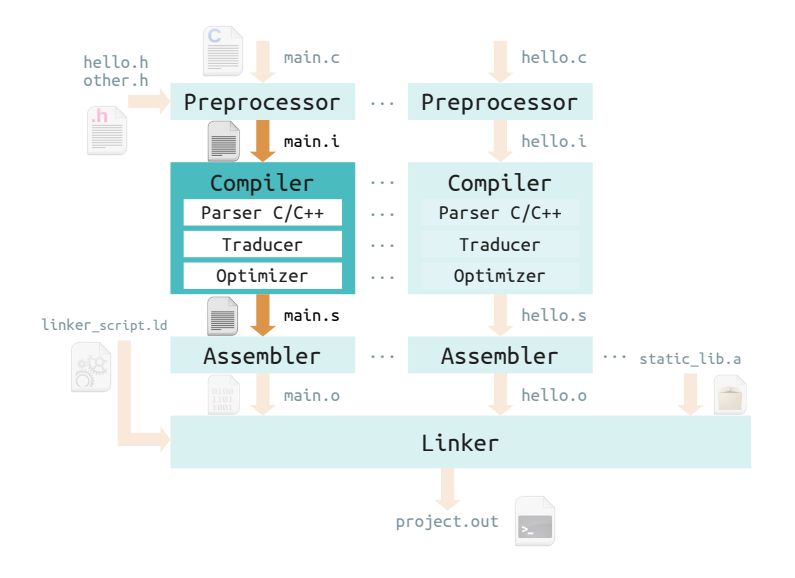

# *Traducer* (ou *code generator*)

Spécifique à l'architecture cible.

 Si l'architecture cible est différente de l'architecture sur laquelle la toolchain tourne, on appelle cela de la cross-compilation.

#### *Optimizer*

Phase optionnelle. Spécifique à la cible.

 Modifie le code dans une forme plus rapide (ou plus compacte).

*inline expansion, dead code elimination, constant folding, loop transformation, parallelization*

NSI

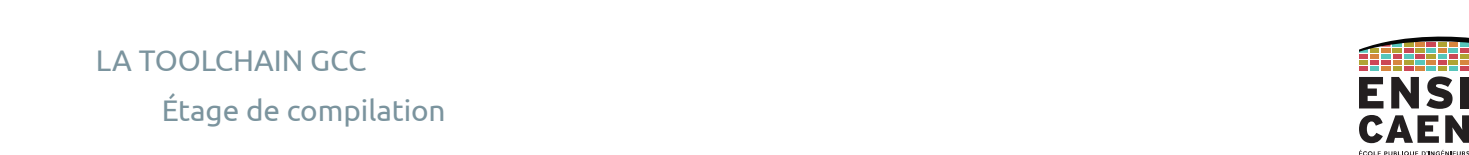

#### Ex. : gcc -S -Wall -std=c99 -m32 -O3 ./build/main.i -o ./build/main.o

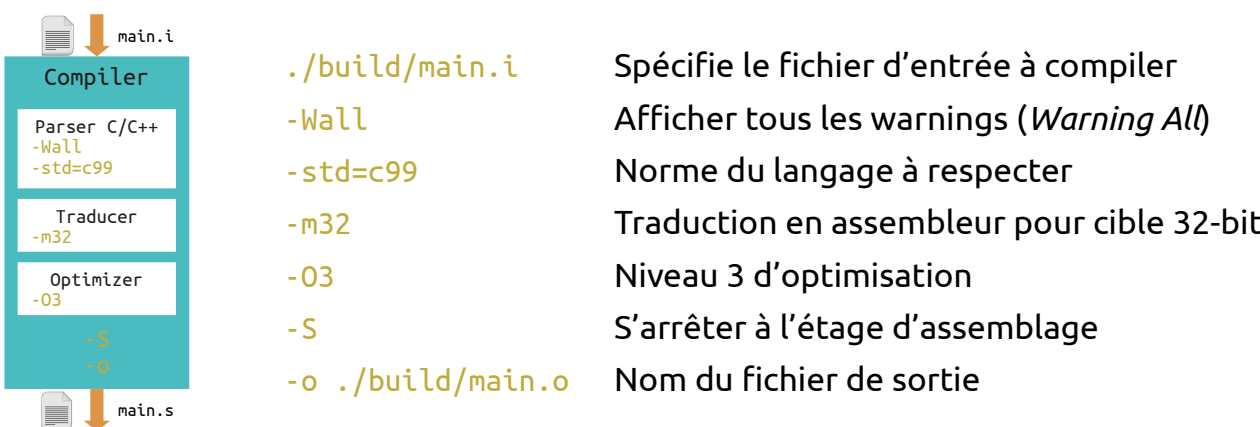

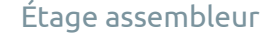

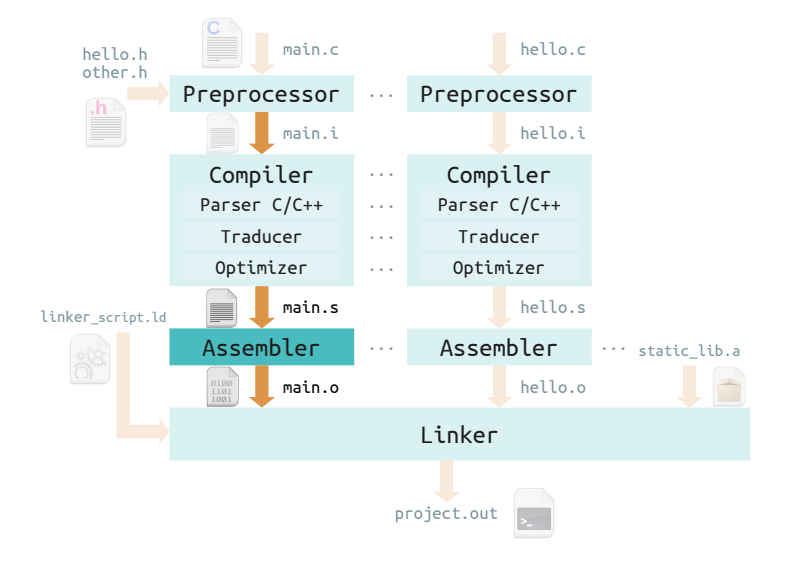

## L'assembleur traduit le fichier en langage d'assemblage vers un fichier objet binaire.

Le fichier objet est relogeable et non exécutable.

Il utilise des références symboliques : les variables et fonctions externes ont un nom, mais leur adresse est encore inconnue pour le moment.

Le fichier objet est spécifique à l'architecture cible, mais ne dépend pas de son modèle mémoire.

Le fichier de sortie est désormais binaire : il est illisible pour l'humain, compris seulement par la cible.

Note : « langage d'assemblage » != « étage assembleur »

CAFN

ENSI

# LA TOOLCHAIN GCCÉtage d'édition des liens

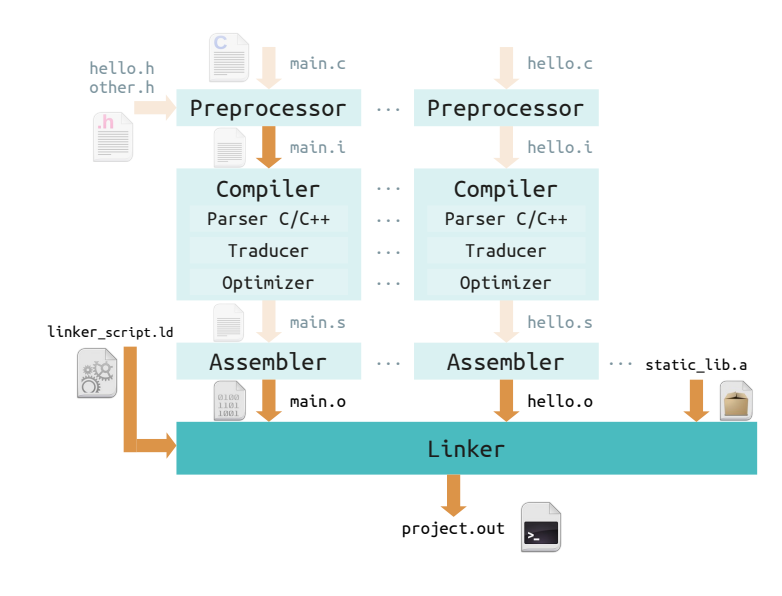

## L'éditeur des liens (*linker*) fusionne tous les fichiers objet en un seul exécutable.

Plus précisément, le *linker* lie les fichiers ensemble : *object files*, *static libraries* (ensemble de fonctions précompilées), et *dynamic libraries* (chargées à l'exécution du programme).

C'est la résolution de la table des symboles et la résolution des liens avec le modèle mémoire de la cible.

Le fichier généré est habituellement un exécutable, mais ça peut être un fichier relogeable (*static library*).

Le fichier généré dépend de l'architecture et du modèle mémoire de l'architecture cible.

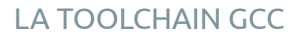

Vue d'ensemble

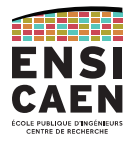

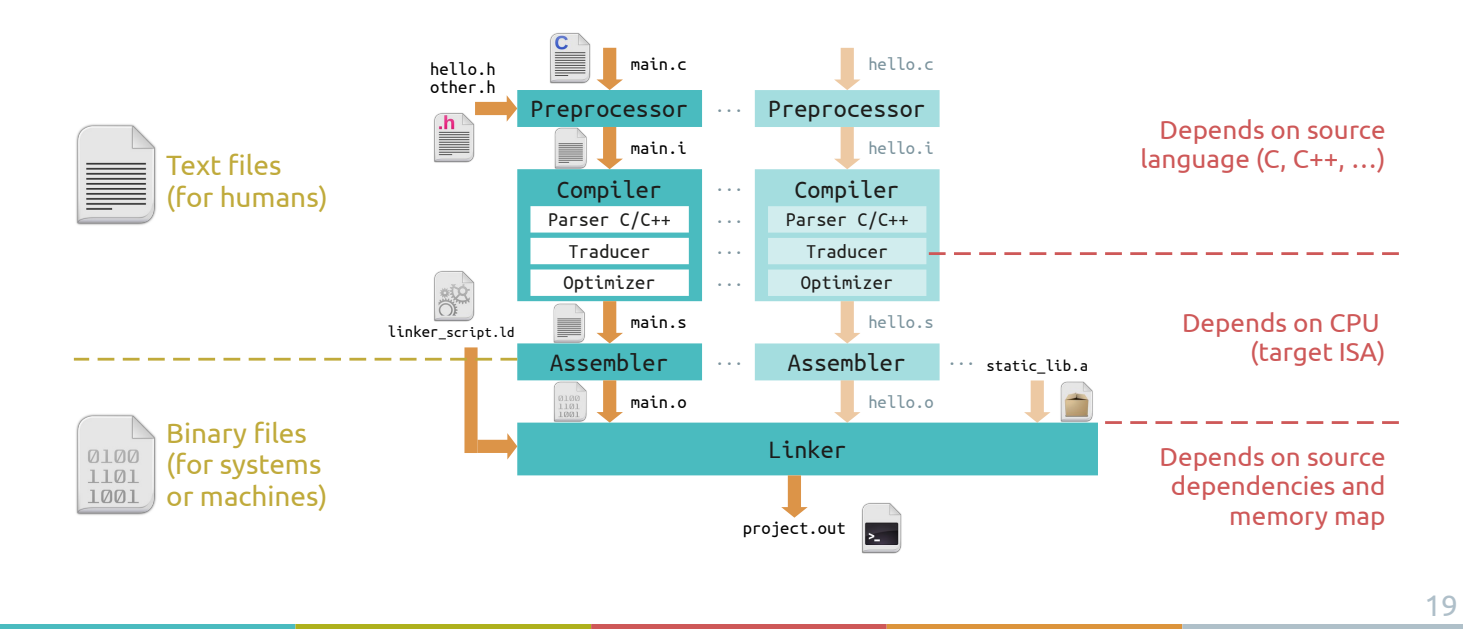

LA TOOLCHAIN GCCCompiler un programme

Plusieurs choix disponibles pour les utilisateurs pro-console !

Si seulement quelques sources, compiler avec la commande "gcc". Taper "man gcc" pour le manuel, ou https://linux.die.net/man/1/gcc. Si le projet devient plus gros, n'utiliser que gcc devient vite pénible.

On automatise le processus de compilation avec la commande "make". Toutes les règles de compilation sont écrites dans un fichier Makefile.

On peut même automatiser l'automatisation du processus de compulation avec CMake !

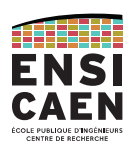

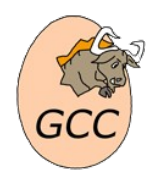

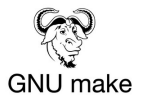

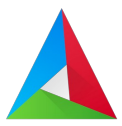

Compiler un programme

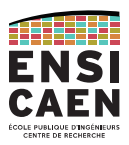

# Mais la plupart des développeurs utilisent un IDE :

*Integrated Development Environment* ou Environnement de Développement Intégré.

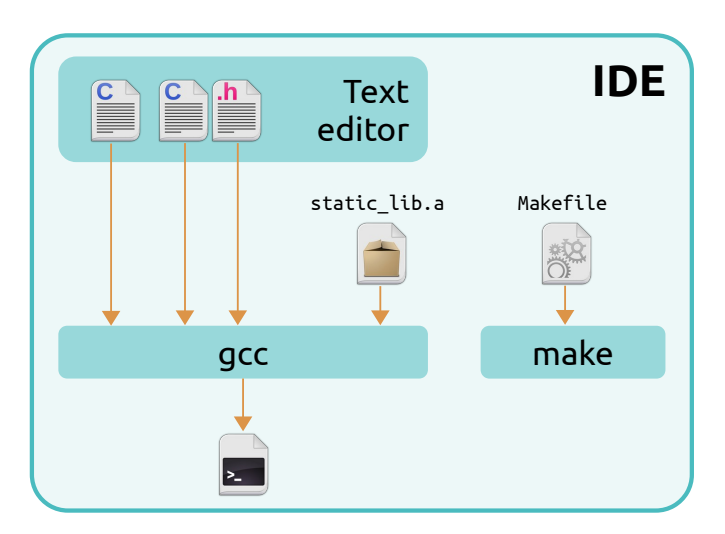

Un IDE est pratique pour les projets de grande envergure.

Éditeur de texte avec coloration syntaxique, auto-complétion, …

Processus de compilation automatisé.

Plusieurs outils d'aide, le plus important étant le *debugger*.

# FICHIERS BINAIRES

Analyse du format ELF (*Executable and Linkable Format*)

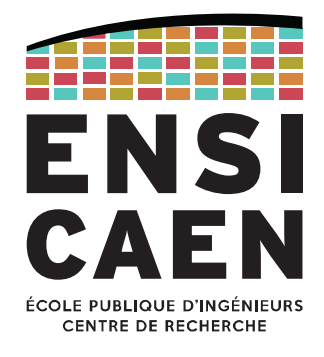

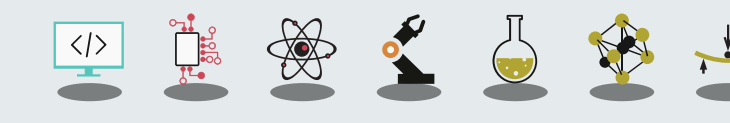

Format ELF

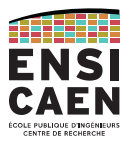

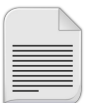

Les fichiers sources (\*.c, \*.cpp, \*.h, ...), *preprocessed* (\*.i), et compilés (\*.a) sont des fichiers textes : ils sont lisibles par l'humain mais pas par la machine.

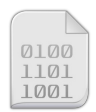

Les fichiers objets (\*.o), bibliothèques statiques (\*.a), exécutable (\*, \*.out) sont quant à eux binaires : impossible de les lires avec un éditeur de texte, seule la machine peut les comprendre.

Tous ces fichiers binaires sont au format ELF (*Executable and Linkable Format*).

Format utilisé pour l'enregistrement de code compilé : object  $(*, \circ)$ , archive  $(*, \circ)$ , shared object  $(*, \circ)$ , kernel object (\*.ko), core dumps, executable (\*, \*.out).

Extrêmement répandu sur systèmes UNIX-like (GNU/Linux, FreeBSD, OpenBSD, Solaris, Android, …) et sur d'autres plateformes (PlayStation 1 à 5, Dreamcast, Nintendo 64 à Wii U, PowerPC, …), MCU Atmel et Texas Instruments.

# FICHIERS BINAIRES

Contenu d'un fichier ELF

Un fichier ELF contient toujours un en-tête (*ELF header*). Le reste dépend du type de fichier.

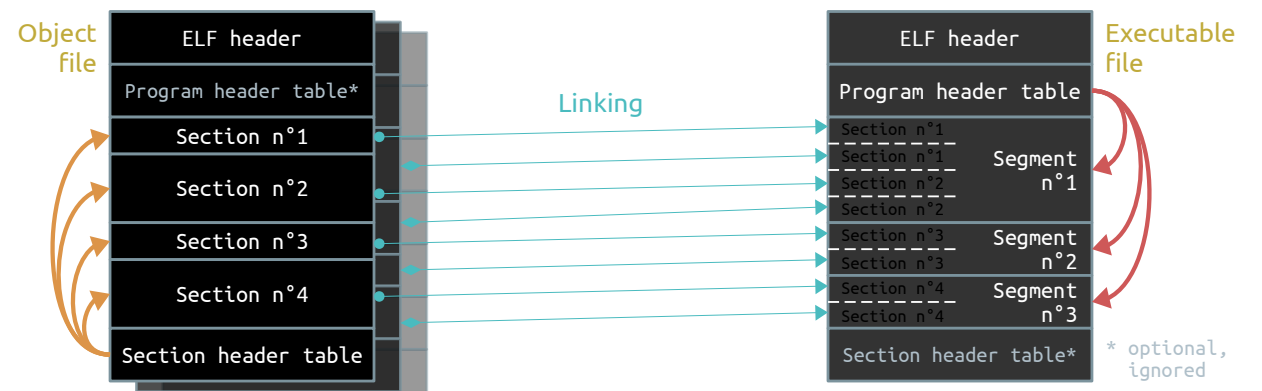

Un fichier objet est décomposé en **sections**, qui sont ensuite listées dans la *Section header table*.

Les sections contiennent des informations pour l'édition des liens et la relocalisation.

Un fichier exécutable contient une *Program header table*, qui décrit les **segments** qui suivent.

Un segment contient les informations utiles à l'exécution du fichier.

Contenu d'un fichier ELF

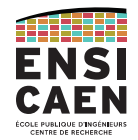

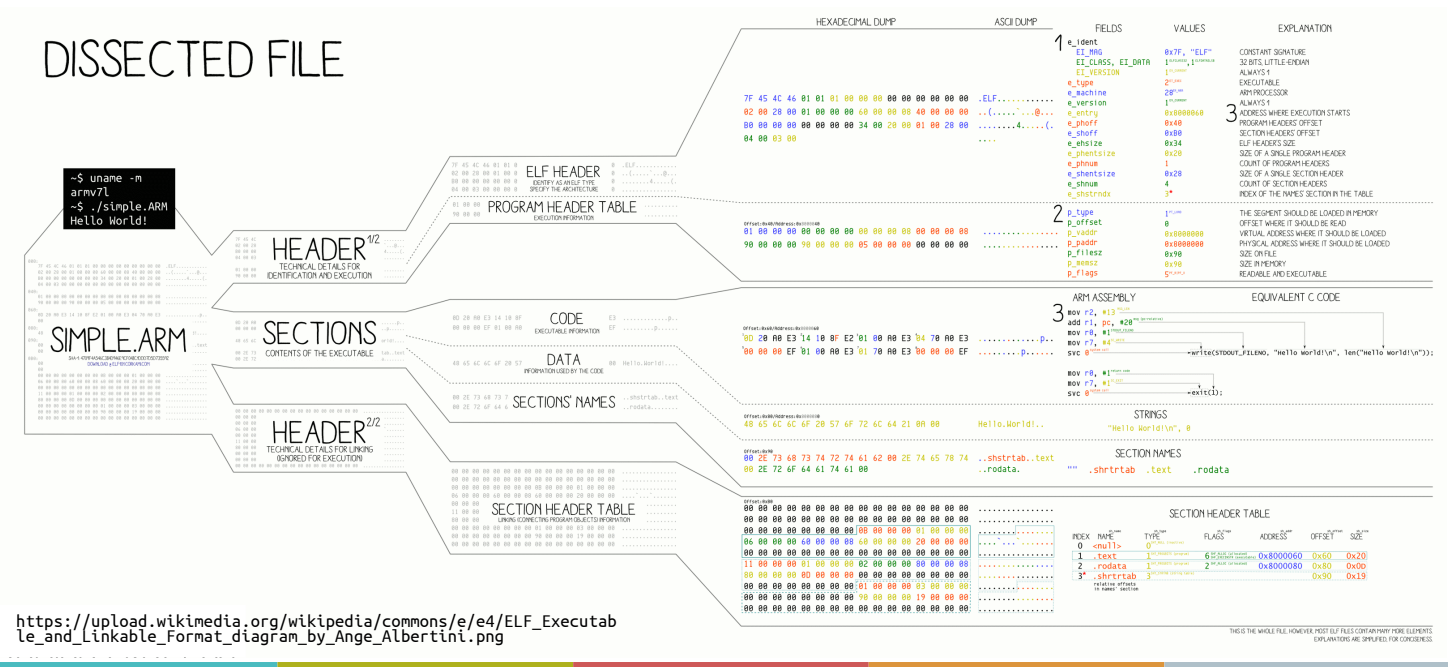

#### FICHIERS BINAIRES

#### Fichiers ELF : utilitaires d'analyse

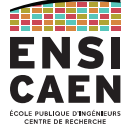

Un fichier binaire ne peut être lu qu'à l'aide d'utilitaires dédiés. Les commandes readelf (issue de binutils) et objdump permettent d'interpréter les informations des fichiers ELF.

Lisons l'en-tête (*ELF header*) de différents fichiers ELF avec la commande "readelf -h".

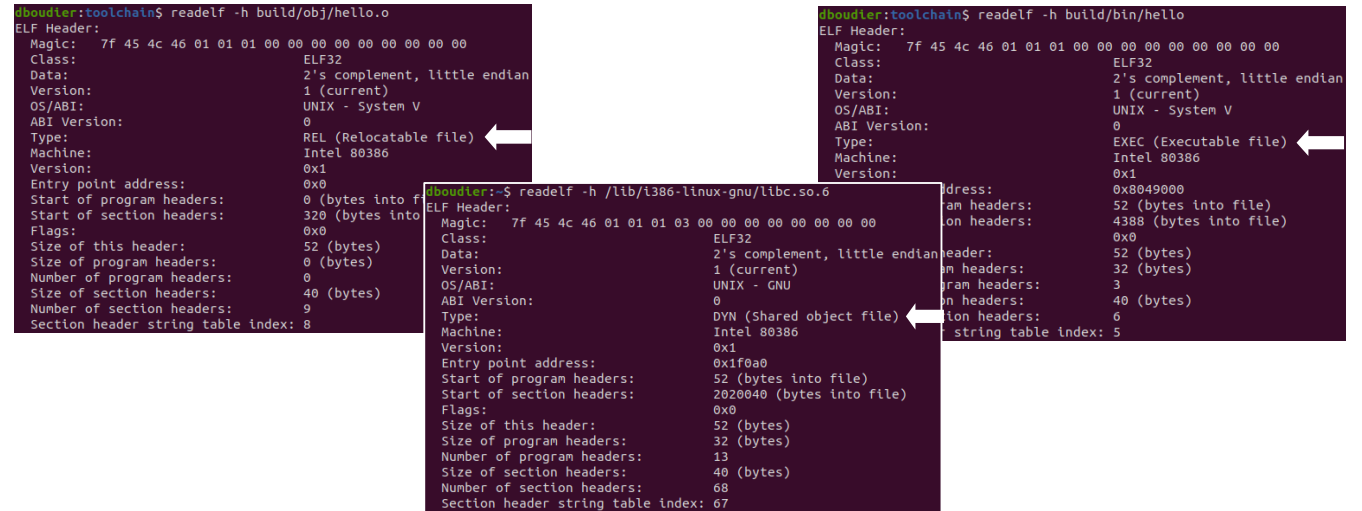

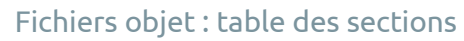

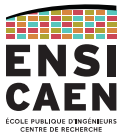

#### Lisons maintenant la table des sections d'un fichier objet avec "readelf -S".

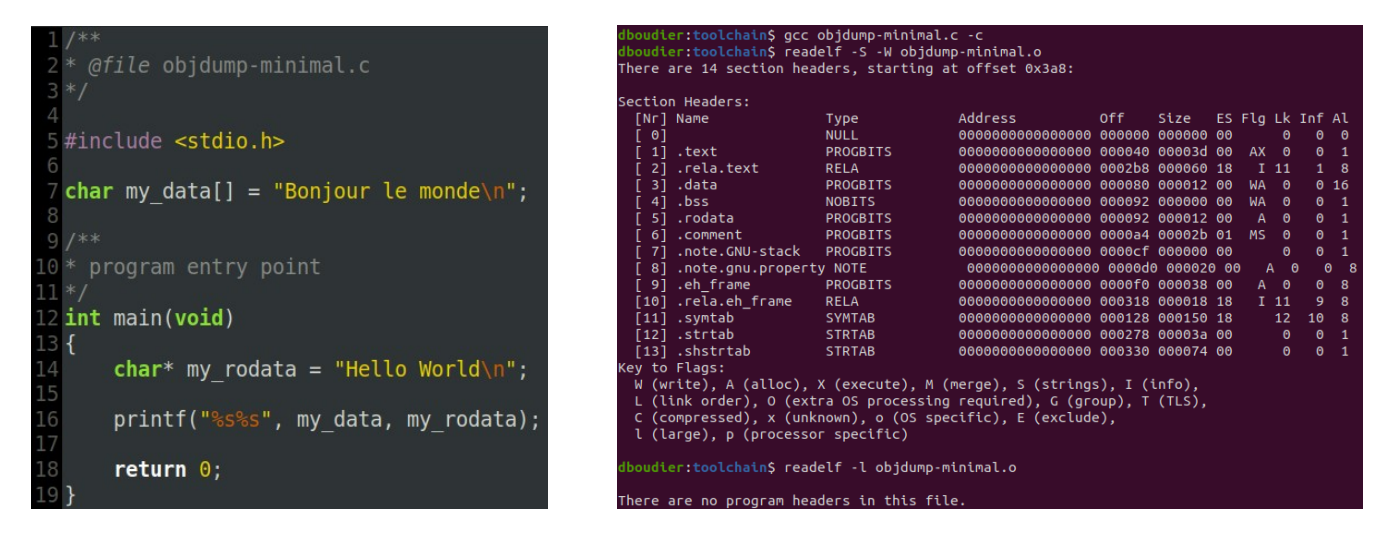

Note : on remarque avec "readelf -l" qu'il n'y a pas de *program header* dans un fichier objet.

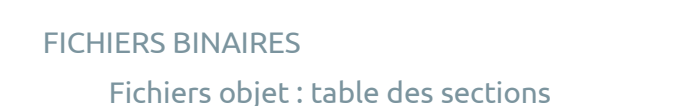

Parmi les nombreuses sections d'un fichier ELF, nous nous concentrons sur celles-ci.

La section . text contient le code binaire du programme.

Les sections liées à l'allocation statique des variables :

- .bss : contient les variables globales et variables statiques non-initialisées
- .data : contient les variables globales et variables statiques initialisées
- .rodata : contient les constantes (variables en lecture seule)

L'allocation statique est l'allocation mémoire à la compilation (*compile-time*).

Les variables qui seront utilisées tout au long du programme sont donc stockées dans les fichiers compilés (fichiers objets, puis exécutable).

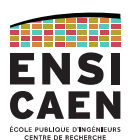

Fichier ELF = allocation statique

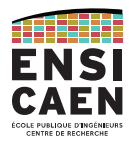

# Petite parenthèse : on verra en CM et TP les deux autres types d'allocation rencontrés.

- L'allocation automatique, utilisée pour les variables locales.
- L'allocation dynamique, utilisée pour de grandes quantités de données (malloc, free)

Ces deux types d'allocation s'effectuent pendant l'exécution du programme (*run-time*), par opposition à l'allocation statique qui se fait pendant la compilation (*compile-time*).

'AFN

# FICHIERS BINAIRES

Fichiers objet : sections

# Analysons le contenu des sections qui nous intéressent avec la commande "objdump -s". On remarque que l'adresse des informations (instructions ou données) est relative au début de section.

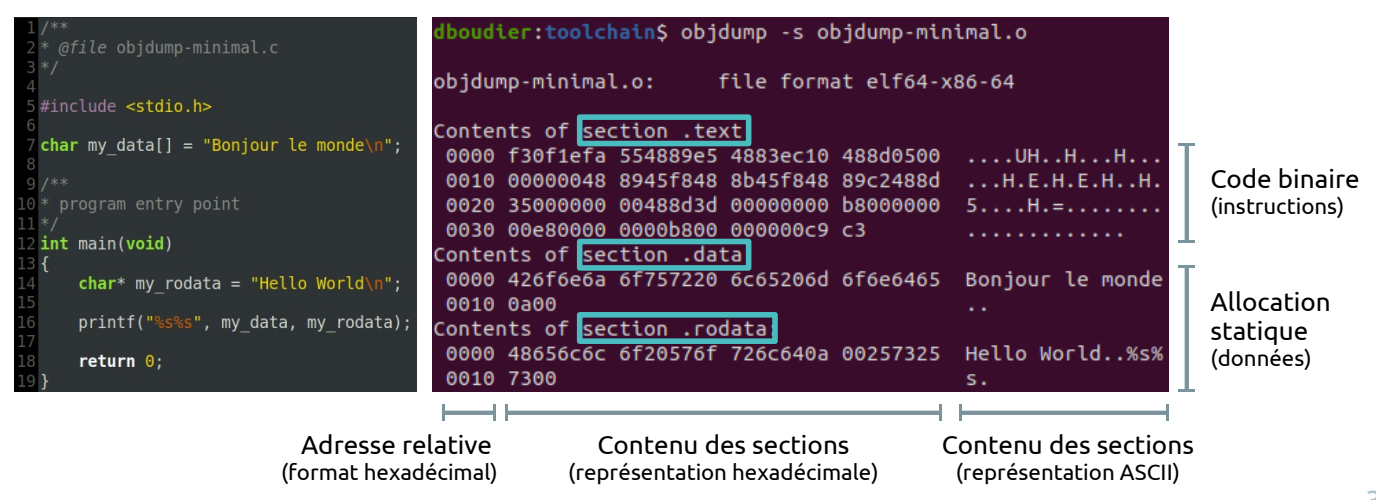

#### Fichiers objet : section .text et désassemblage

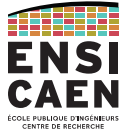

Il est possible de retrouver le programme en langage d'assemblage avec l'option *disambly* :

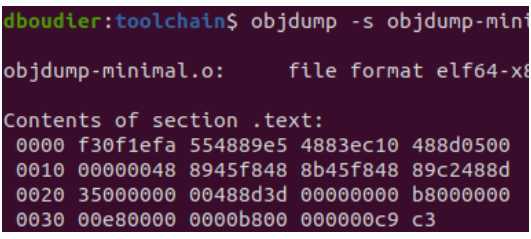

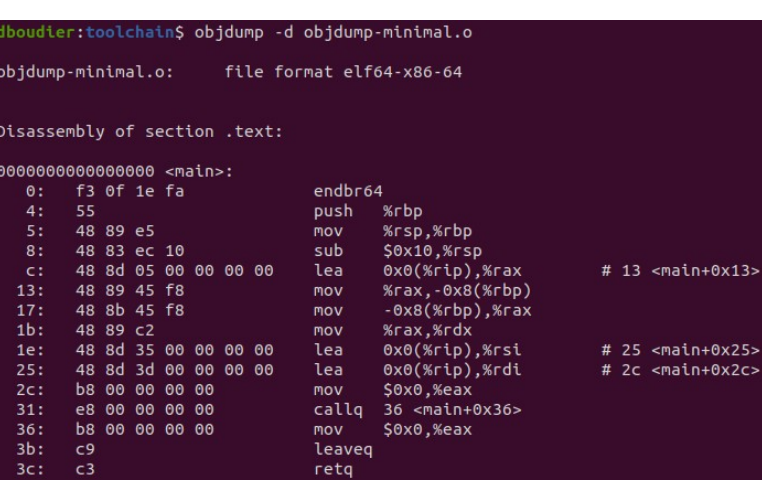

#### FICHIERS BINAIRES

#### Fichiers objet : table des symboles

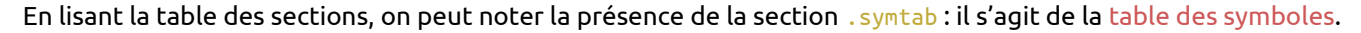

Les fichiers étant traités individuellement pendant les premières phases de la compilation, les données (variables, fonctions, …) sont employés uniquement par référence symbolique (par leur nom).

C'est l'éditeur des liens (*linker*) qui, ayant tous les fichiers nécessaires à sa portée, remplacera ces symboles par leur adresse respective.

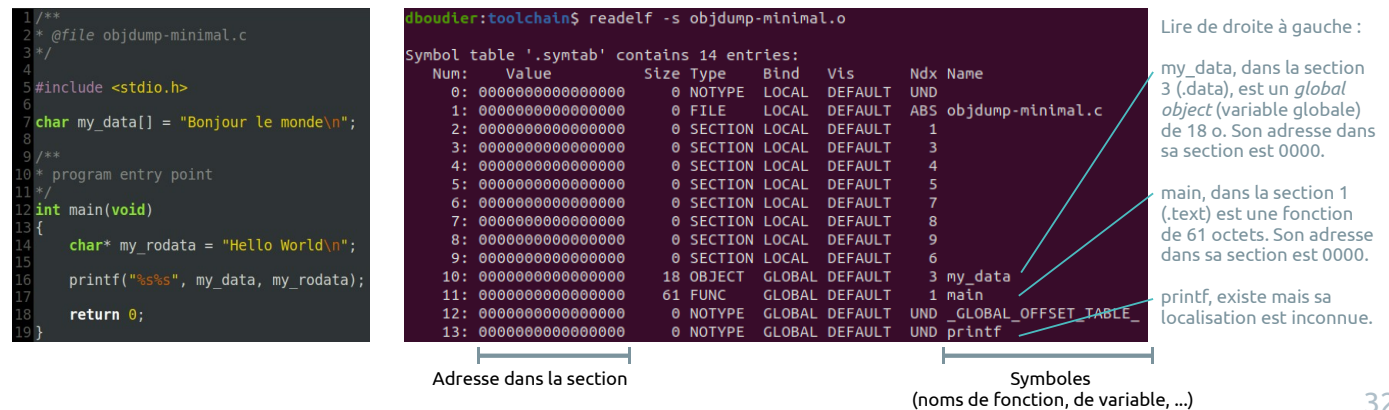

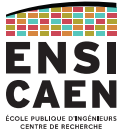
#### FICHIERS BINAIRES

#### Fichiers exécutable : désassemblage

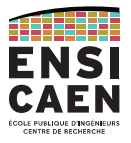

Passons finalement au désassemblage de l'exécutable.

On remarque que la fonction printf est appelée via son symbole et non son adresse. En effet, cette fonction sera appelée à l'exécution puisqu'elle est compilée dans une bibliothèque dynamique (*shared object* \*.so)

Pour cela, la section .plt (*procedure linkage table*) effectue une redirection à l'exécution (*run-time*) vers l'adresse absolue de la procédure cible (printf dans notre cas).

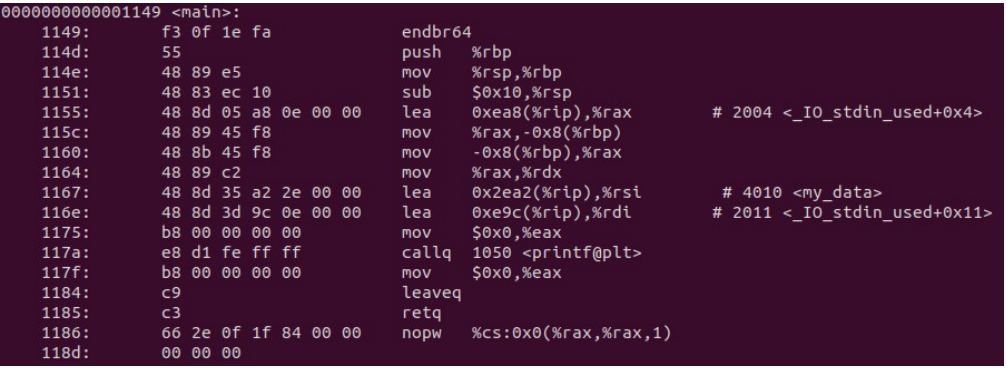

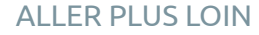

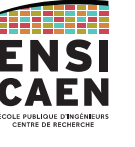

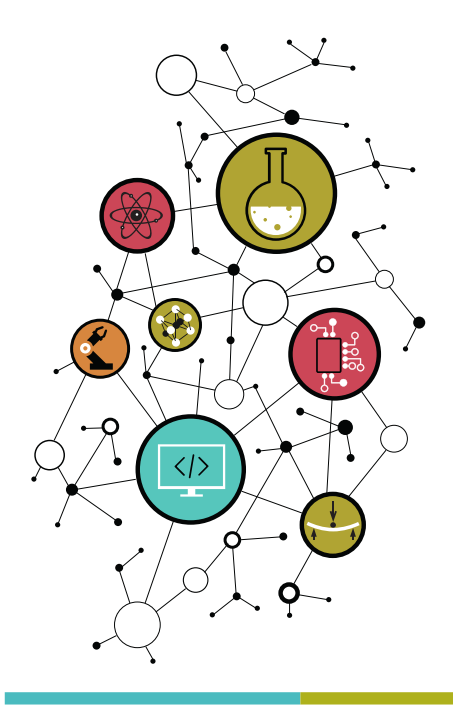

Description approfondie des fichiers ELF (PDF)

Dissection d'un fichier ELF (png)

#### CONTACT

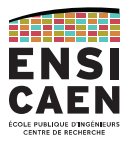

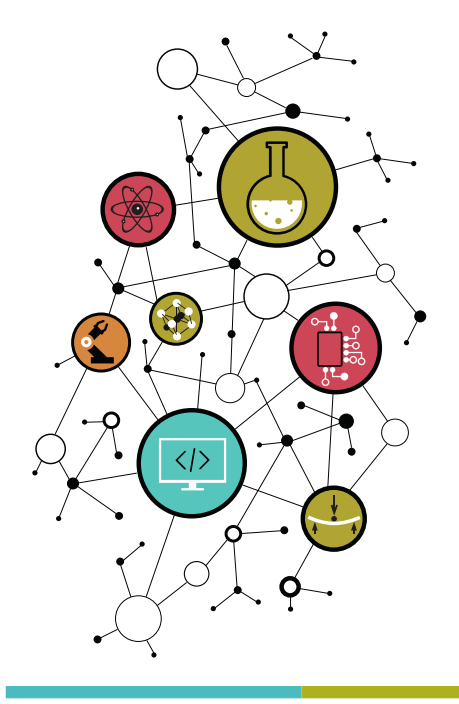

# Dimitri Boudier – PRAG ENSICAENdimitri.boudier@ensicaen.fr

Avec la participation de

● Hugo Descoubes (PRAG ENSICAEN)

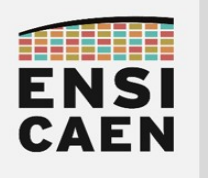

# LANGAGE D'ASSEMBLAGE

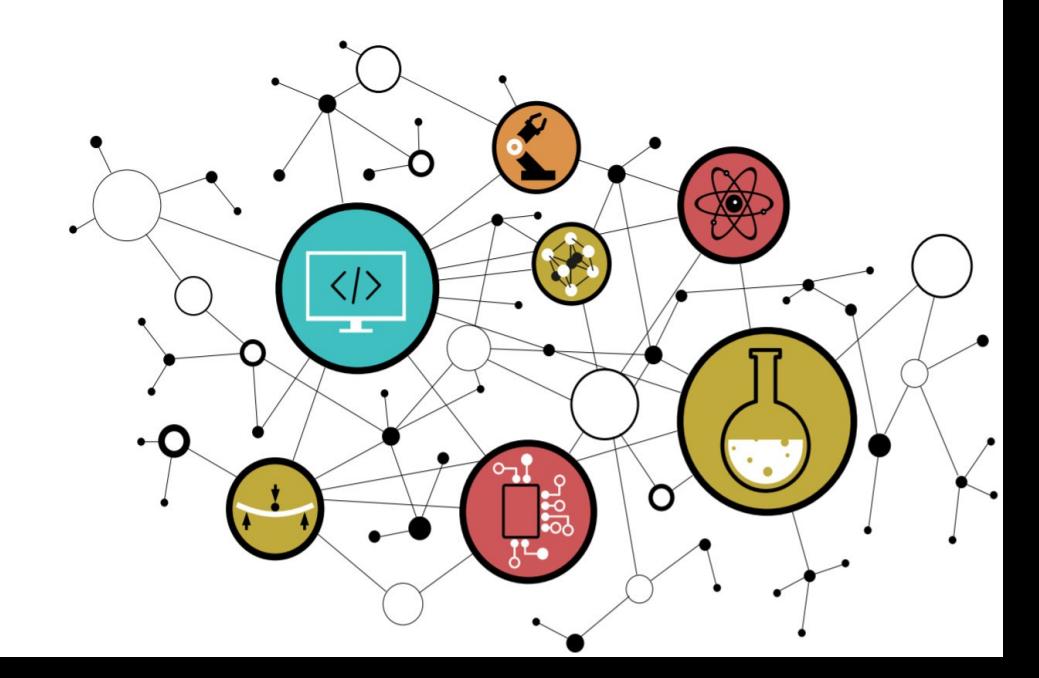

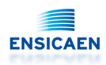

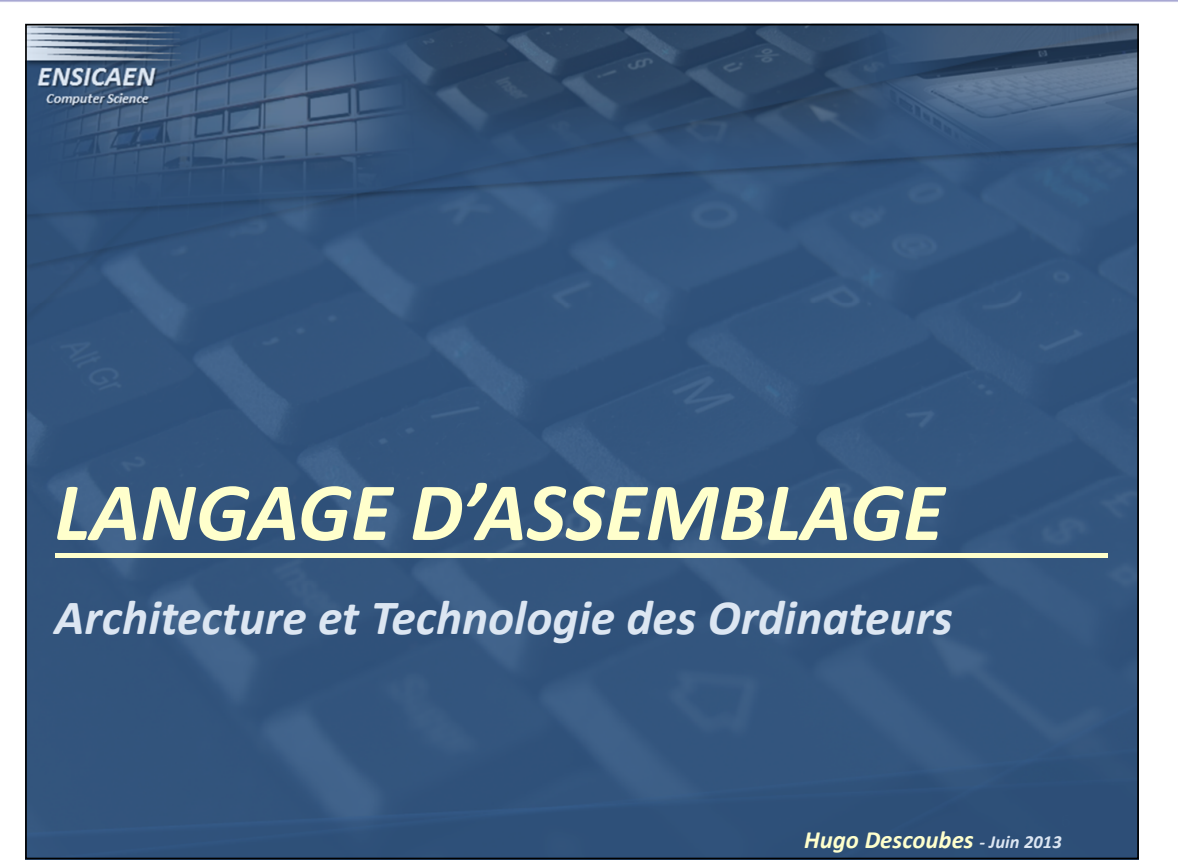

Langage d'assemblage - 1 -

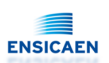

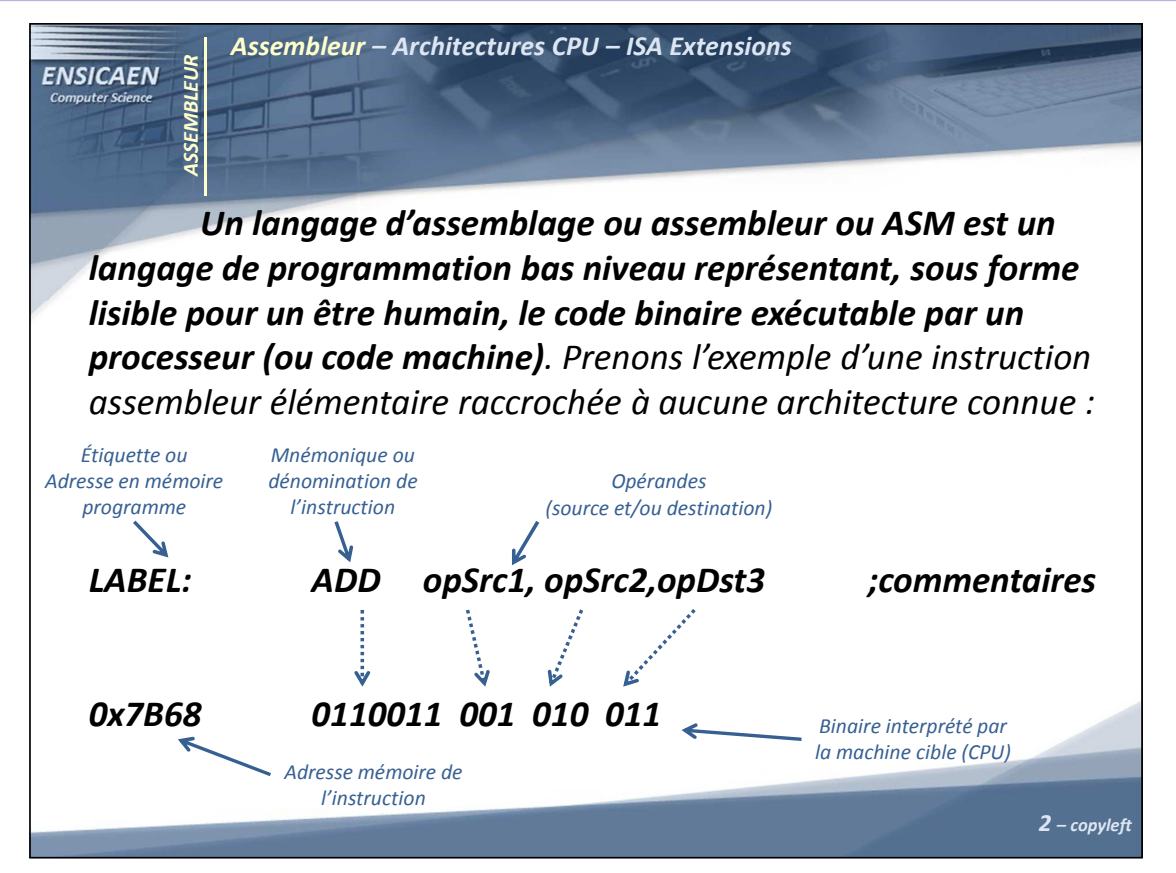

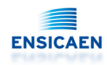

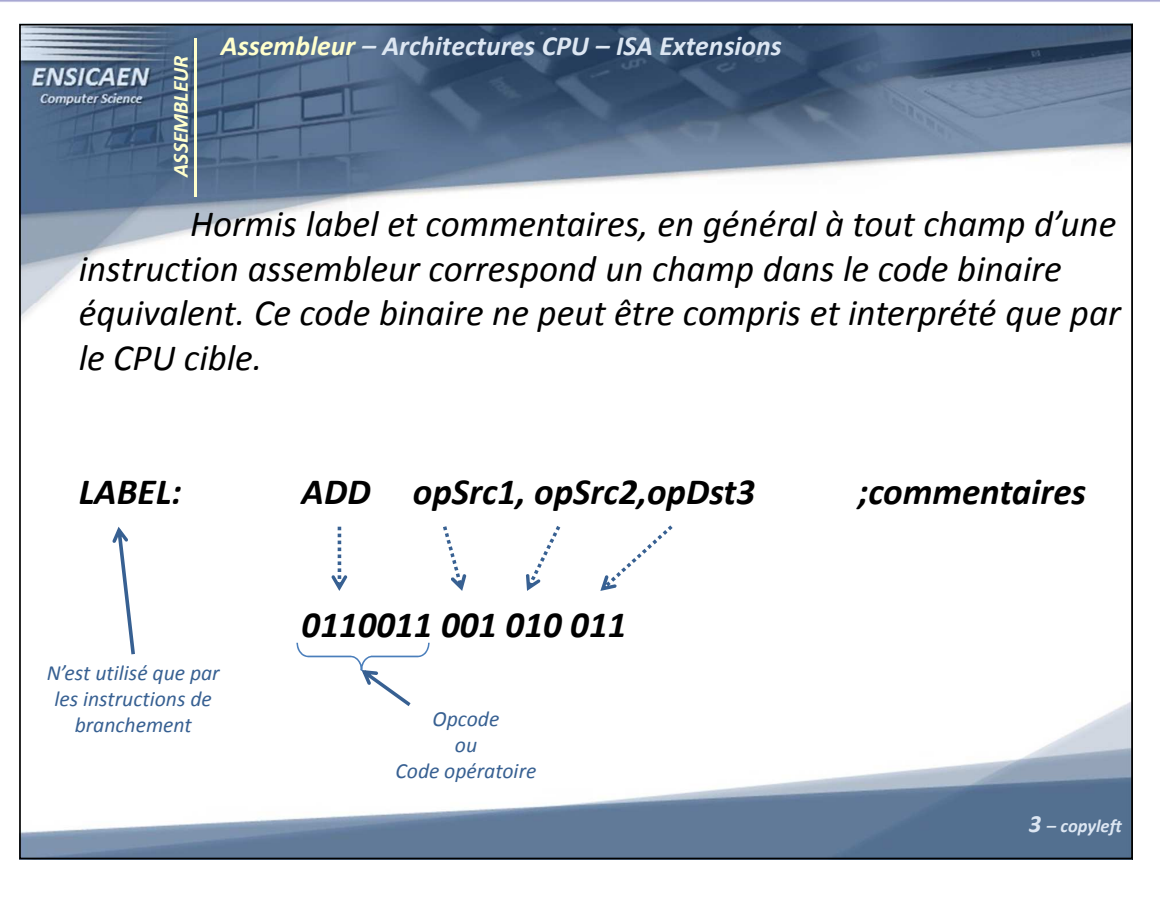

Langage d'assemblage - 3 -

# Architecture et technologie des ordinateurs

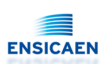

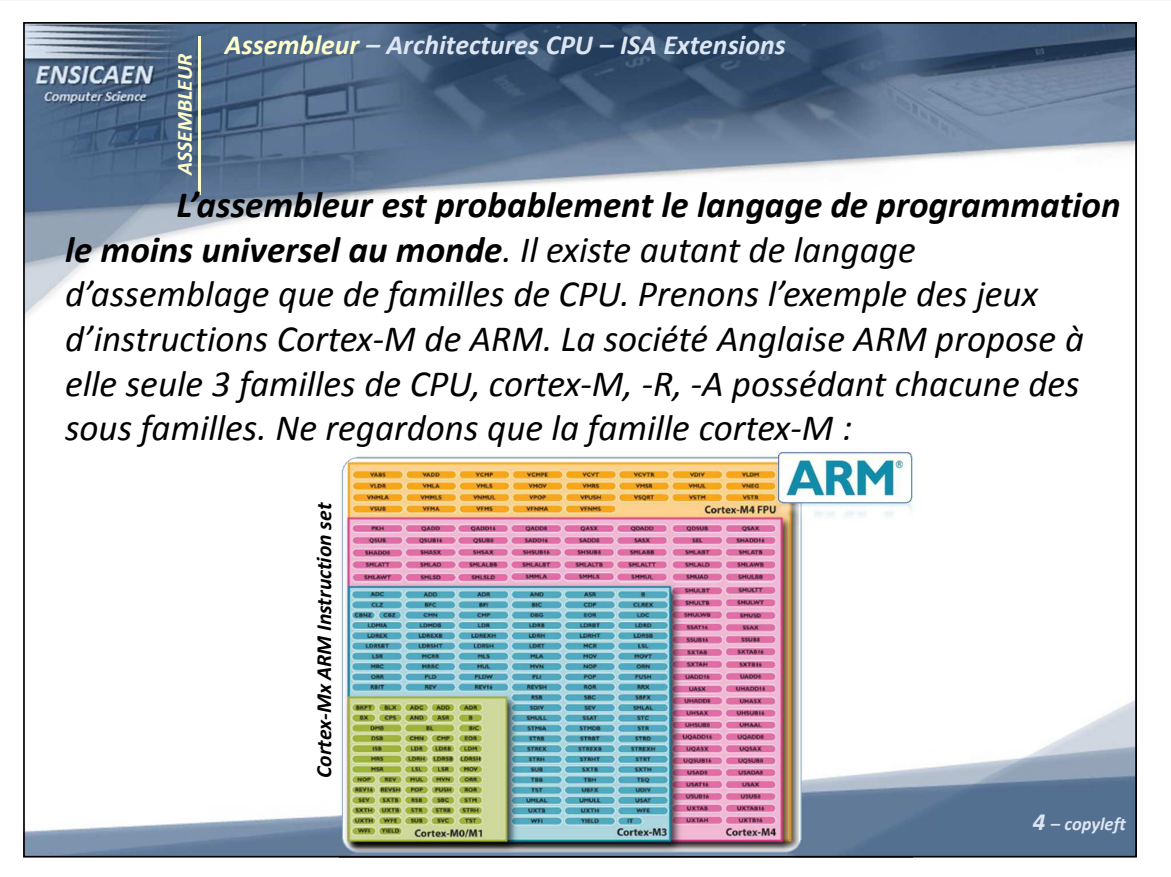

Langage d'assemblage - 4 -

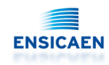

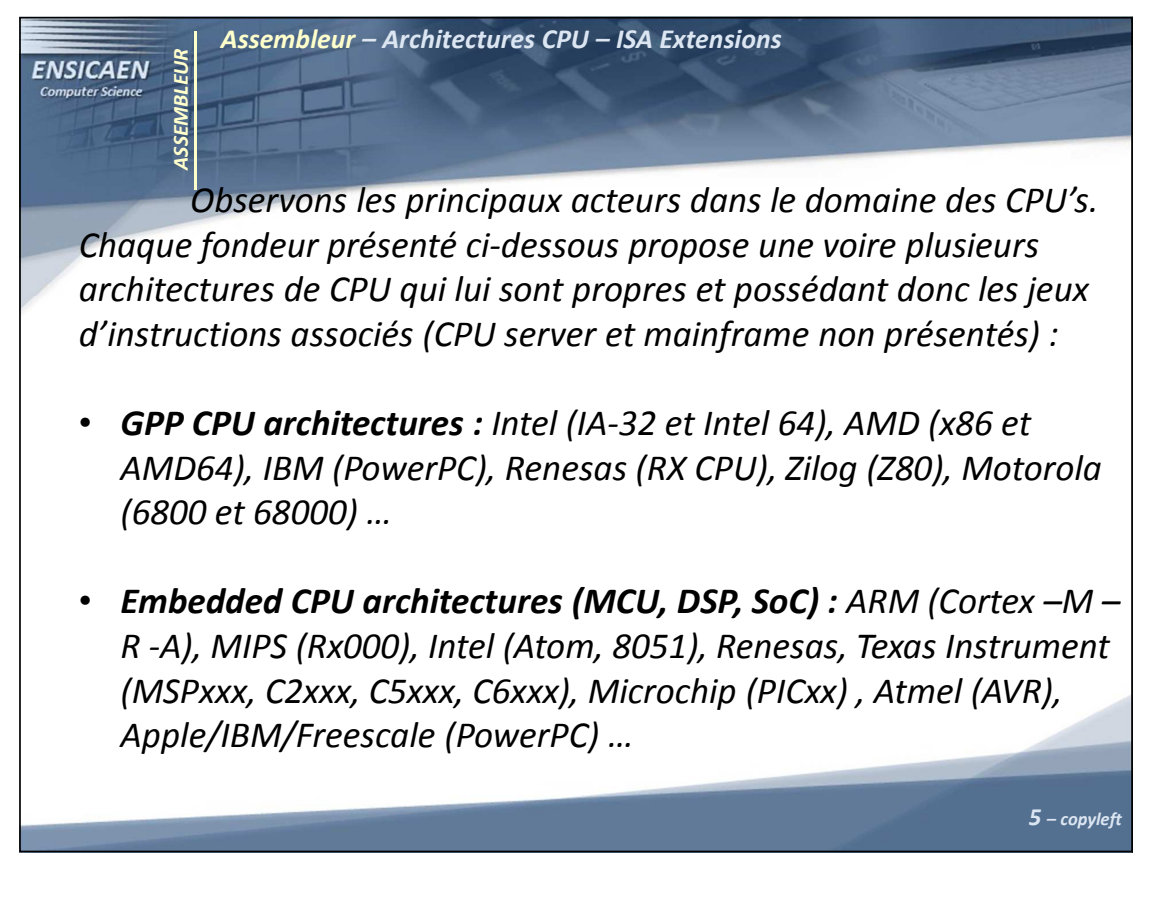

Langage d'assemblage - 5 -

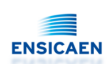

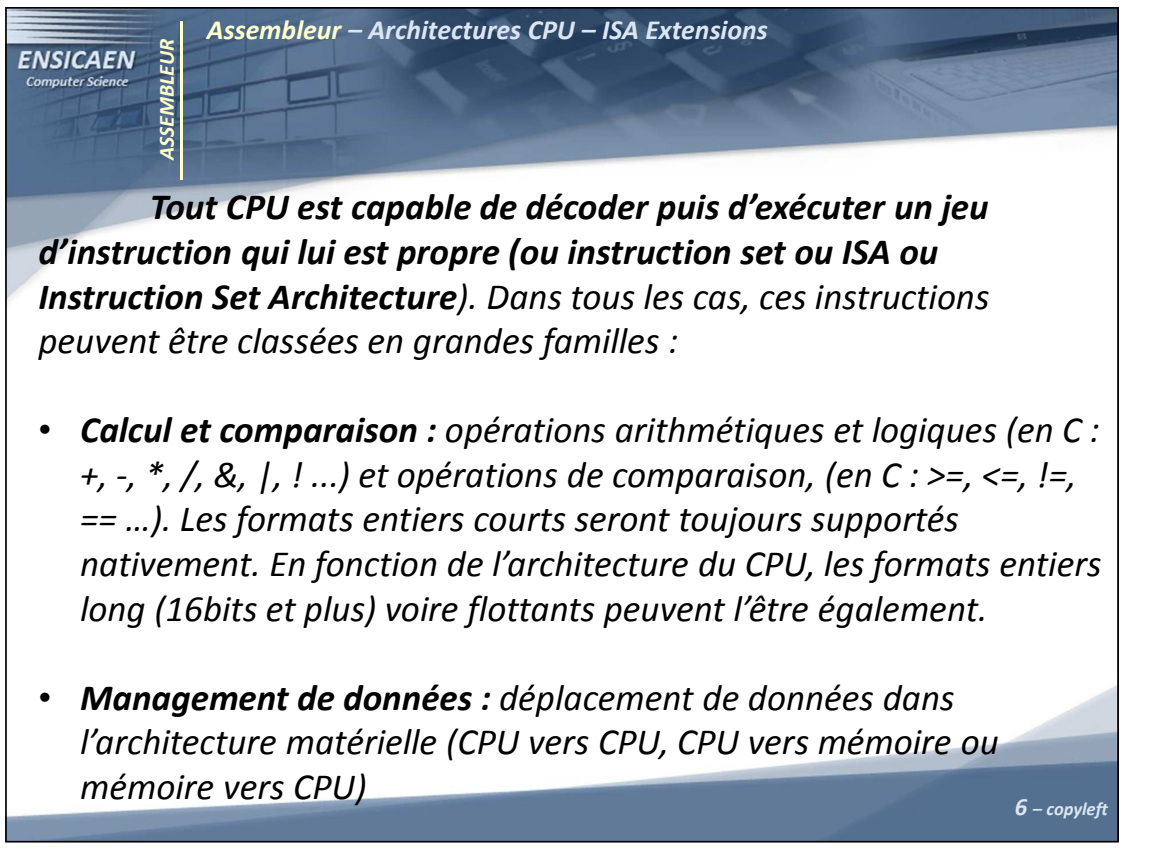

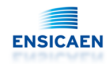

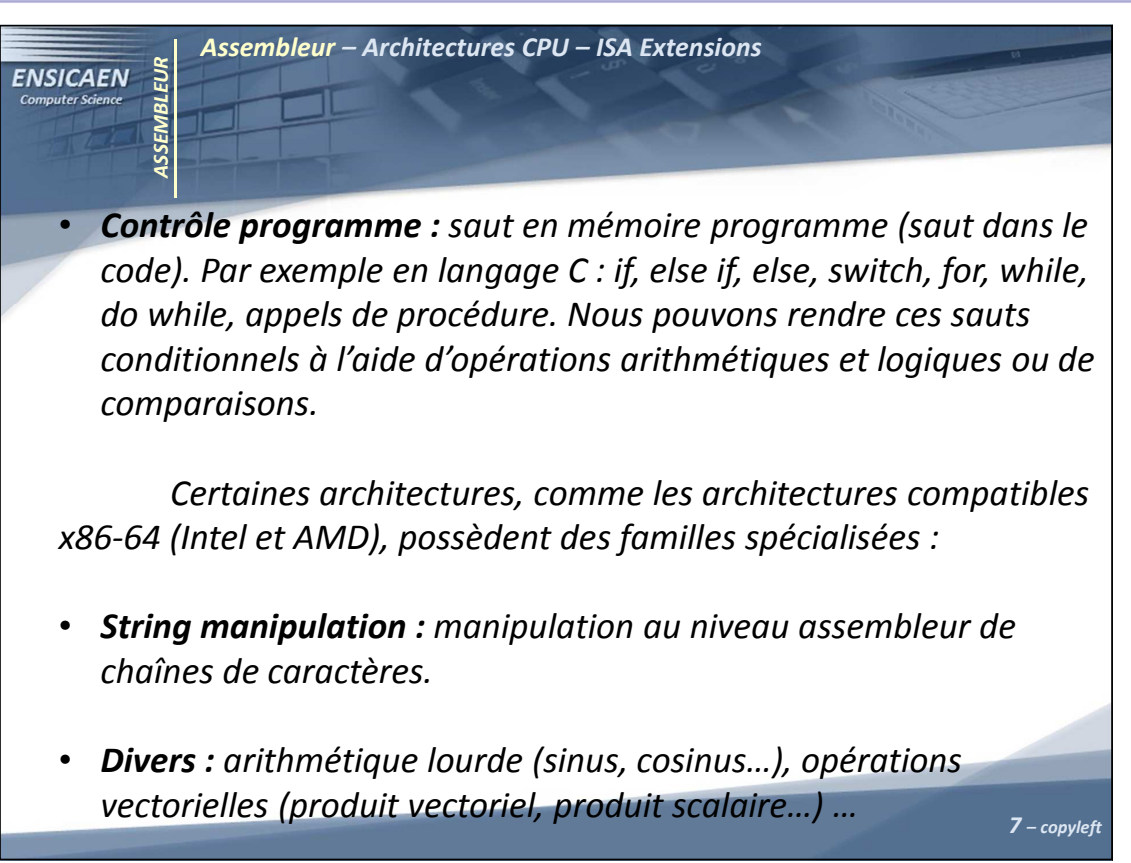

Langage d'assemblage - 7 -

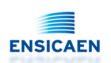

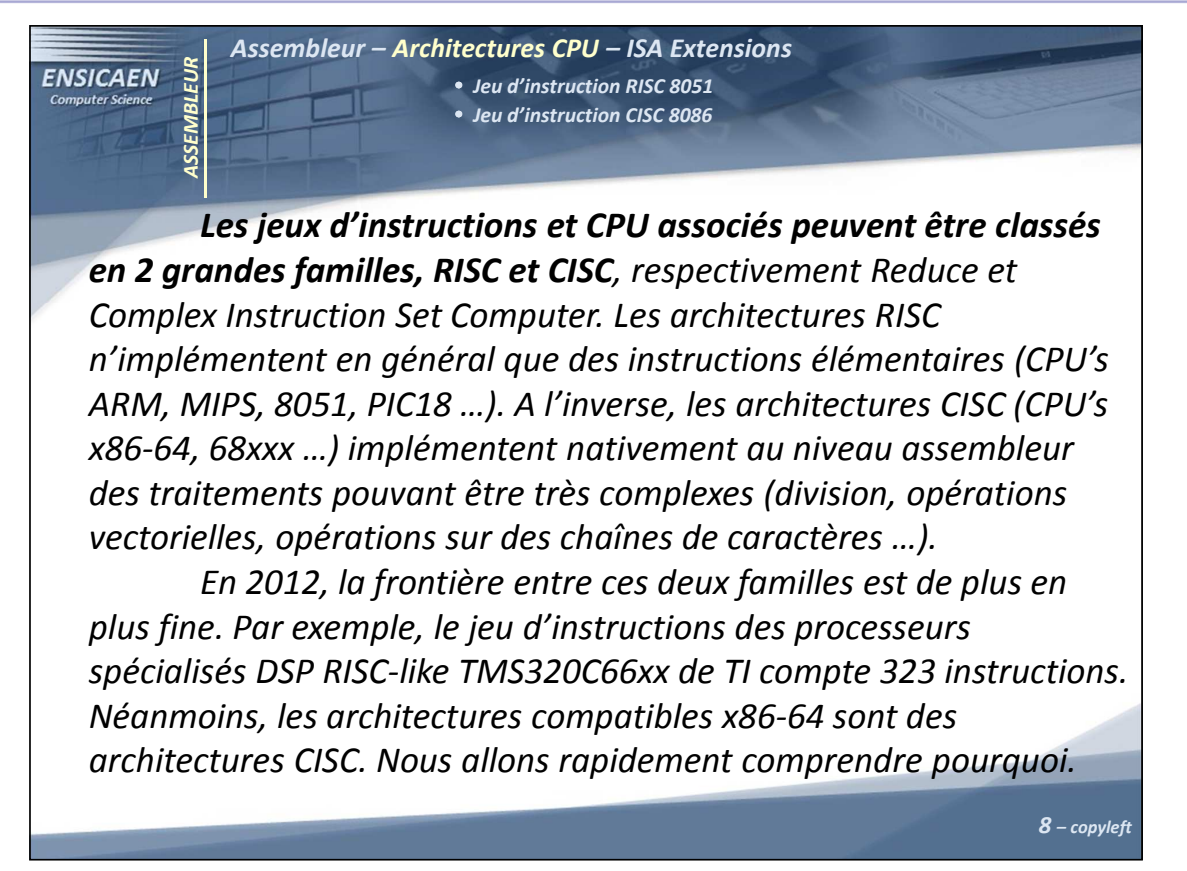

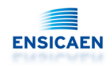

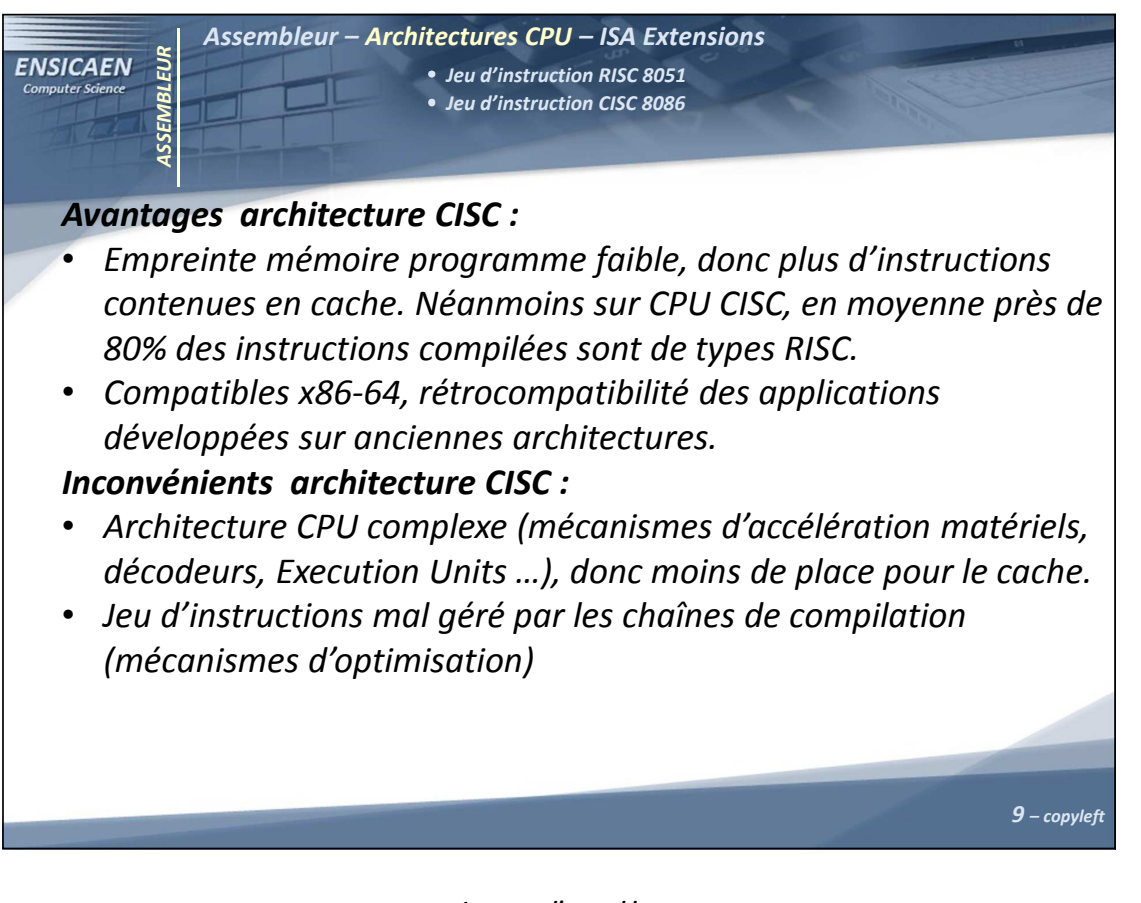

Langage d'assemblage - 9 -

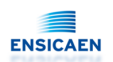

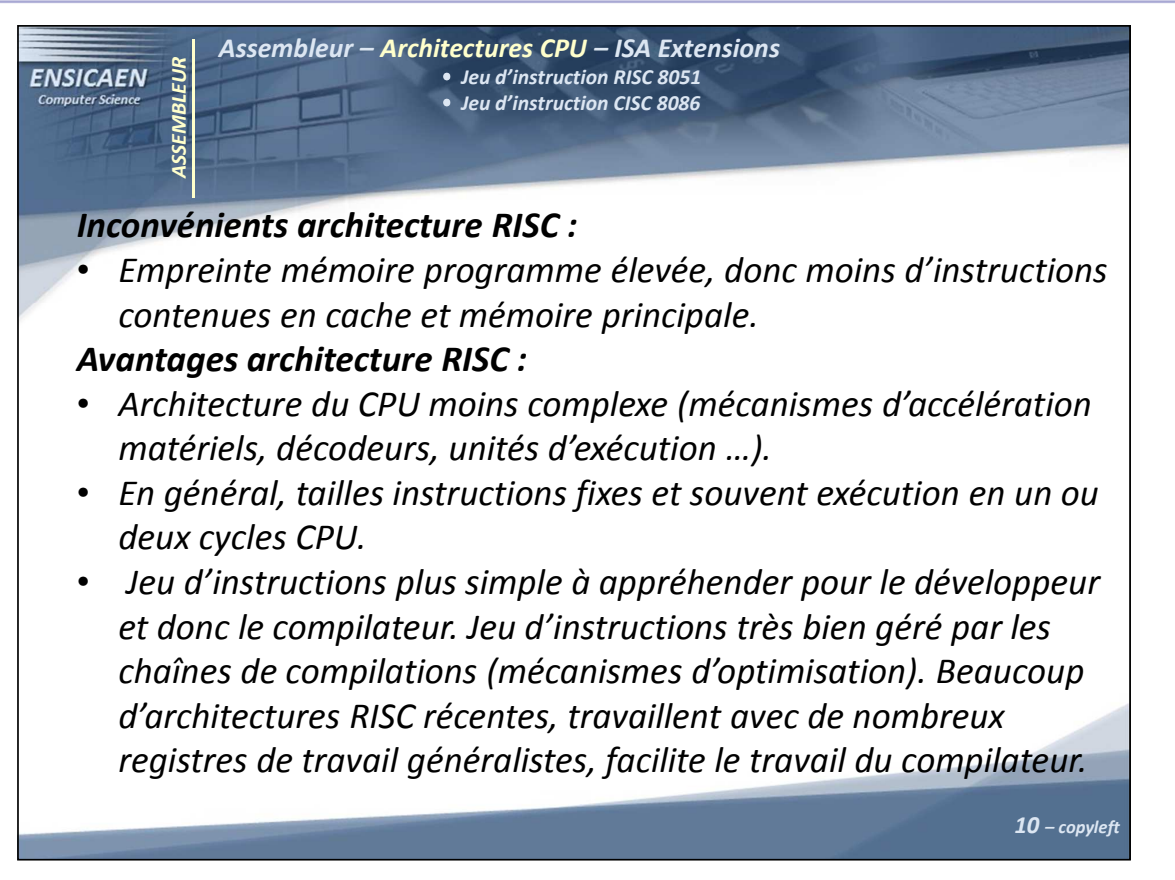

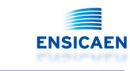

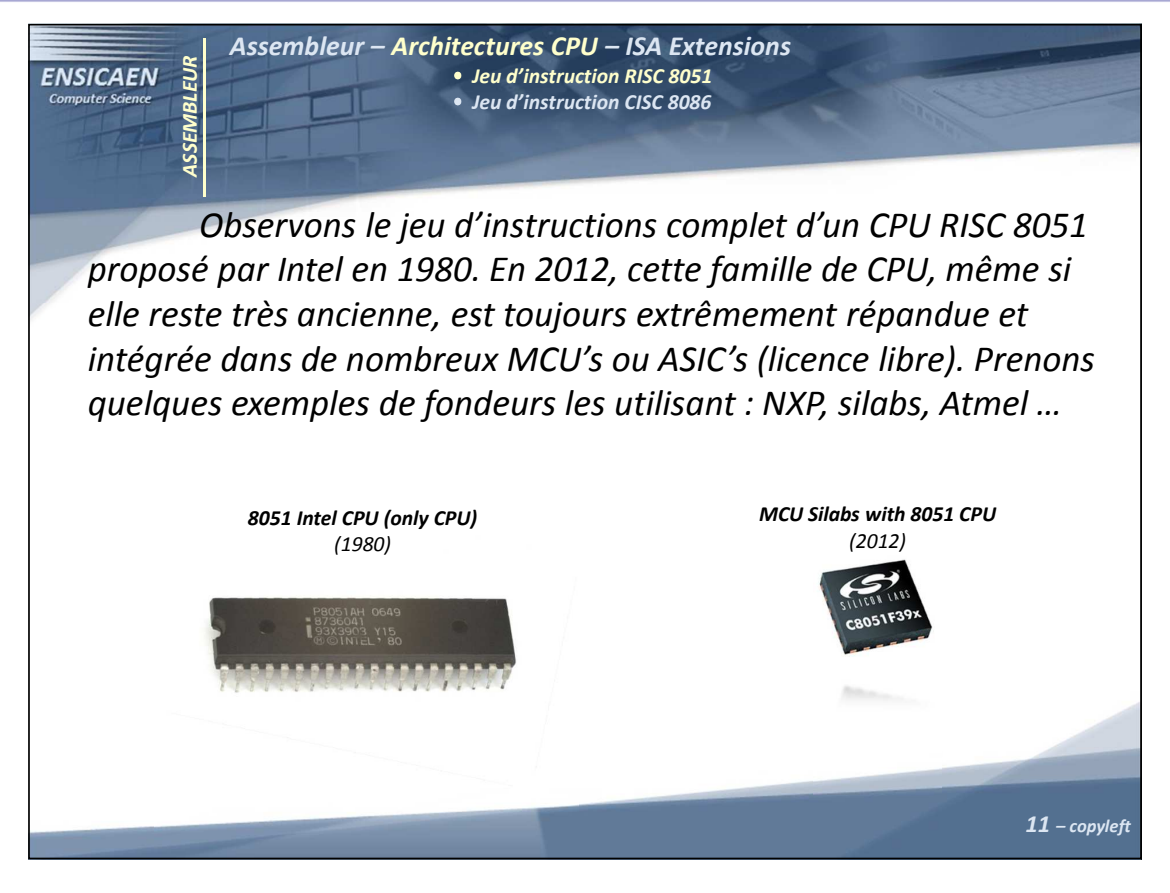

Langage d'assemblage - 11 -

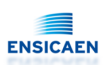

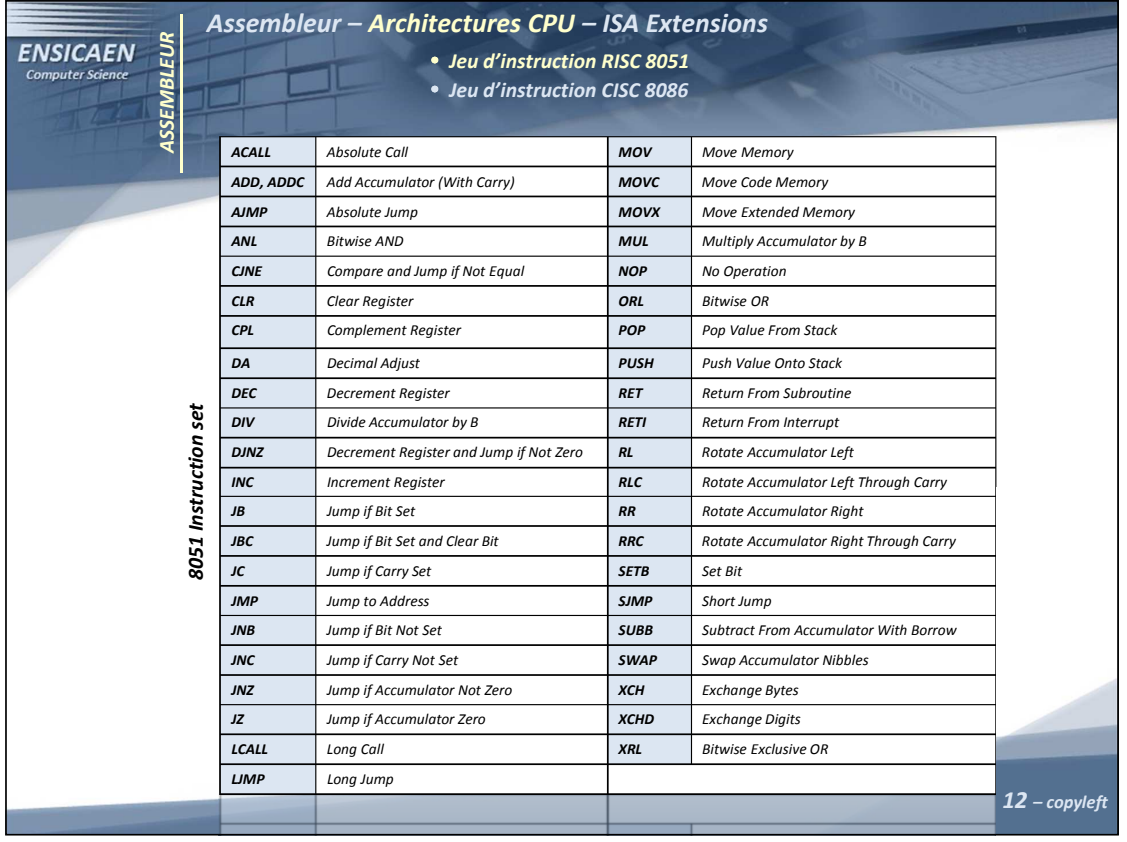

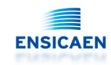

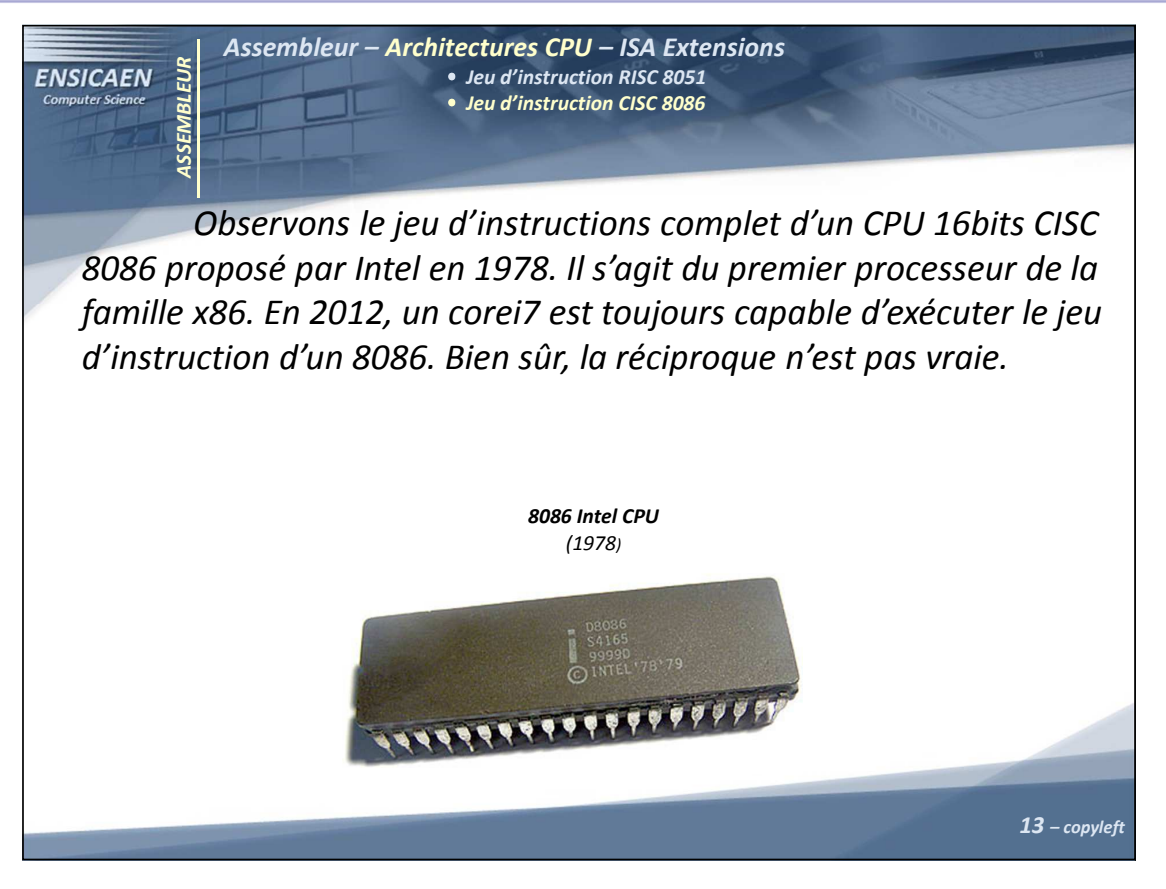

Langage d'assemblage - 13 -

# Architecture et technologie des ordinateurs

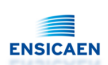

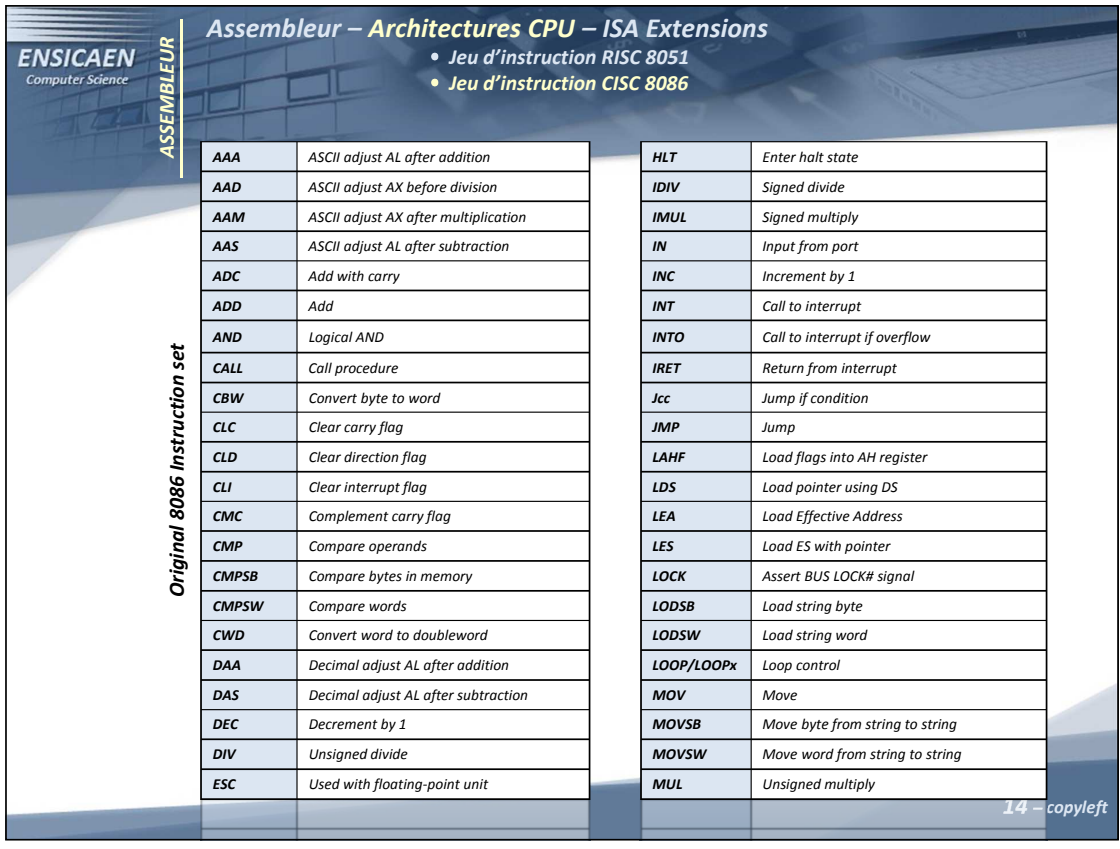

Langage d'assemblage - 14 -

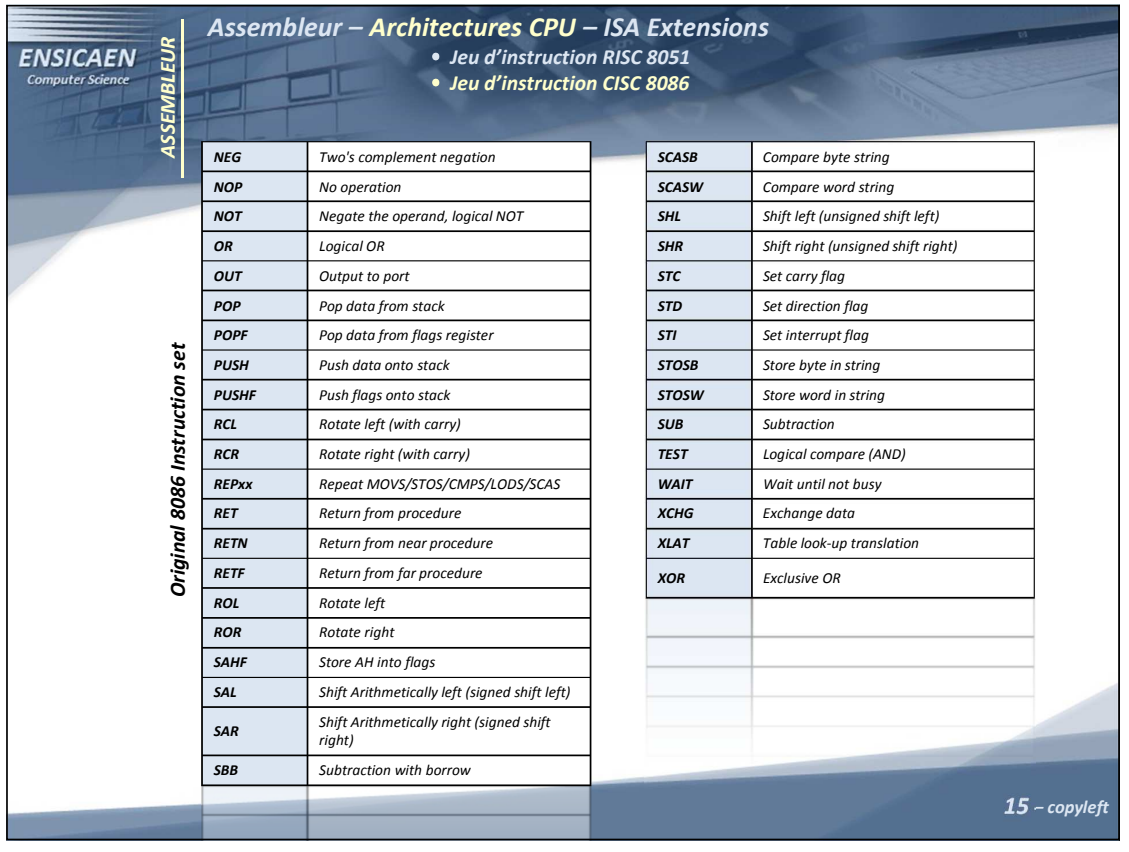

#### Langage d'assemblage - 15 -

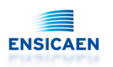

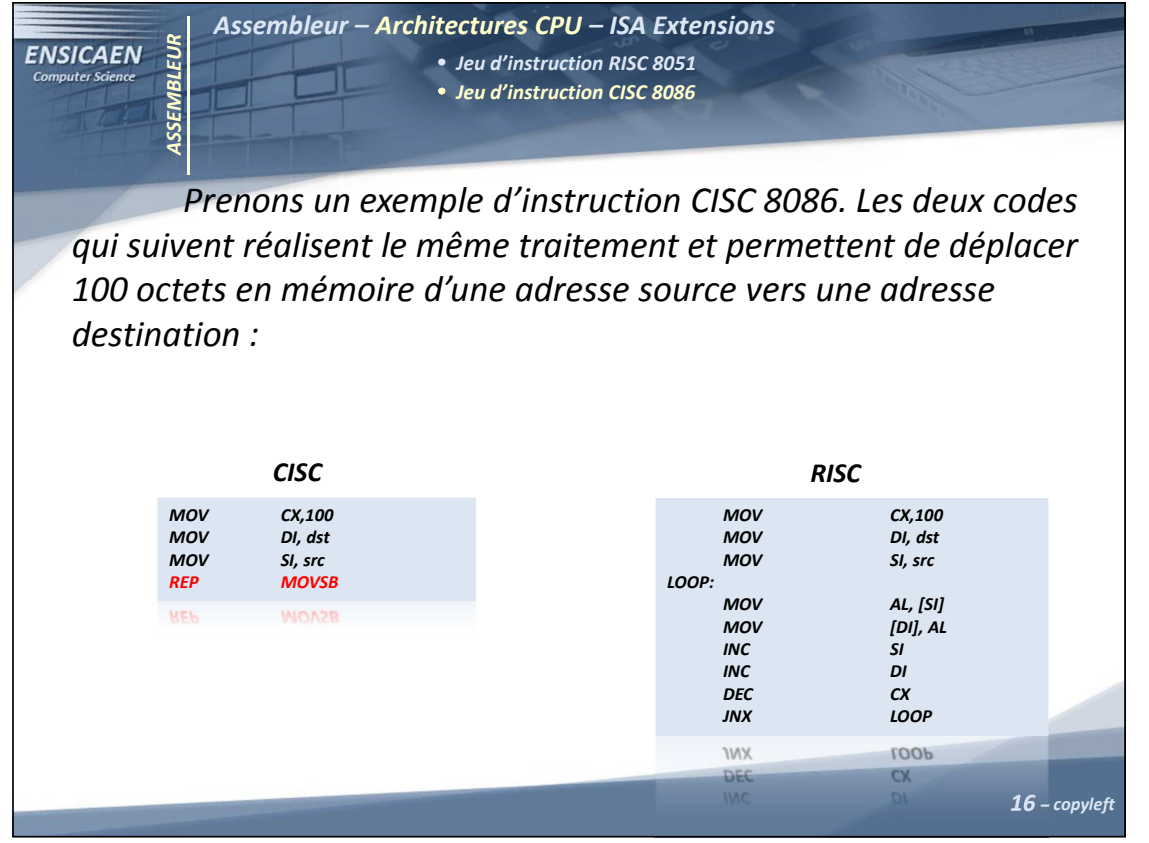

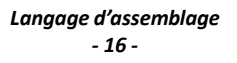

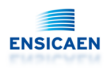

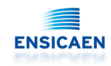

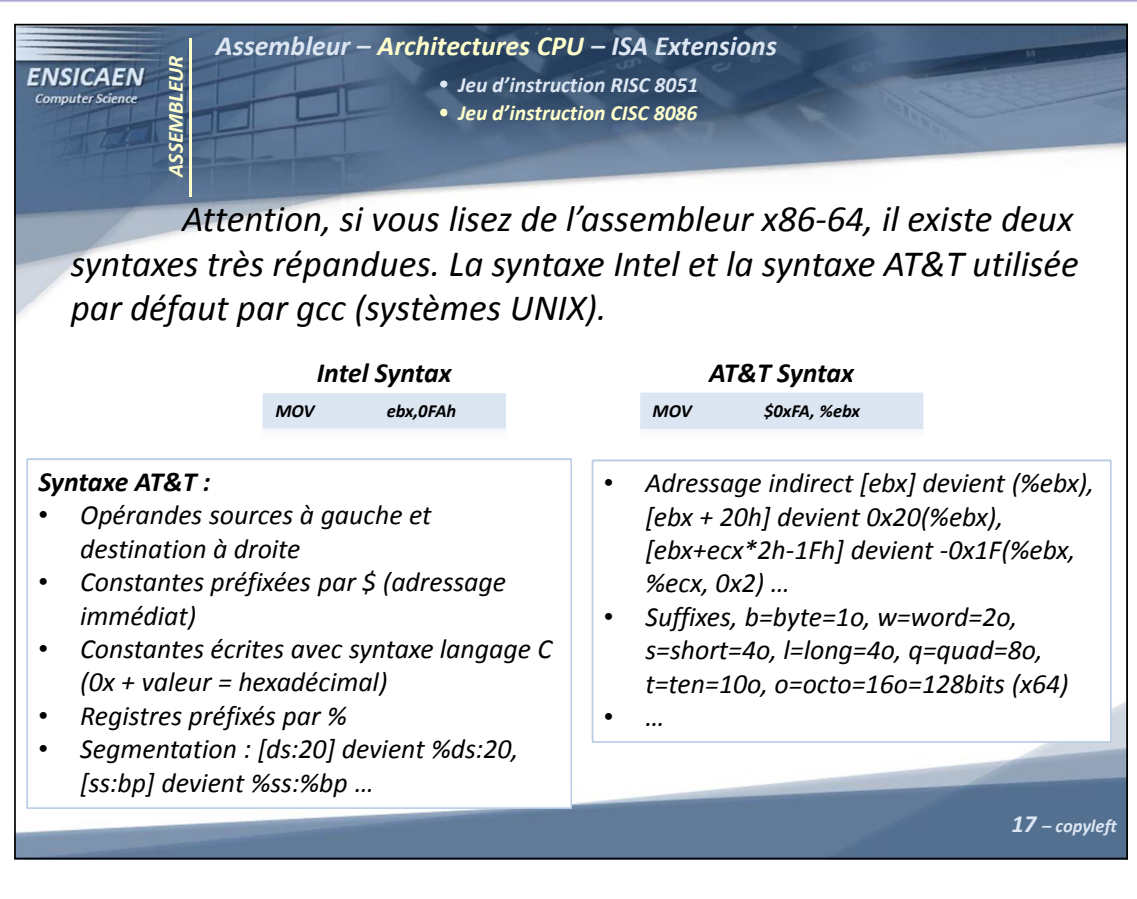

Langage d'assemblage - 17 -

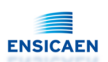

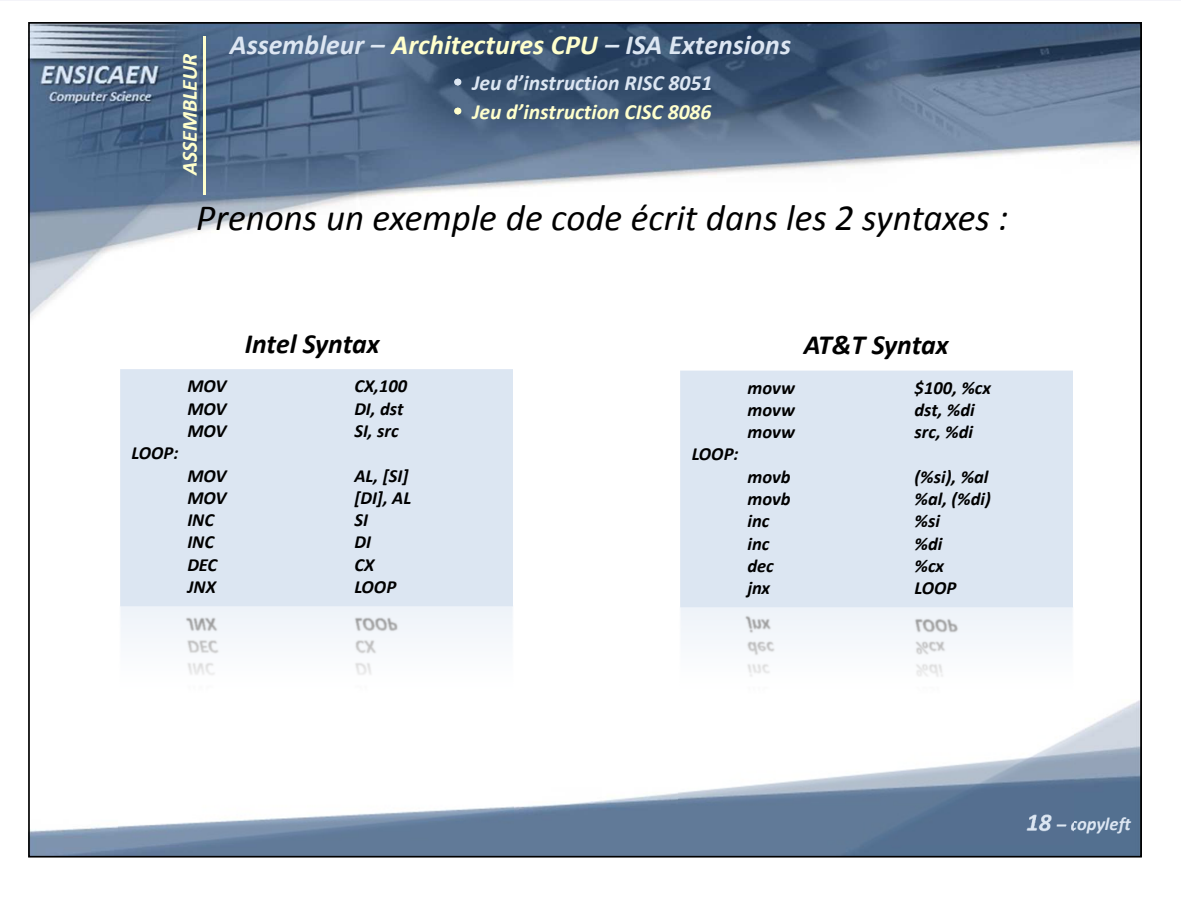

ENSICAEN

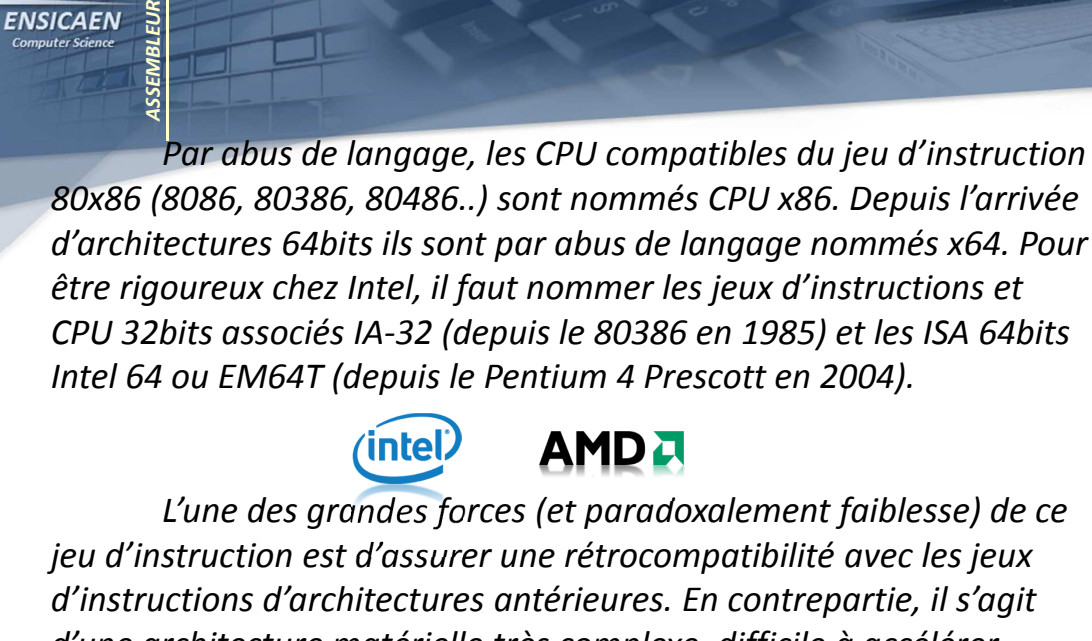

Assembleur – Architectures CPU – ISA Extensions

d'une architecture matérielle très complexe, difficile à accélérer imposant de fortes contraintes de consommation et d'échauffement.

19 – copyleft

**ENSICAEN** 

Langage d'assemblage - 19 -

#### Architecture et technologie des ordinateurs

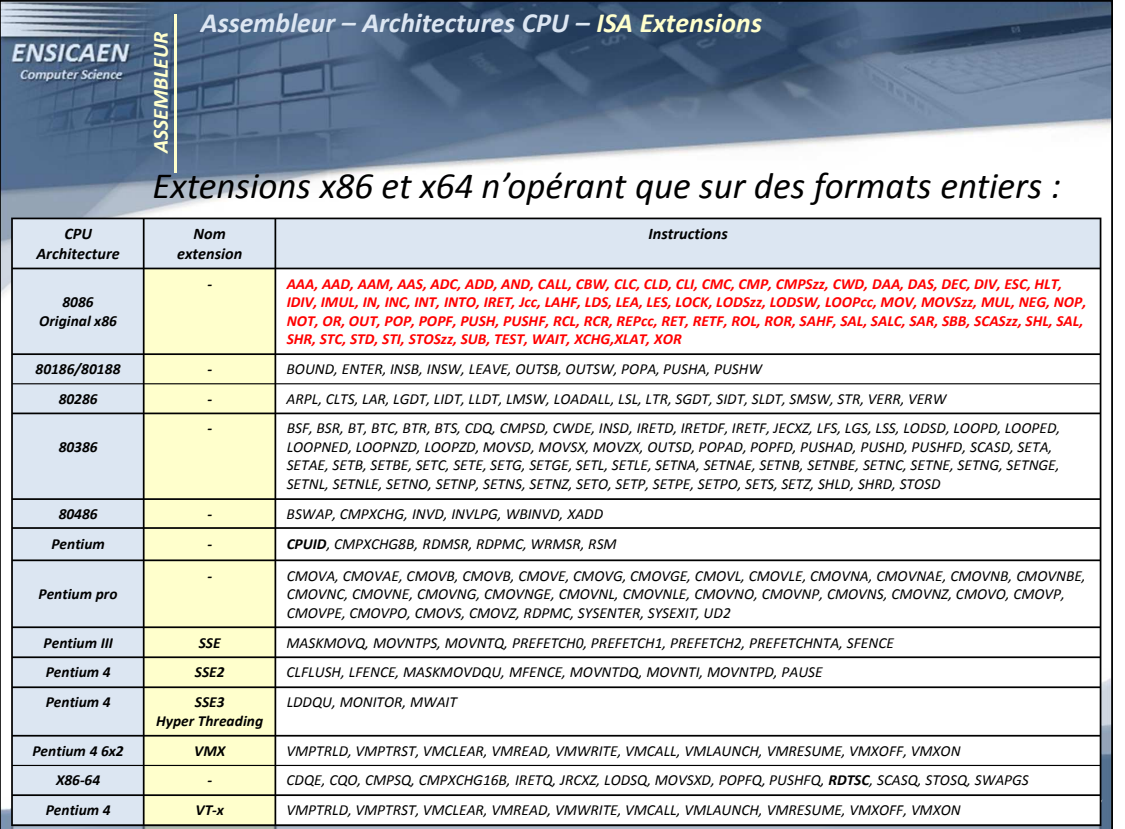

Langage d'assemblage - 20 -

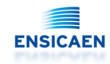

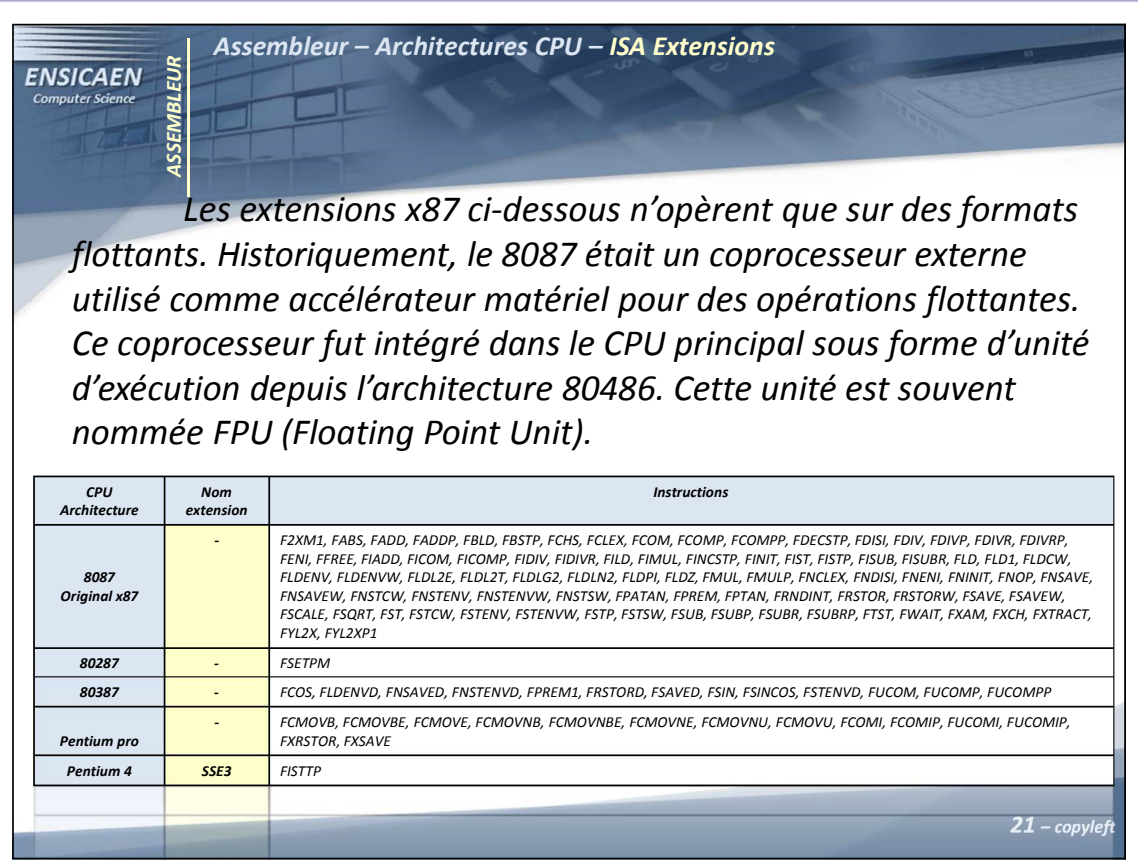

#### Langage d'assemblage - 21 -

# Architecture et technologie des ordinateurs

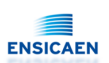

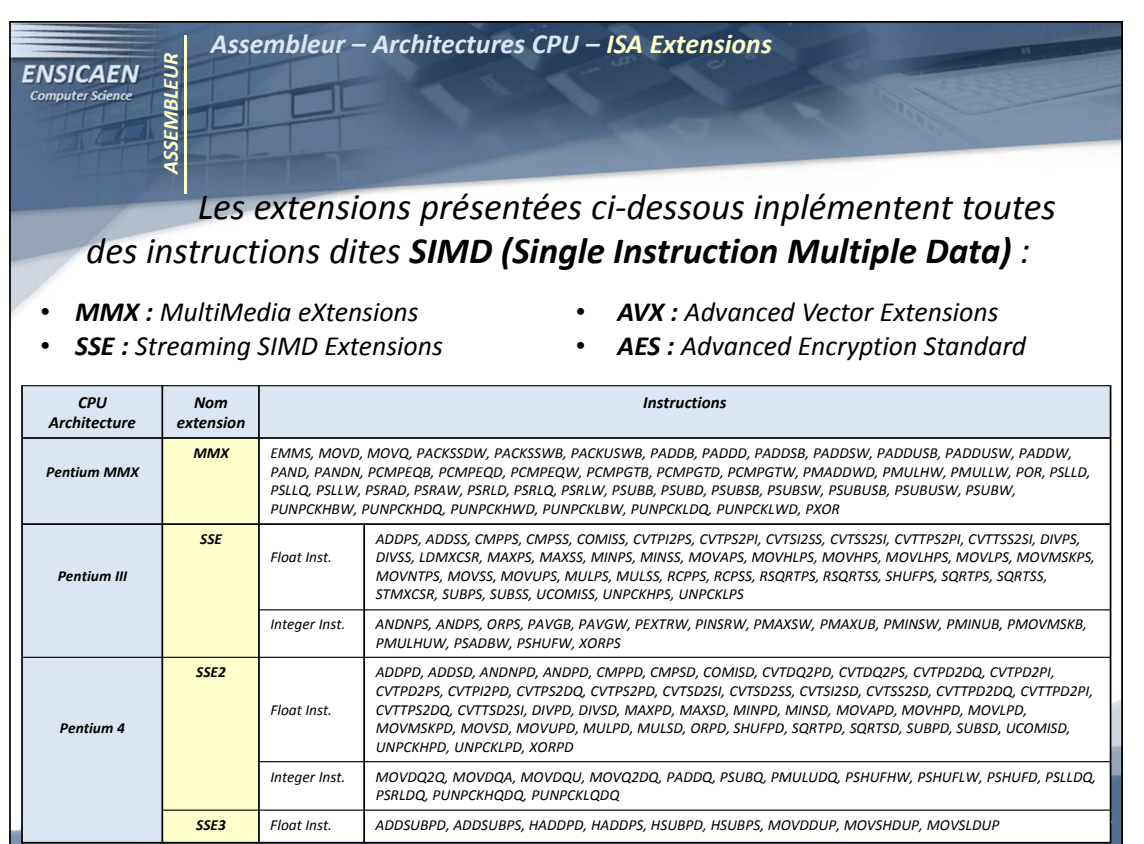

Langage d'assemblage - 22 -

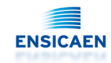

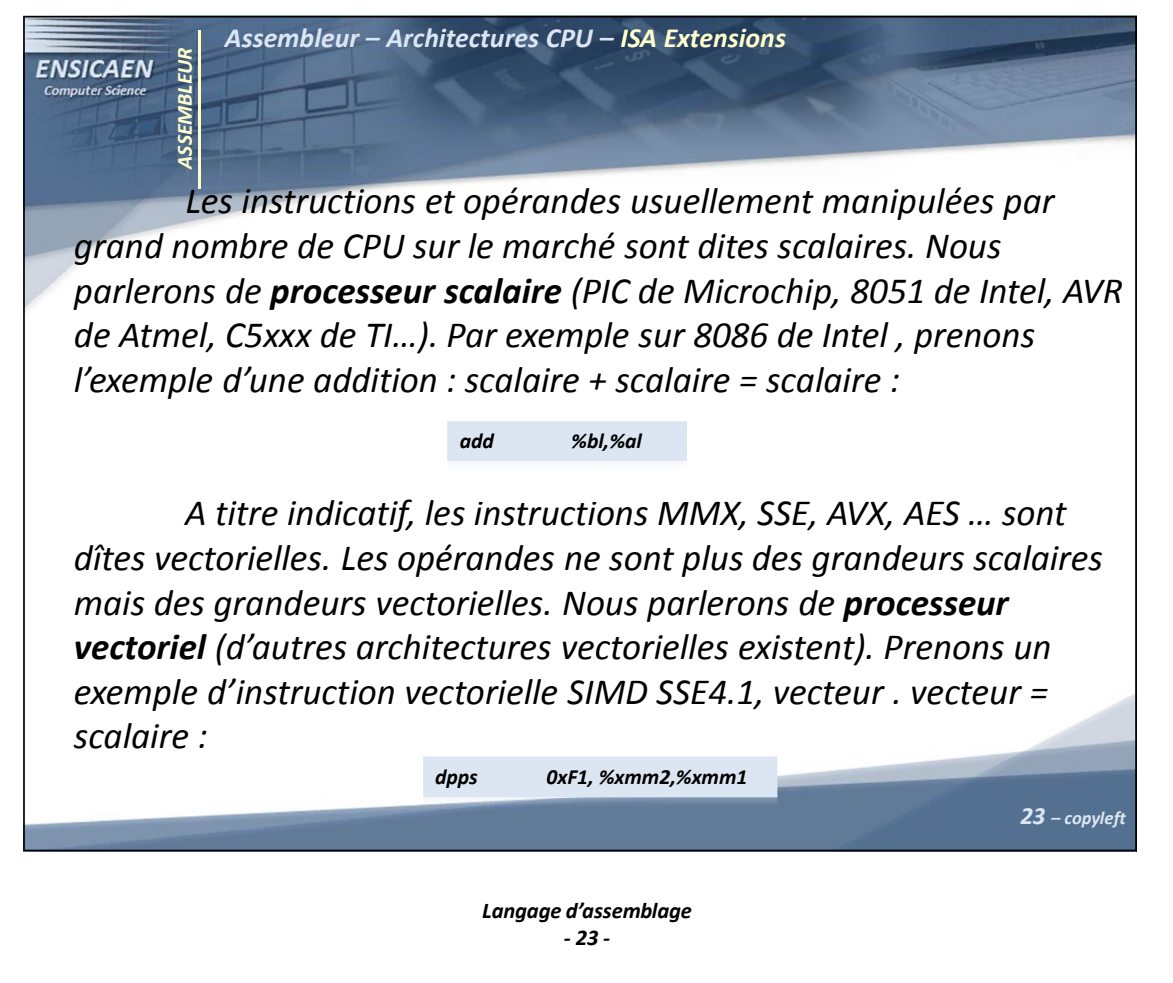

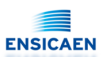

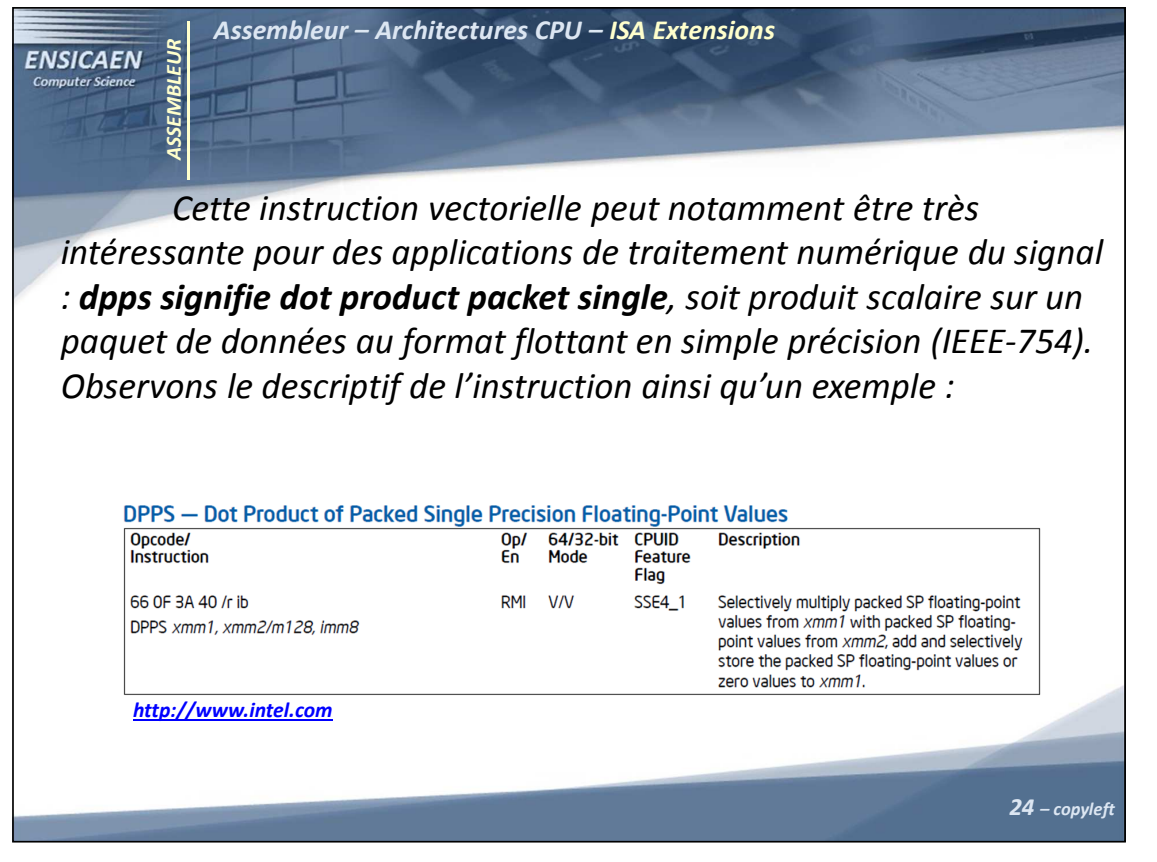

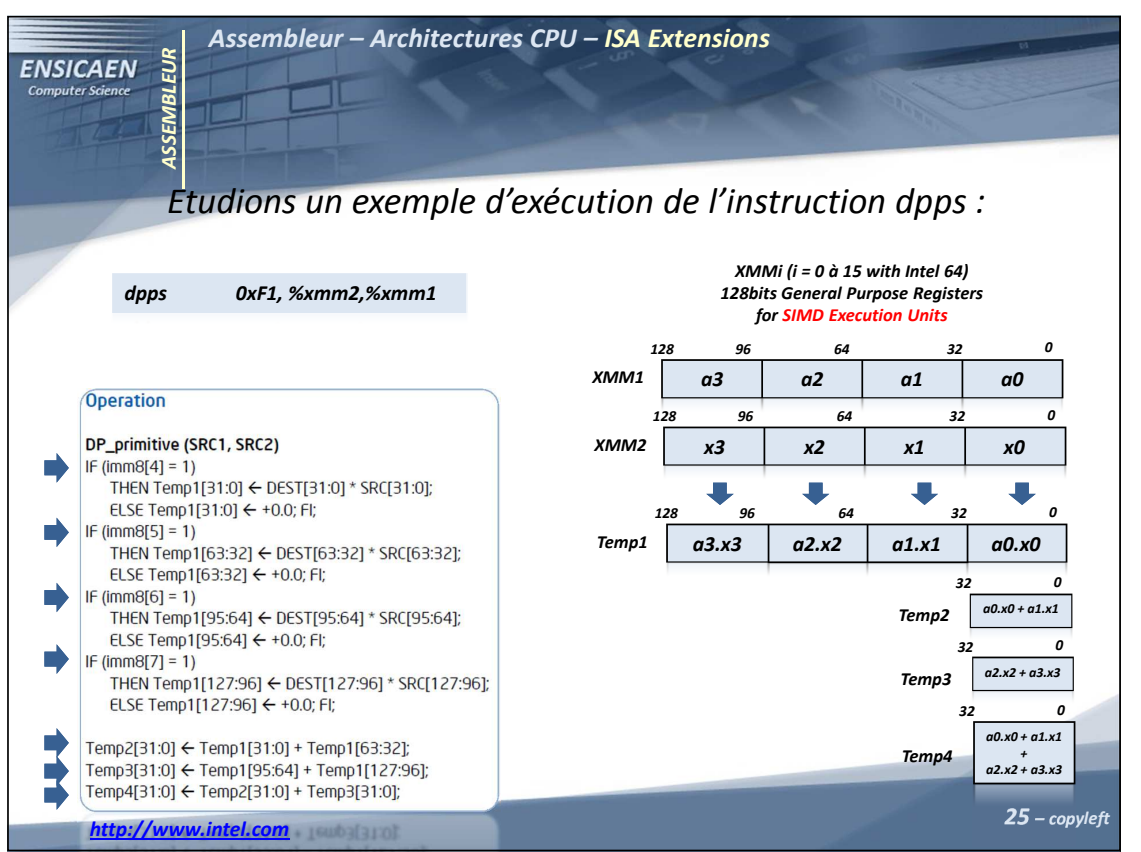

Langage d'assemblage - 25 -

# Architecture et technologie des ordinateurs

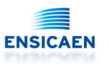

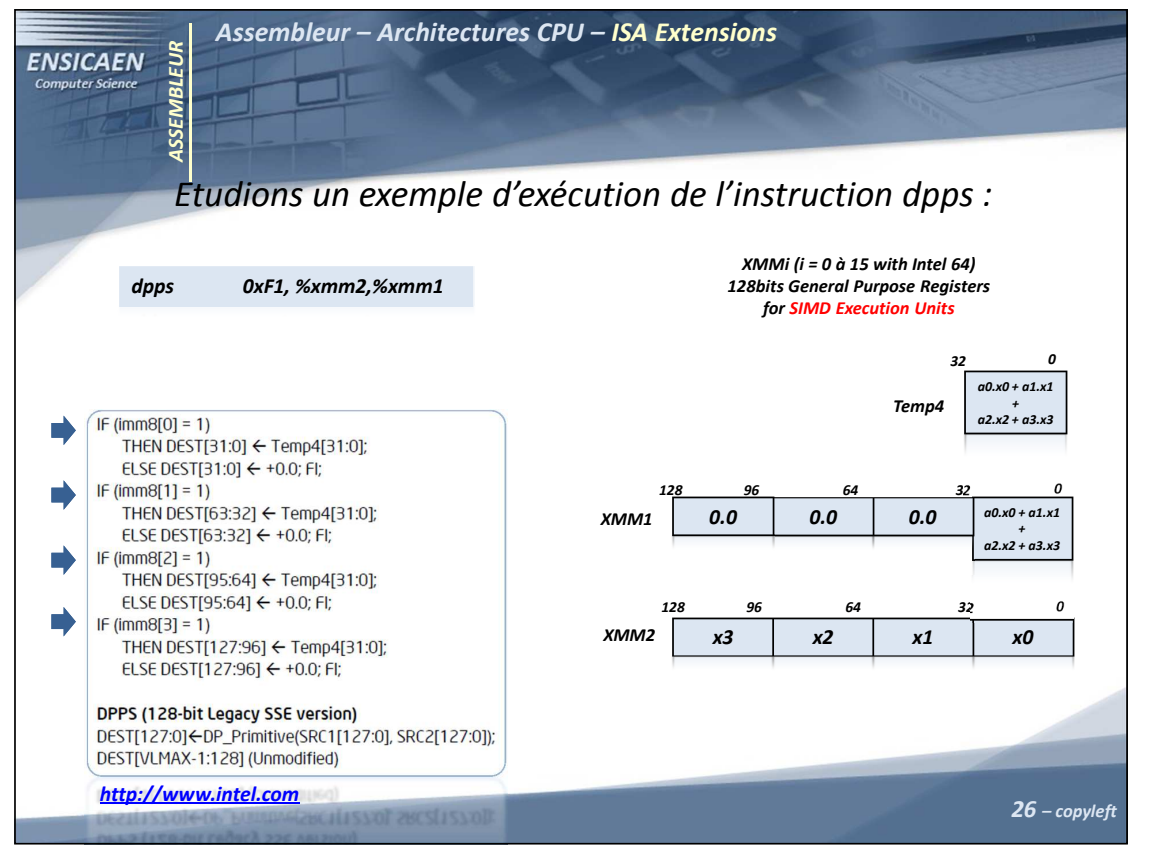

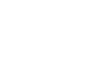

Langage d'assemblage - 26 -

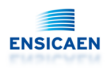

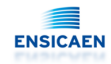

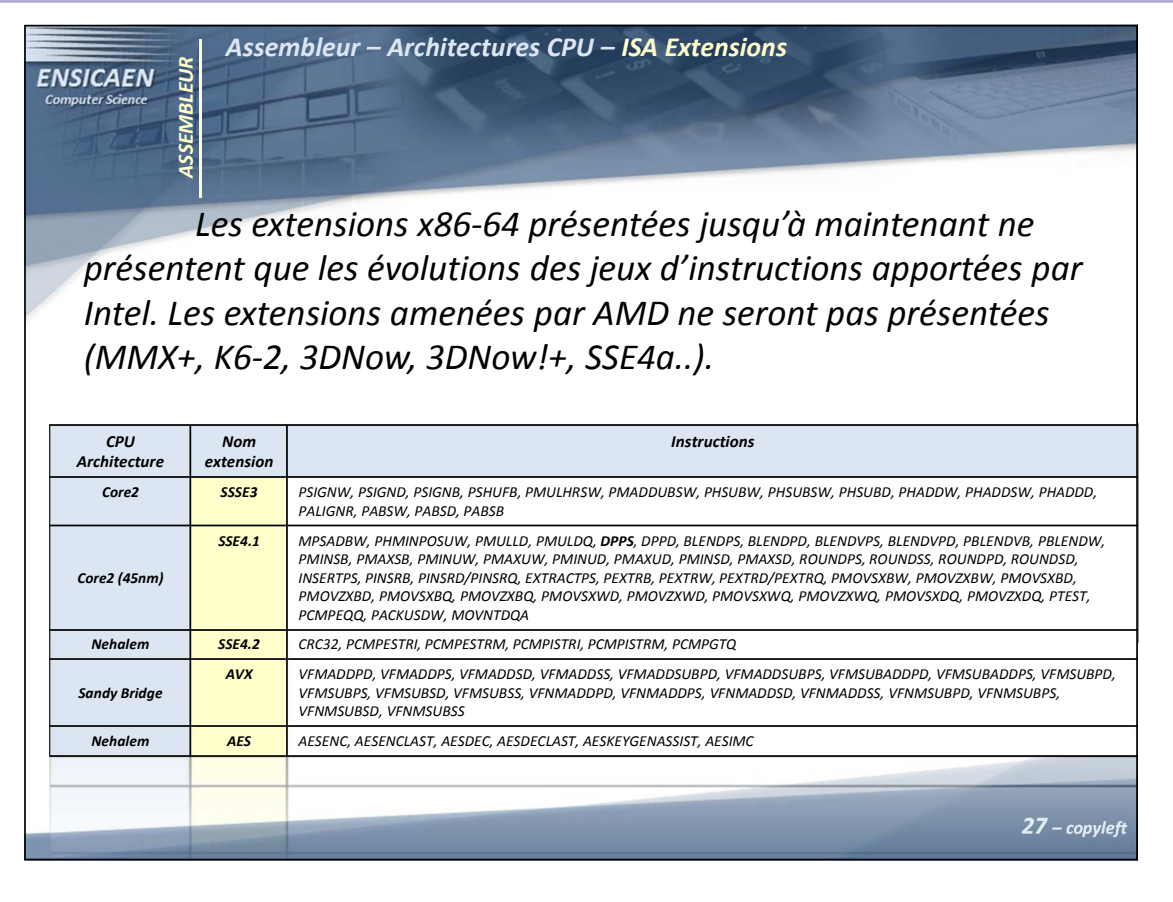

#### Langage d'assemblage - 27 -

# Architecture et technologie des ordinateurs

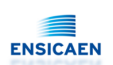

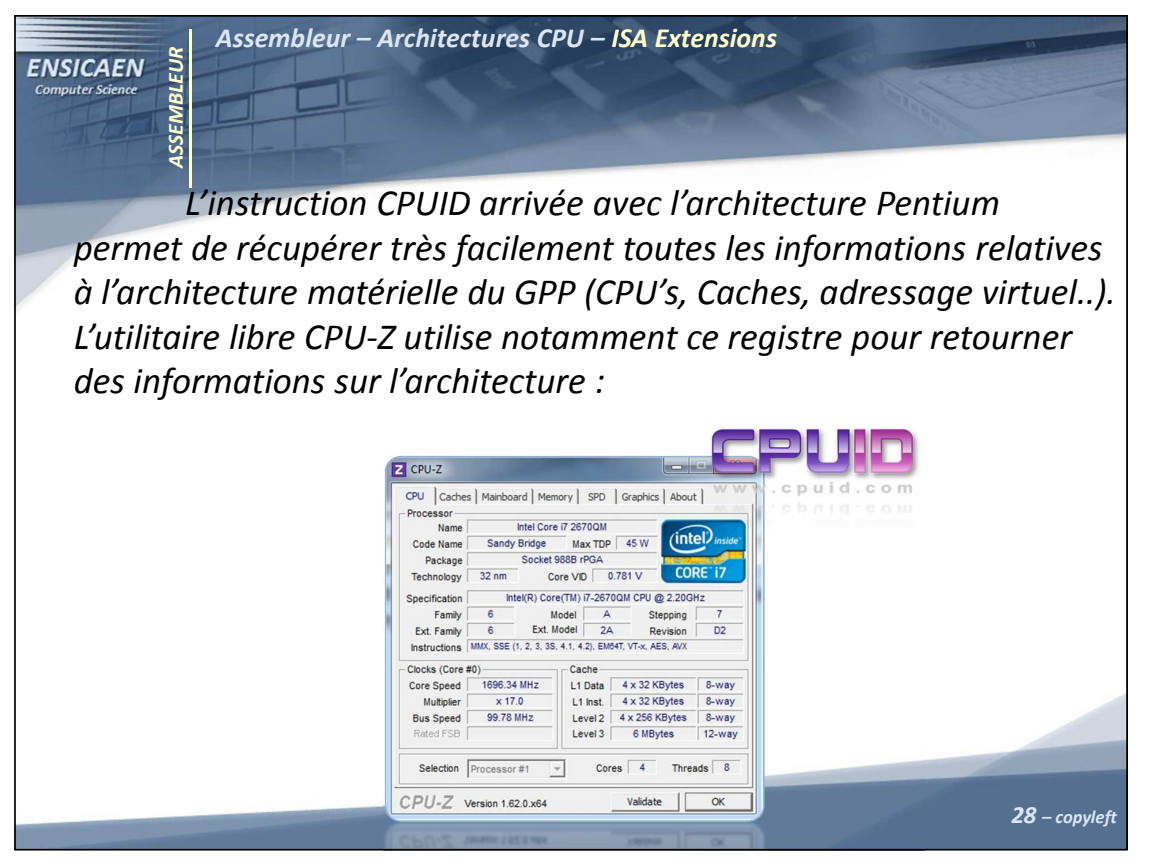

Langage d'assemblage - 28 -

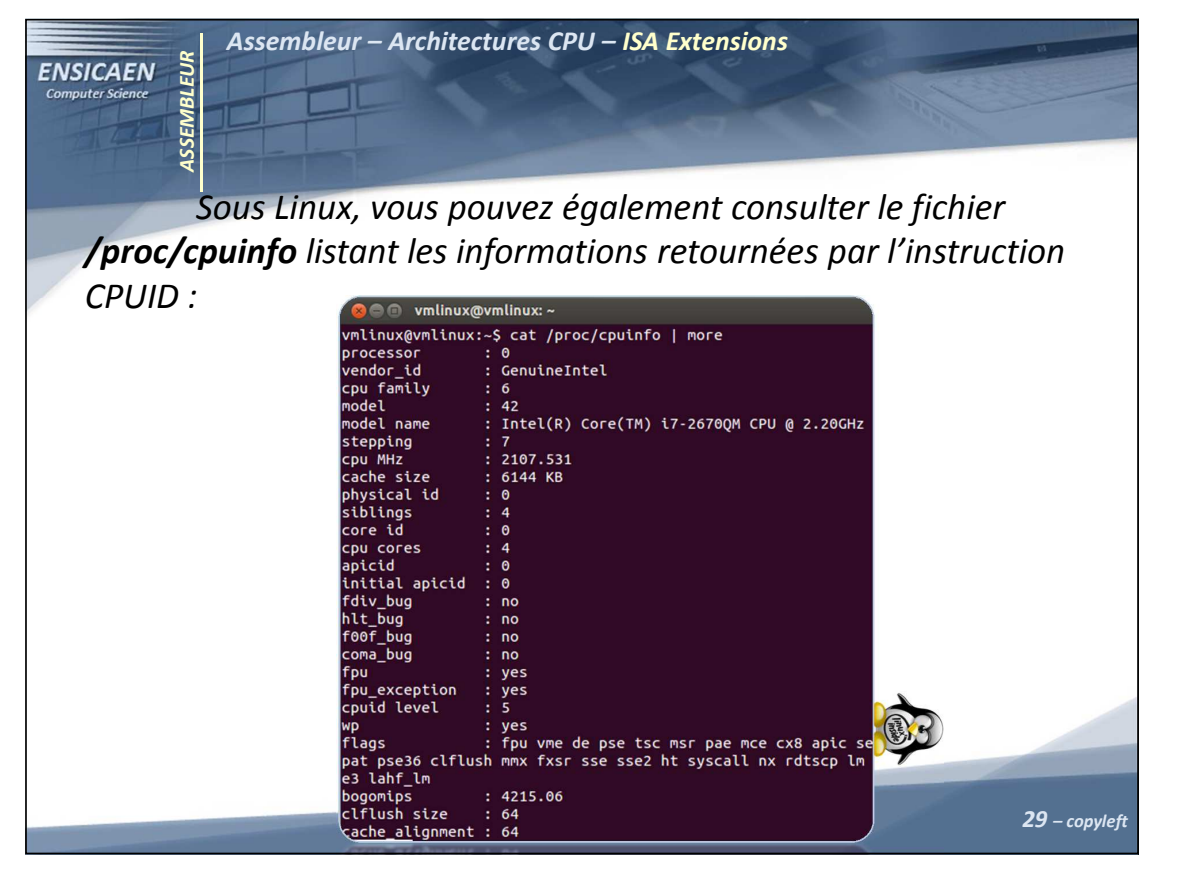

Langage d'assemblage - 29 -

# Architecture et technologie des ordinateurs

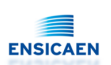

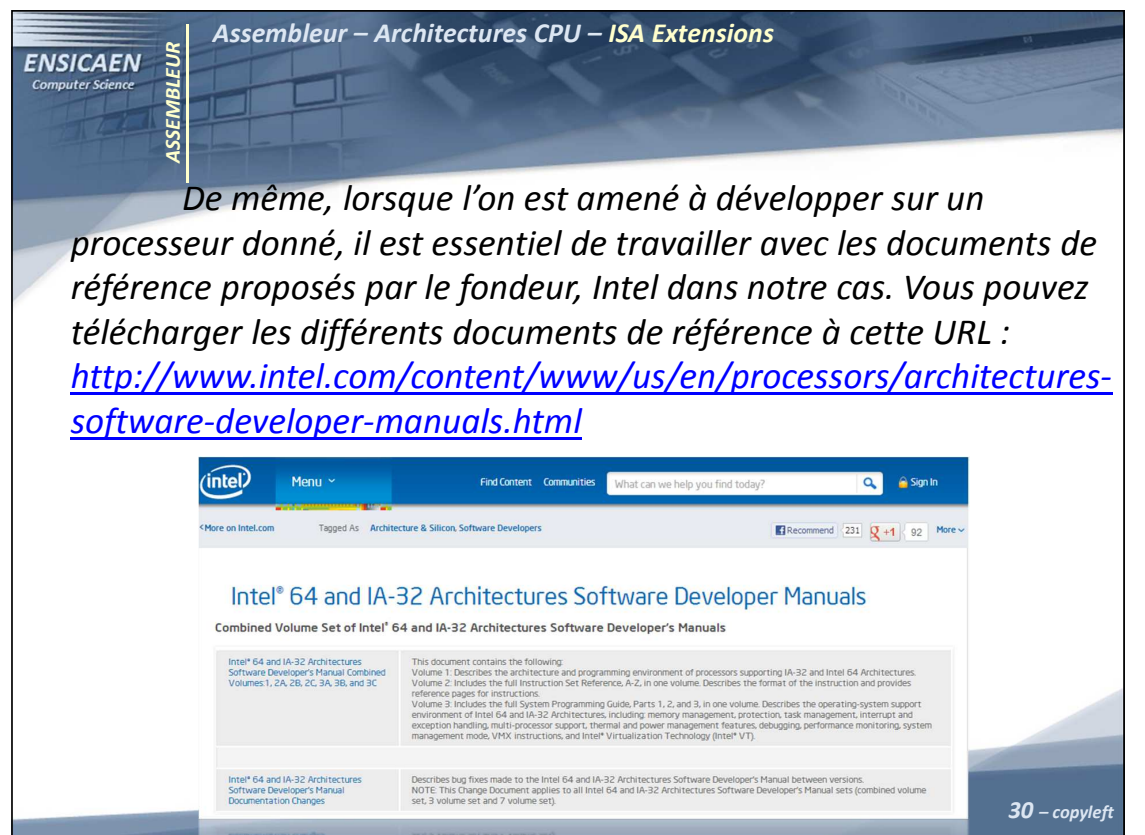

Langage d'assemblage - 30 -

**ENSICAEN** 

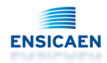

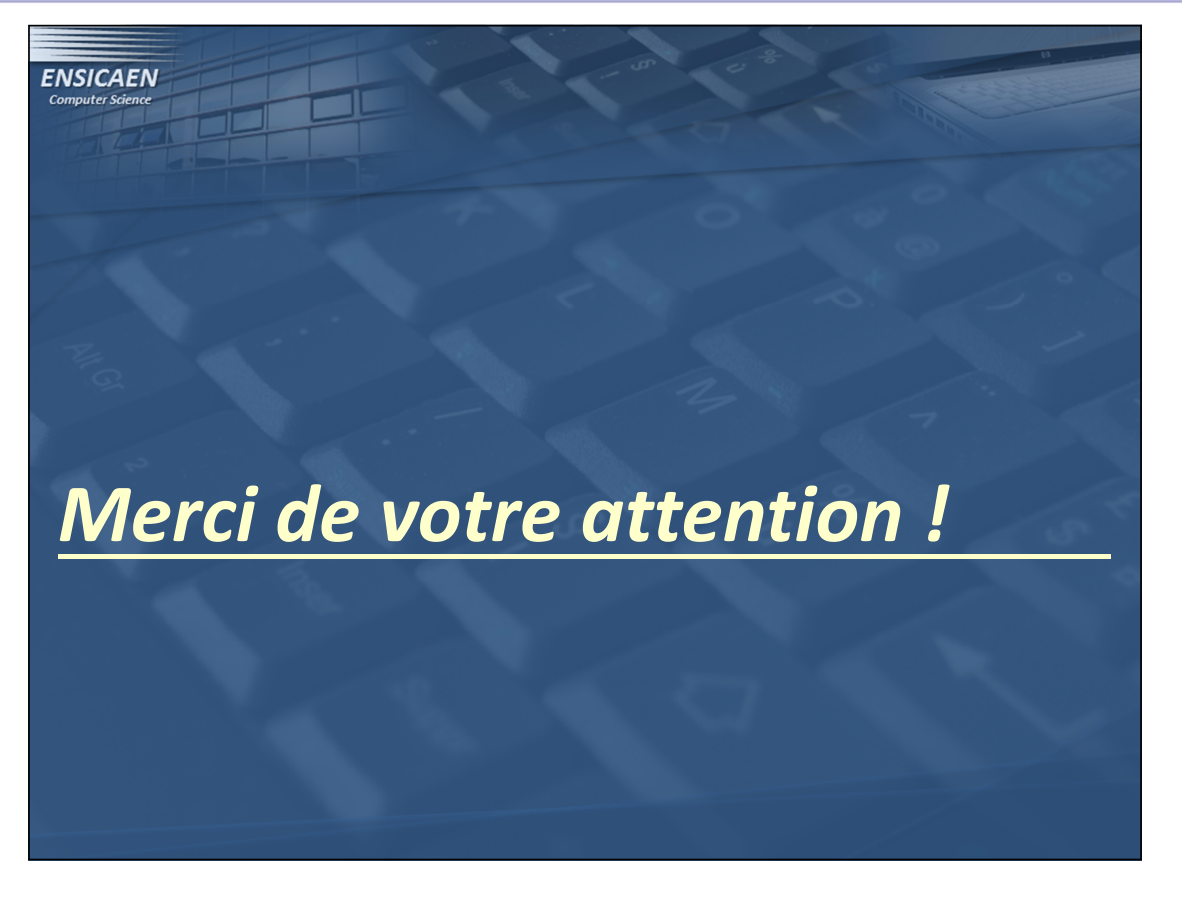

Langage d'assemblage - 31 -

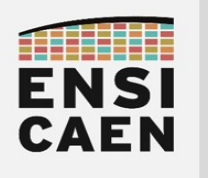

# CENTRAL PROCESSING UNIT

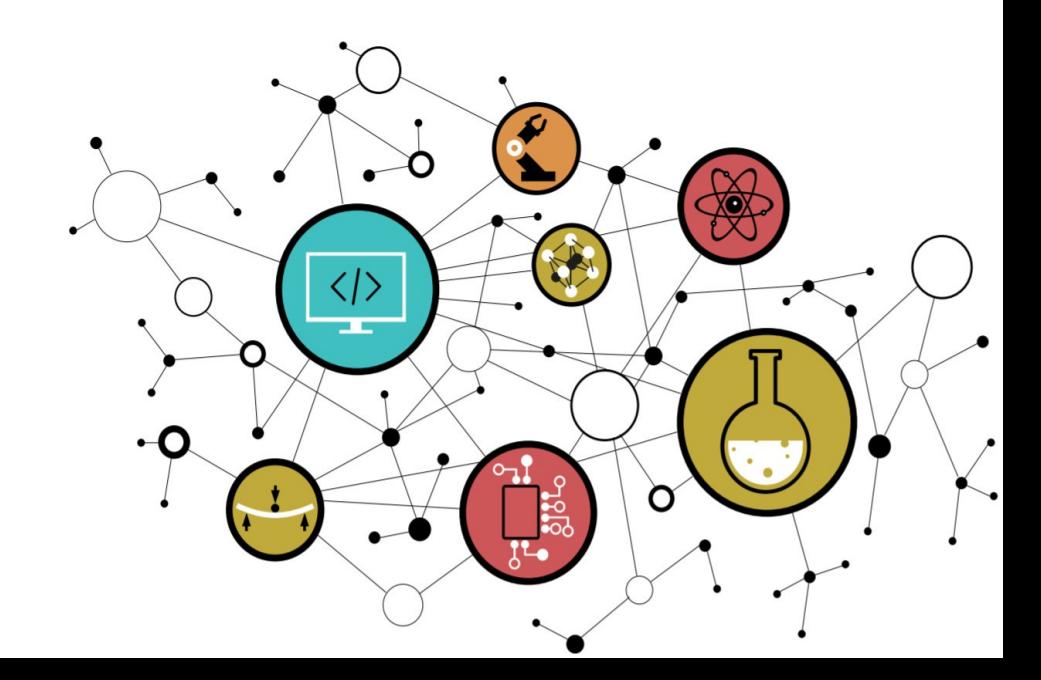

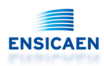

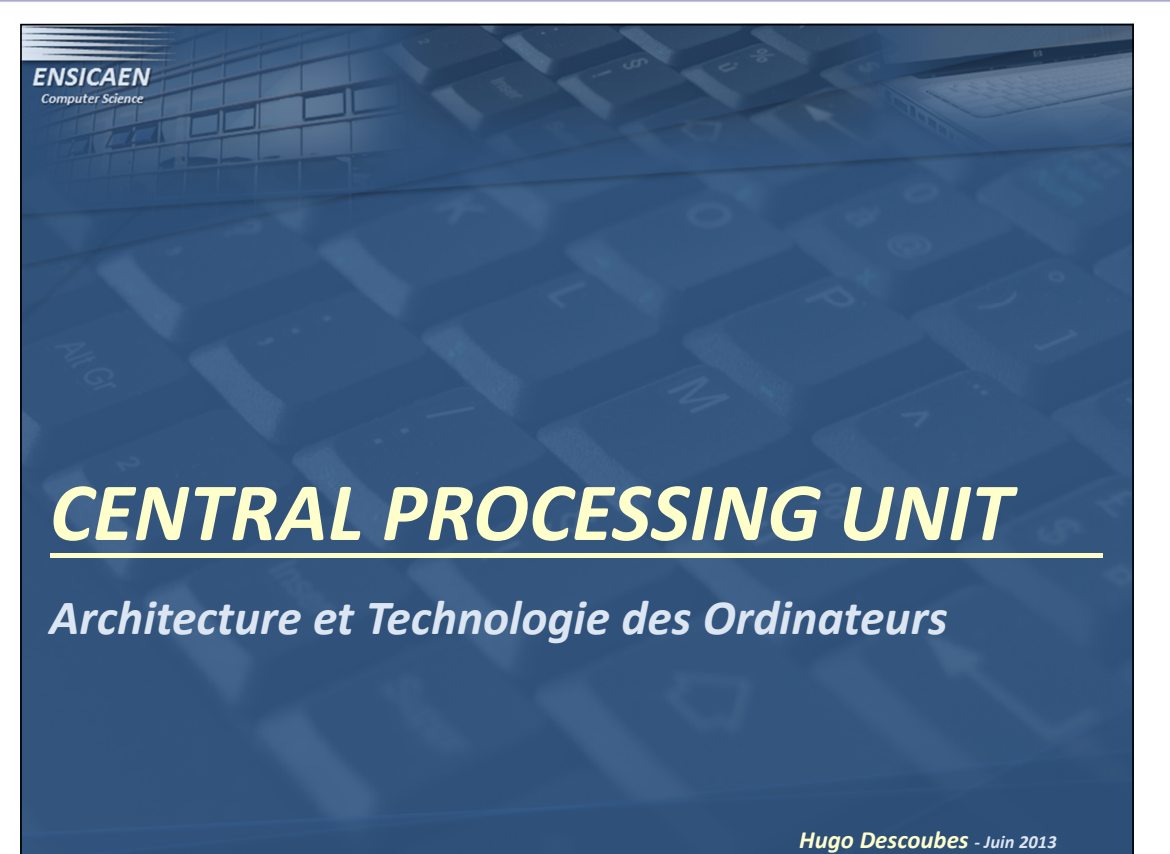

Central Processing Unit - 1 -

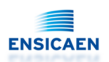

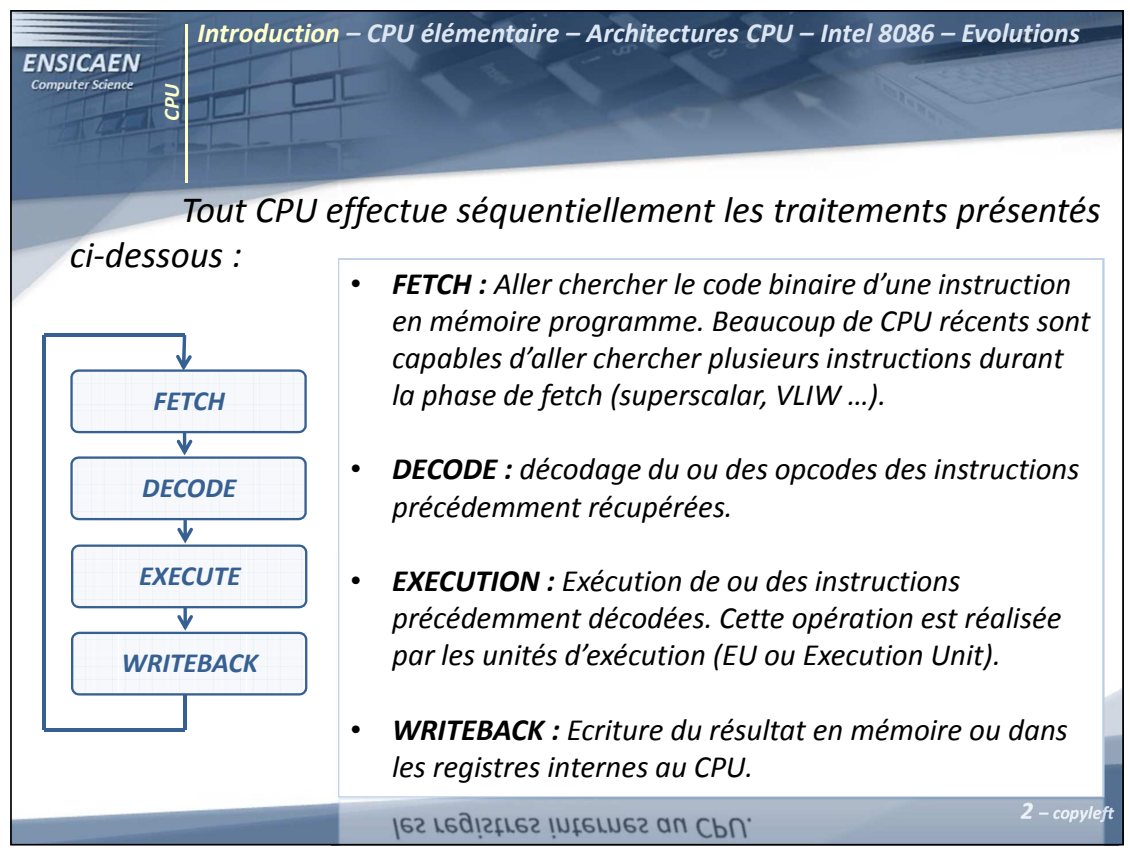

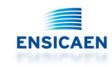

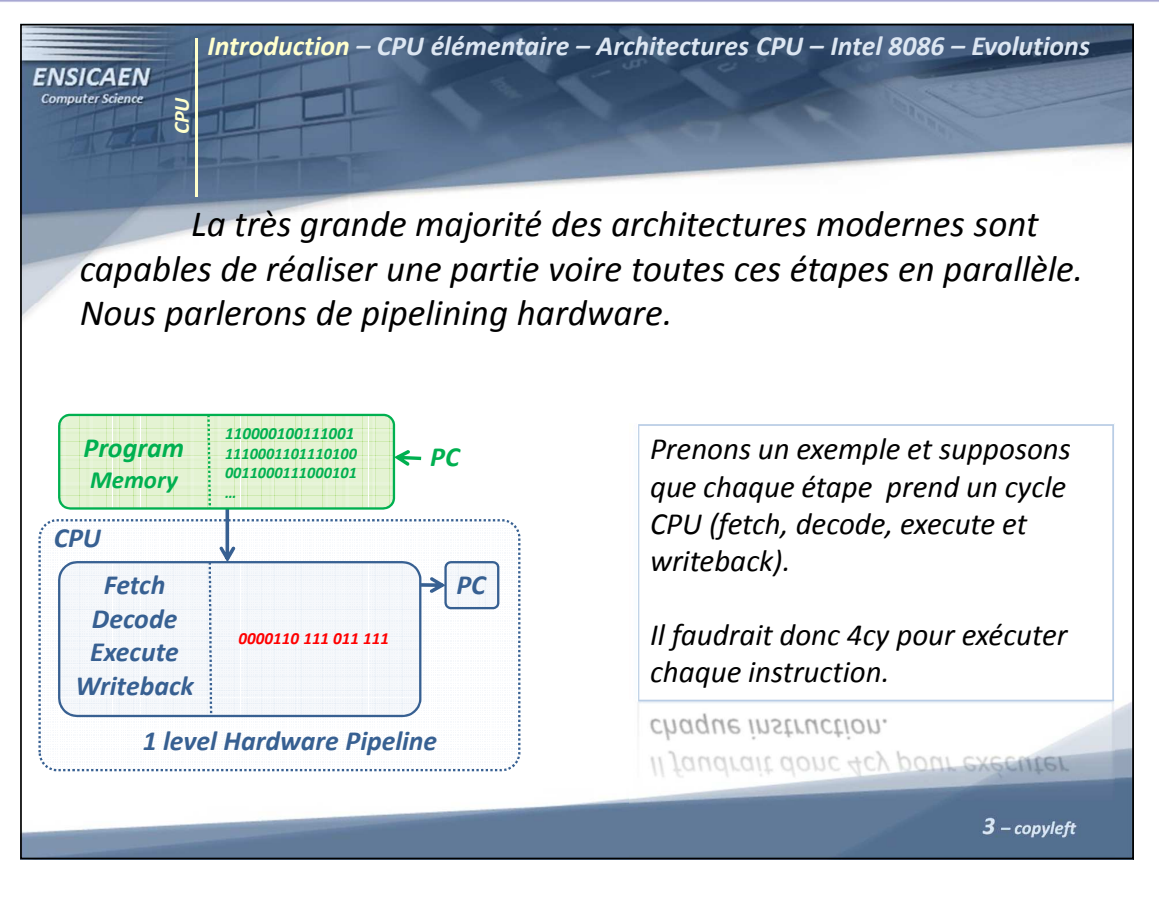

Central Processing Unit - 3 -

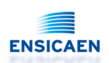

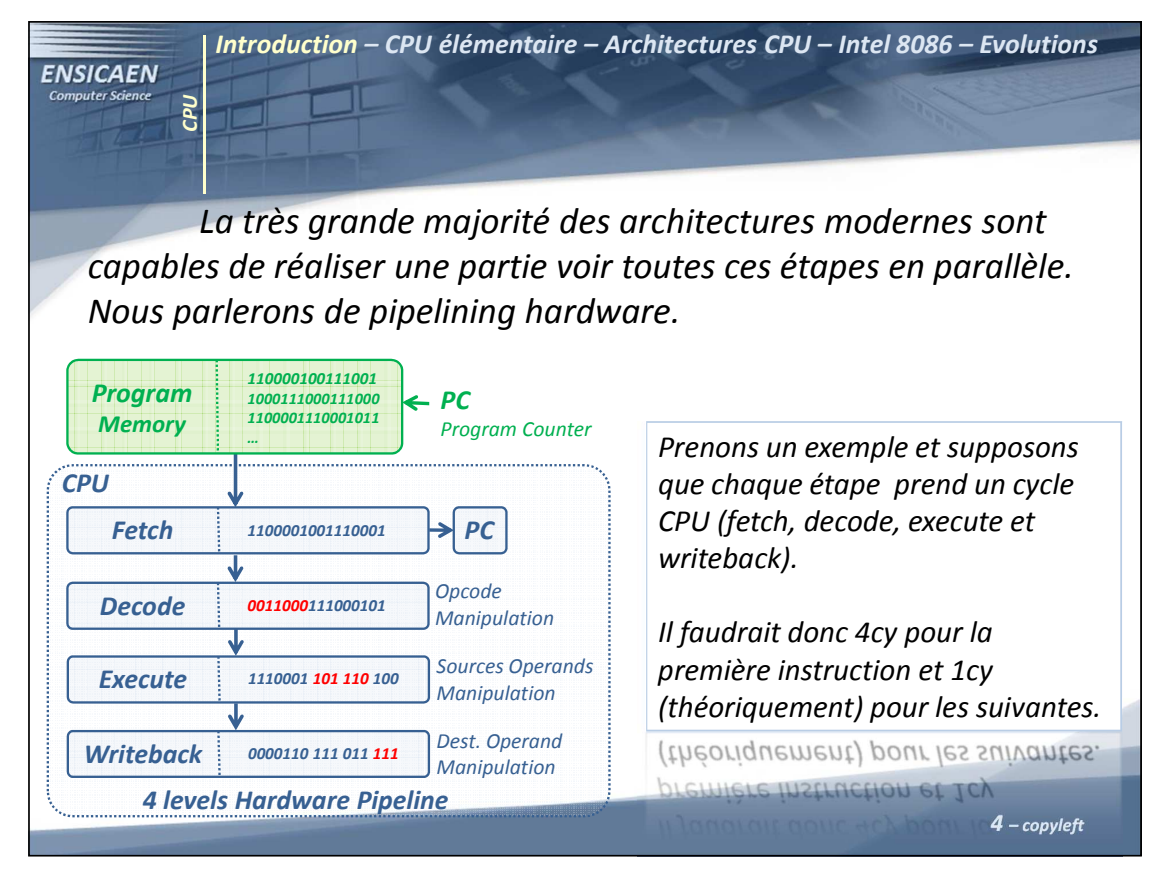

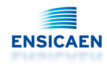

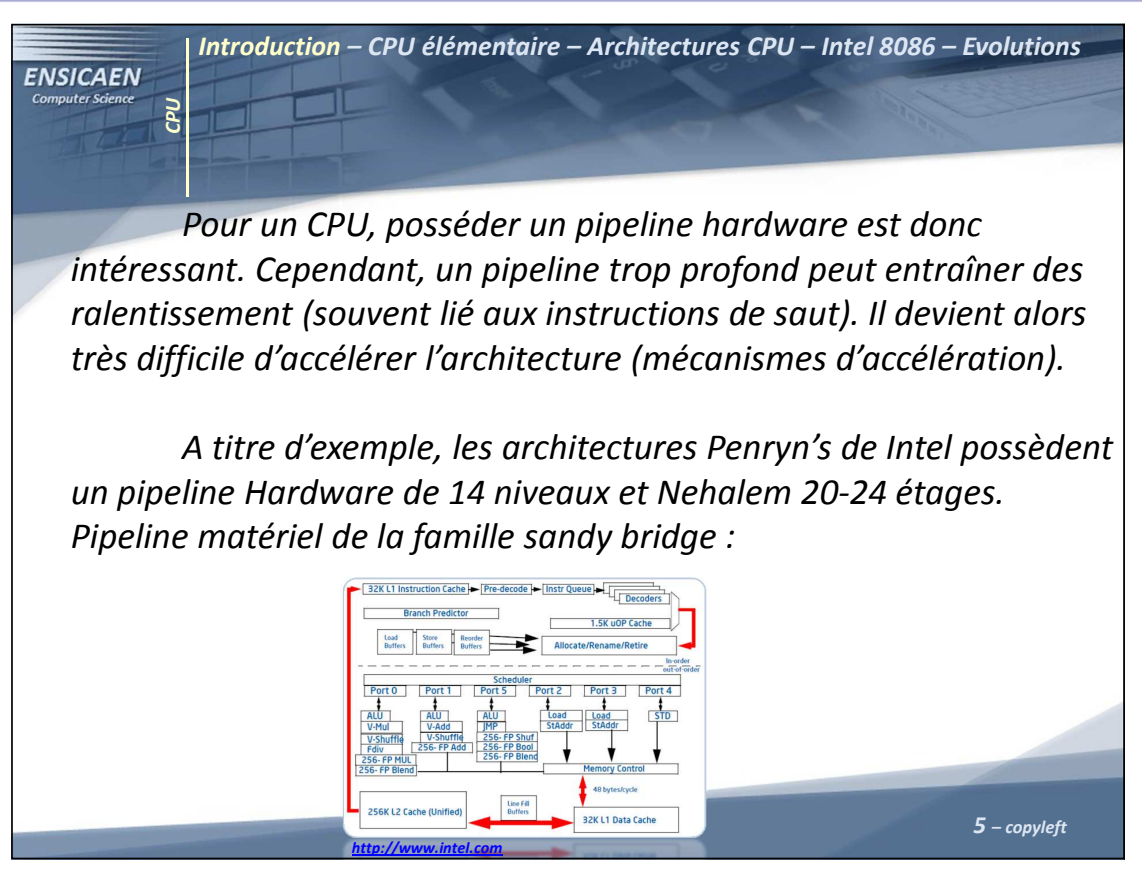

#### Central Processing Unit - 5 -

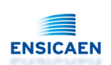

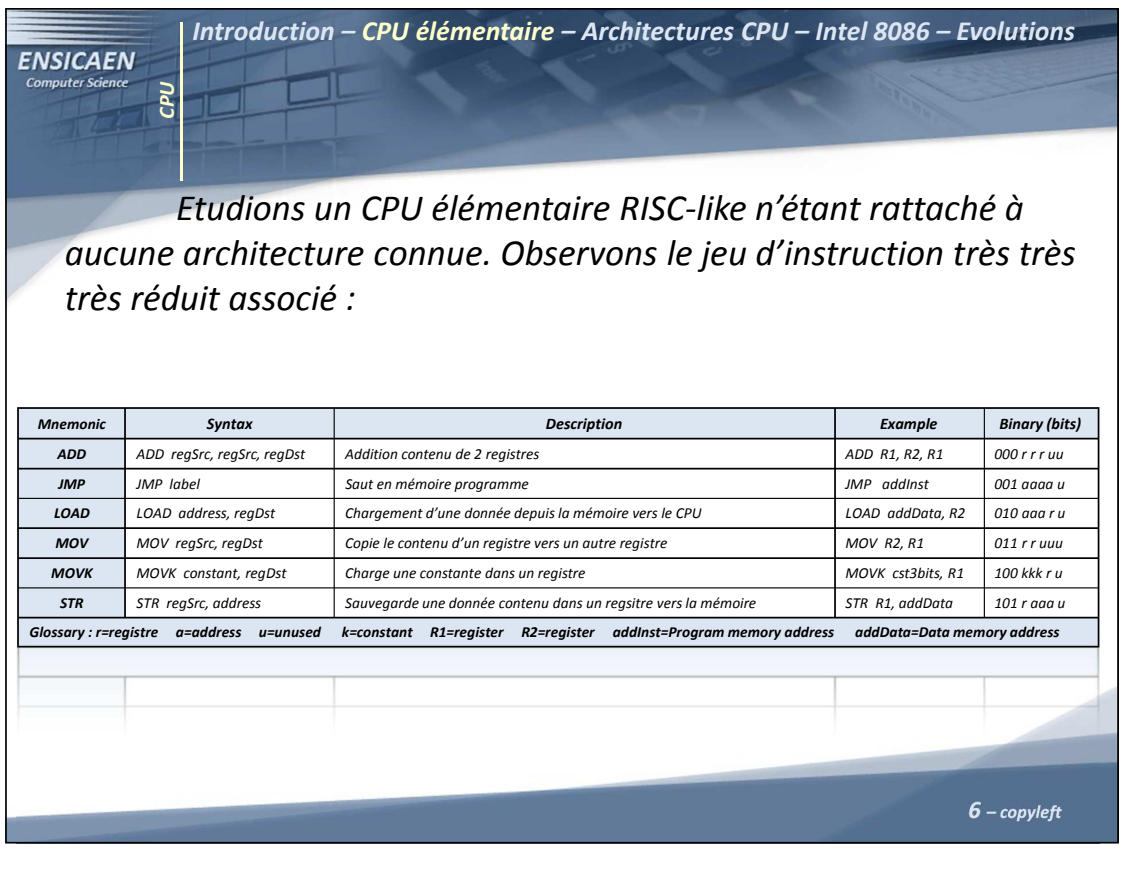

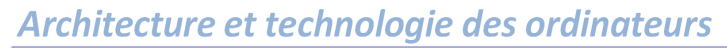

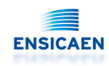

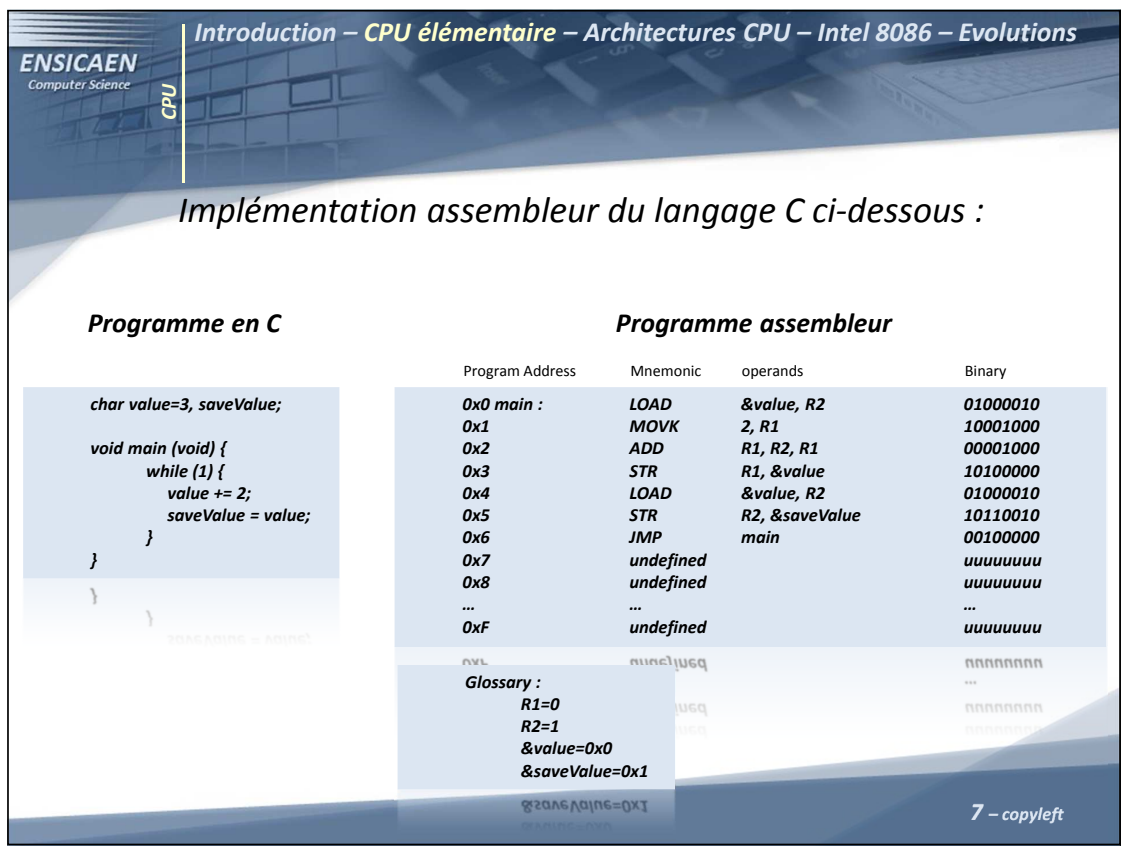

Central Processing Unit - 7 -

#### Introduction – CPU élémentaire – Architectures CPU – Intel 8086 – Evolutions **ENSICAEN** CPU Etudions l'évolution de notre Address Binary programme assembleur ainsi que 0x0 01000010 Program Memory le travail du CPU 0x1 10001000**Program Memor**  0x2 00001000 0x3 10100000 le travail du CPU 0x4 01000010 0x5 10110010 0x6 00100000 0x7 uuuuuuuu main : LOAD &value, R2<br>MOVK 2, R1 0x8 uuuuuuuu MOVK<br>ADD **4** Program<br>Address Bus ADD R1, R2, R1<br>STR R1, &value … … $\mathbf{a}$ STR R1, &value<br>LOAD &value, R2 Instruction Bus &value, R2 STR R2, &saveValue<br>
JMP main CPU Fetch stage PC = 0x0 JMP main Address Binary main Decode stage :<br>Data 0x0 00000011 Address **Data Memory** Data Memory 0x1 uuuuuuuu  $\vdots$ Bus 0x2 uuuuuuuu Execution Unit 0x3 uuuuuuuu3í 0x4 uuuuuuuu 0x5 uuuuuuuu MUX0x6 uuuuuuuu 0x7 uuuuuuuu Data $RI$  $R<sub>2</sub>$ Bus8 8 – copyleft

#### Architecture et technologie des ordinateurs

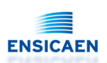

#### Central Processing Unit - 8 -

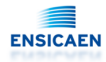

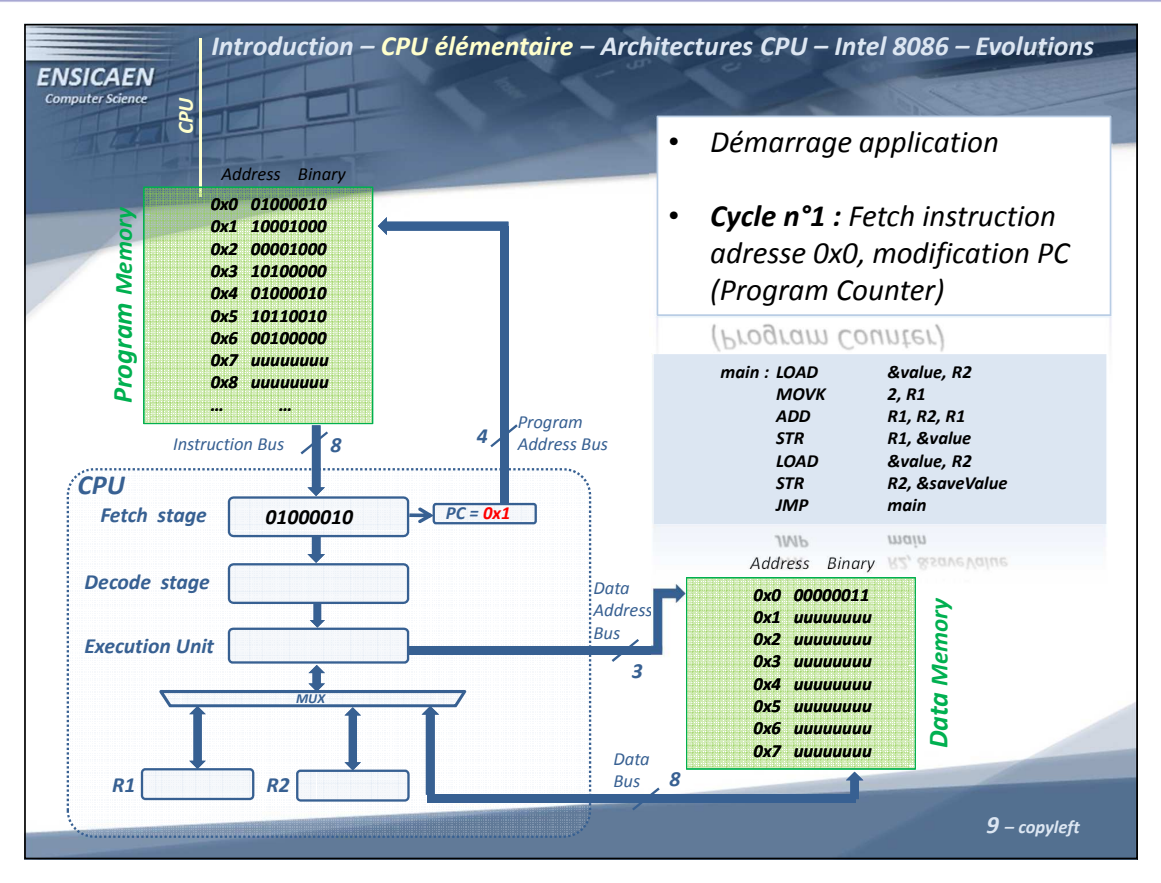

Central Processing Unit - 9 -

#### Introduction – CPU élémentaire – Architectures CPU – Intel 8086 – Evolutions **ENSICAEN** CPU Cycle n°2 : Fetch instruction •Address Binary adresse 0x1, décodage 0x0 01000010Program Memory instruction précédemment 0x1 10001000Program Memor 0x2 00001000fetchée, modification PC 0x3 10100000 0x4 01000010 0x5 10110010 fetchee, modification PC 0x6 00100000 0x7 uuuuuuuu main : LOAD &value, R2 0x8 uuuuuuuu MOVK 2, R1<br>ADD R1, R.  $R1, R2, R1$ … …**4** Program<br>Address Bus STR R1, &value<br>LOAD &value.R2  $\mathbf{s}$ Instruction Bus &value, R<sub>2</sub> STR R2, &saveValue CPU JMP mainFetch stage  $\blacktriangleright$   $PC = 0x2$ 10001000 **IWh** main Address Binary 01000010Decode stage :<br>Data 0x0 00000011 AddressData Memory Data Memory 0x1 uuuuuuuu :<br>:Bus 0x2 uuuuuuuuExecution Unit 0x3 uuuuuuuu3 0x4 uuuuuuuu 0x5 uuuuuuuu MUX0x6 uuuuuuuu 0x7 uuuuuuuu Data $R1$  R2 Bus8  $10$  – copyleft

#### Architecture et technologie des ordinateurs

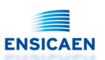

Central Processing Unit - 10 -

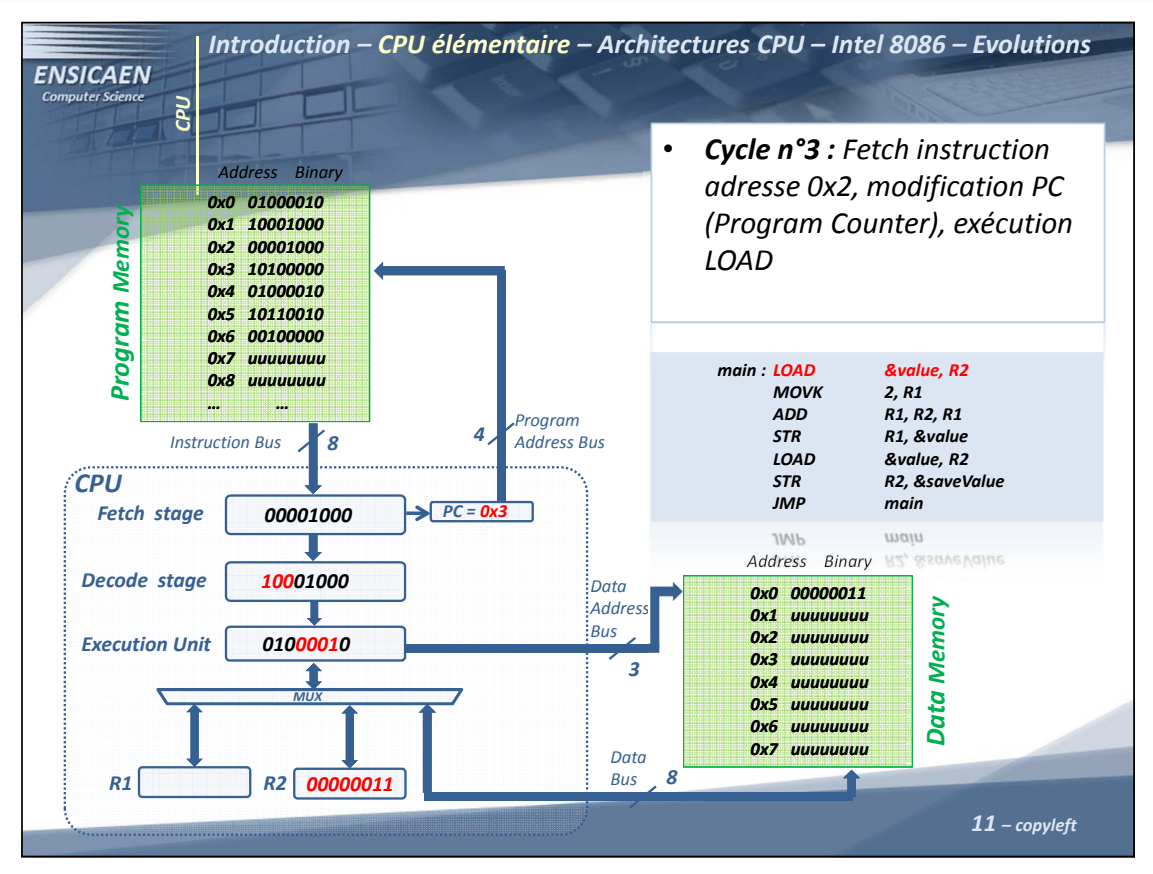

Central Processing Unit - 11 -

#### Introduction – CPU élémentaire – Architectures CPU – Intel 8086 – Evolutions **ENSICAEN** CPU Cycle n°4 : Fetch instruction •Address Binary adresse 0x3, modification PC 0x0 01000010Program Memory 0x1 10001000(Program Counter), exécution Program Memor 0x2 00001000 MOVK 0x3 10100000 0x4 01000010 0x5 10110010 0x6 00100000 0x7 uuuuuuuu main : LOAD &value, R2 0x8 uuuuuuuu MOVK 2, R1<br>ADD R1, R  $R1, R2, R1$ … …**4** Program<br>Address Bus STR R1, &value<br>LOAD &value.R2  $\mathbf{s}$ Instruction Bus &value, R<sub>2</sub> **CPU** STR R2, &saveValue JMP mainFetch stage 10100000PC = 0x4 **IWh** main Address Binary Decode stage :<br>Data 00001000 0x0 00000011 AddressData Memory Data Memory 0x1 uuuuuuuu :<br>:Bus 0x2 uuuuuuuuExecution Unit 10001000 0x3 uuuuuuuu3 0x4 uuuuuuuu 0x5 uuuuuuuu MUX0x6 uuuuuuuu 0x7 uuuuuuuu DataBus8 R1|**00000010** | R2| 00000011 12 – copyleft

#### Architecture et technologie des ordinateurs

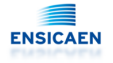

#### Central Processing Unit - 12 -

# ENSICAEN

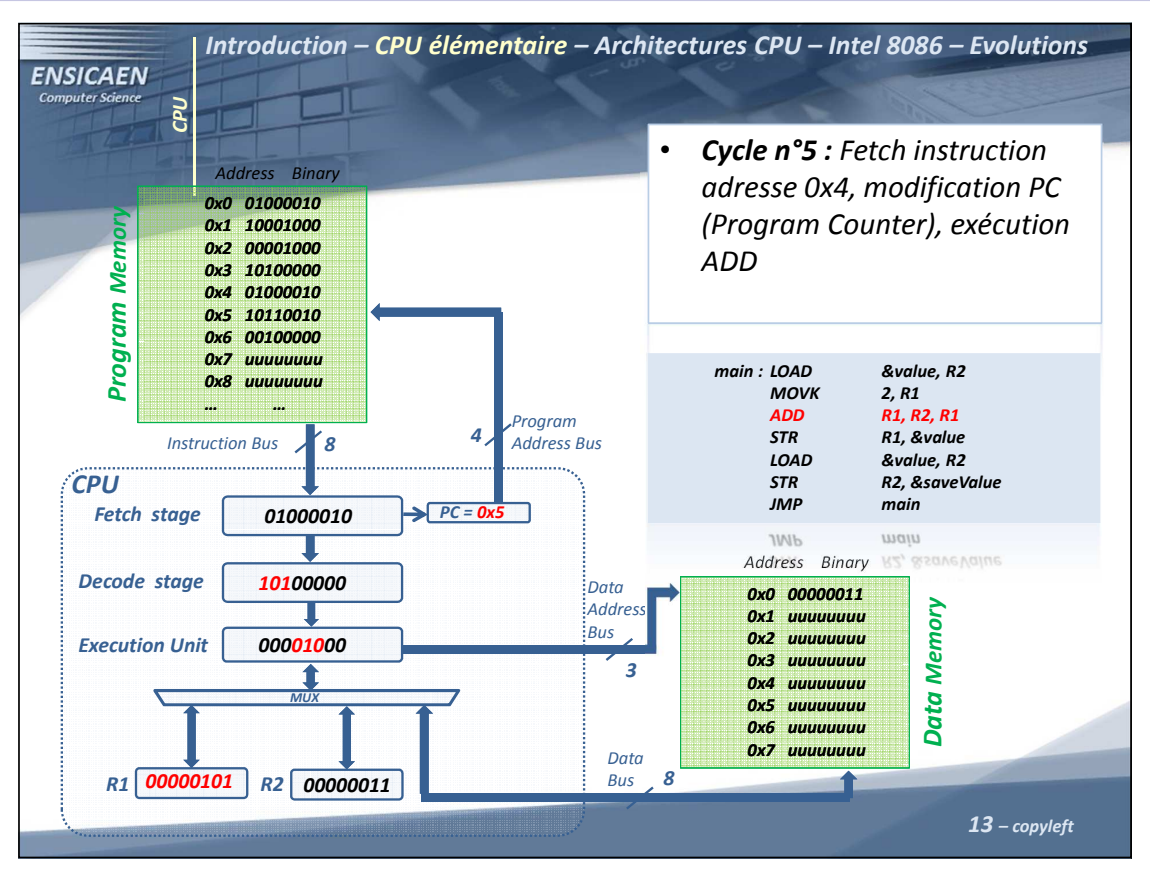

Central Processing Unit - 13 -

# Architecture et technologie des ordinateurs

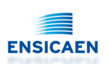

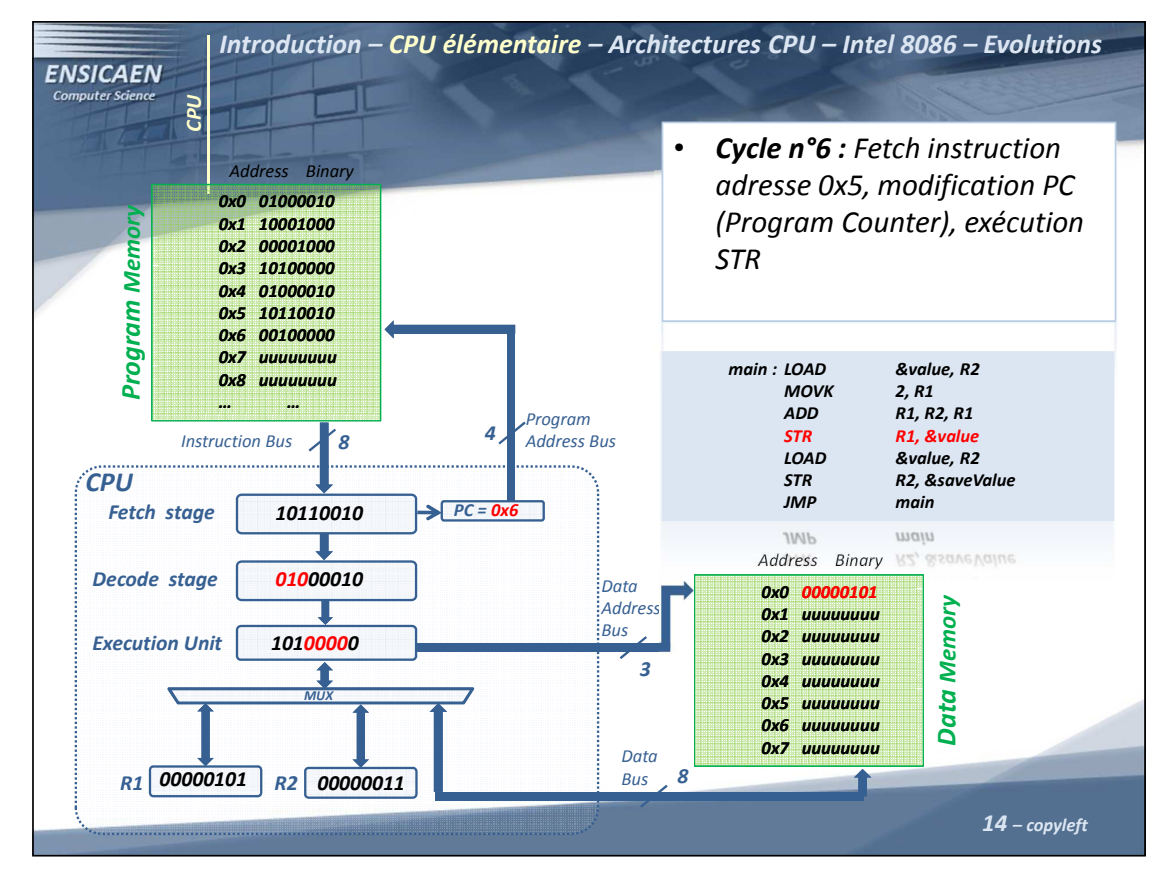

Central Processing Unit - 14 -

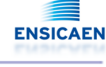

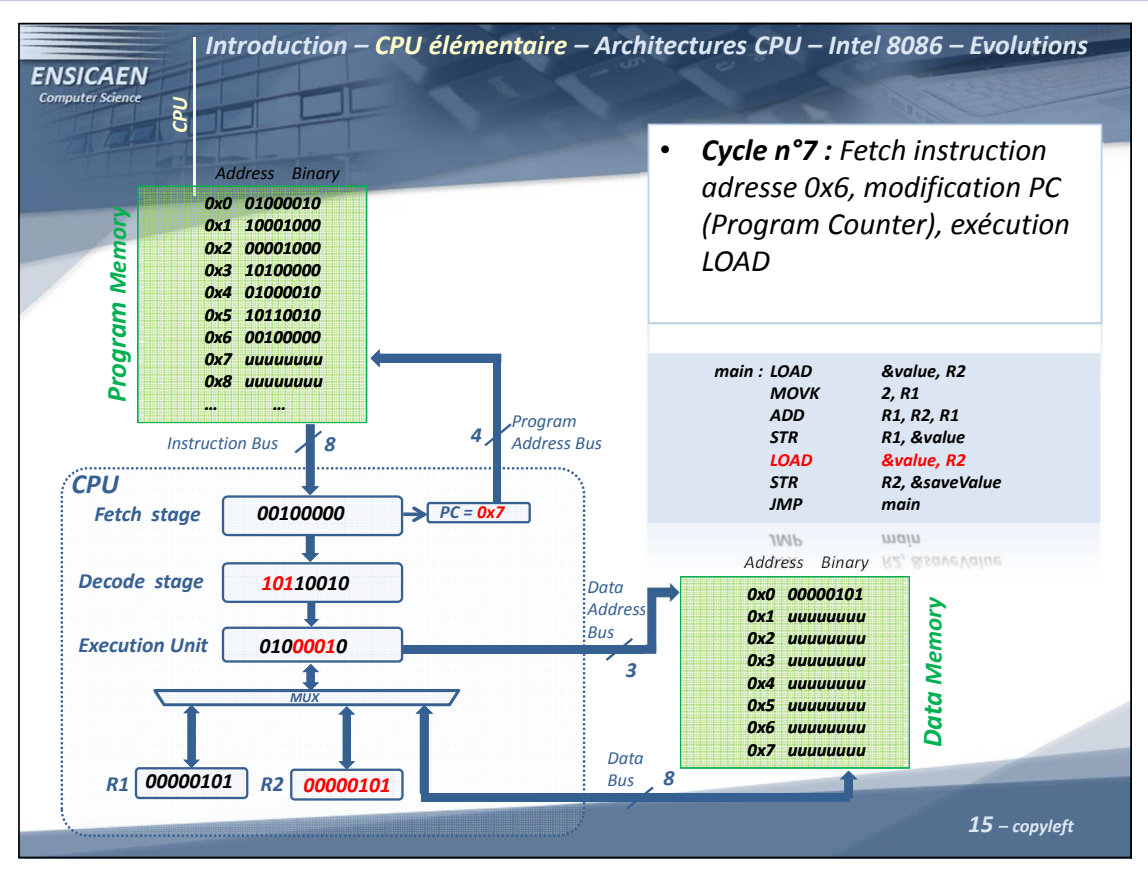

Central Processing Unit - 15 -

#### Architecture et technologie des ordinateurs

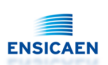

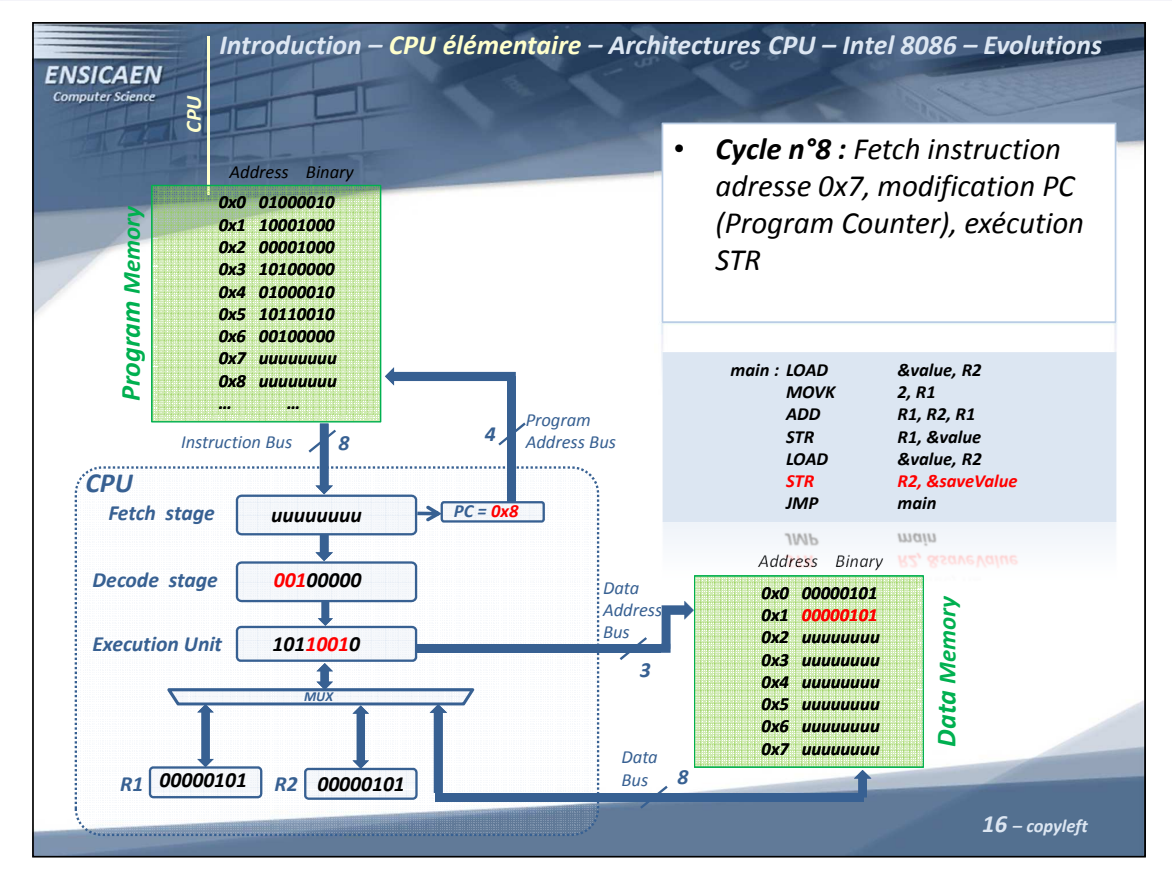

Central Processing Unit - 16 -

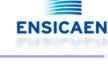

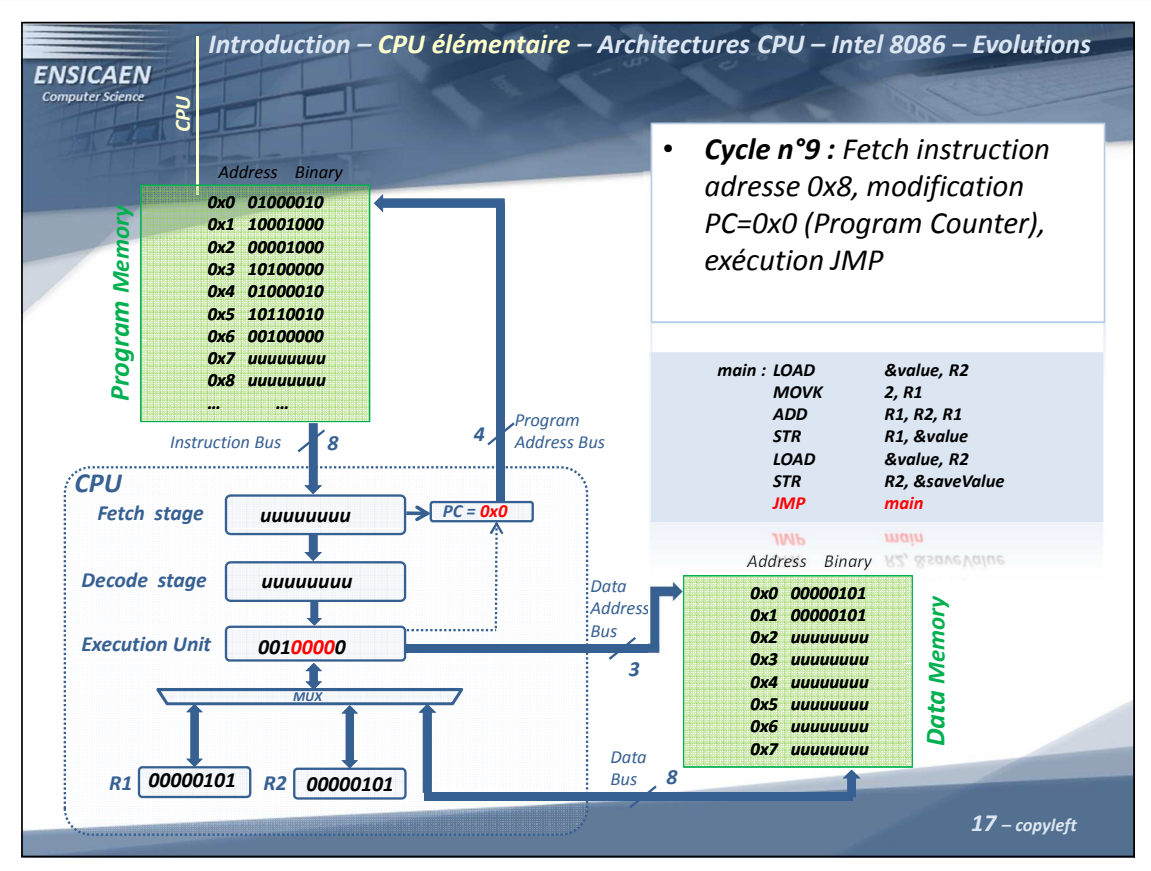

Central Processing Unit - 17 -

# Architecture et technologie des ordinateurs

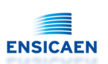

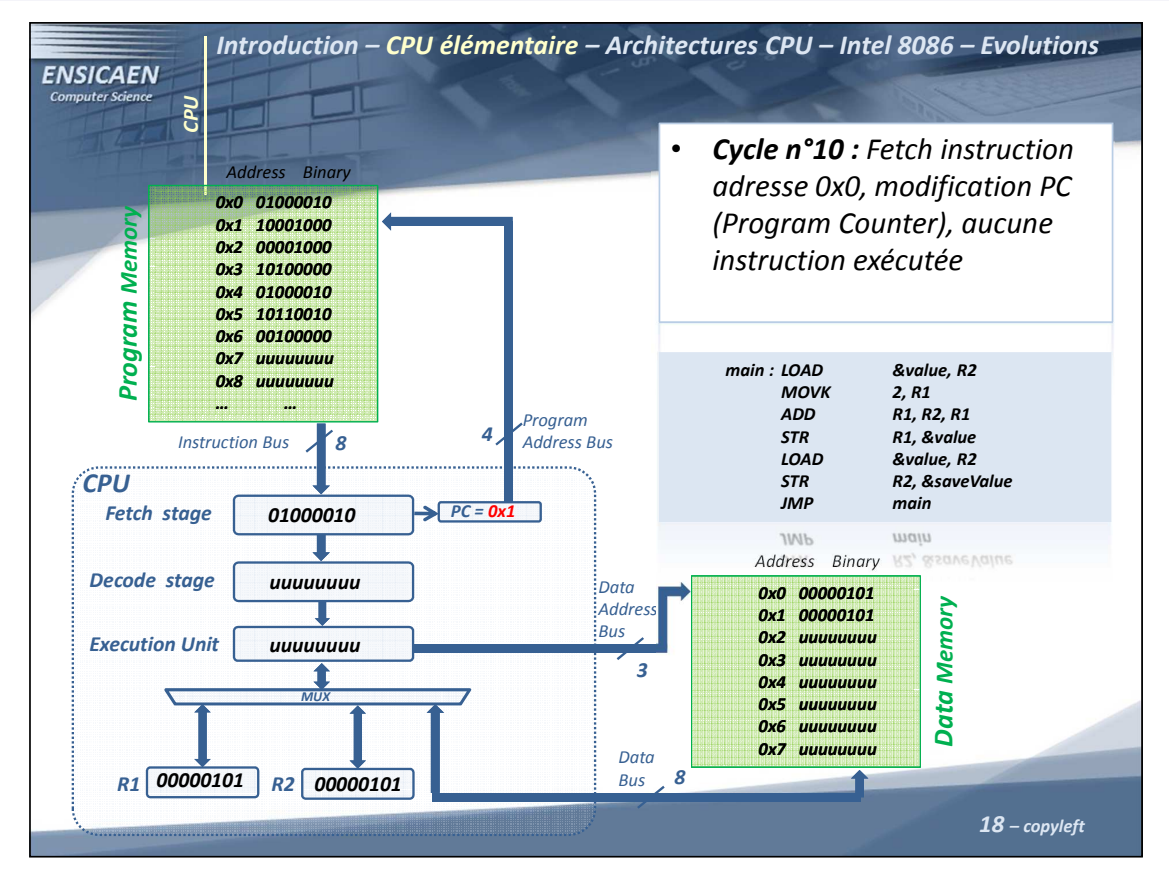

Central Processing Unit - 18 -

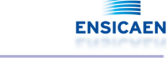

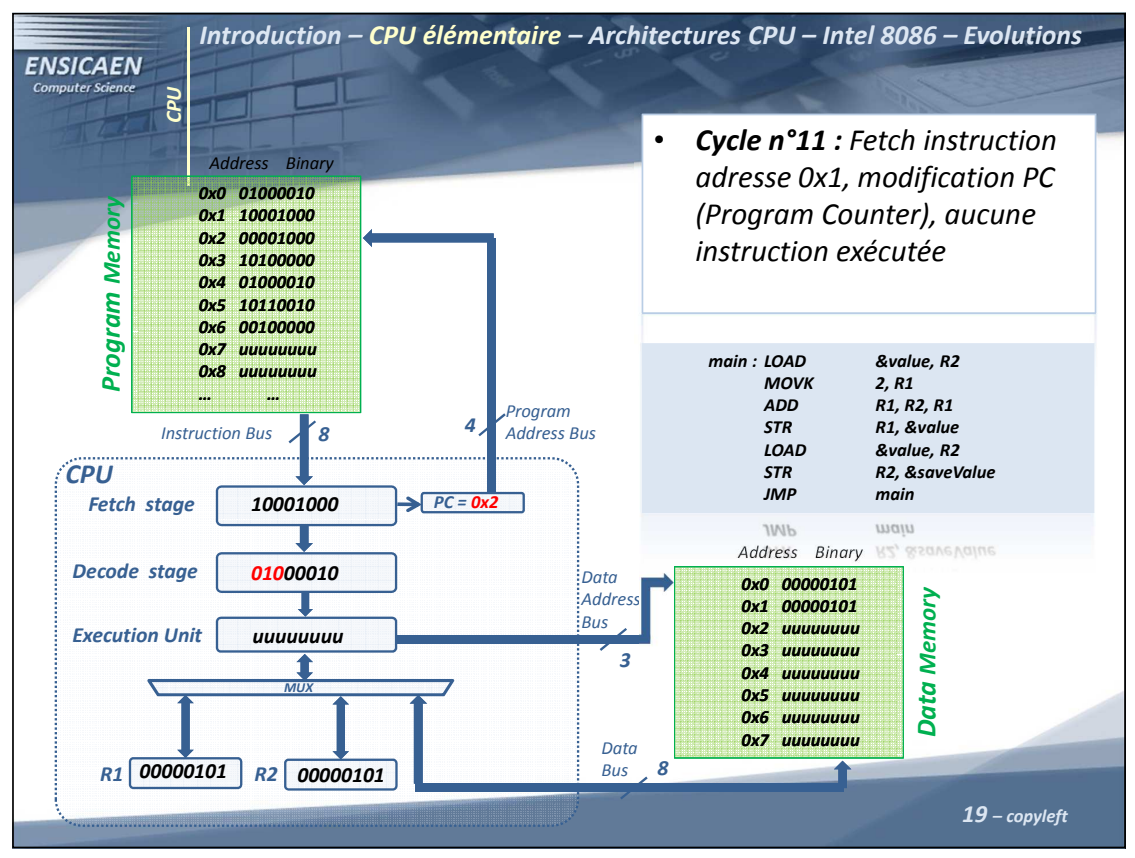

Central Processing Unit - 19 -

#### Architecture et technologie des ordinateurs

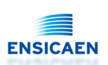

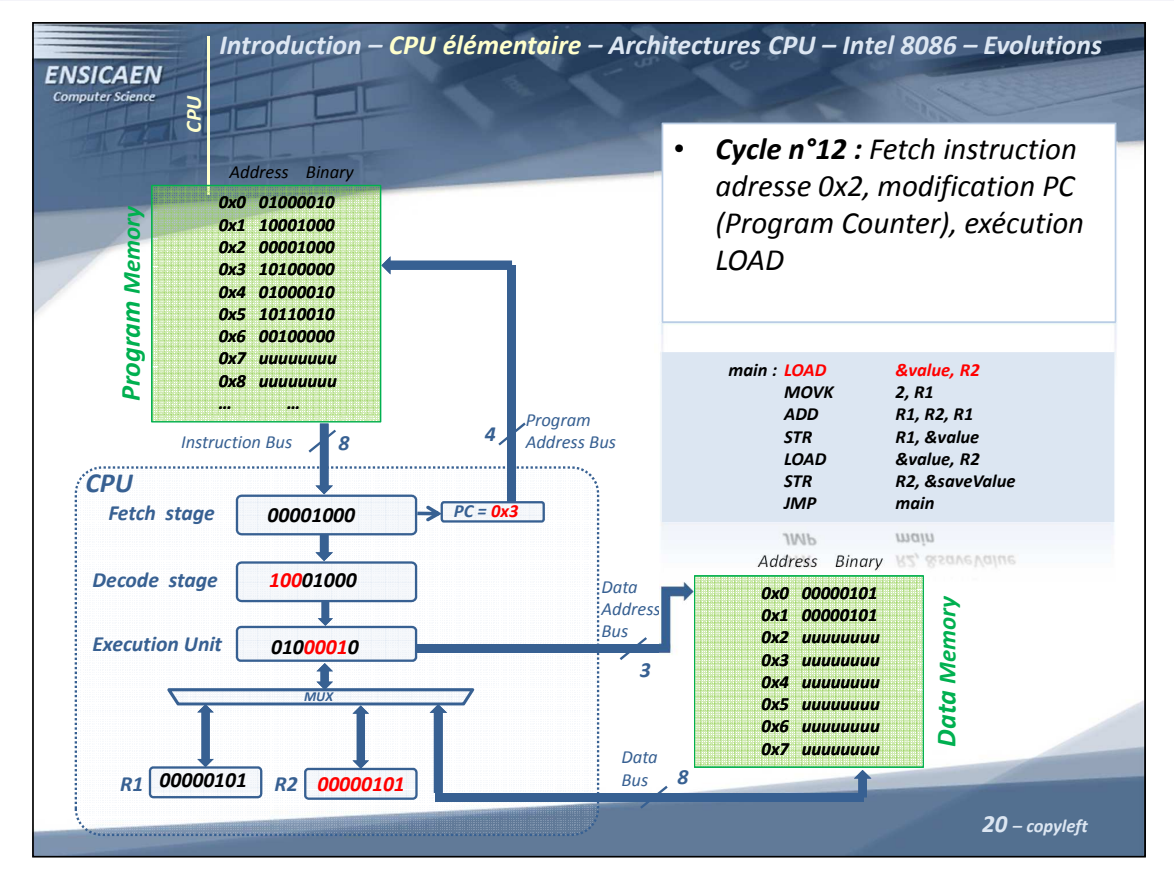

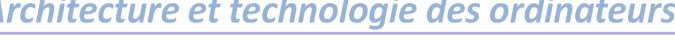

Central Processing Unit - 20 -

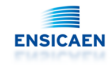

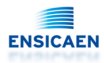

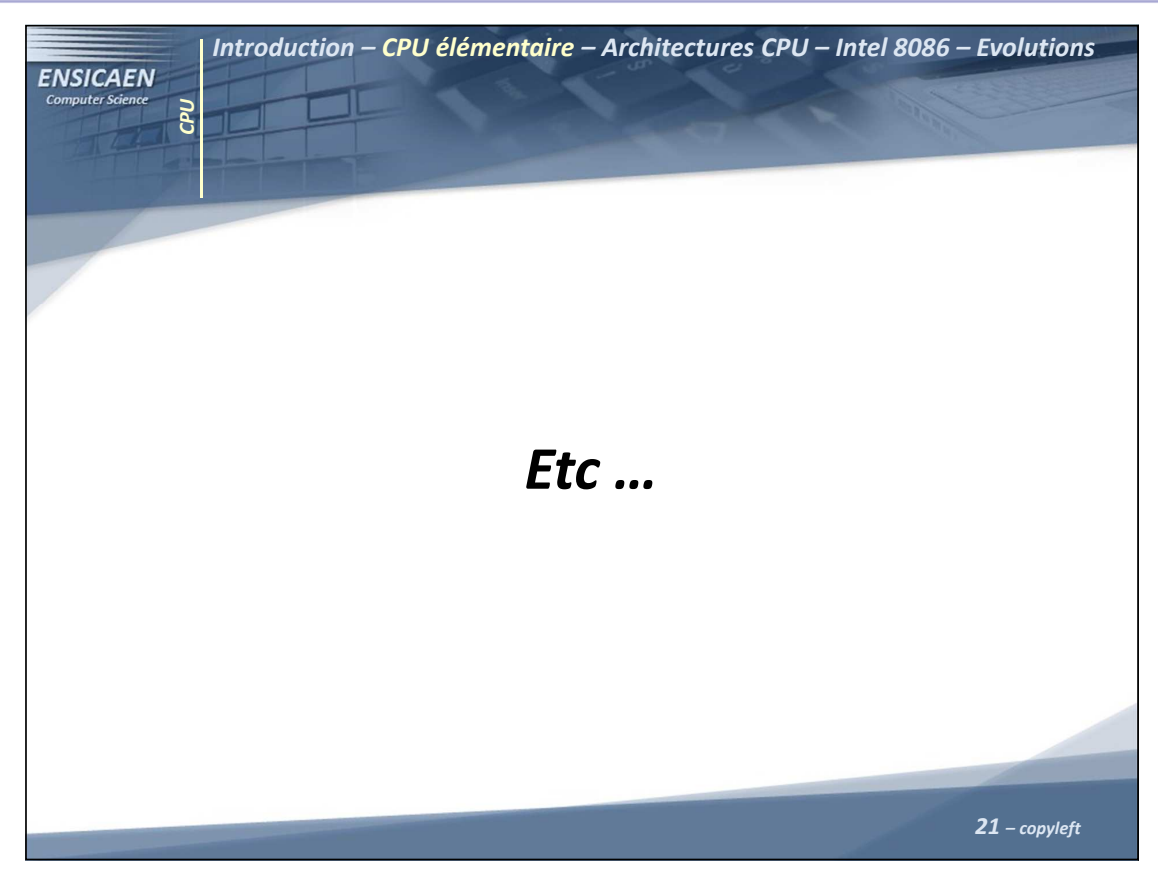

Central Processing Unit - 21 -

#### Architecture et technologie des ordinateurs

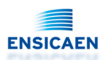

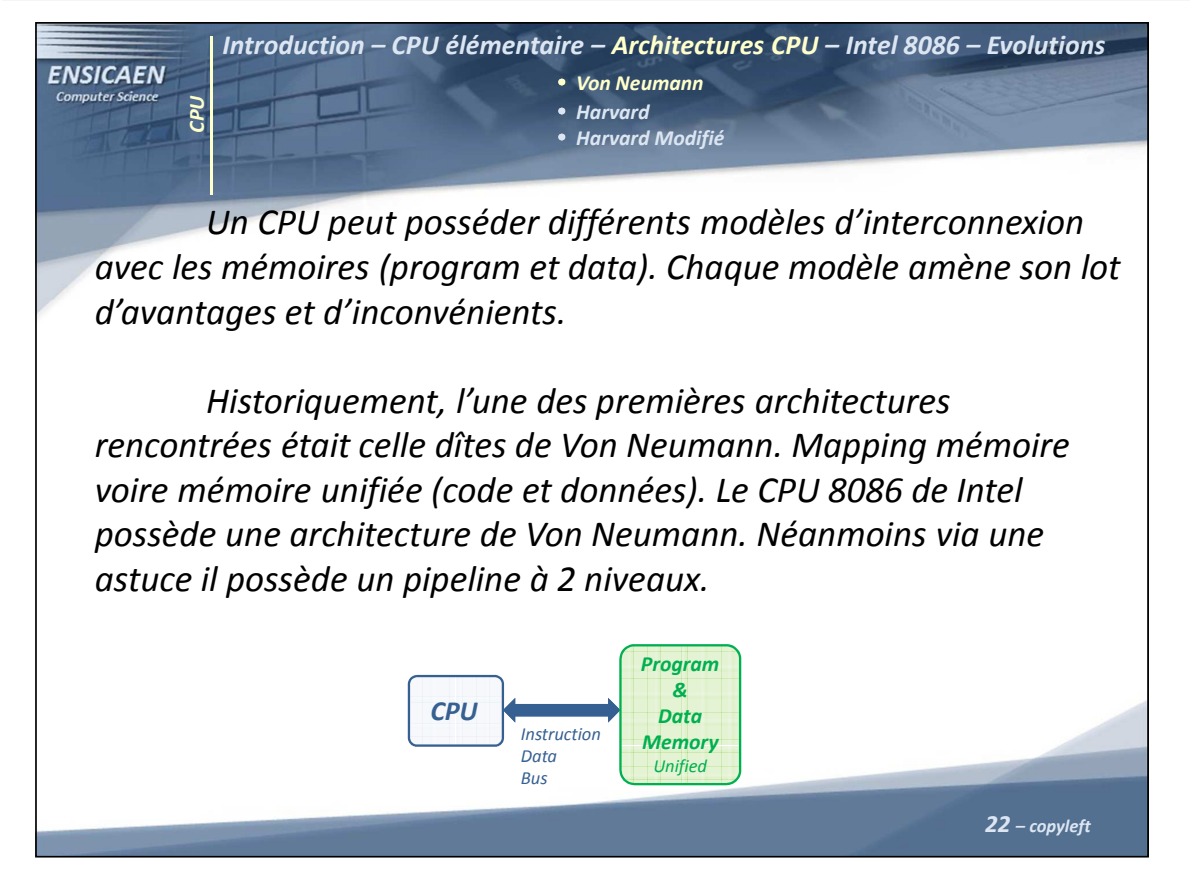

Central Processing Unit - 22 -

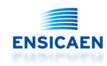

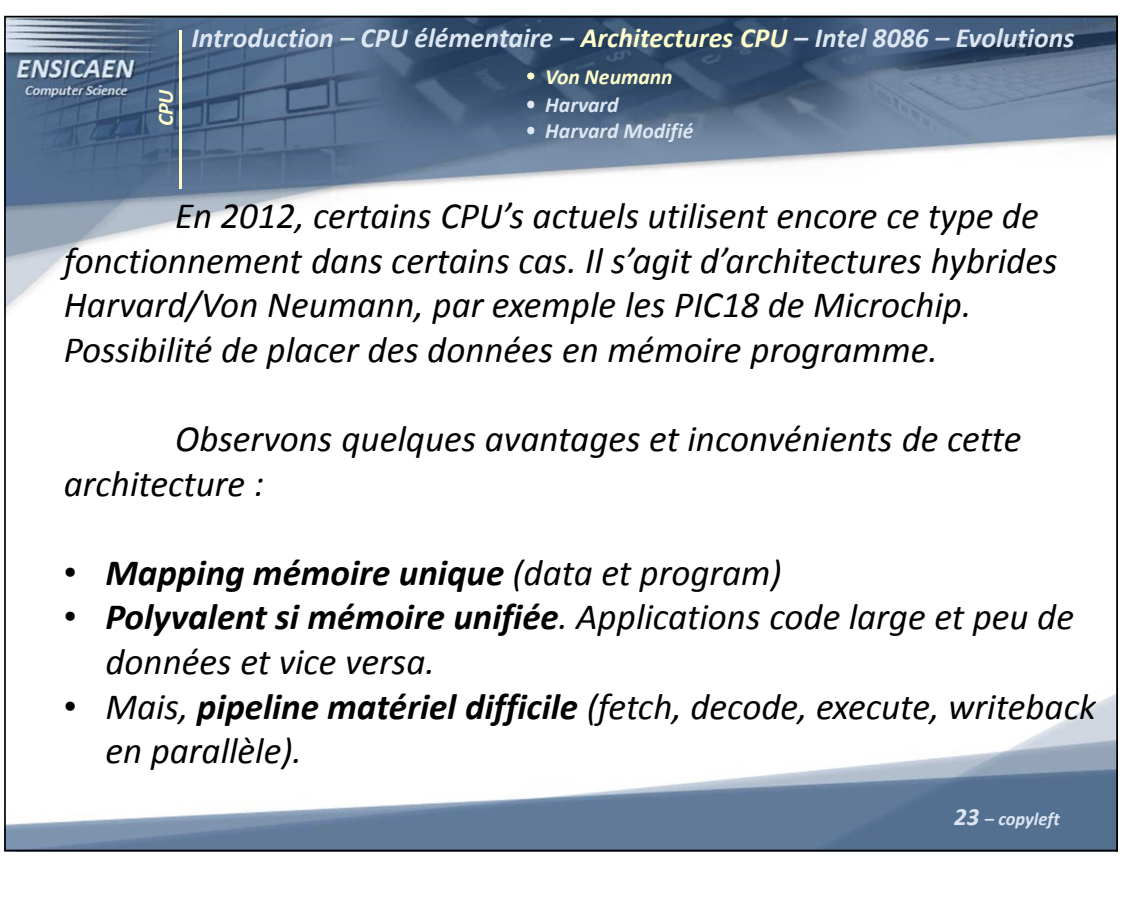

Central Processing Unit - 23 -

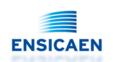

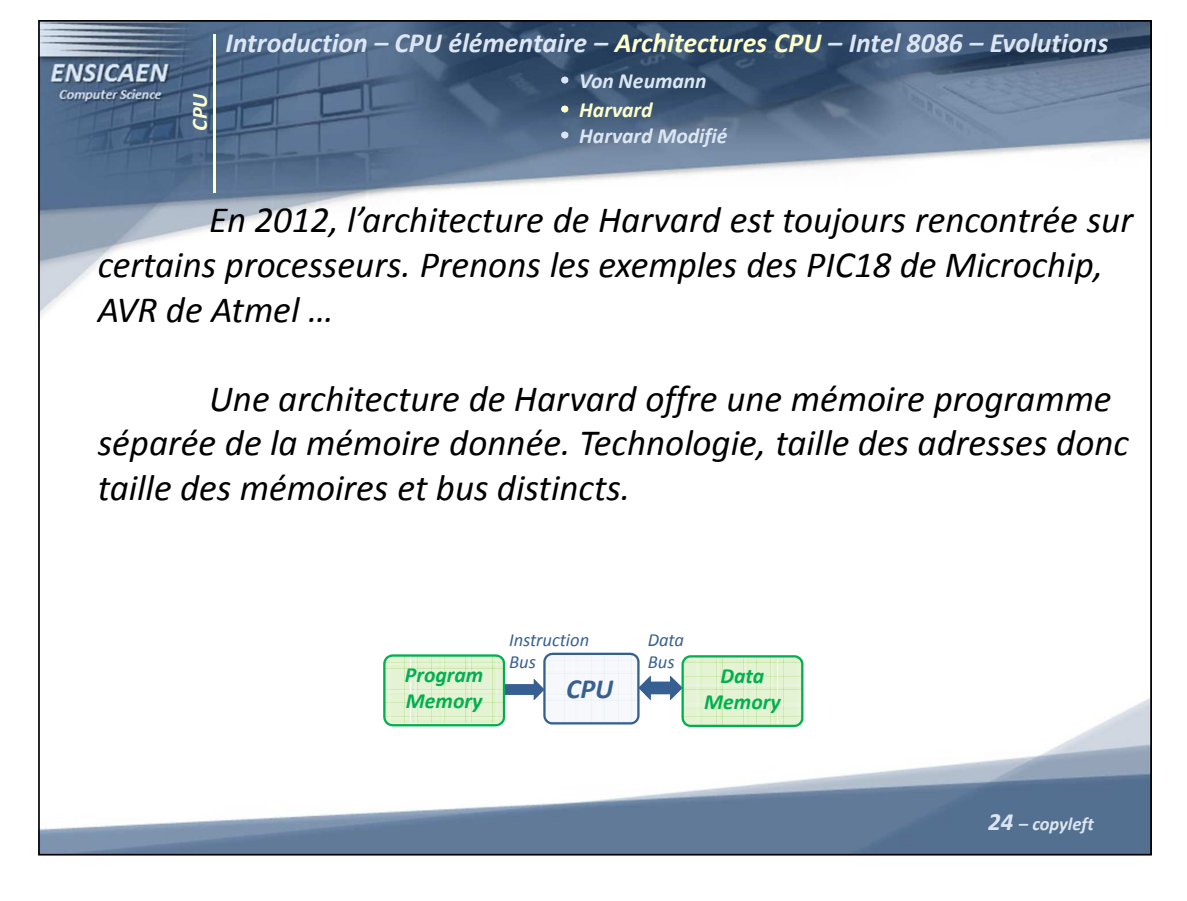

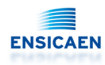

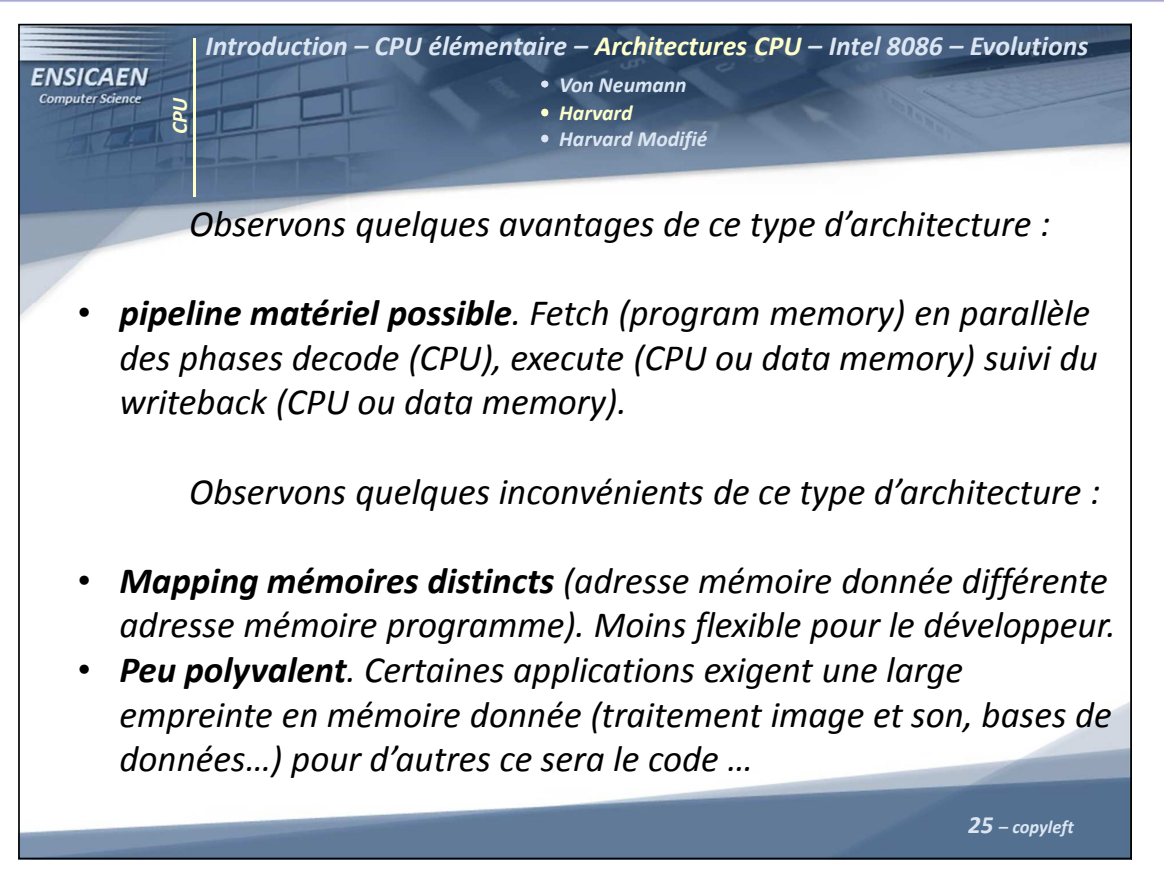

Central Processing Unit - 25 -

#### Architecture et technologie des ordinateurs

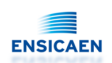

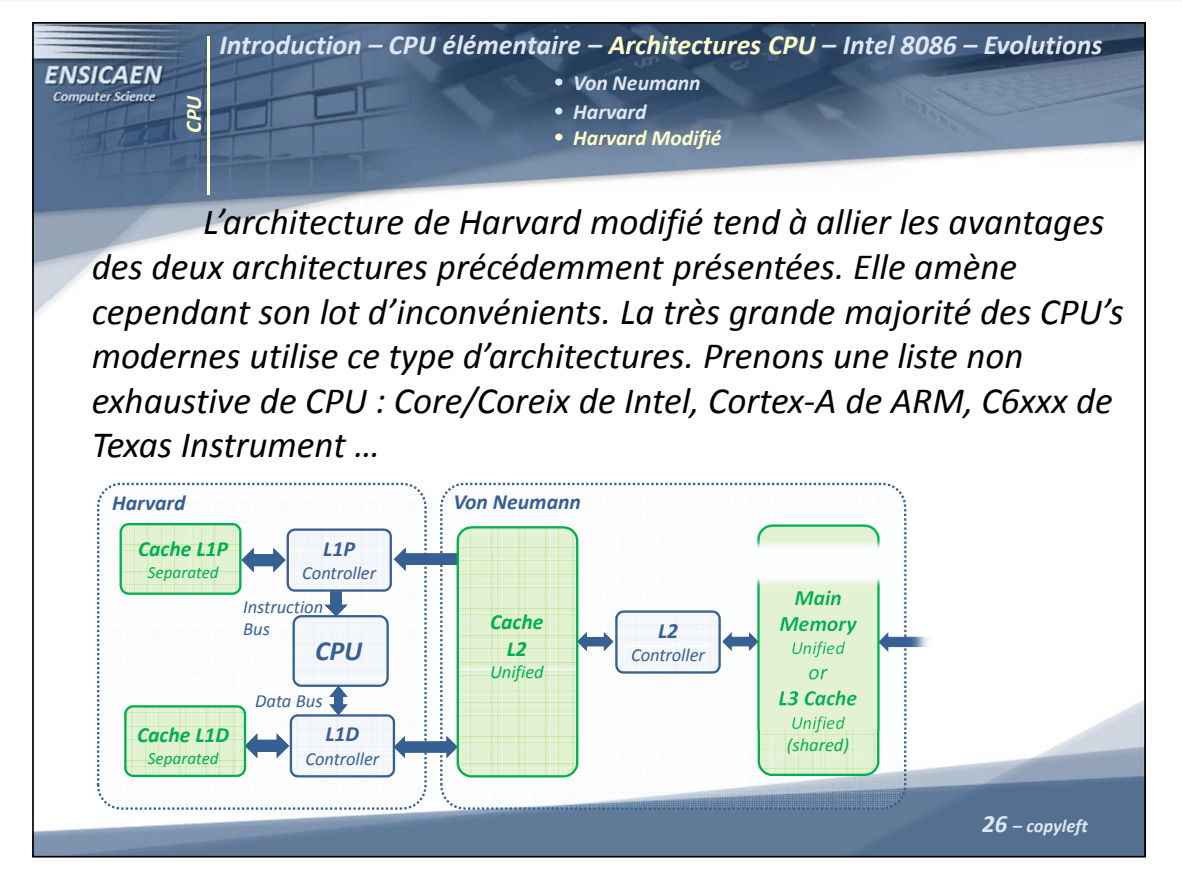

Central Processing Unit - 26 -

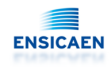

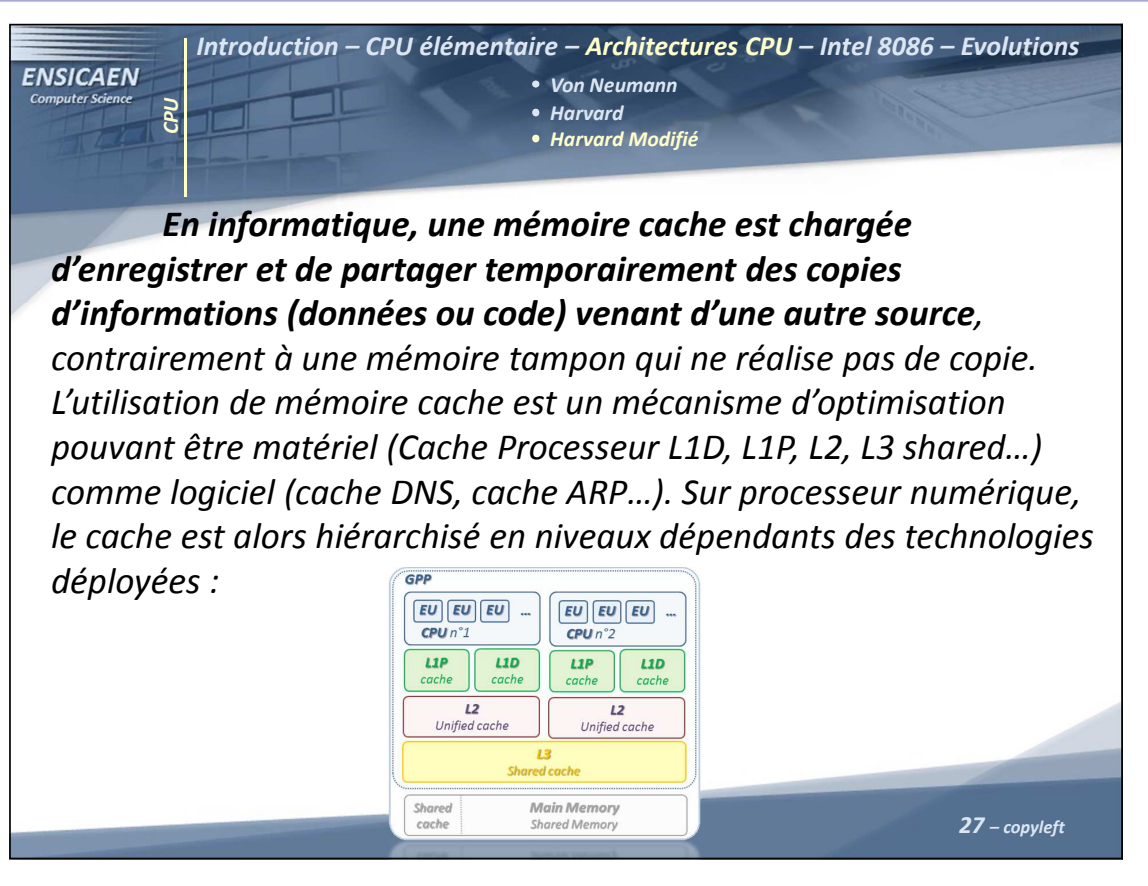

Central Processing Unit - 27 -

#### Architecture et technologie des ordinateurs

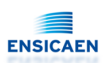

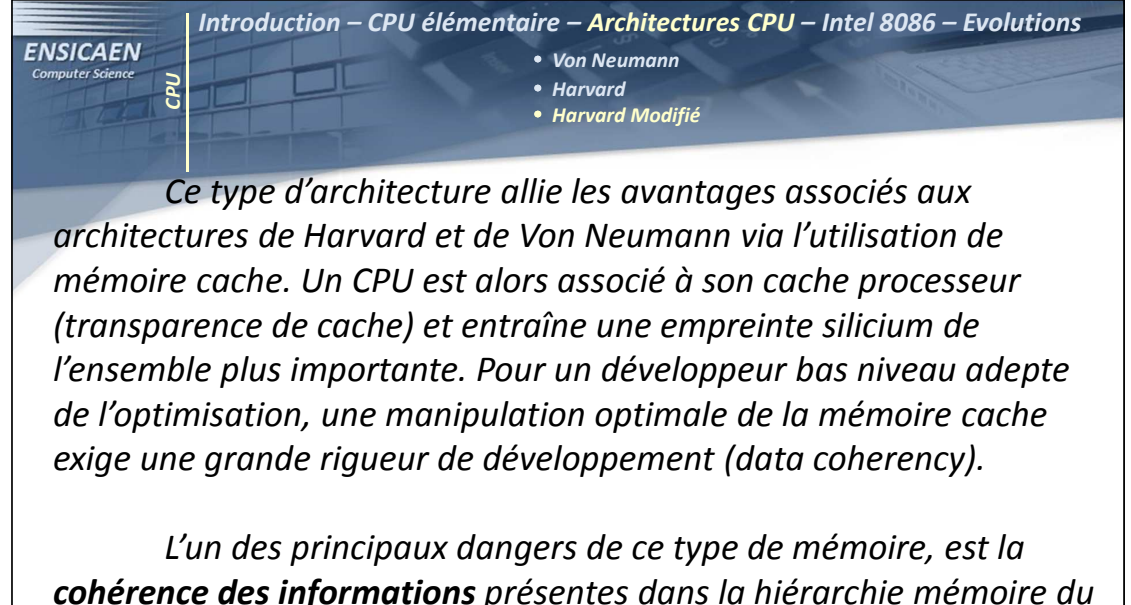

28 – copyleft cohérence des informations présentes dans la hiérarchie mémoire du processeurs. Par exemple pour un coreix de la famille sandy bridge, une même donnée peut exister avec différentes valeurs en mémoire principale (DDR), mémoire cache L3 (shared multi-core), L2 (unified mono-core), L1D (separeted mono-core) et dans les registres internes du CPU.

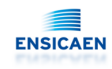

**ENSICAEN** 

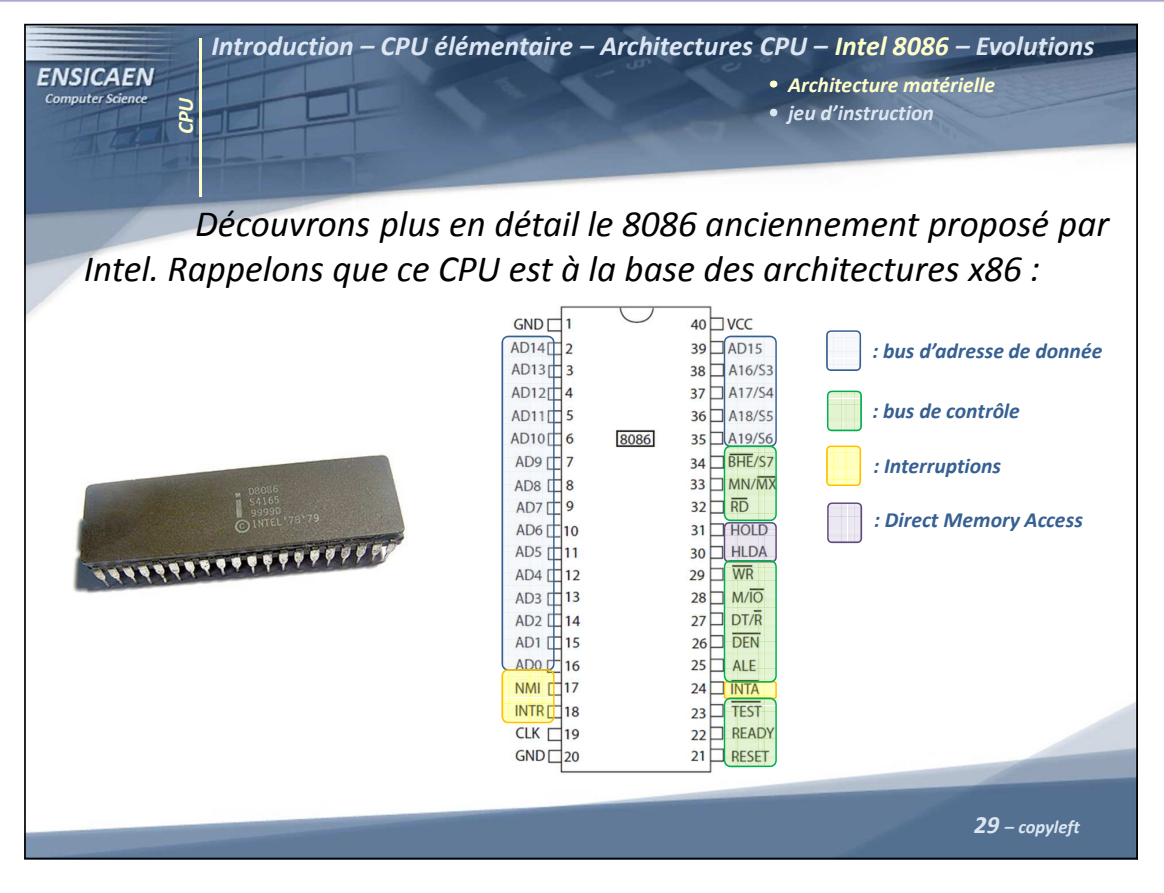

Central Processing Unit - 29 -

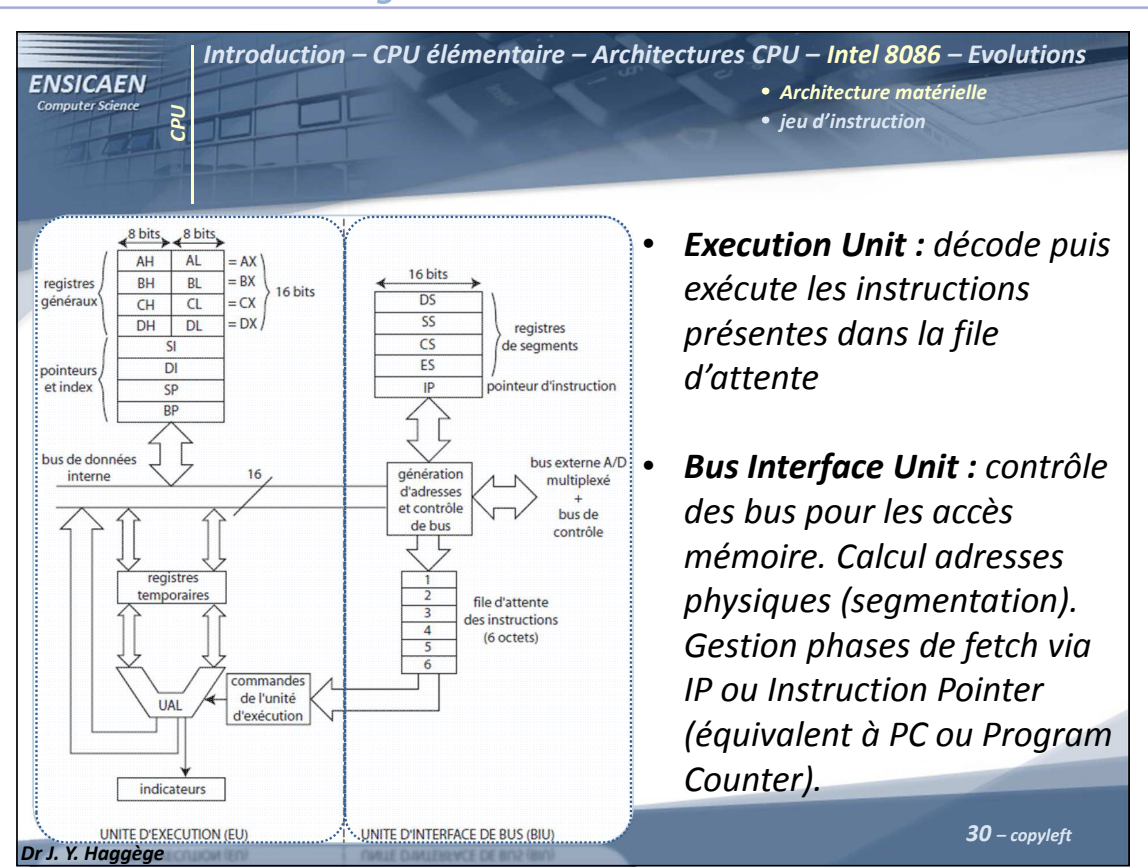

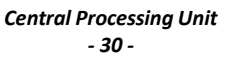

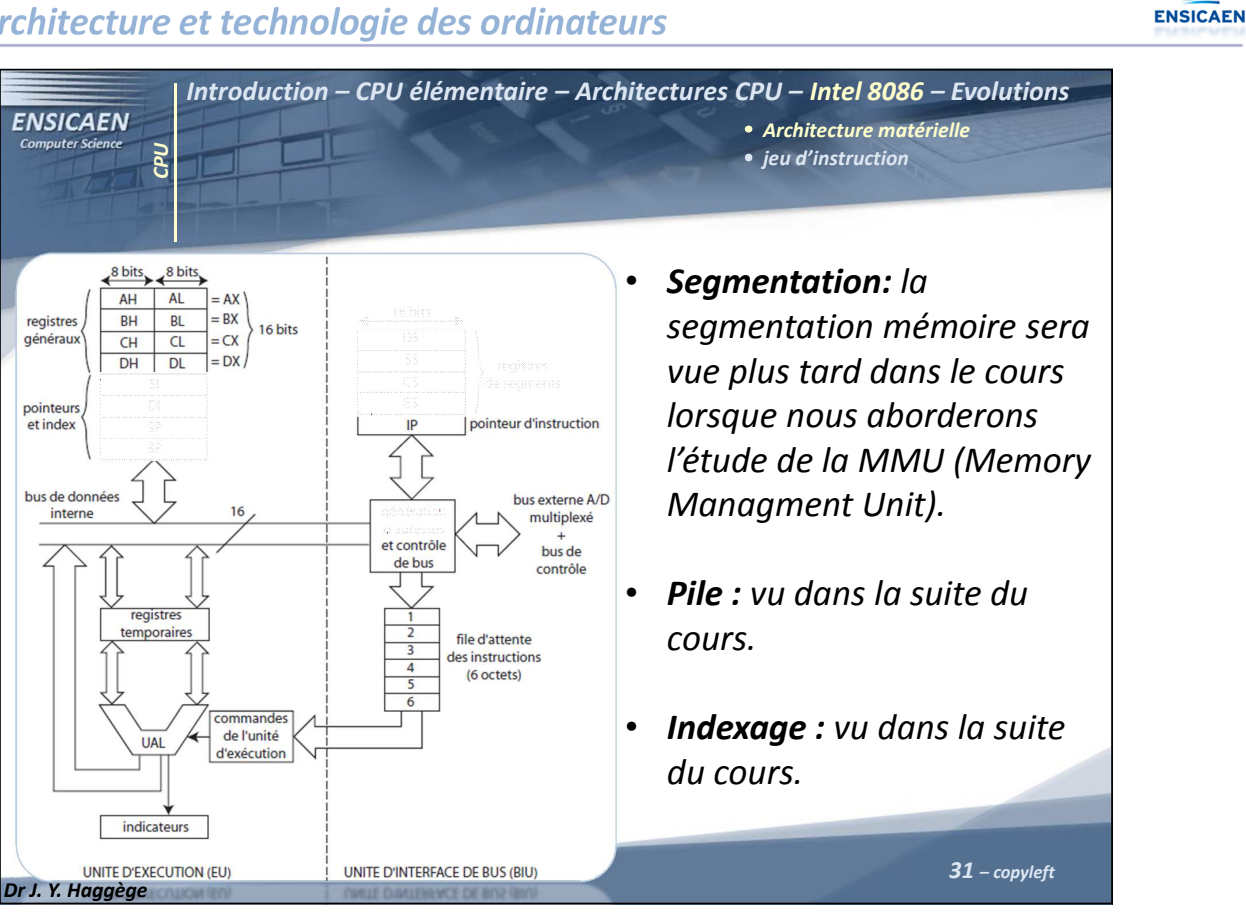

Central Processing Unit - 31 -

# Architecture et technologie des ordinateurs

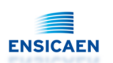

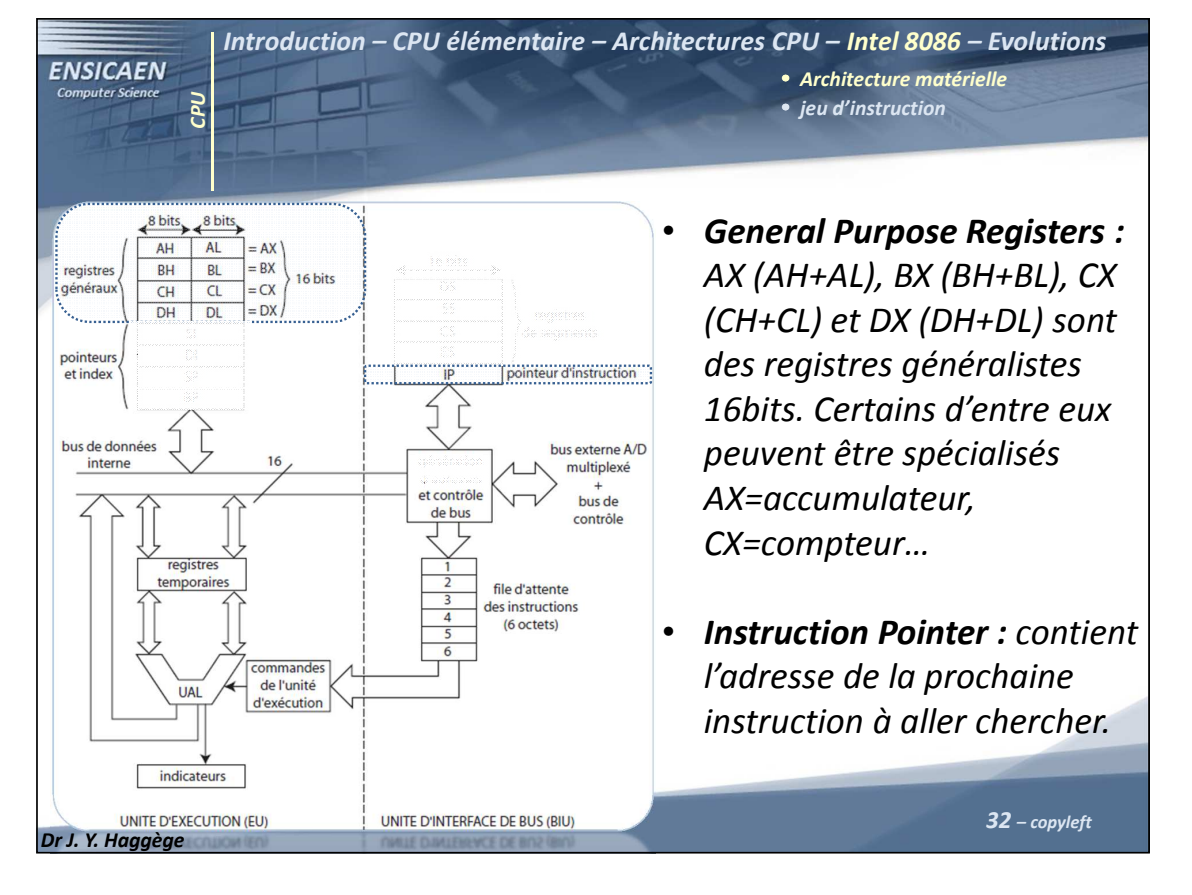

Central Processing Unit - 32 -
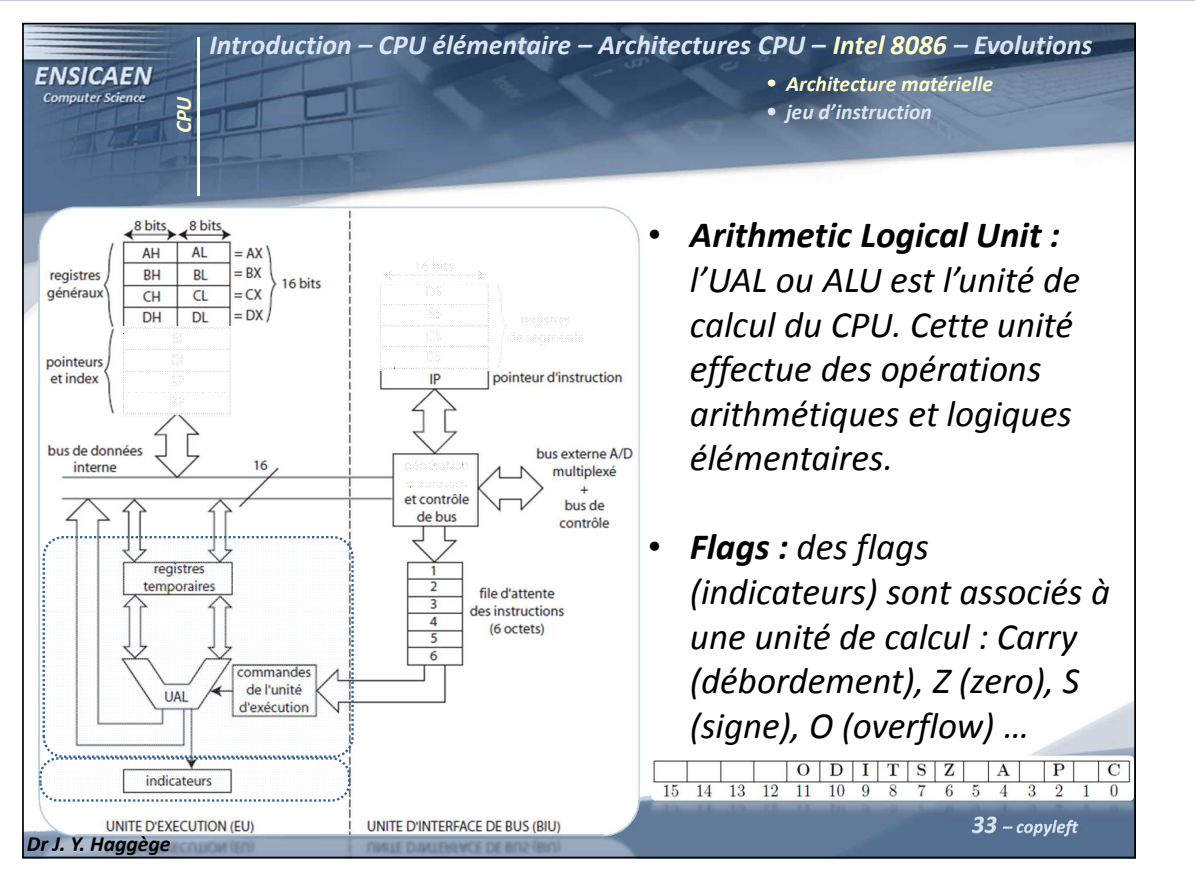

Central Processing Unit - 33 -

# Architecture et technologie des ordinateurs

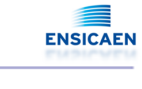

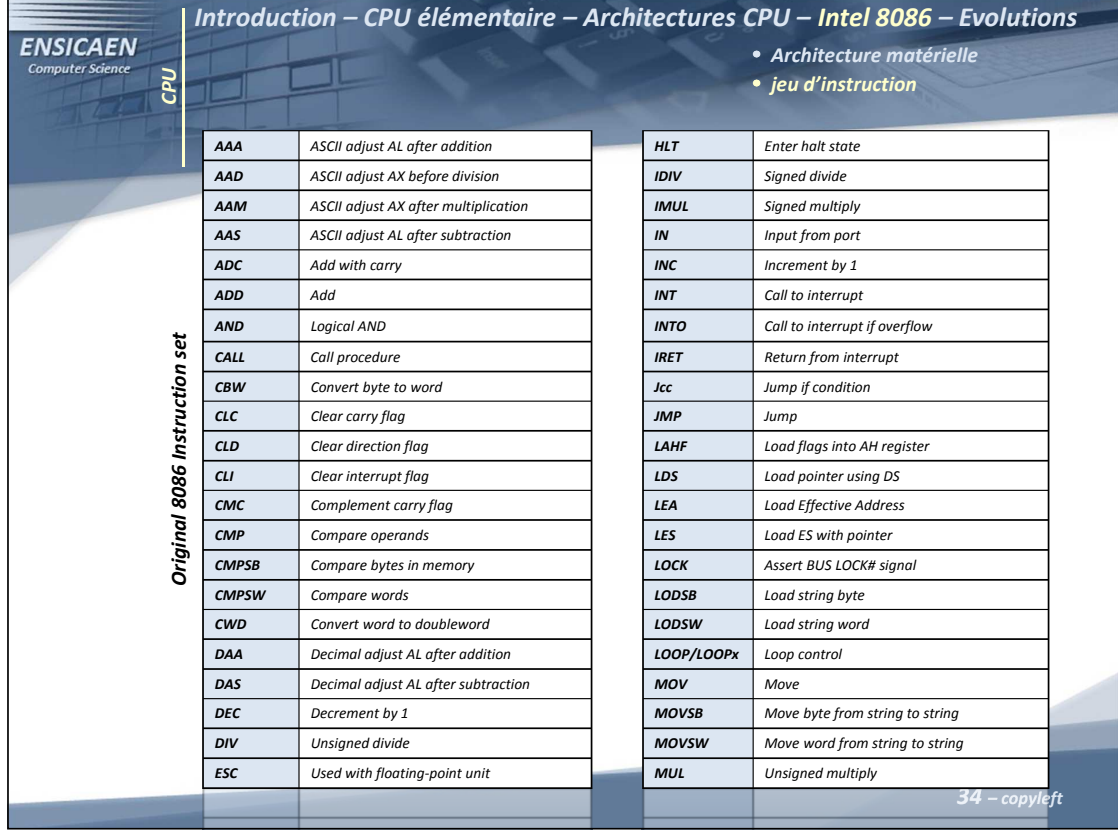

Central Processing Unit - 34 -

# ENSICAEN

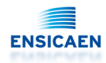

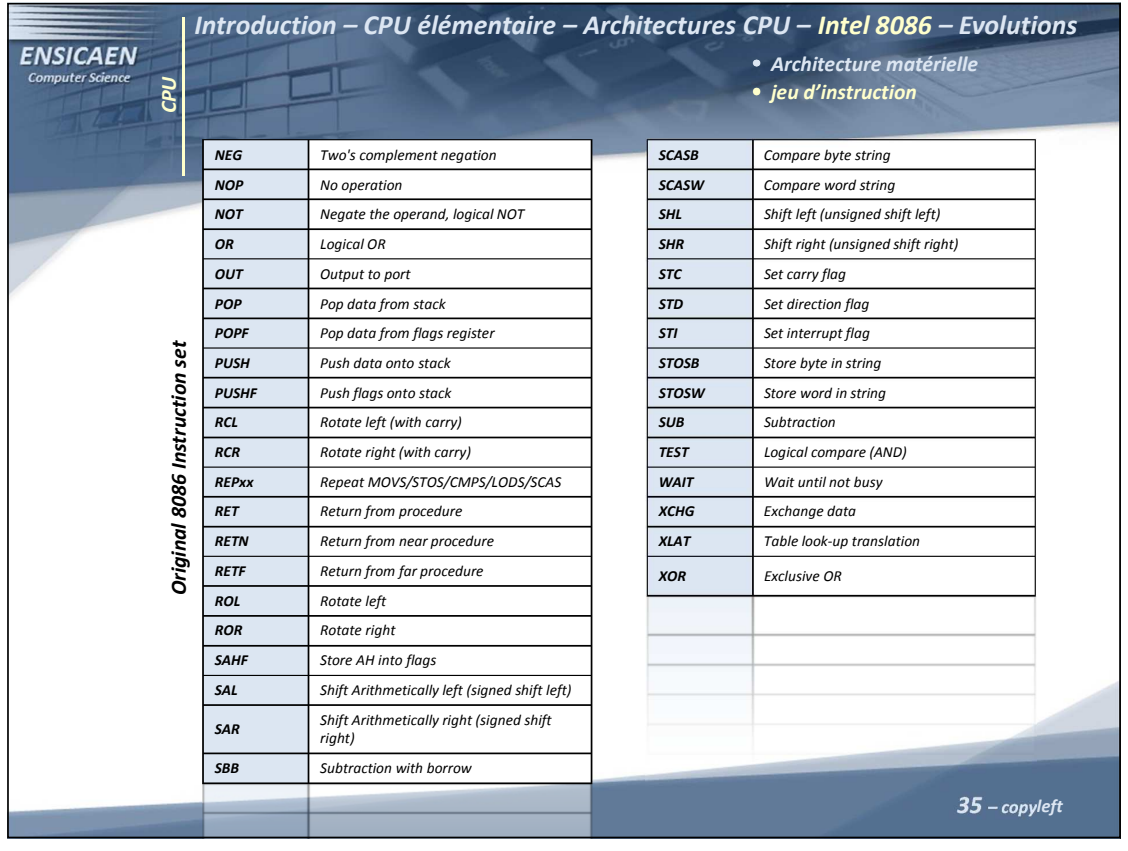

Central Processing Unit - 35 -

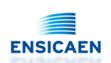

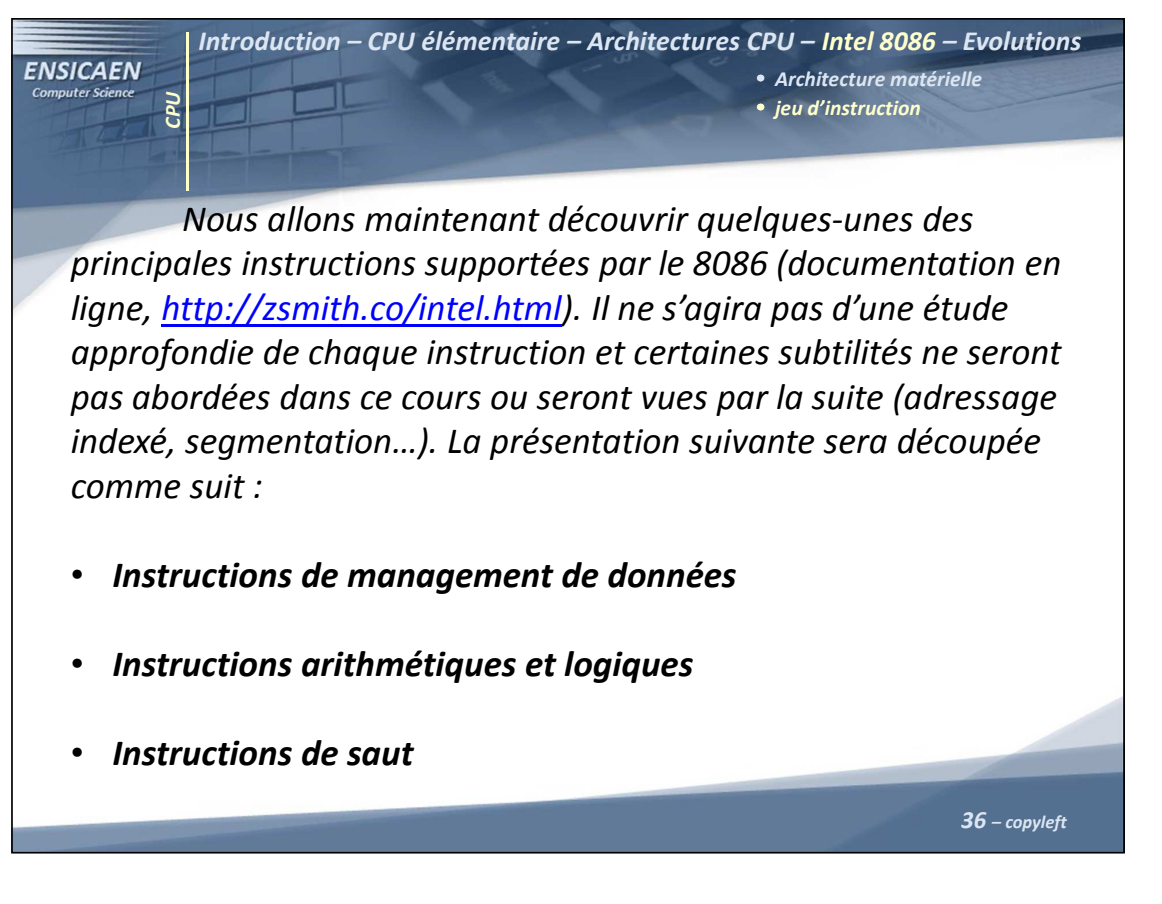

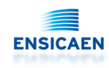

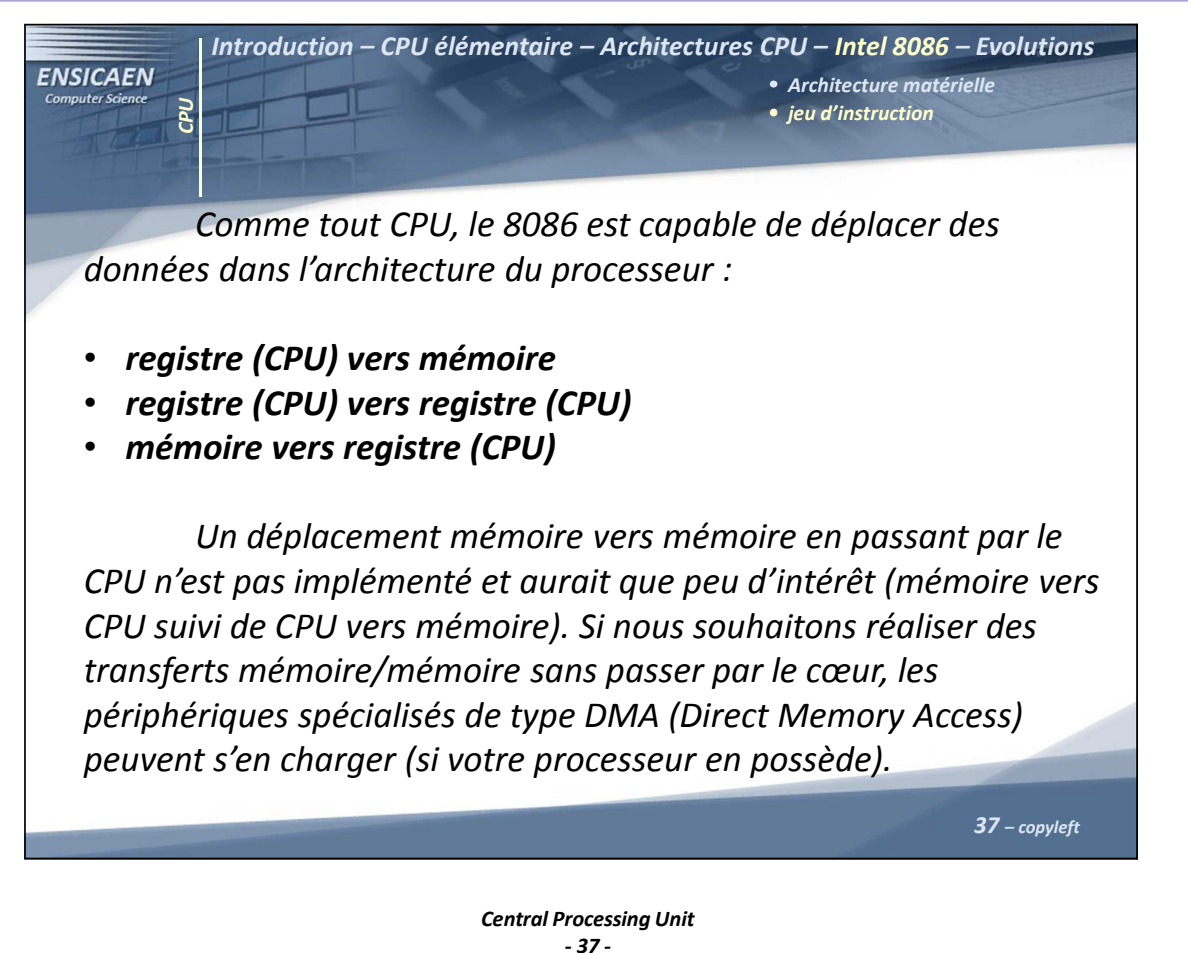

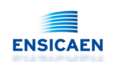

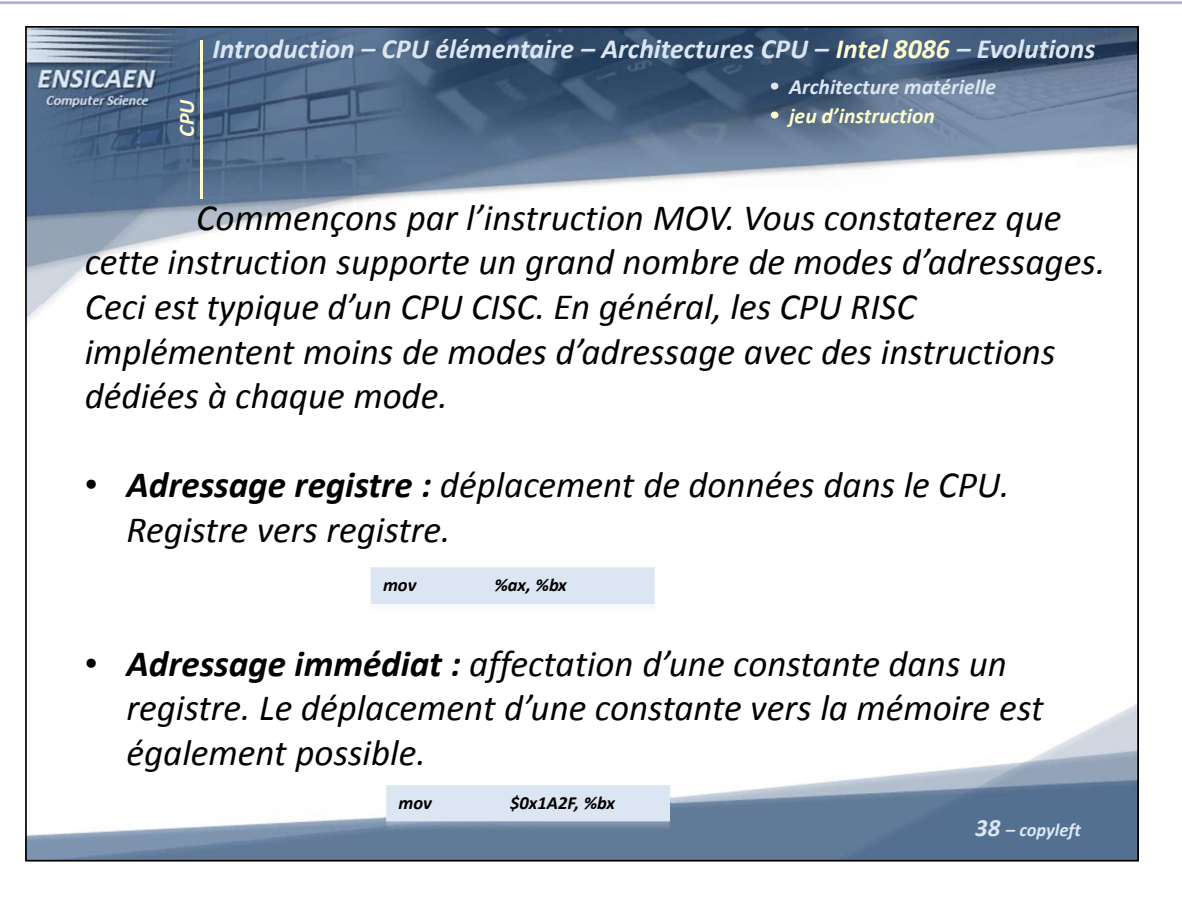

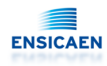

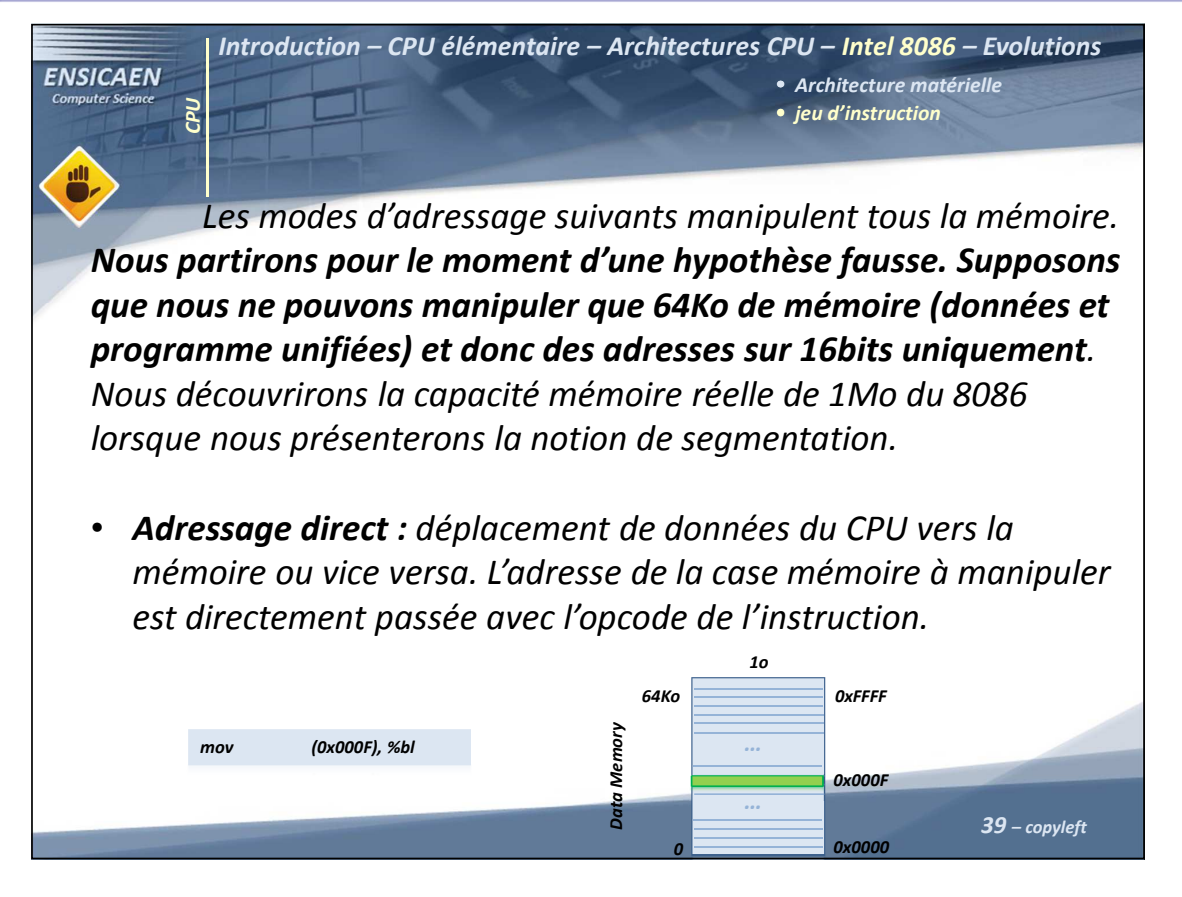

Central Processing Unit - 39 -

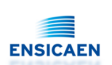

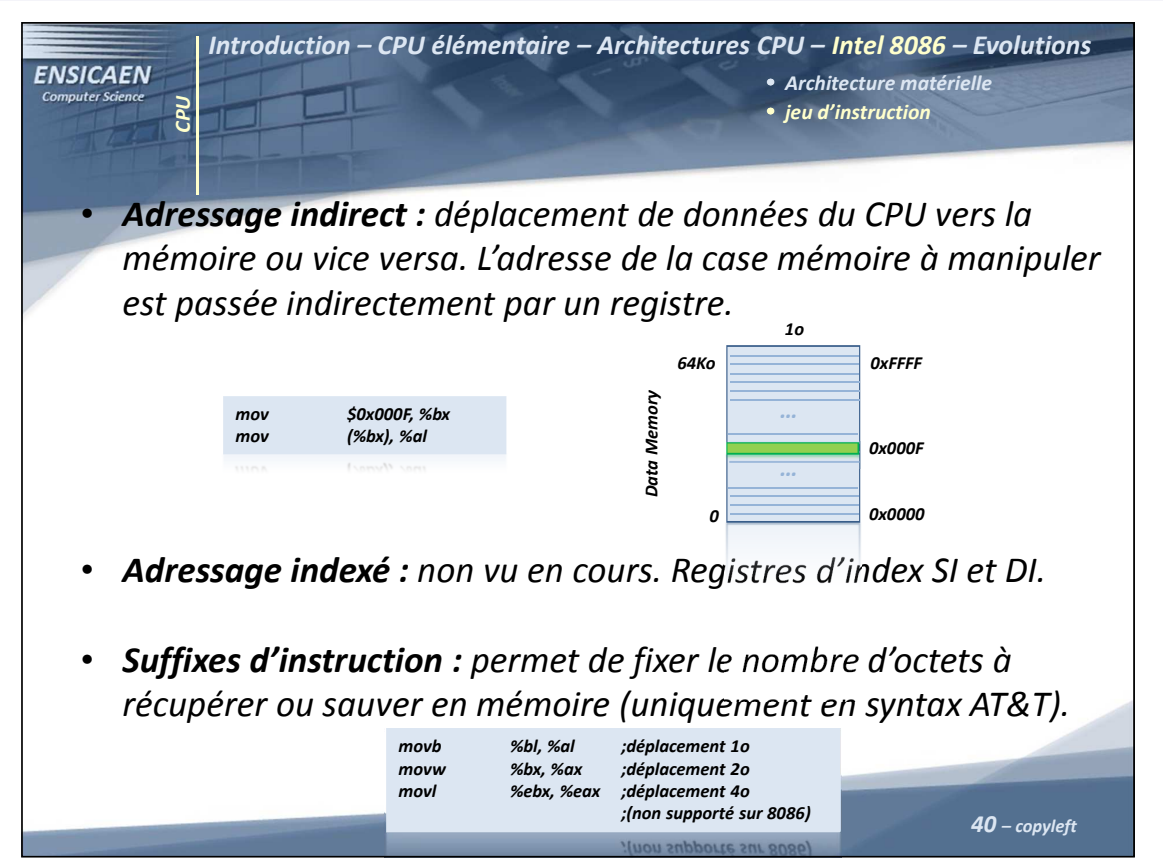

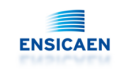

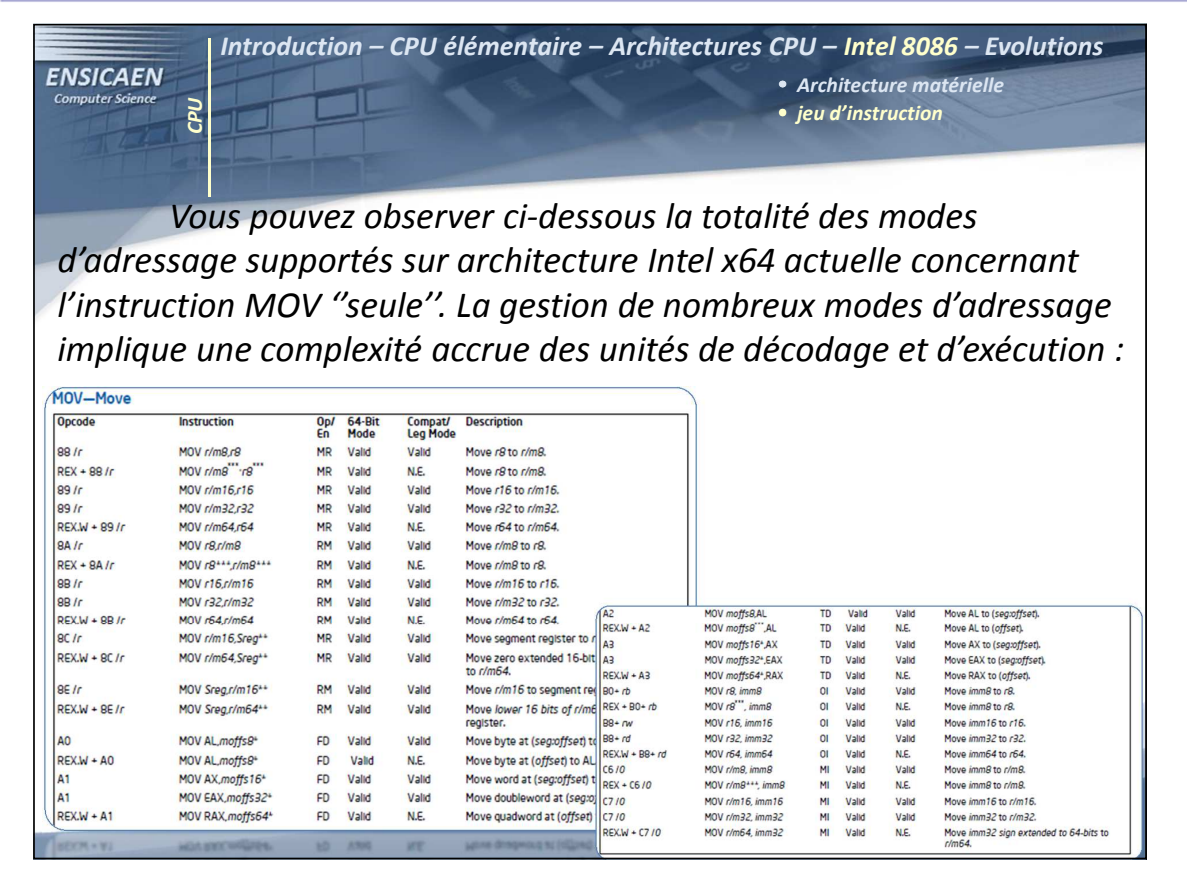

#### Central Processing Unit - 41 -

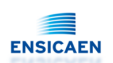

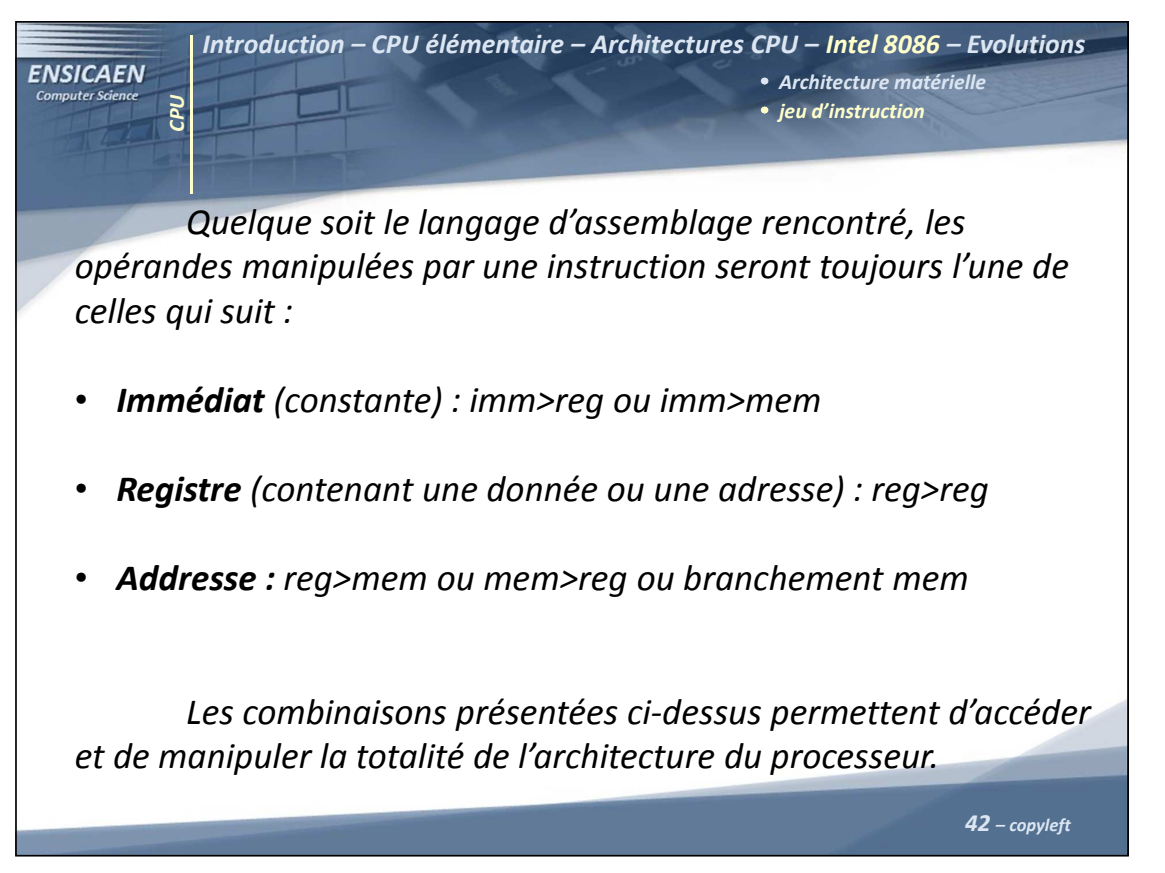

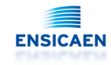

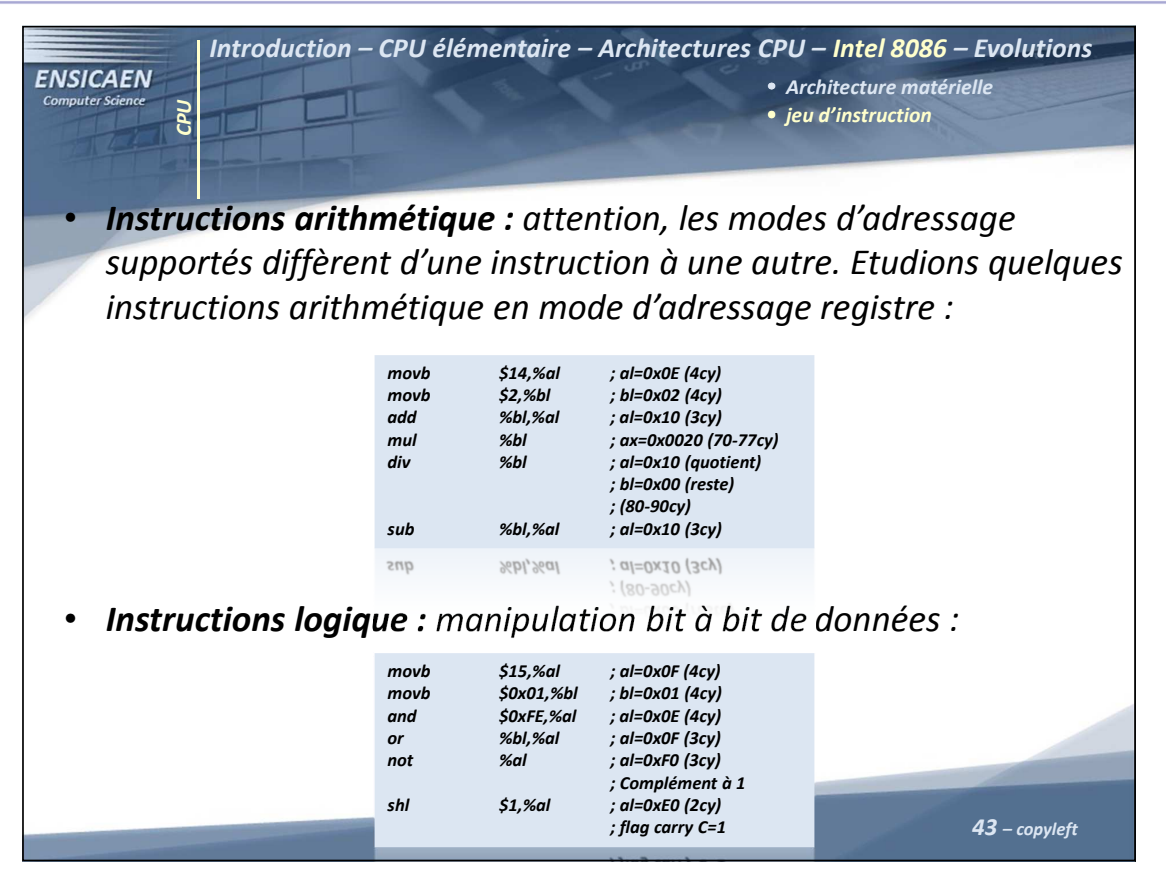

Central Processing Unit - 43 -

## Architecture et technologie des ordinateurs

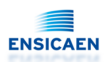

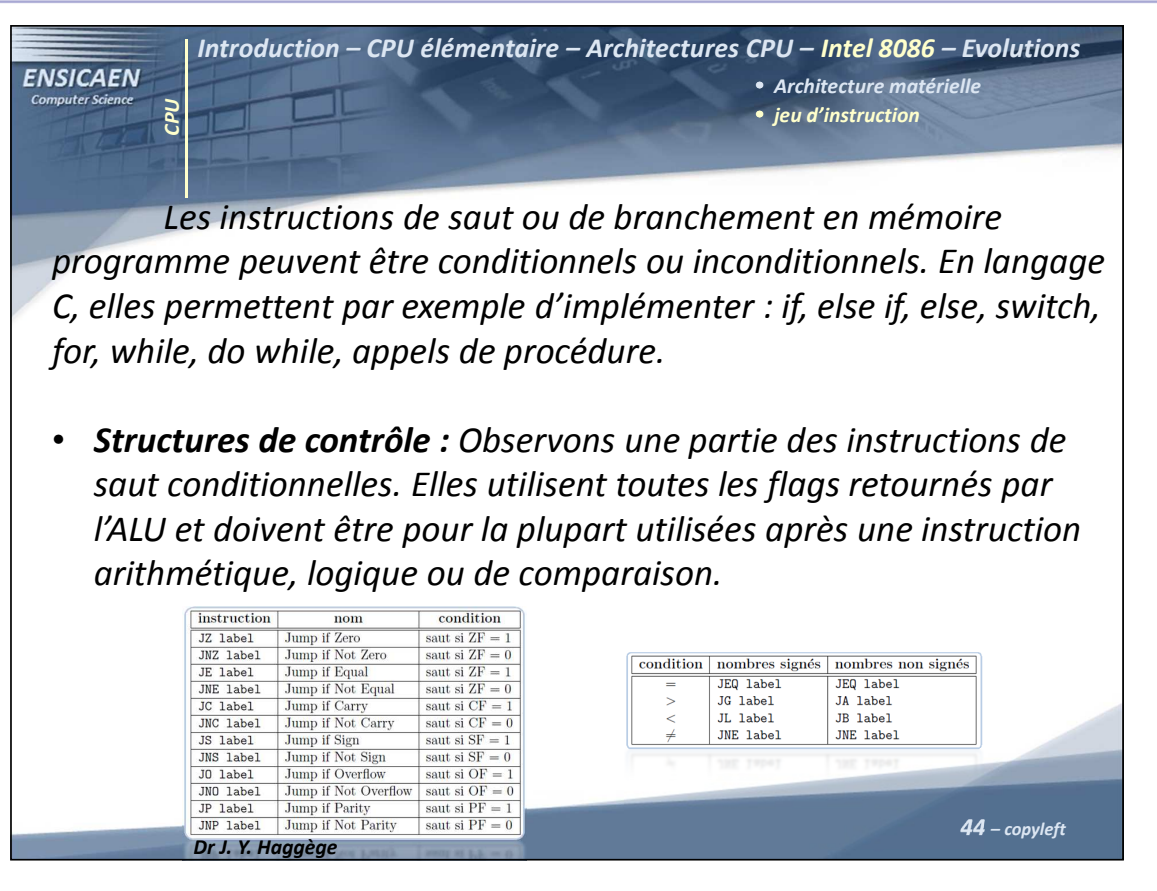

Central Processing Unit - 44 -

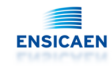

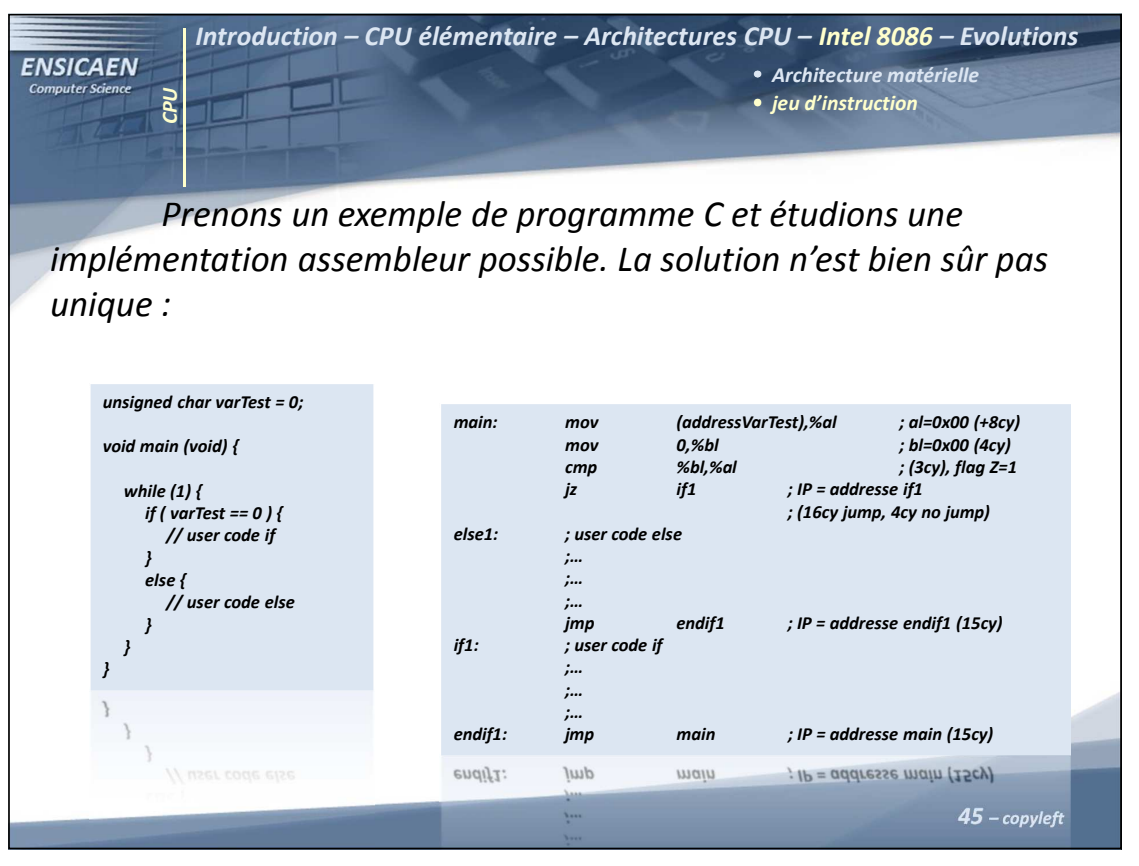

Central Processing Unit - 45 -

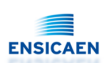

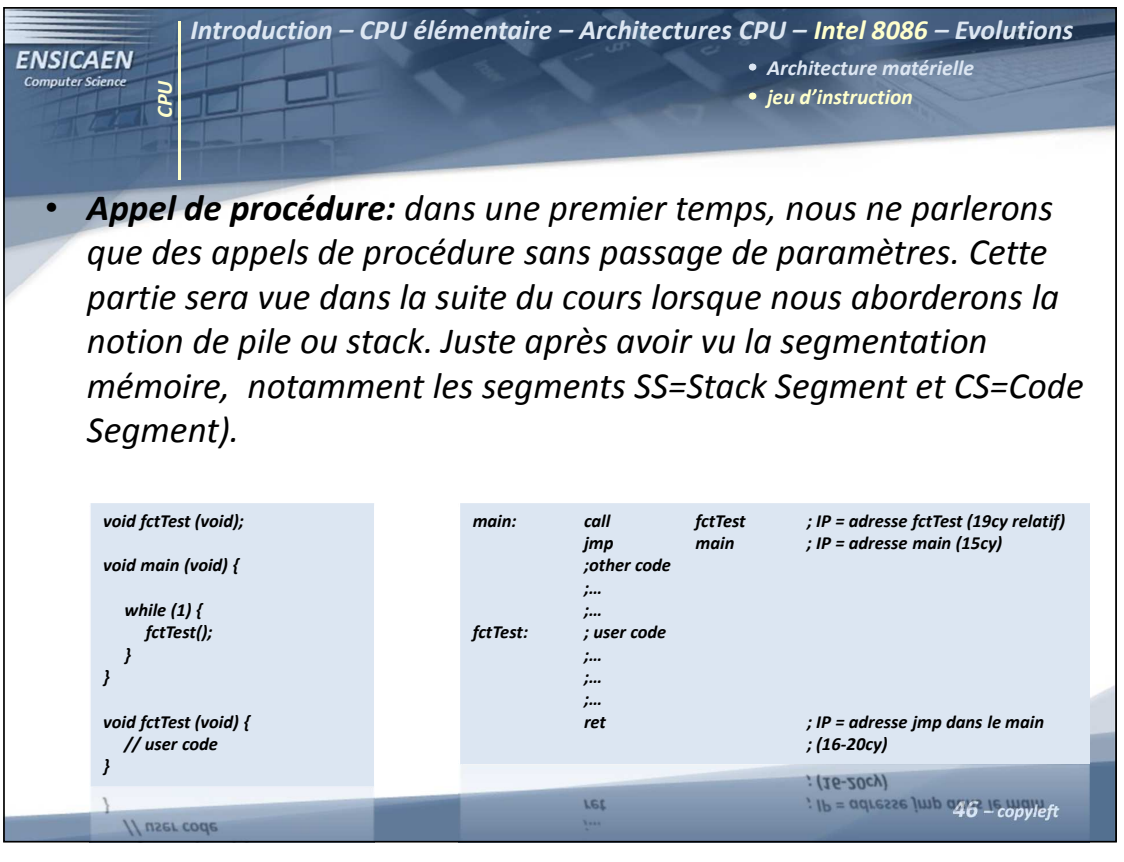

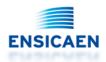

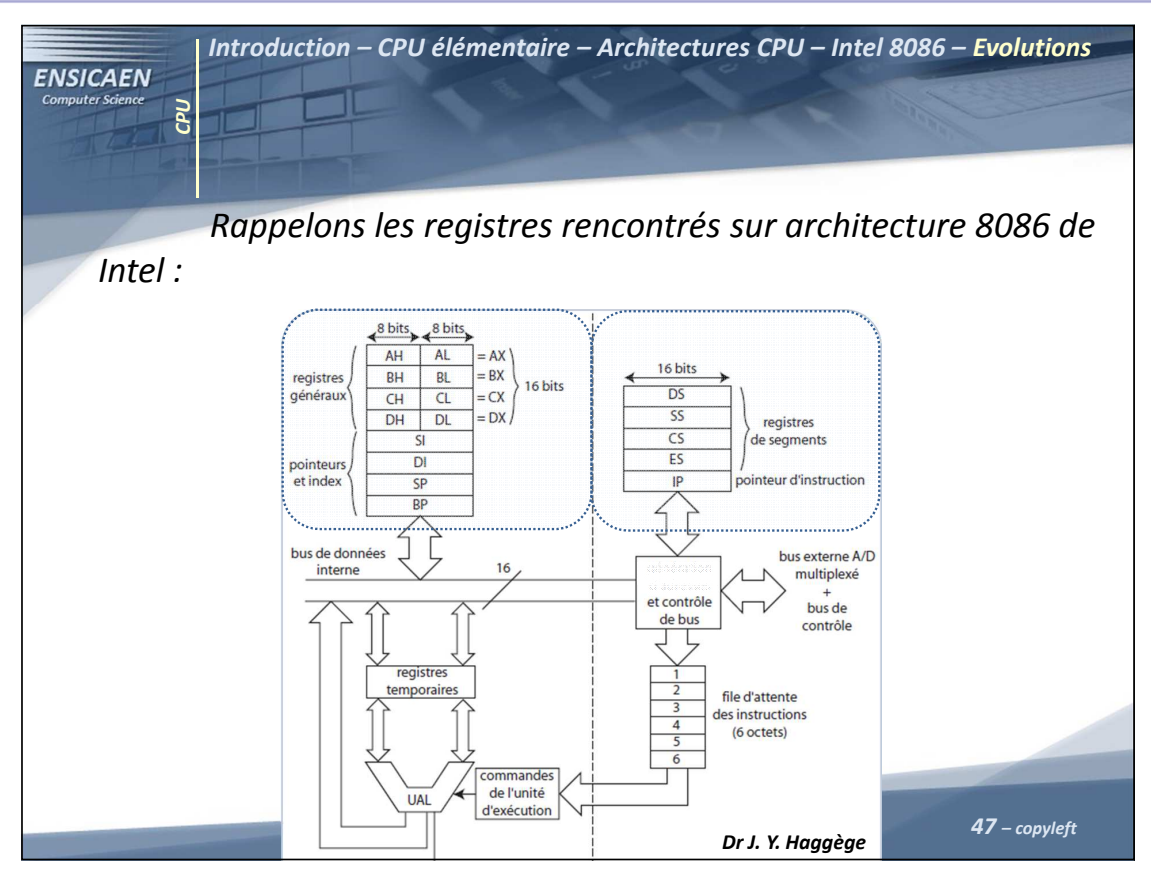

Central Processing Unit - 47 -

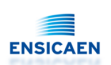

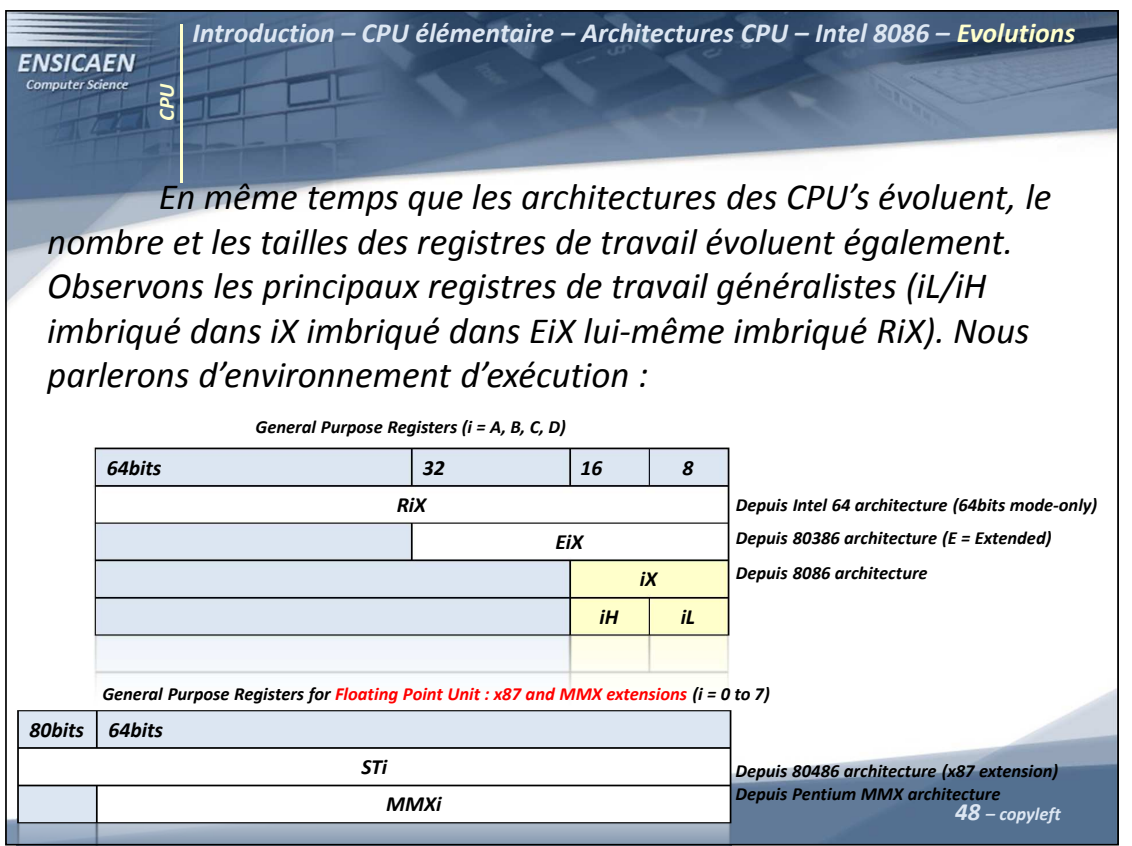

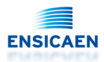

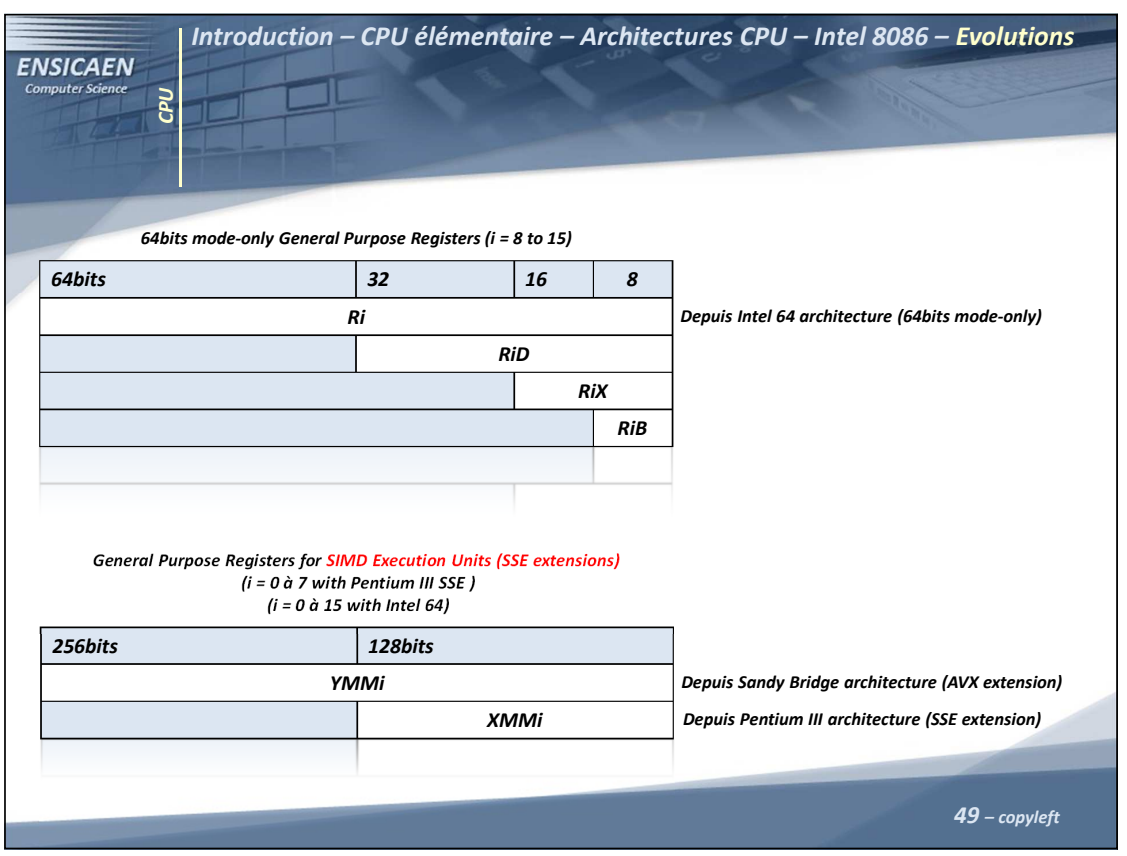

Central Processing Unit - 49 -

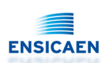

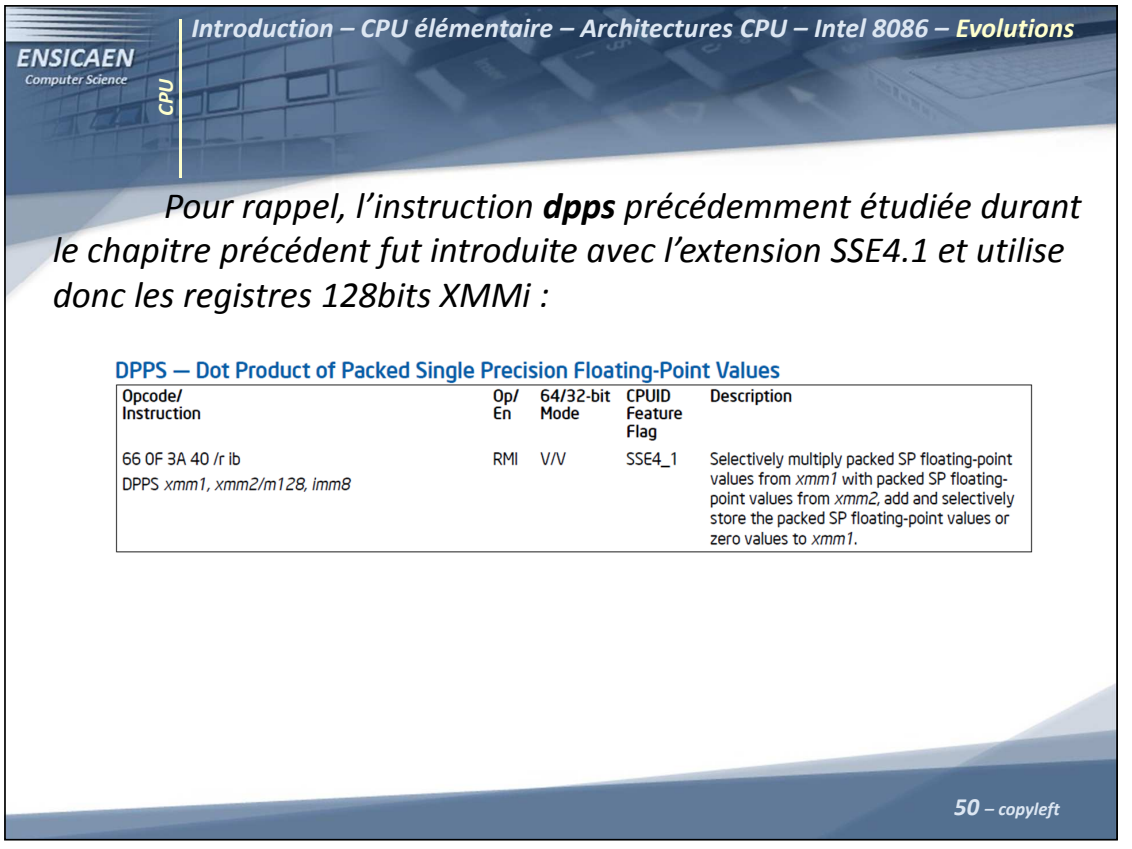

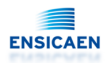

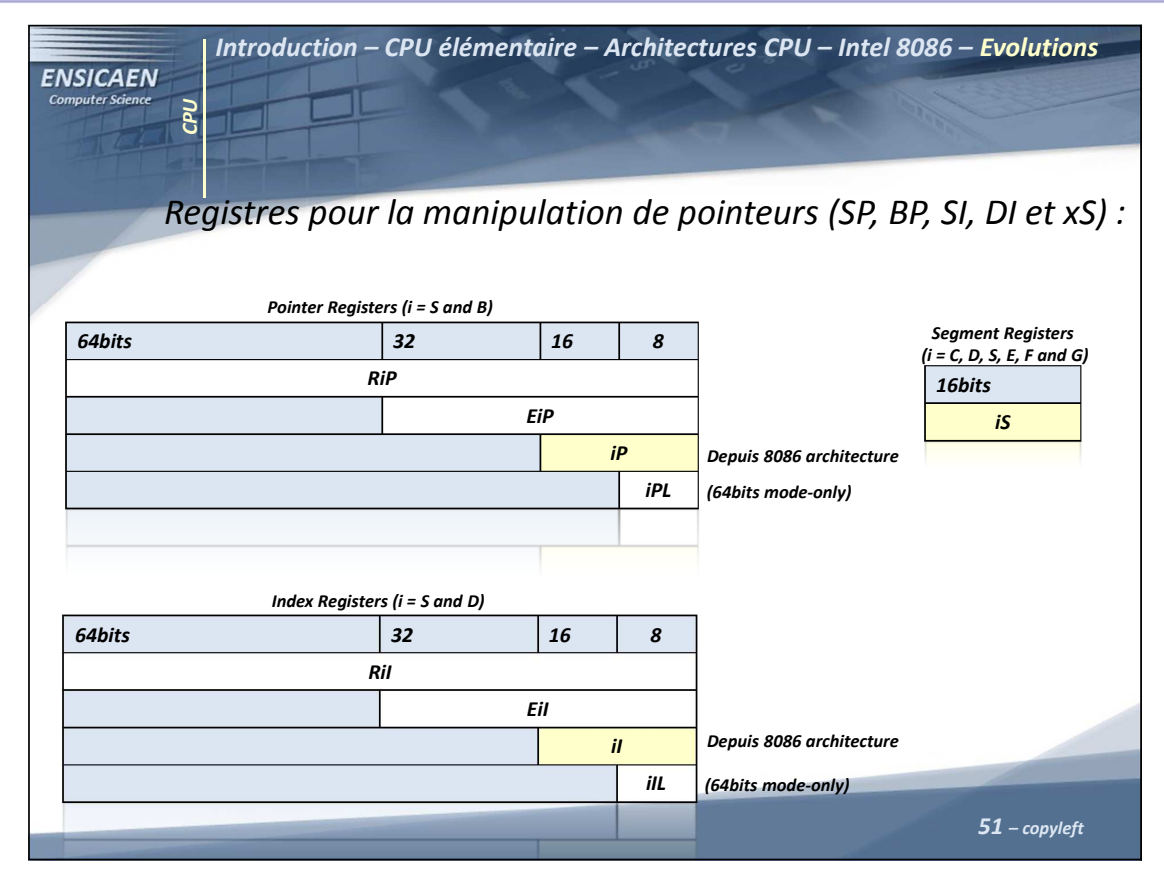

Central Processing Unit - 51 -

# Architecture et technologie des ordinateurs

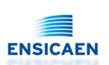

52 – copyleft

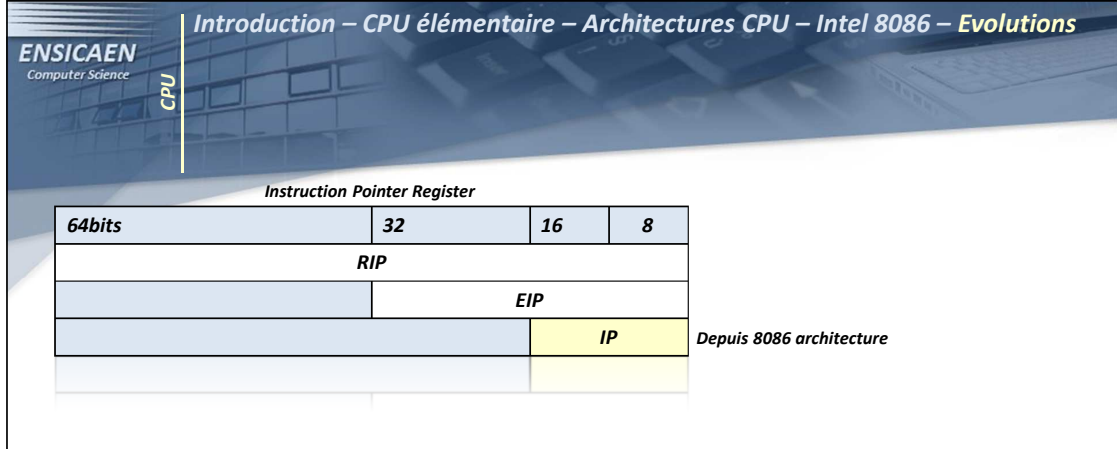

D'autres registres divers ou spécialisés sont également arrivés au cours des évolutions des architectures : Descriptor Table Registers (GDTR, LDTR, IDTR), task register (TR), control registers CR0-CR8 64bits mode-only …

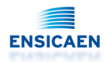

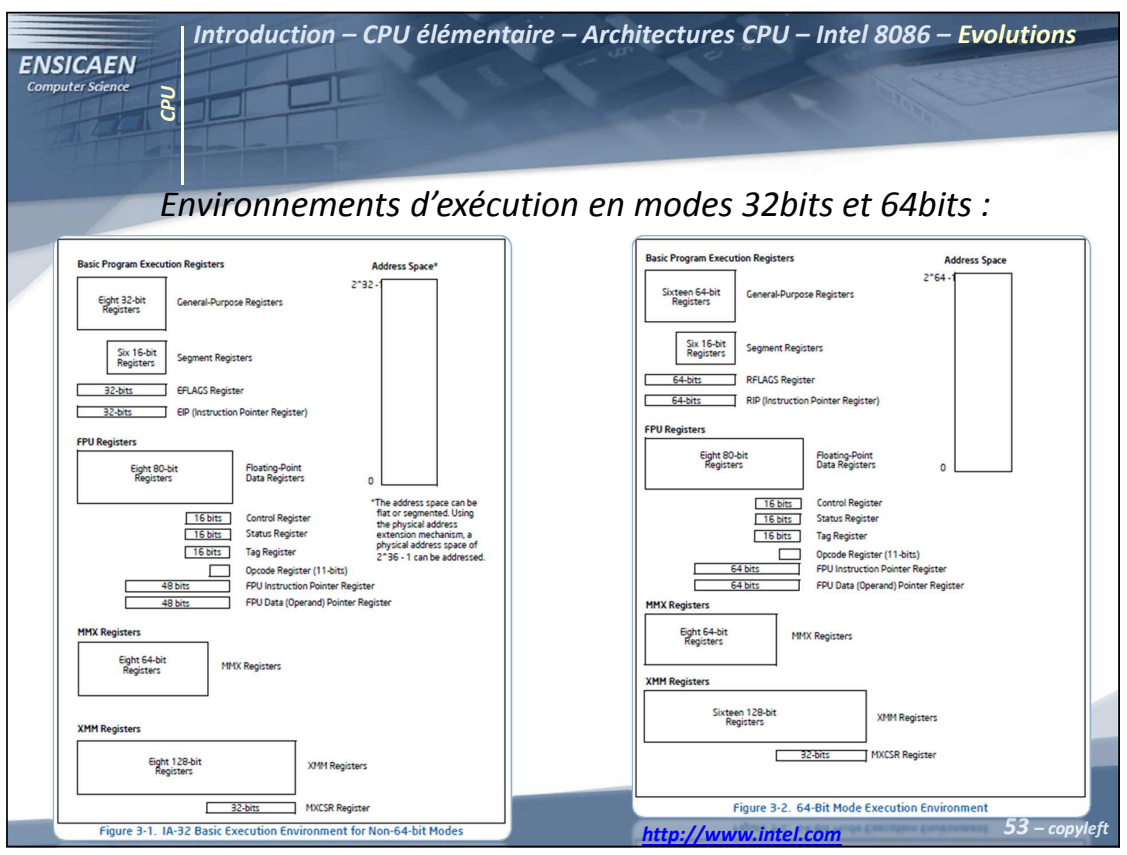

Central Processing Unit - 53 -

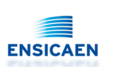

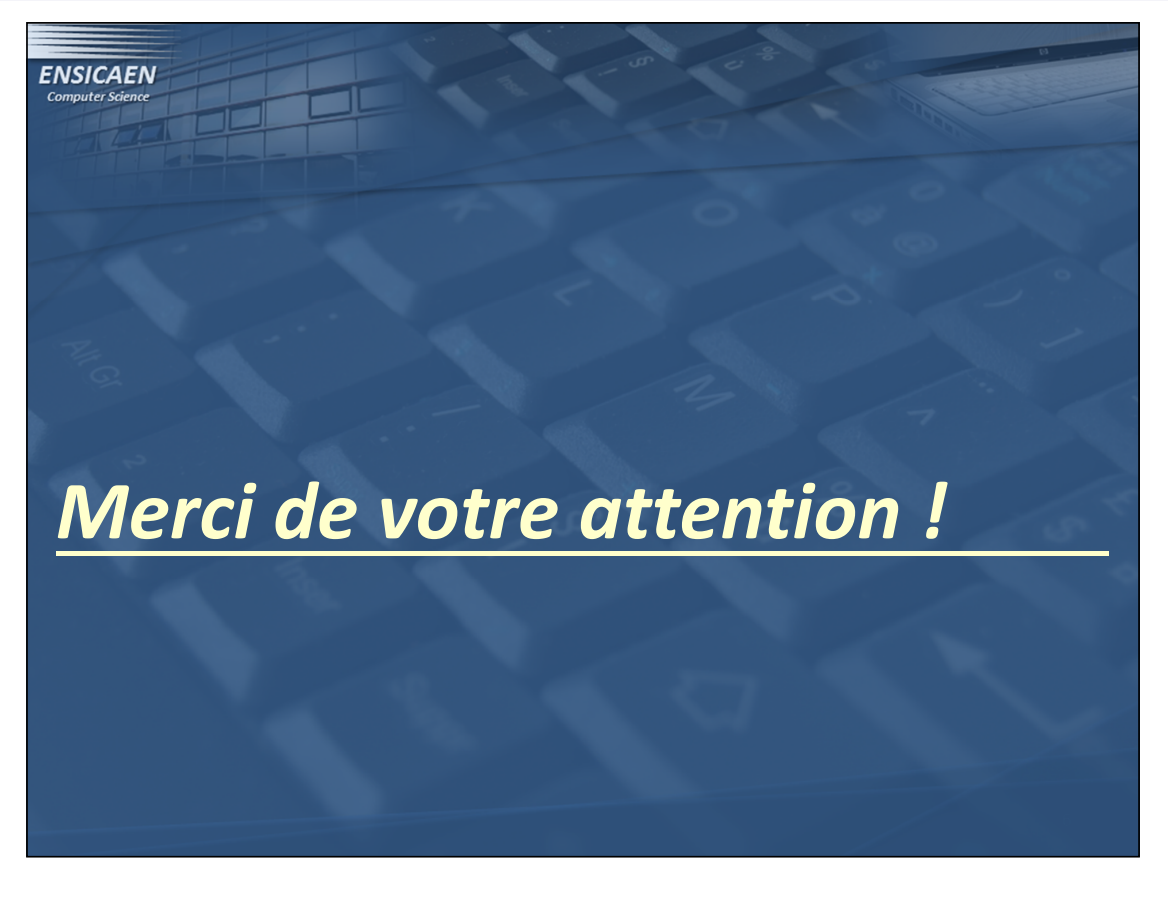

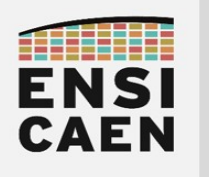

# MÉMOIRES

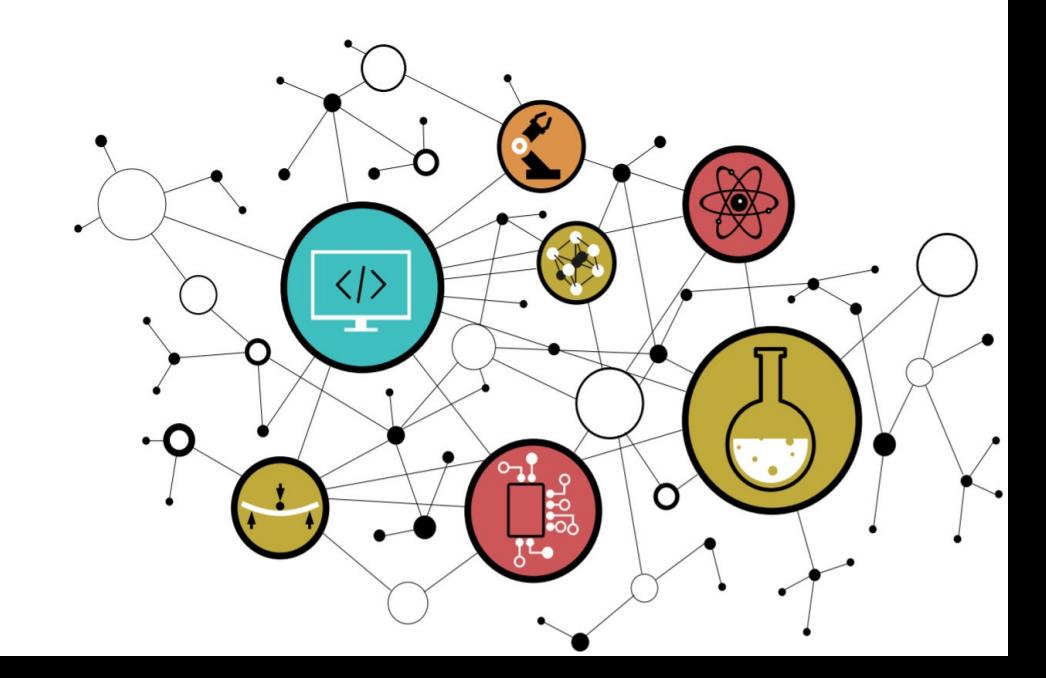

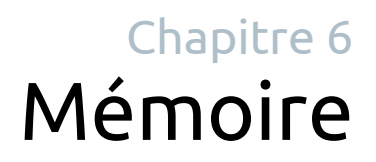

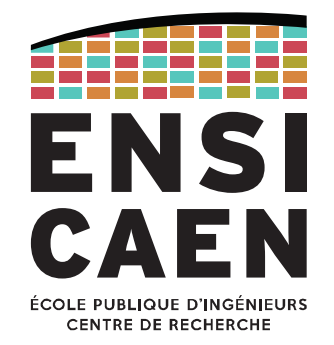

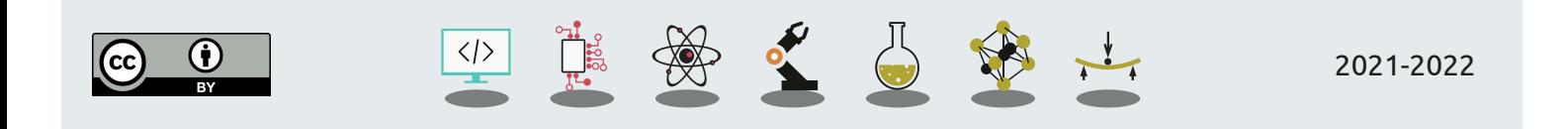

# MÉMOIREDéfinitions

Une mémoire peut être classée selon différents critères comme la volatilité (volatile ou non), l'accessibilité (accès aléatoire RAM ou séquentiel), l'adressage (par octet ou associatif), la capacité, les performances … En voici quelques uns.

**Mémoire volatile :** mémoire ne conservant pas les informations stockées lorsqu'elle est mise hors tension.

Ex : SDRAM, DDRAM, mémoire cache, registres du processeur.

#### **Mémoire non-volatile :** mémoire conservant les données même hors tension.

Souvent des médias de stockage de masse (HDD, SSD, SD-card, DVD, Blu-Ray, …), mais aussi la mémoire du BIOS ou l'EEPROM des micro-contrôleurs.

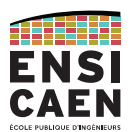

MÉMOIREDéfinitions

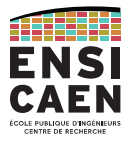

**Mémoire morte ou ROM (Read-Only Memory) :** mémoire non-volatile accessible uniquement en lecture, elle est donc pré-programmée.

Ex. : mémoire du BIOS, anciens systèmes embarqués, …

**Mémoire vive ou RAM (Random-Access Memory) :** mémoire généralement volatile accessible en lecture et écriture.

Ex : mémoire principale (SDRAM, DDRAM) d'un ordinateur ou micro-contrôleur.

Attention : beaucoup d'ambiguïtés autour de ces termes.

Dans ce cours nous parlerons de mémoire de stockage de masse (disque dur, …) et de mémoire principale (RAM).

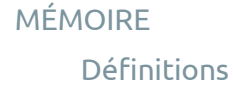

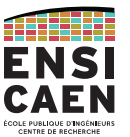

**Mémoire adressable par octet :** beaucoup de familles de mémoire d'ordinateur ou de processeur embarqué (MCU, DSP, SoC, …) sont adressables par octets.

À chaque adresse mémoire correspond 1 octet.

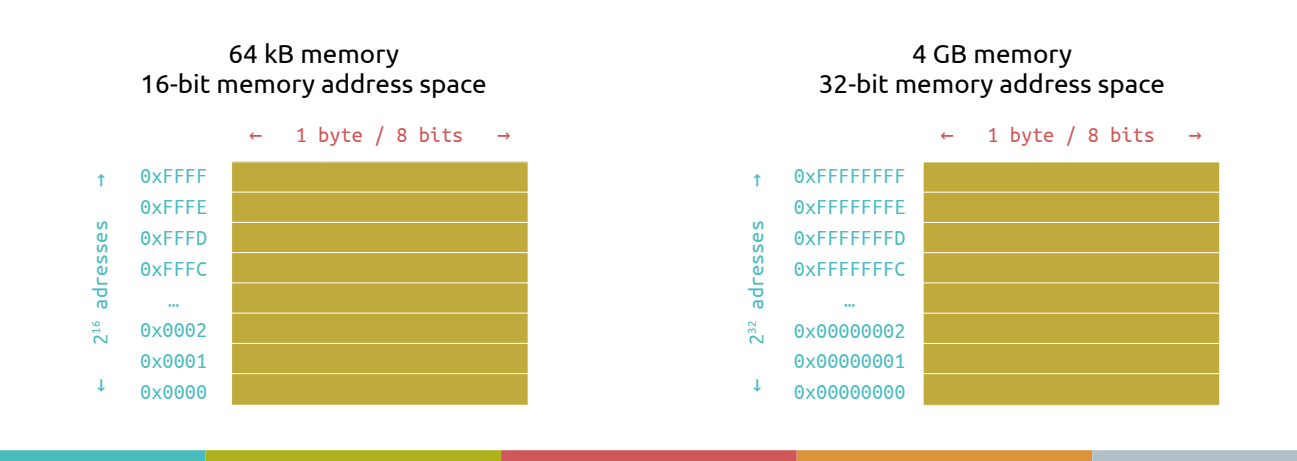

#### MÉMOIRE

#### Architecture générique d'un ordinateur

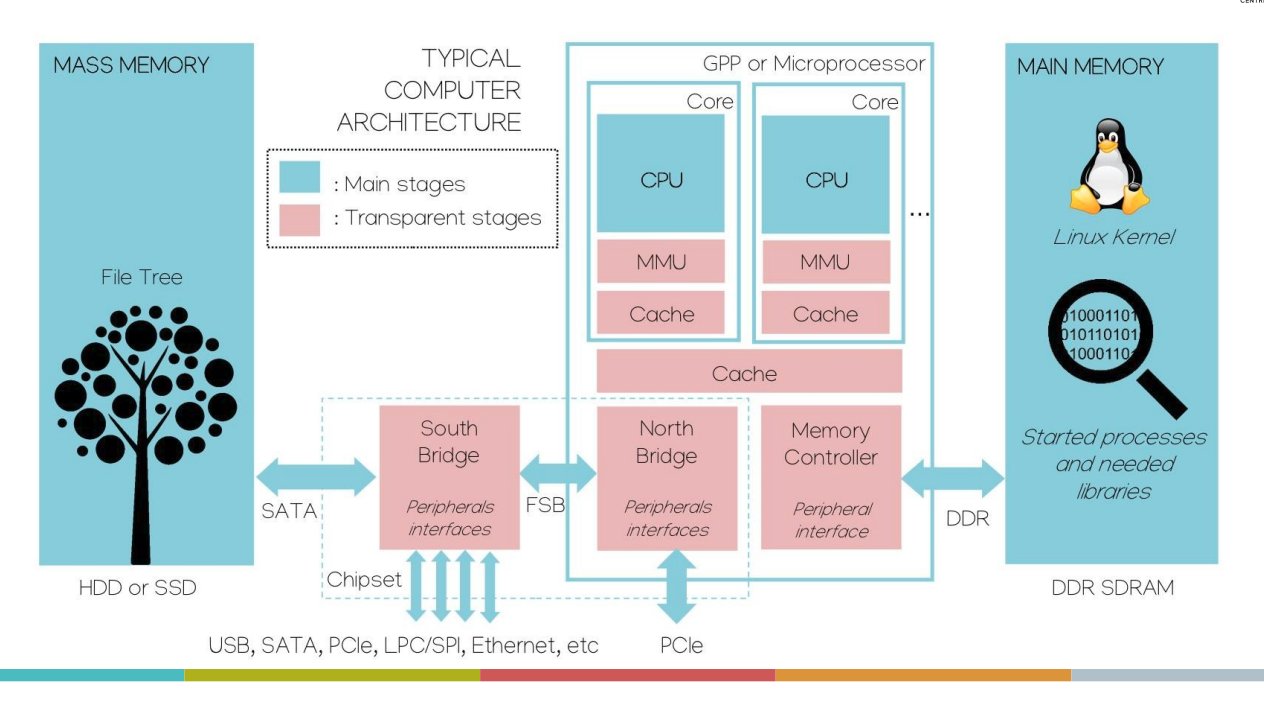

## MÉMOIRE

Architecture générique d'un ordinateur

#### Analyses de circuit électroniques : Deus Ex Silicium

Parfait pour l'analyse d'ordinateurs sur-mesure ;)

Processeur, SSD, RAM, carte mère, South bridge, alimentation ...

Démontage et remontage d'une XBox : XBox Series X - Décorticage intégral, mesures et analyses

Démontage définitif d'une Nintendo Switch : Au plus profond des entrailles de la Nintendo Switch OLED

# **ILICIUM**

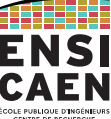

#### MÉMOIRE

Hiérarchie mémoire (modèle en couches)

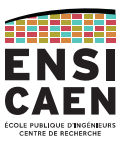

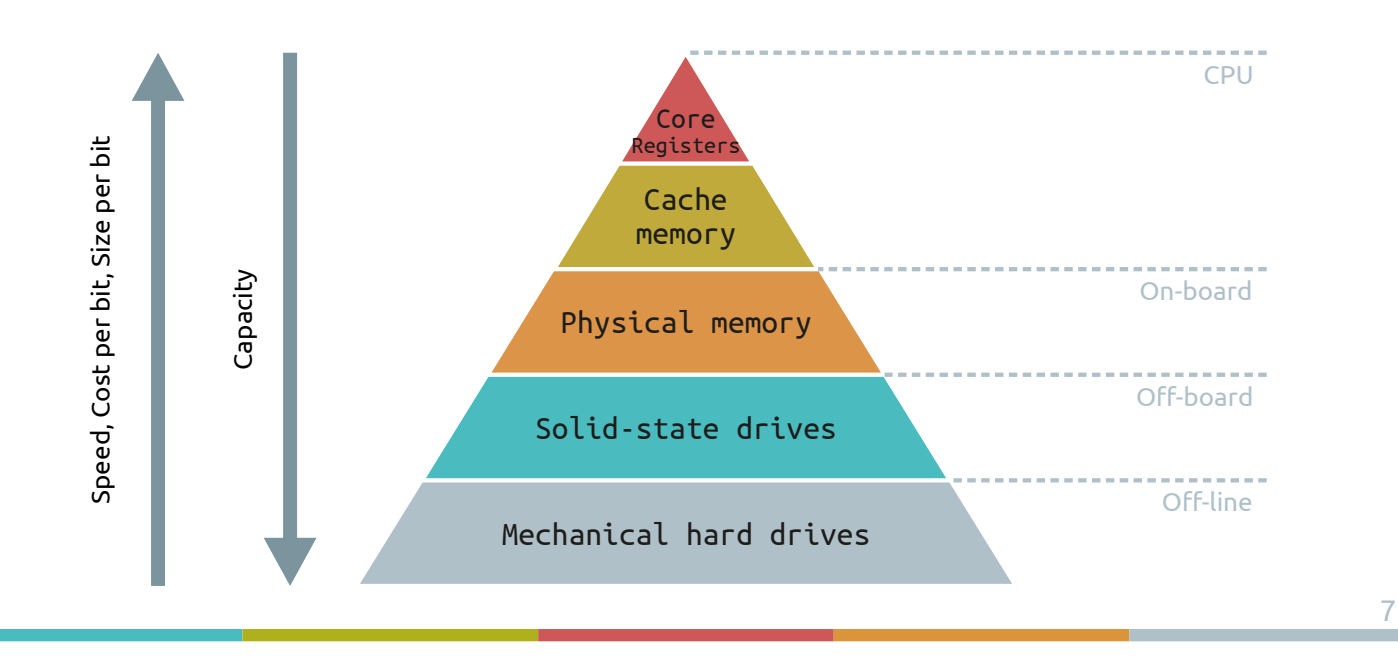

# MÉMOIRE

Hiérarchie mémoire (modèle en couches)

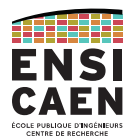

Le modèle en couche peut être affiné en fonction des différentes technologies d'intégration. Par exemple, l'empreinte sur silicium de 32 ko de mémoire cache L1 n'est pas la même que pour 32 ko de cache L2 ou encore L3.

Exemple d'un GPP Intel Sandy Bridge (die complet à gauche, zoom sur le core à droite).

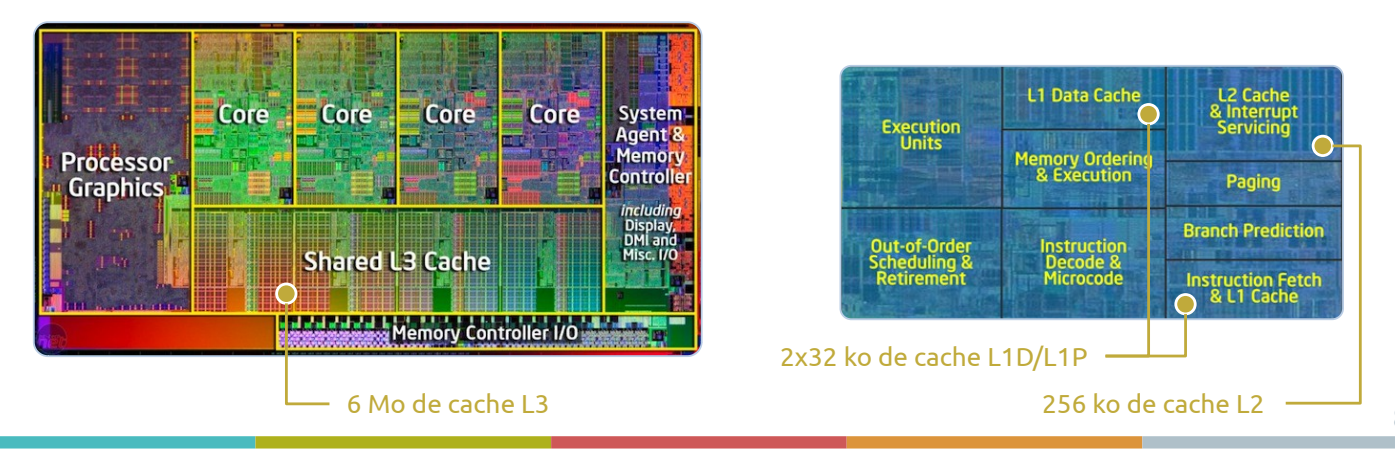

# STOCKAGE DE MASSE

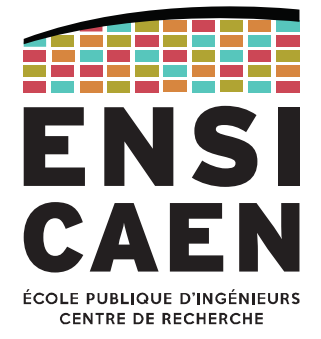

Supports physiques Volumes logiques Système de fichiers

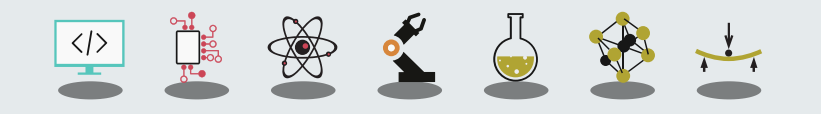

STOCKAGE DE MASSEDéfinition

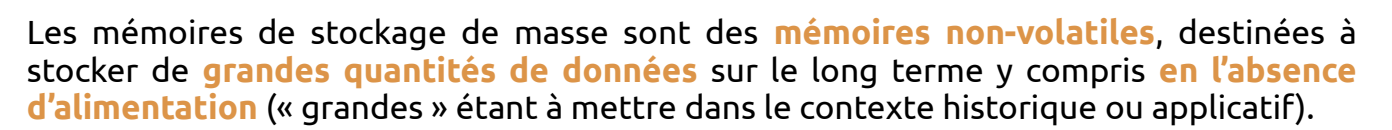

Les mémoires modernes utilisent une représentation logique des données sous forme de fichiers (voir « *file system* »), mais ça n'a pas toujours été le cas.

Les principales caractéristiques recherchées sont la capacités de stockage, la vitesse de lecture/écriture, la durée de vie des données et le coût.

La fonction de **stockage de masse** a été <sup>e</sup>ffectué par plusieurs technologies, dont les plus connues sont le stockage magnétique, optique ou électronique.

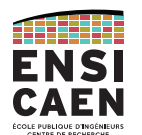

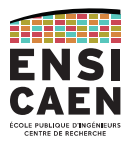

#### Les supports optiques sont généralement des **supports amovibles** et généralement **en lecture seule** (distribution de logiciels, musiques, films, ...).

La gravure sur disque se fait par laser, la densité des informations dépendant de la longueur d'onde, du diamètre et de l'angle d'ouverture du-dit laser.

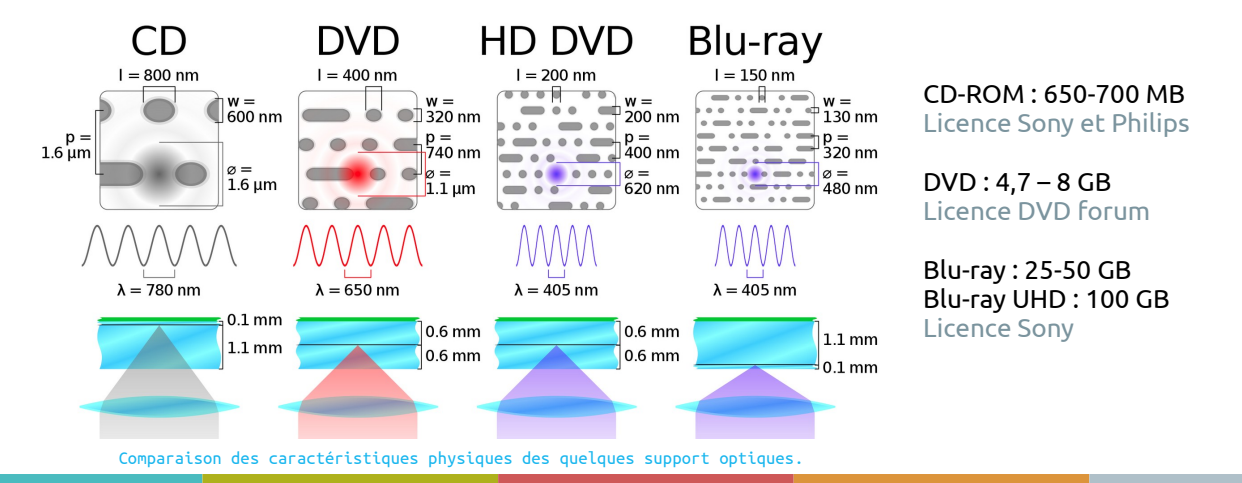

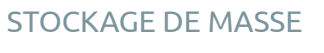

Supports magnétiques

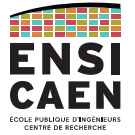

11

## Les disquettes (*floppy disks*) et **disques durs (HDD,** *Hard Drive Disk***)** utilisent le stockage magnétique.

Les HDD sont moins rapides que les SSD, mais coûtent également bien moins cher à capacité égale.

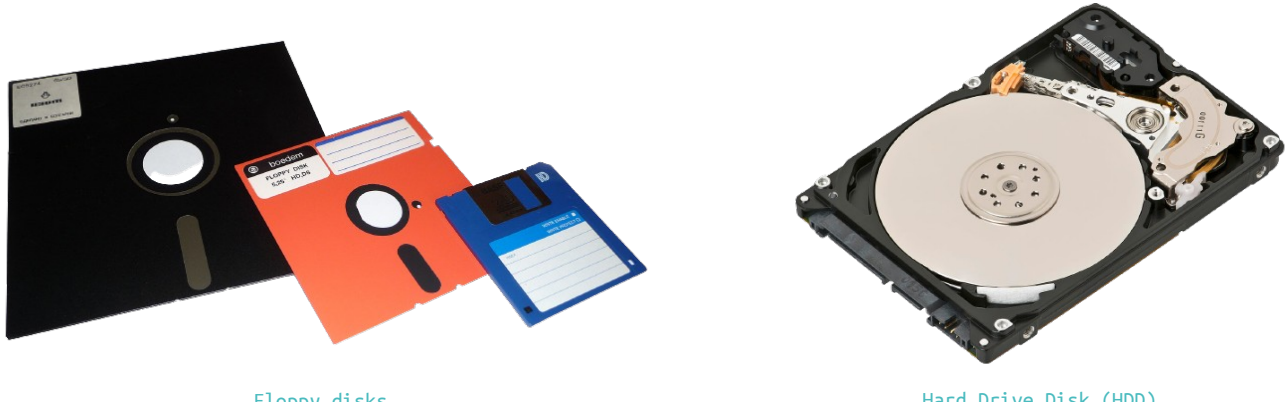

Floppy disks 8-inch ~243 kB ; 51/4-inch = 360 kB ; 31/2-inch = 1.44 MB

Hard Drive Disk (HDD) 3.5-inch / 2.5-inch

#### STOCKAGE DE MASSE

Disque dur mécanique (HDD)

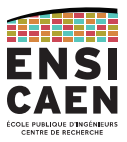

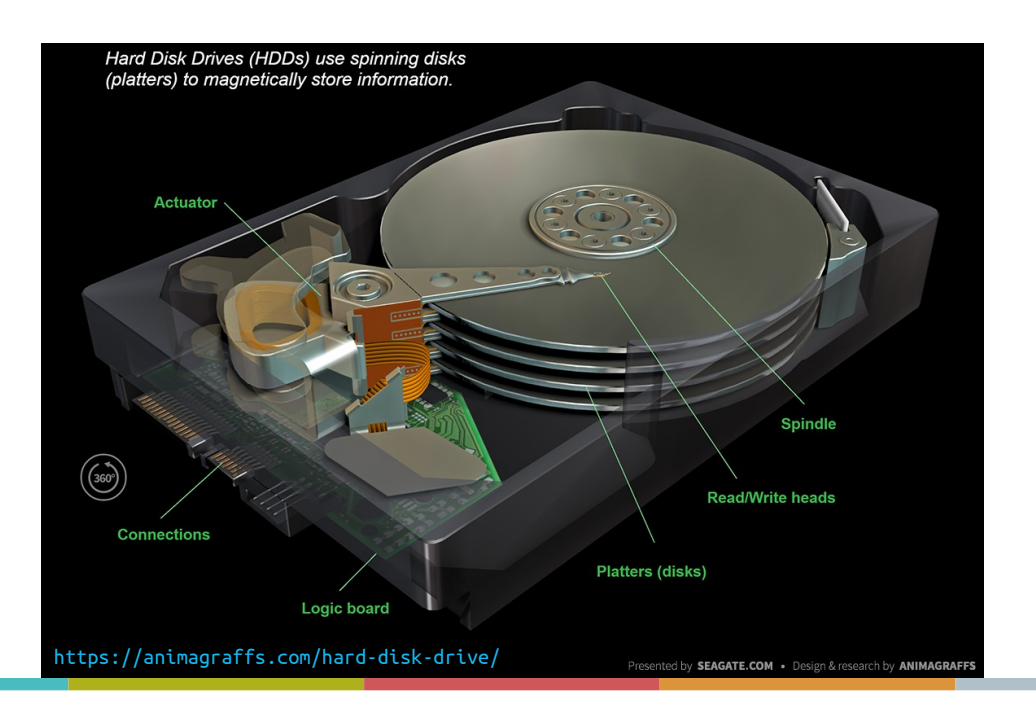

#### STOCKAGE DE MASSESupports électroniques

Les **EEPROM** utilisent de la circuiterie basique pour stocker des charges électriques. La technologie EEPROM la plus commune est la **mémoire Flash** (NAND et NOR), qui a un temps constant d'accès à l'information.

Les clés USB, cartes SD, **SSD (***Solid-State Drive***)** utilisent aussi une technologie Flash.

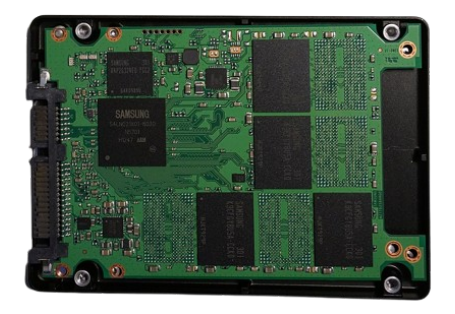

120 GB, 2.5-inch Samsung SSD

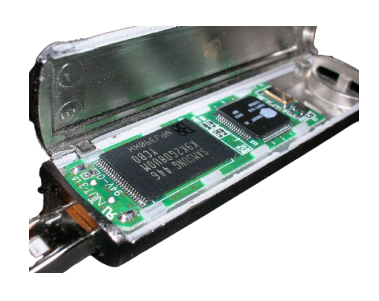

Flash drive / clé USB (Mémoire à gauche, MCU à droite)

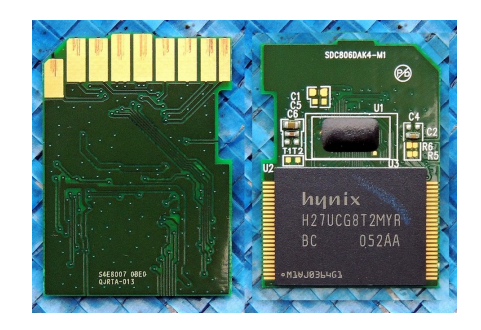

8-GB SD Card Internal circuit

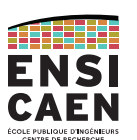

## STOCKAGE DE MASSEInterfaces

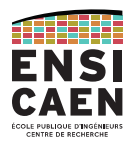

Fin 80-début 2000, les disques durs et autres lecteurs utilisaient la norme **Parallel-ATA** (ou **IDE (***Integrated Drive Electronics***)**) pour communiquer avec la carte mère.

Elle a été remplacée début des années 2000 par **S-ATA (***Serial ATA***)**, toujours utilisée.

Avantages : débit jusqu'à 6 Gb/s (norme III), moins de connexions que P-ATA et *hot-plug*.

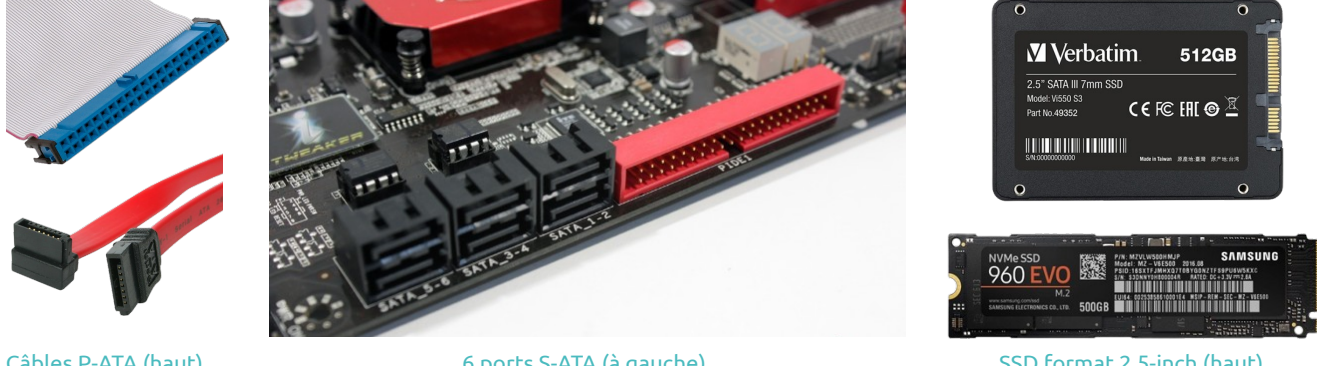

Câbles P-ATA (haut) et S-ATA (bas)

6 ports S-ATA (à gauche) Et 1 port P-ATA (à droite)

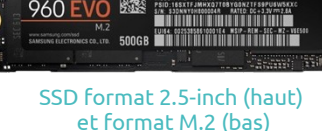

#### STOCKAGE DE MASSE

Volume physique vs. Volume logique

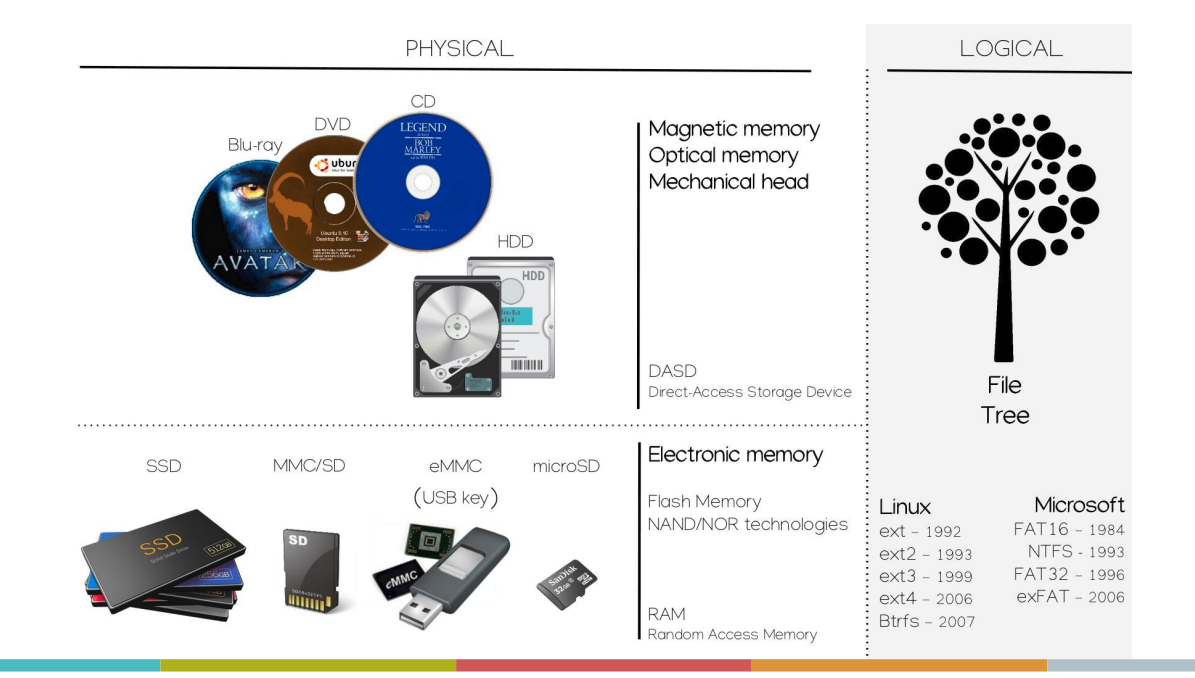

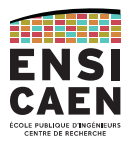

Volume physique vs. Volume logique

Un **volume physique** (HDD, clé USB, …) peut être découpé en plusieurs **volumes logiques (partitions)**.

C'est généralement le cas des ordinateurs en dual-boot, qui vont avoir une partition pour chaque OS voire aussi une partition partagée entre les deux OS, pour les données.

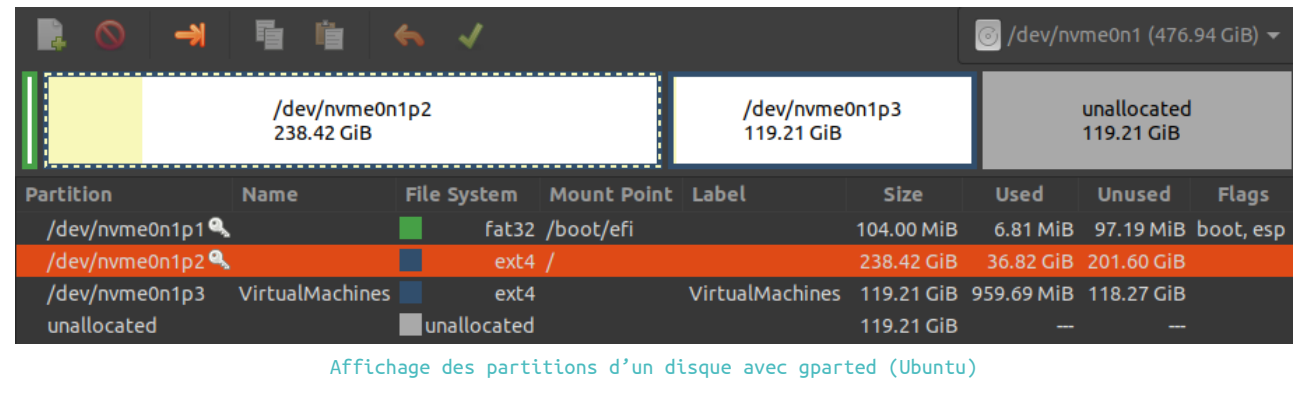

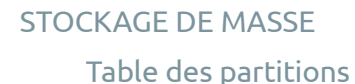

Avec plusieurs partitions sur un même support physique, il faut qu'un système soit capable d'identifier toutes les partitions d'un disque.

Pour cela, on trouve un **table des partitions** au début du volume physique et en espace non-partitionné (donc hors de toute volume logique).

Il s'agit d'une zone purement binaire (pas de fichier) pouvant être au format MBR (Master Boot Record) ou GPT (GUID Partition Table).

C'est cette zone que le BIOS (ou UEFI) ira lire pour détecter la partition à démarrer, ou que l'OS va lire pour <sup>a</sup>fficher l'image de la page précédente.

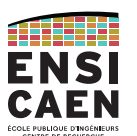

#### STOCKAGE DE MASSE

#### Table des partitions

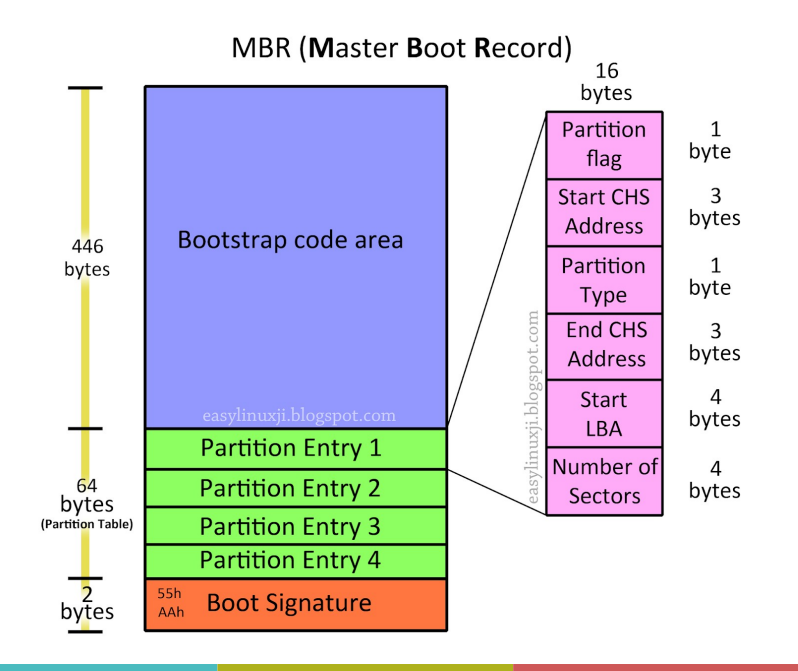

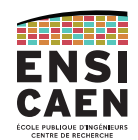

#### Le MBR (Master Boot Record) est un vieux standard (1983) développé par PC DOS 2.0 (IBM).

#### Désigne maximum 4 partitions.

Volumes physiques de taille < 2 TiB (232 x 512-Byte).

Ces limitations ont fait diminuer son usage dans l'informatique, mais restent un avantage pour les systèmes embarqués.

#### STOCKAGE DE MASSE

Table des partitions

Le GUID Partition Table (GPT) est apparu à la fin des années 90, développé par Intel pour s'allier avec son UEFI (remplaçant du BIOS).

Vu les inconvénients du MBR, le GPT a rapidement remplacé son ancêtre dans l'informatique professionnelle et personnelle.

Maximum 128 partitions Maximum 8 ZiB (264 x 512-Byte sectors) CRC32 checksum

GUID = Globally Unique Identifier

LBA 1 **Primary GPT Header** LBA<sub>2</sub> Entry 1 Entry 2 Entry 3 Entry Entries 5-128 LBA 33  $LBA$  34 **Partition 1 Partition 2 Remaining Partitions**  $LBA - 34$ LBA -33 Entry 1 Entry 2 Entry 3 Entry Entries 5-128  $LBA -2$  $LBA -1$ **Secondary GPT Header** 

**GUID Partition Table Scheme** 

**Protective MBR** 

 $LBA0$ 

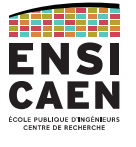

# STOCKAGE DE MASSE

File system

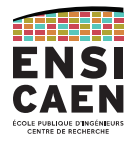

21

ATHER

#### Au sein d'une partition, les fichiers sont organisés selon un **système de fichiers (FS,** *File System***)**.

C'est ce qui permet à l'utilisateur d'observer ses fichiers sous forme d'une arborescence.

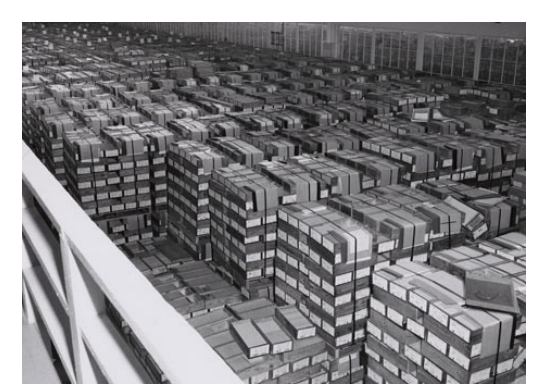

Archivage de cartons contenant jusqu'à  $2000$  cartes perforées (NARA, 1959).

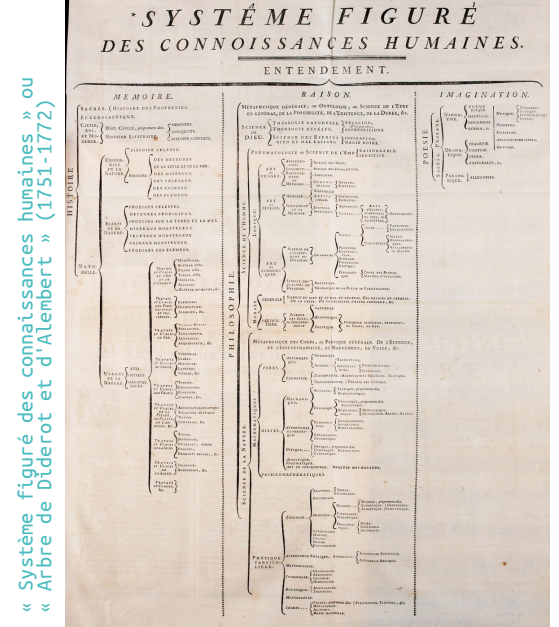

#### STOCKAGE DE MASSE

File system

Contrairement aux mémoires adressables par octet, les médias de stockage de masse sont généralement adressables par blocs.

Par exemple, un disque dur (HDD) est découpé en secteurs de 512 octets. Un fichier se trouve vraisemblablement réparti sur plusieurs secteurs, et pas forcément contigus.

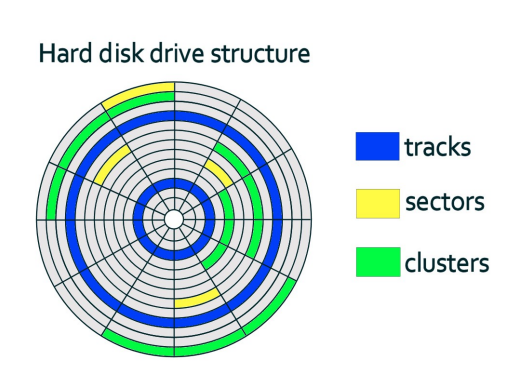

Le *file system* a donc aussi le rôle de présenter à l'utilisateur des fichiers entiers (alors qu'ils sont morcelés sur le support physique) et regroupés par dossiers (alors qu'ils sont disséminés sur tout le support physique).

File system

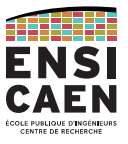

**FAT** (1977, pour Windows) est un *file system* extrêmement simple, travaillant par clusters (groupes de secteurs). Il existe une table liant les noms de fichiers à l'index du premier cluster de chaque fichier. Chaque cluster occupé contient une partie du fichier et l'indice vers le cluster suivant.

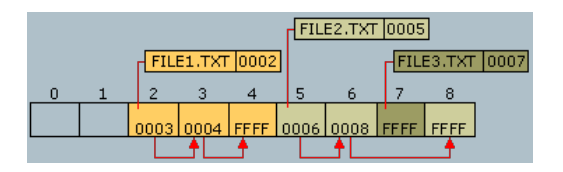

Depuis sa naissance, de nombreuses versions sont apparues (FAT16, FAT32, exFAT, …). Déprécié par Windows au profit de NTFS, il reste très répandu pour les médias amovibles.

https://www.pctechguide.com/hard-disks/file-systems-fat-fat8-fat16-fat32-and-ntfs-explained

STOCKAGE DE MASSEFile system

Le principal *file system* utilisé par Windows est **NTFS (New Technology File System)** arrivé en 1993 avec Windows NT 3.1.

Pendant longtemps (avant Windows 10), les OS de Microsoft n'ont su gérer que les *file systems* FAT et NTFS.

Les *file systems* conçus pour Linux sur ordinateur sont ceux de la famille **ext** (**ext** en 1992, **ext2**, **ext3** et **ext4** depuis 2006), même si Linux a toujours su supporter de nombreux *file systems* (y compris FAT et NTFS).

Depuis l'intégration en 2016 de WSL (*Windows Subsystem for Linux*) dans Windows 10, l'OS de Redmond supporte le *file system* ext4 (même si ce n'est pas si simple).

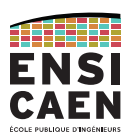

# MÉMOIRE PRINCIPALE

 $\langle \rangle$ 

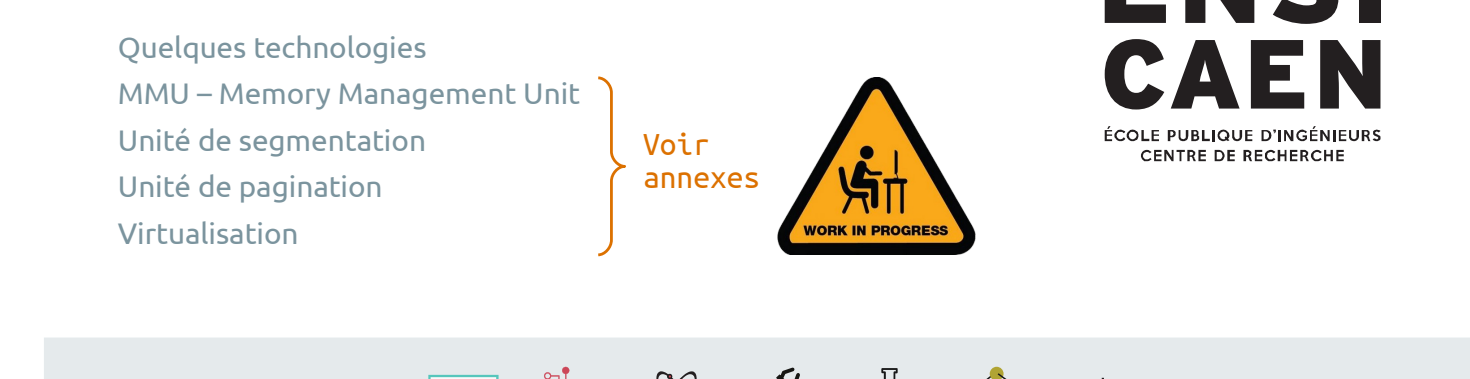

MÉMOIRE PRINCIPALEDéfinition

La **mémoire principale (***main memory***)** ou parfois mémoire de travail est la mémoire dans laquelle se trouvent les informations en cours d'utilisation par le processeur.

Ces informations peuvent être des données seulement (cas d'un MCU) ou des données ET des instructions (cas d'un smartphone ou ordinateur).

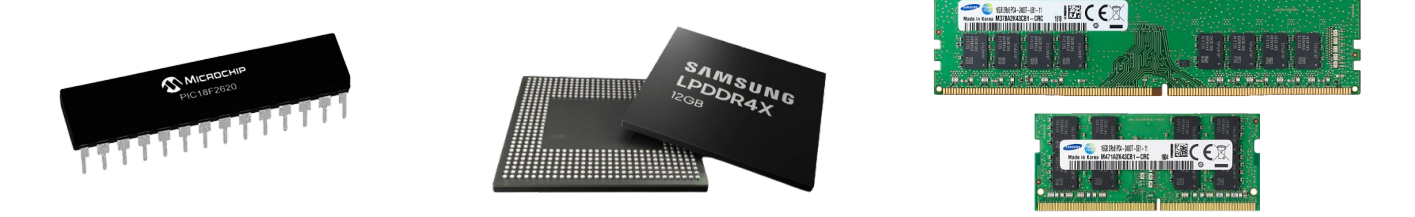

Mémoire principale dans un MCU (en interne), smartphone (chip) et ordinateur (barrette).

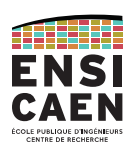

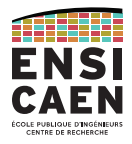

#### Technologiquement, la mémoire principale est une **RAM (***Random Access Memory***)** et plus précisément d'une **DRAM (Dynamic RAM)**.

La DRAM doit être régulièrement rafraîchie (qq ms) à cause du courant de fuite de ses pico-condensateurs. Utilisée pour la mémoire d'ordinateur. Faible empreinte silicium mais plus lente que la SRAM (voir mém. cache).

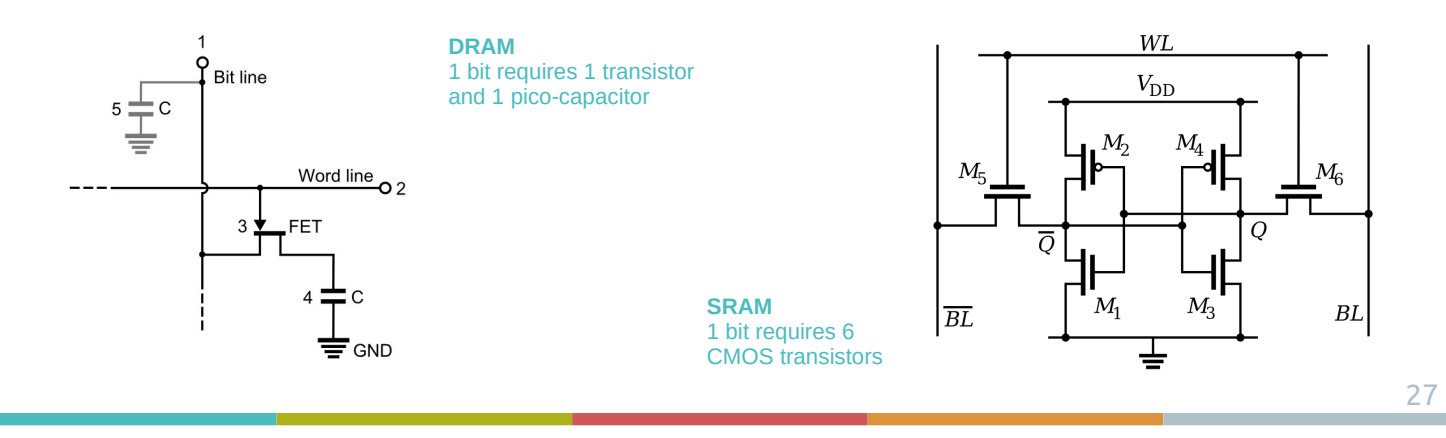

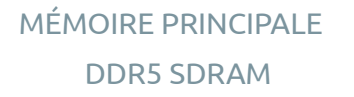

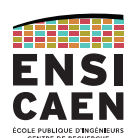

#### Les RAM utilisées aujourd'hui fonctionnent en DDR5 SDRAM (5*th generation of Double Data Rate Synchronous DRAM*).

Les premières mémoires en DDR (1998) donnaient une bande passante de 1600 Mo/s pour une fréquence d'horloge de 100 MHz (soit 200 MTransferts/s).

Le dernier standard DDR5 (2021, DDR5-7200 de Samsung) donne un débit théorique de 57000 Mo/s avec une horloge cadencée à 3,6 GHz (soit 7200 MTransferts/s).

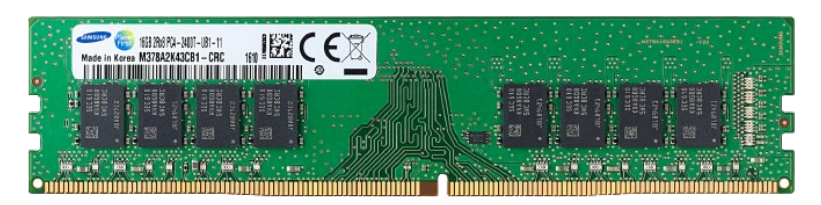

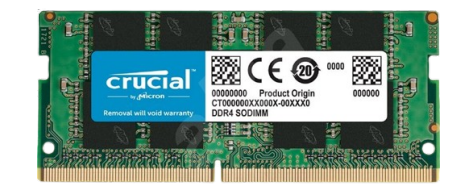

Samsung 16 GB DDR4 SDRAM Crucial SO-DIMM 16 GB DDR4 SDRAM

Segments mémoire Segment de code Pile / Stack Tas / Heap

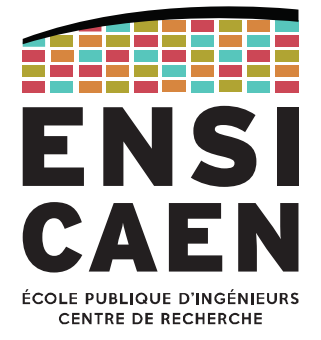

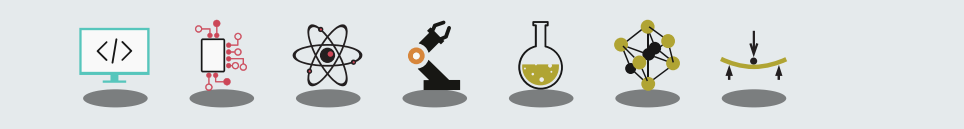

#### EXÉCUTION D'UN PROGRAMME

Que se passe-t-il quand on lance un exécutable ?

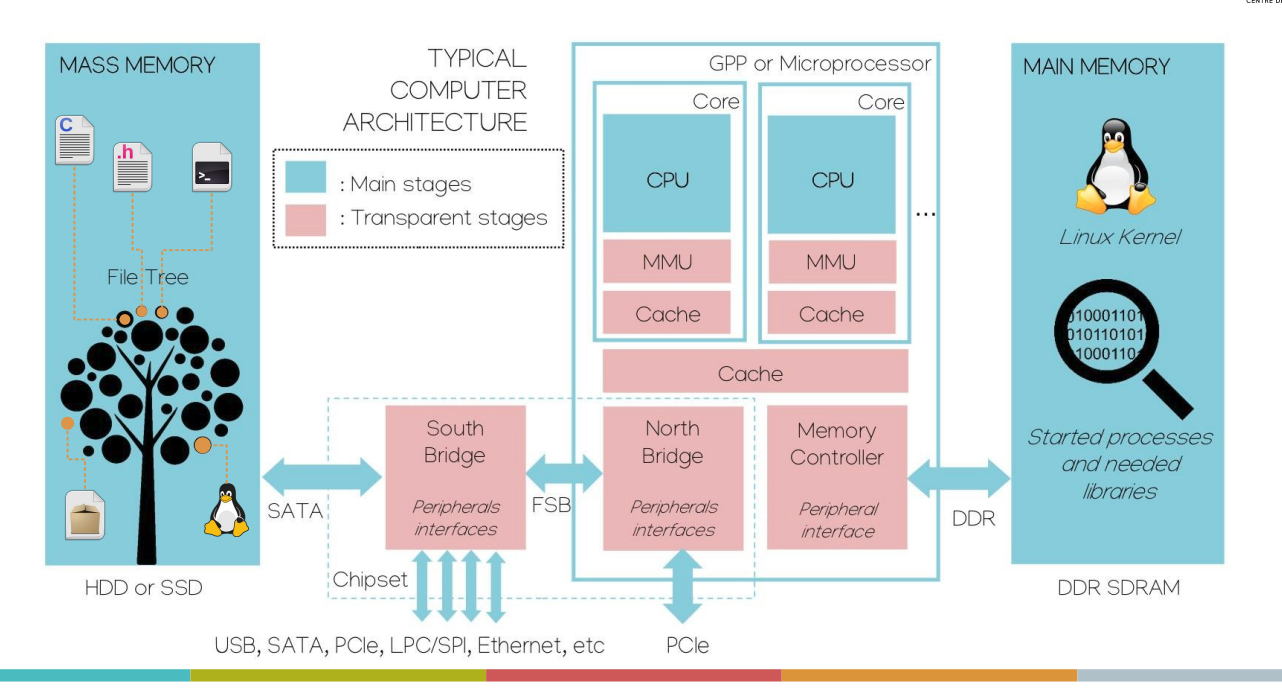

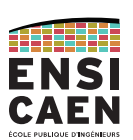

# EXÉCUTION D'UN PROGRAMMESections d'un fichier ELF

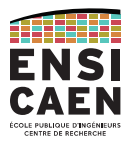

Pour rappel, sous Linux, le fichier exécutable est un fichier **binaire** au **format ELF**. C'est aussi le cas des librairies statiques, dynamiques ou autres objets partagés.

Ce fichier contient différentes sections, dont :

- $\bullet$   $\;\;$  .  $\tt text$  : contient le code sous forme binaire ;
- .data : les variables globales et statiques initialisées ;
- .bss : idem, mais non-initialisées ;
- . rodata : les variables en lecture seule (les constantes).

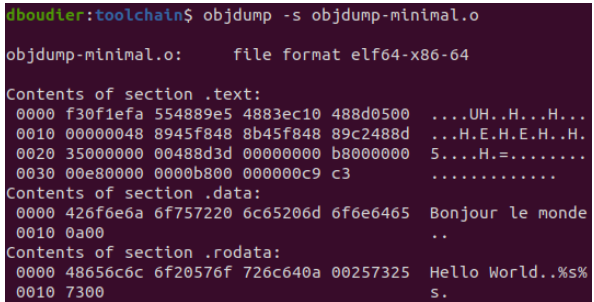

Au démarrage de l'application, ces sections passeront de la mémoire de stockage de masse (disque dur) vers la mémoire principale (RAM).

#### EXÉCUTION D'UN PROGRAMME

Utilisation de la mémoire principale par un processus

Lors du lancement d'un programme (fichier situé dans la mémoire de masse), le système d'exploitation ne charge en mémoire que les sections essentielles.

La section .text devient le **segment de code**. Et .data/.bss/.rodata, des **segments de données**.

Cette phase de chargement, c'est l'**allocation statique** : la taille des segments placés en mémoire est immuable (fixée par la chaîne de compilation).

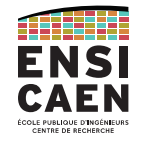

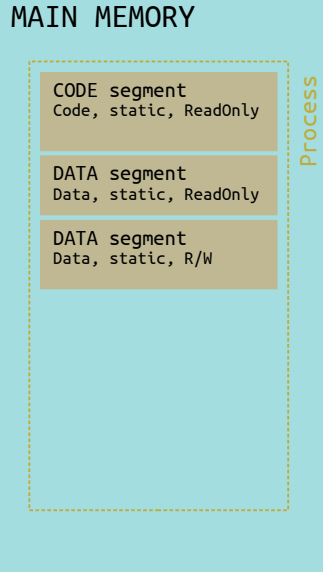

NB : ceci est une représentation logique de ce qu'il se passe en mémoire virtuelle.

Utilisation de la mémoire principale par un processus

Pour chaque **processus** (programme en cours), on trouve deux autres segments, dédiés à l'**allocation dynamique**.

Le **segment de pile (***stack***)** contient les variables locales des fonctions et sauvegardes de contextes.

La *stack* est réservée aux variables locales de taille modeste.

Le **segment de tas (***heap***)** contient les variables allouées dynamiquement : fonctions malloc(), free(), …

Très utile pour les tableaux dynamiques par exemple, mais nécessite la présence d'une MMU.

NB : ceci est une représentation logique de ce qu'il se passe en mémoire virtuelle.

#### MAIN MEMORY

# CODE segment Process Process Code, static, ReadOnly DATA segment Data, static, ReadOnly DATA segment Data, static, R/W STACK segment Data, dynamic, R/W  $\mathbf{r}$ HEAP segment Data, dynamic, R/W

EXÉCUTION D'UN PROGRAMME

Utilisation de la mémoire principale par un processus

Les processus peuvent utiliser d'autres zones de la mémoire principale.

On peut citer par exemple les librairies partagées (glibc sous Linux) qui sont accessibles par n'importe quel processus (pour un printf() par exemple).

Elle sont utilisées grâce à un *linker* dynamique.

On compte aussi des zones de communication entre les processus (IPC, *Inter-Process Communication*).

NB : ceci est une représentation logique de ce qu'il se passe en mémoire virtuelle.

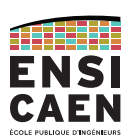

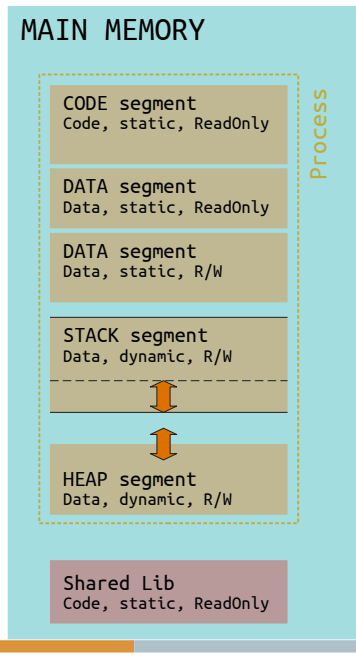

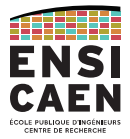

#### Utilisation de la mémoire principale par un processus

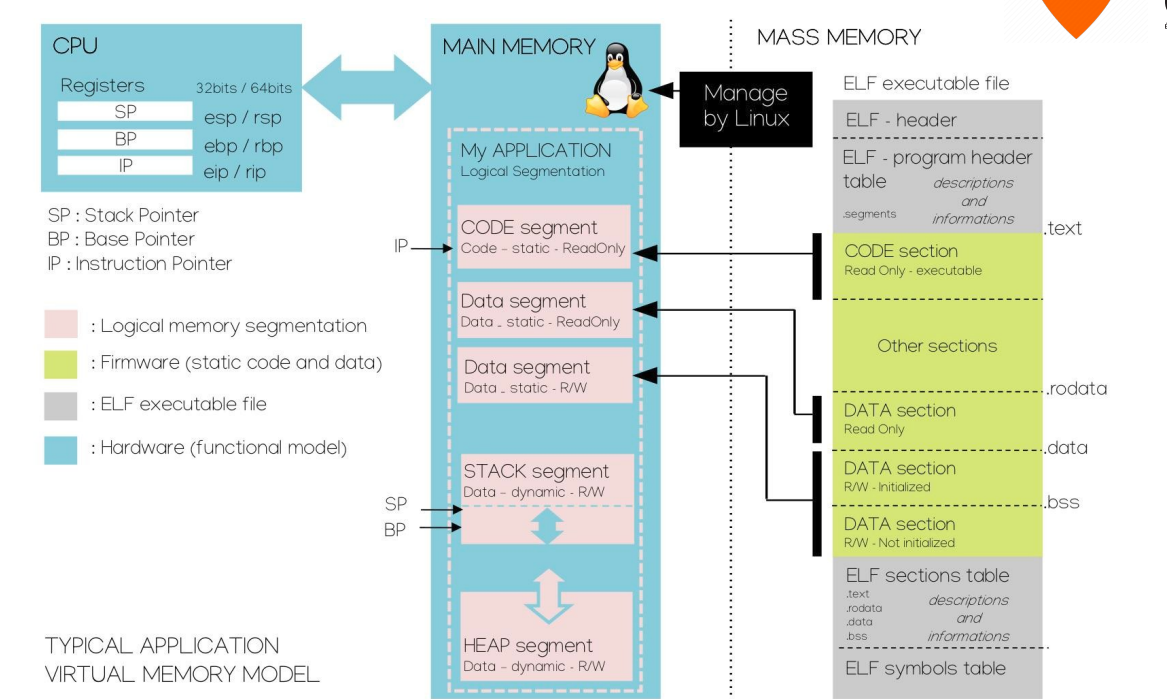

#### EXÉCUTION D'UN PROGRAMME

#### Utilisation de la mémoire principale par un processus

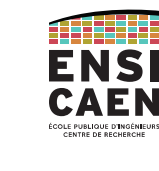

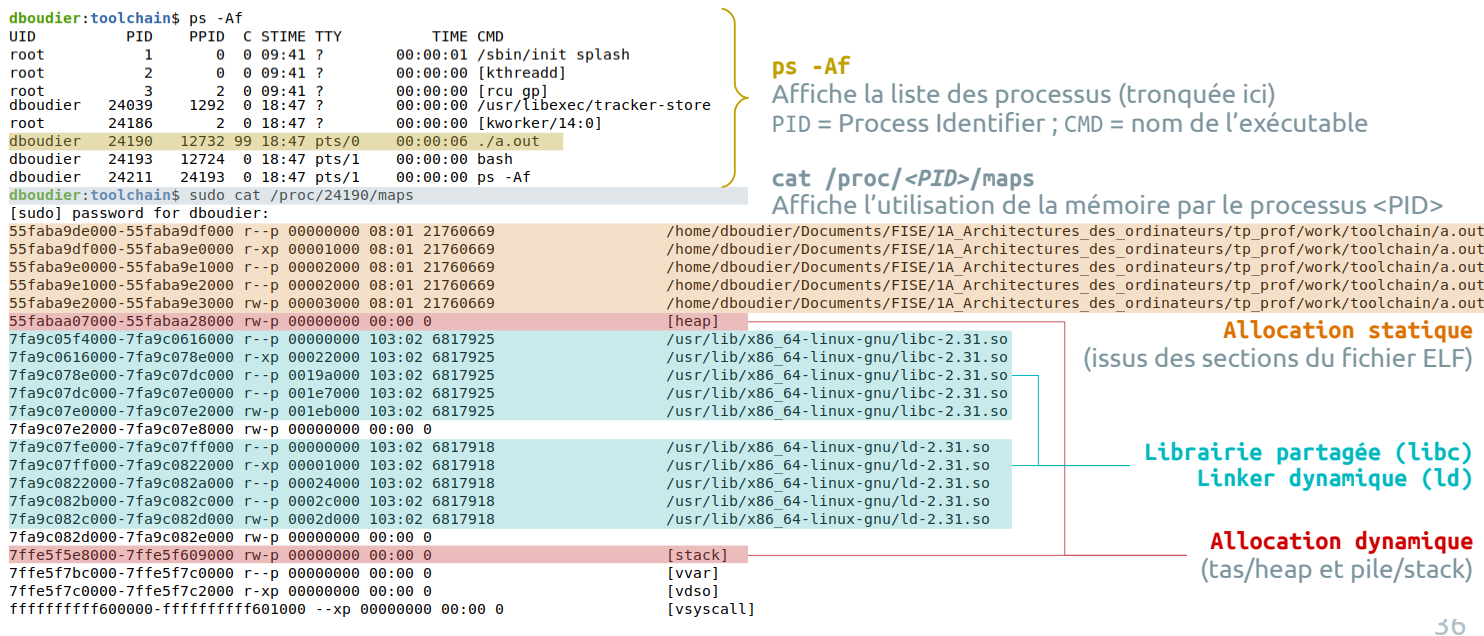

┐

Stack/pile : allocation automatique

La **stack (ou pile)** d'un processus (ou d'un thread) contient les variables locales des fonctions qui le composent.

Chaque fonction appelée viendra « poser » ses données en sommet de pile, au dessus des autres fonctions.

Cette pile se « videra » progressivement, à chaque retour de fonction.

Ce comportement est celui d'une pile **LIFO (Last In, First Out)**. main()'s

# function1()'s local datafunction2()'s local data Process's stack

local data

EXÉCUTION D'UN PROGRAMMEStack/pile : allocation automatique

Afin de manipuler la pile, chaque CPU possède deux registres nommés **Base Pointer BP** et **Stack Pointer SP**.

Le **Stack Pointer SP** évolue très fréquemment, suivant le **sommet de pile** selon ce qui y est posé ou retiré.

Le **Base Pointer BP** évolue à chaque appel ou retour de fonction, son rôle étant d'indiquer la zone de données de la **fonction courante**.

Mnémotechnie : SP = Stack Pointer ≈ Sommet de Pile BP = Base Pointer ≈ Bas de Pile

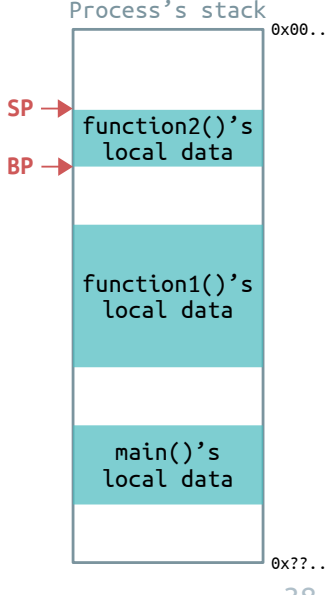

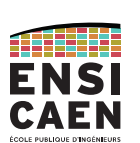

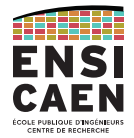

EXÉCUTION D'UN PROGRAMMEStack/pile : allocation automatique

EXÉCUTION D'UN PROGRAMME

La valeur du **Stack Pointer SP** étant toujours associé au sommet de pile (indépendamment des fonctions), il n'est pas nécessaire de sauvegarder sa valeur.

Le **Base Pointer BP** en revanche est associé à la fonction en cours d'exécution. Quand une nouvelle fonction est appelée, sa valeur sera amenée à changer.

Sa valeur sera donc sauvegardée avant d'être modifiée pour correspondre à la nouvelle fonction.

Ainsi, il sera possible de retrouver la valeur initiale de BP lorsque la fonction appelée effectuera son return.  $\overline{\phantom{a}}$  ain()'s

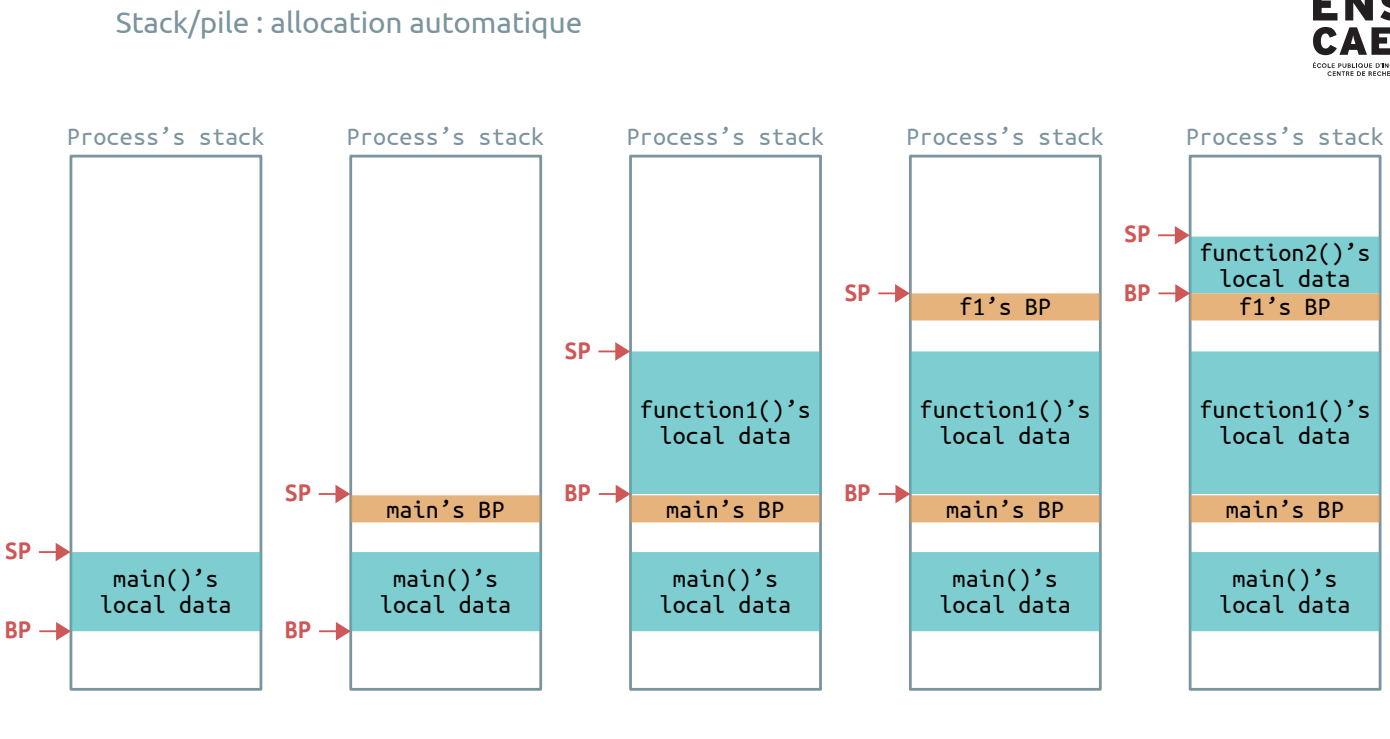

**BPSP**

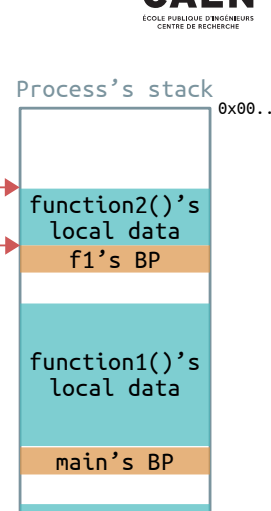

local data

39

0x??..

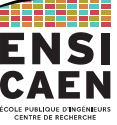

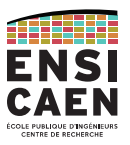

AT 11111 ENSI CAFN

#### Stack/pile : allocation automatique

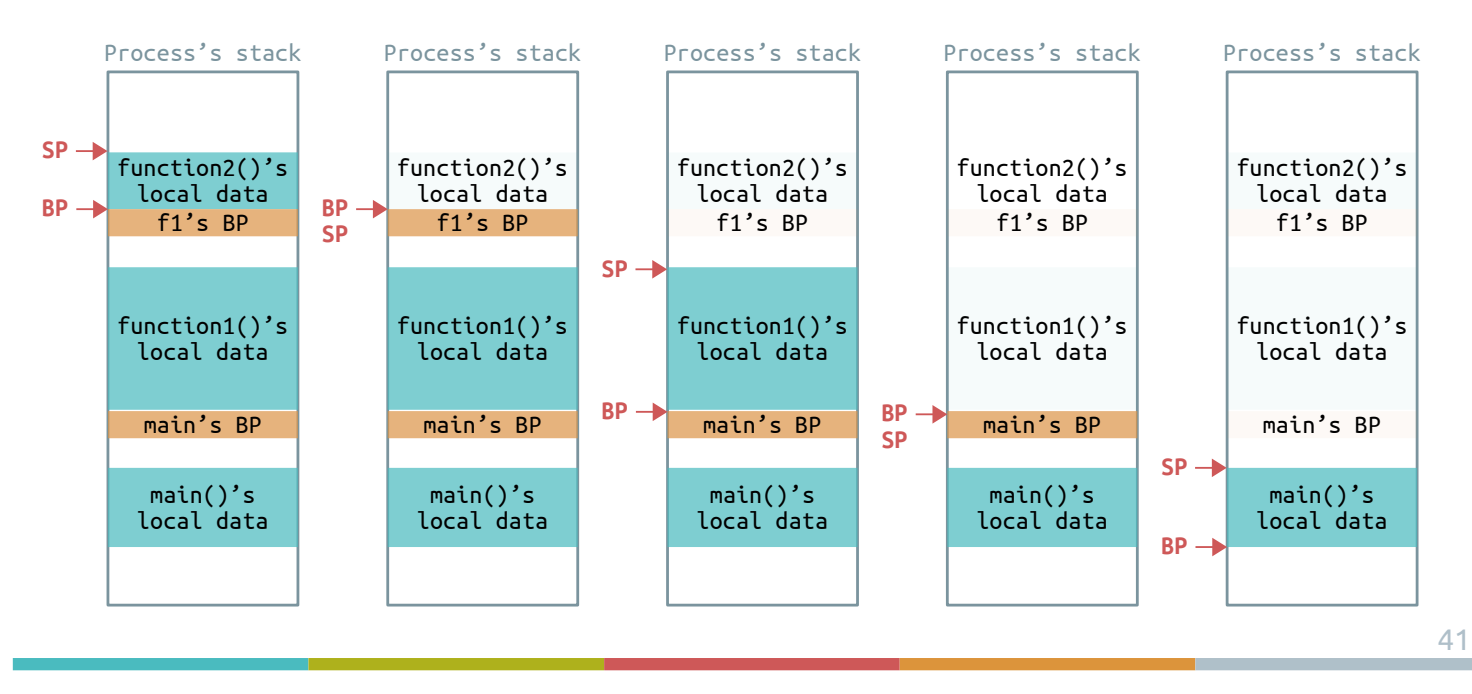

#### EXÉCUTION D'UN PROGRAMME

Stack/pile : allocation automatique

#### Le **Instruction Pointer IP**\* contient l'adresse de la prochaine instruction à exécuter.

\* IP est parfois appelé Program Counter PC, comme chez le PIC18 par exemple.

Dans le cas d'un code purement linéaire, il s'incrémente automatiquement pour pointer vers l'instruction suivante.

Lors d'un appel de fonction, sa valeur est écrasée. Il faut alors trouver un moyen de sauvegarder sa valeur : en la posant sur la pile.

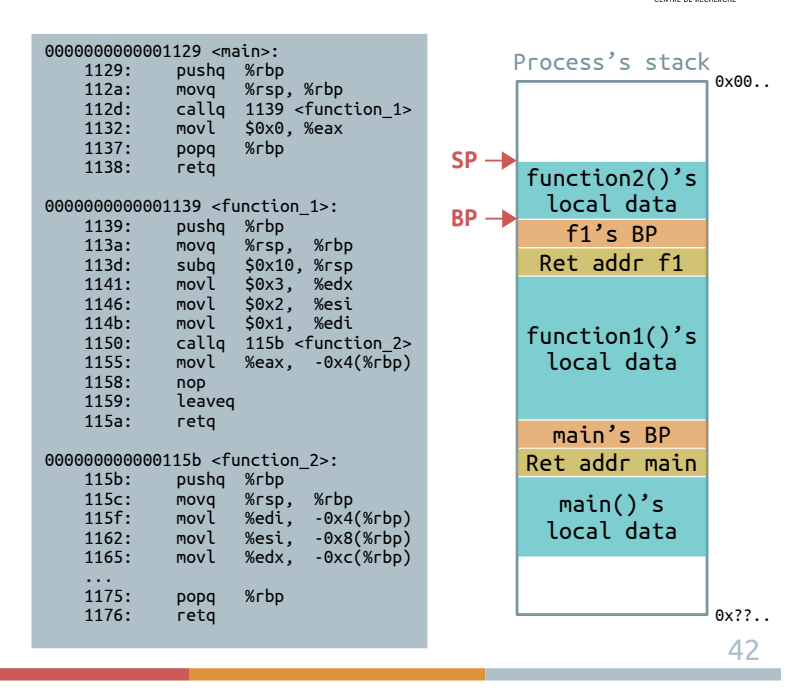

Stack/pile : allocation automatique

Dans la pile du process, on retrouve donc une alternance de zones contenant les données locales des fonctions et de zones de sauvegarde de contexte de ces fonctions.

Un **contexte d'exécution** est la valeur des registres du CPU à un instant *t*. Ces valeurs ne sont valides que dans le contexte (= cadre) de la fonction en cours.

Exemple : les registres IP et BP, mais ça peut aussi être le cas pour les registres de travail.

Si la fonction courante appelle une autre fonction, alors les registres IP et BP qu'elle utilise seront écrasés par la fonction appelée.

On sauvegarde donc la valeur de ces registres afin de restituer le contexte de la fonction appelante au retour de la fonction appelée.

#### EXÉCUTION D'UN PROGRAMME

Stack/pile : allocation automatique

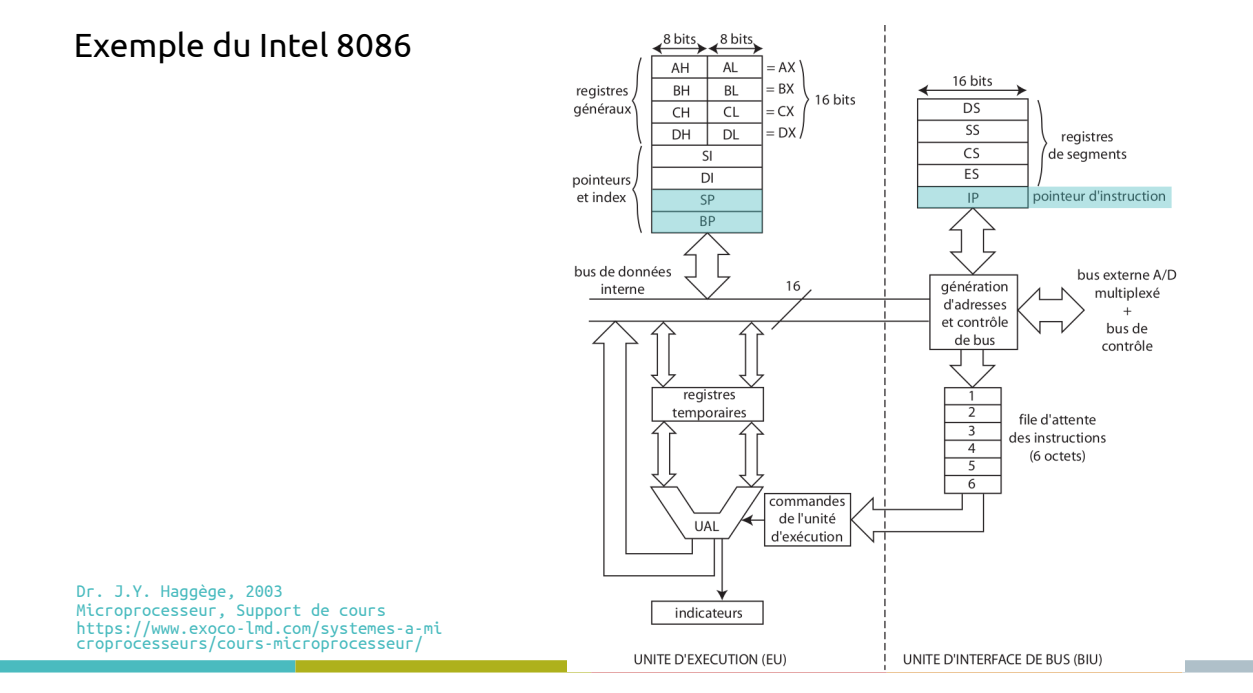

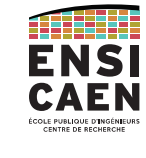

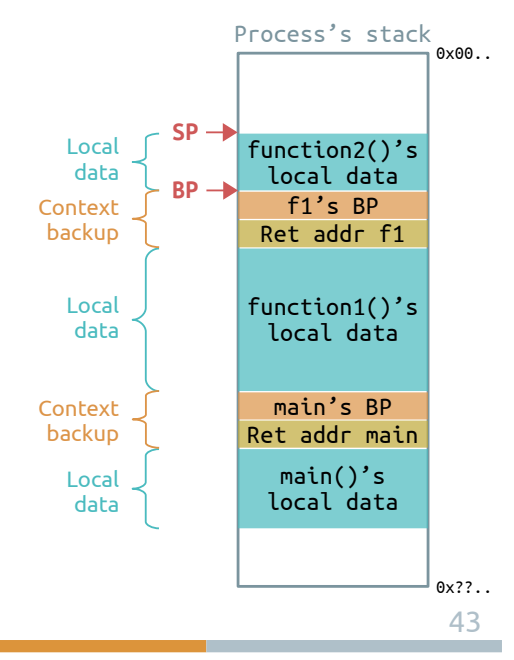

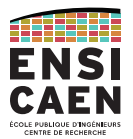

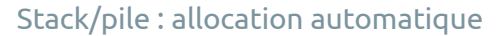

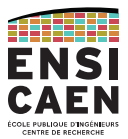

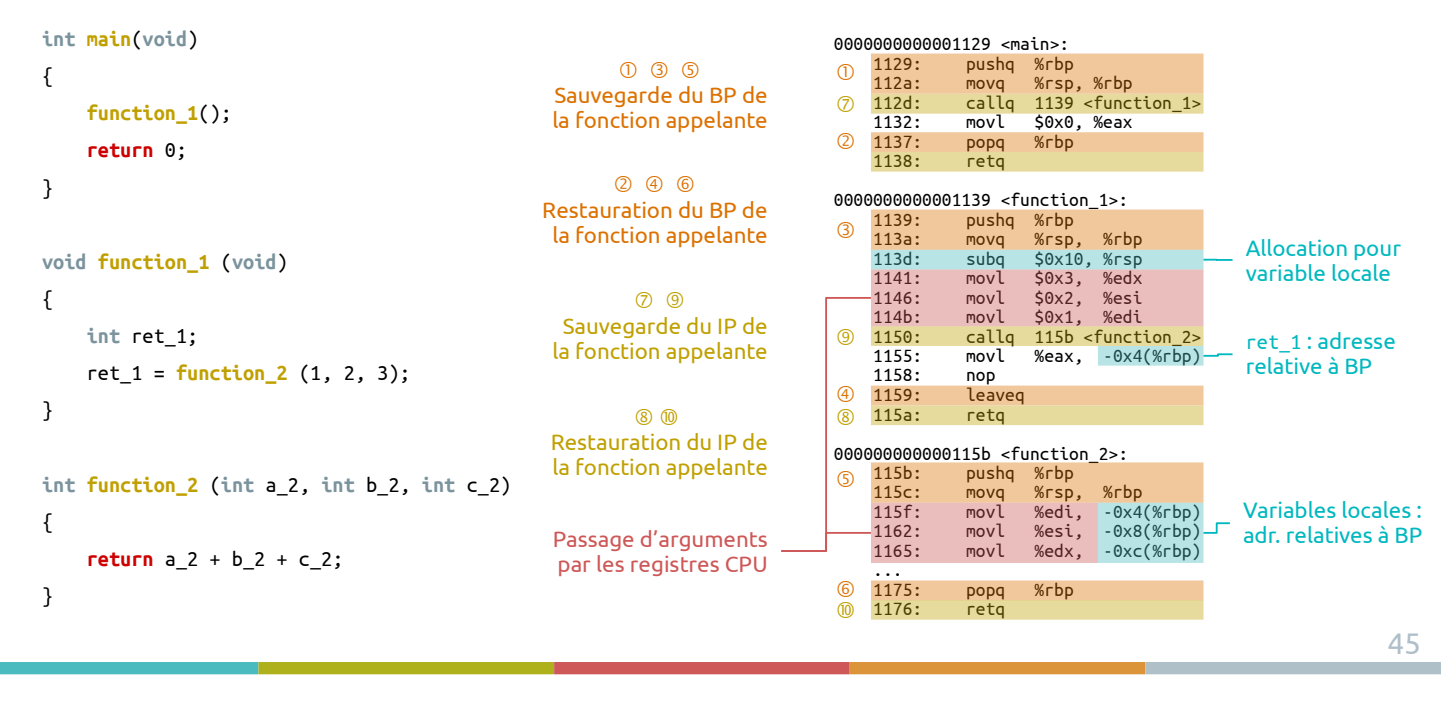

## EXÉCUTION D'UN PROGRAMME

Stack/pile : allocation automatique

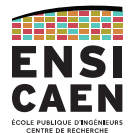

**La taille de la pile est gérée par l'OS.** Par défaut elle est de **8 MB** sous Linux, mais il est possible de la modifier (minimum de 128 kB) : soit depuis le programme en utilisant les fonctions getrlimit() et setrlimit() ; soit depuis l'OS avec la commande ulimit.

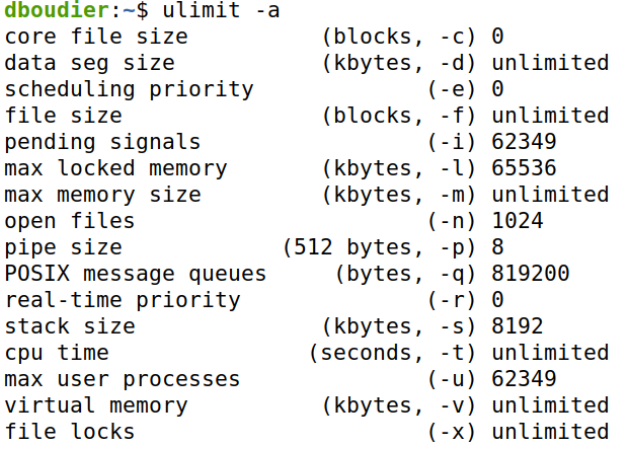

Cette taille relativement petite rend l'usage de la stack inintéressant pour les grandes quantités de données.

Dans ce cas, on lui préférera le tas/heap.

```
dboudier: ~$ ulimit -s
8192
dboudier: ~ $ ulimit -s 16384
dboudier:-$ ulimit -s
16384
```
# EXÉCUTION D'UN PROGRAMMEStack/pile : allocation automatique

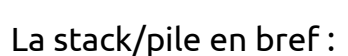

- Allocation dynamique (faite à l'exécution ou run-time)
- Allocation automatique (instructions ajoutées par la *toolchain*, non par le dév.)
- Pile LIFO (Last In, First Out)
- Pour les données locales aux fonctions
- Pour les sauvegardes de contexte (BP, IP)
- Passage d'arguments de fonction par les registres CPU
- De taille modeste (par défaut 8 Mo)

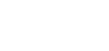

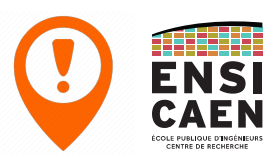

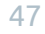

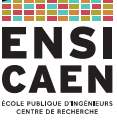
Heap/tas : allocation dynamique

Passons maintenant à l'étude du segment de **tas ou heap**. Chaque processus possède son propre tas (partagé entre les threads d'un même processus).

Les ressources y sont allouées dynamiquement, par demande explicite du développeur avec les fonctions dédiées du langage :

- calloc(), malloc(), free() pour le langage C
- new, delete pour le langage C++
- ...

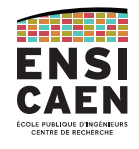

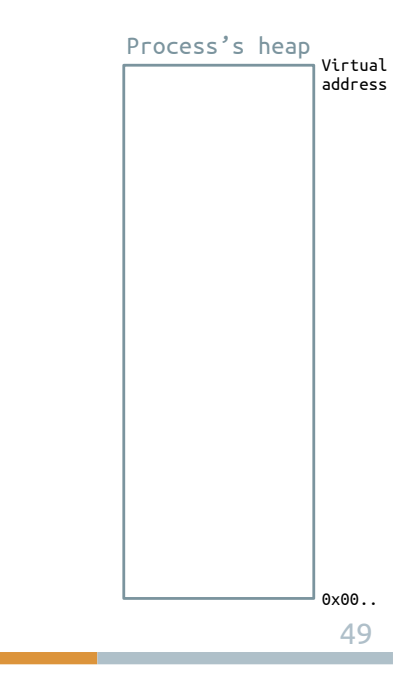

EXÉCUTION D'UN PROGRAMME

Heap/tas : allocation dynamique

Chaque demande d'allocation renvoie un pointeur vers la base de la zone effectivement allouée.

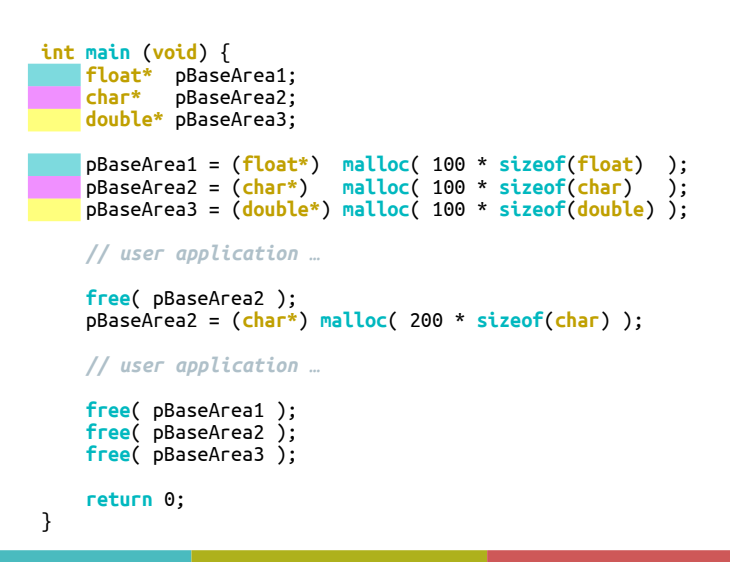

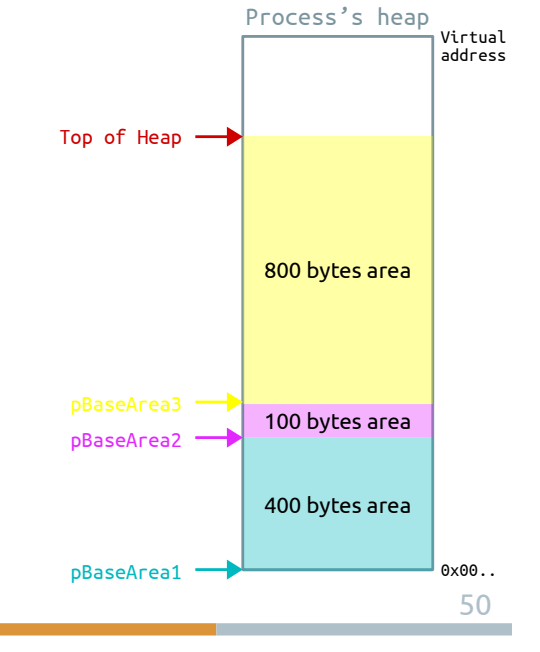

Heap/tas : allocation dynamique

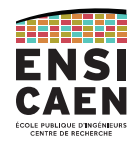

52

 $0 \times 0.0$ 

400 bytes area

pBaseArea1

## Une demande de désallocation déréférence le pointeur. Process's heap

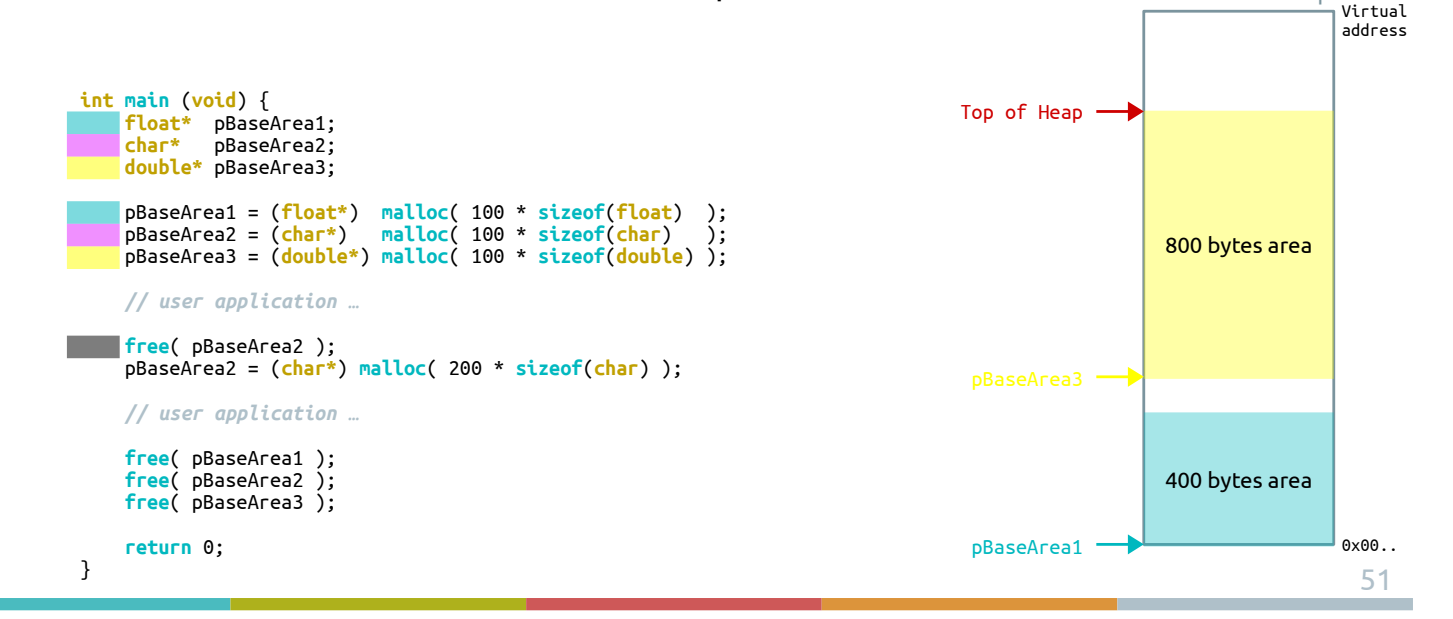

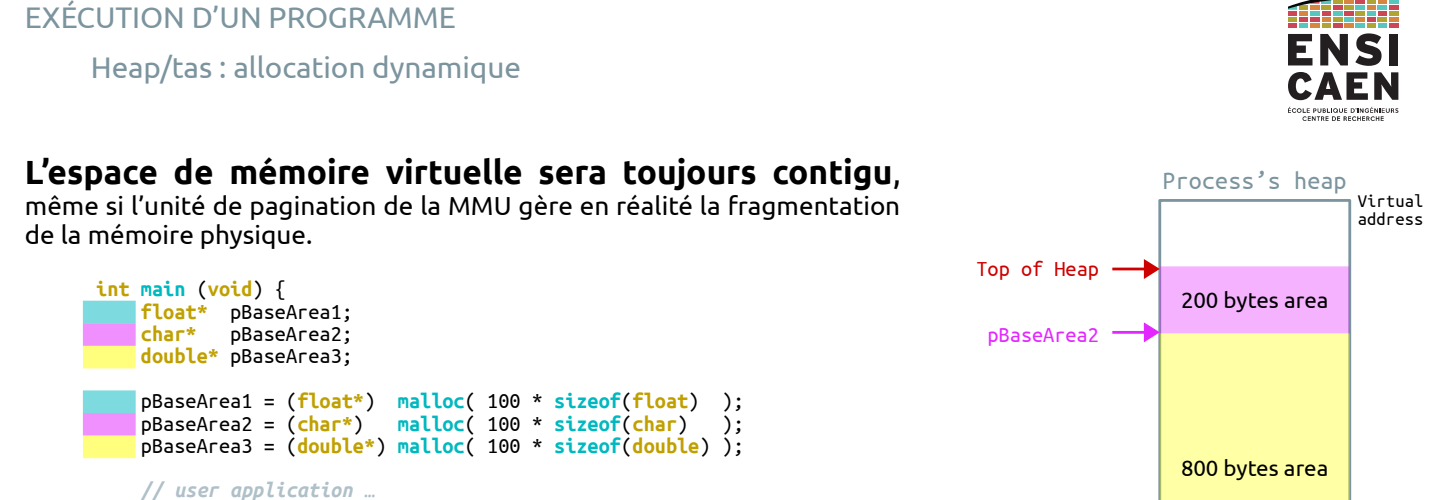

**free**( pBaseArea2 ); pBaseArea2 = (**char\***) **malloc**( 200 \* **sizeof**(**char**) );  *// user application …* **free**( pBaseArea1 ); **free**( pBaseArea2 ); **free**( pBaseArea3 ); **return** 0;

}

Heap/tas : allocation dynamique

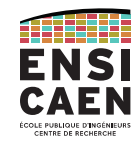

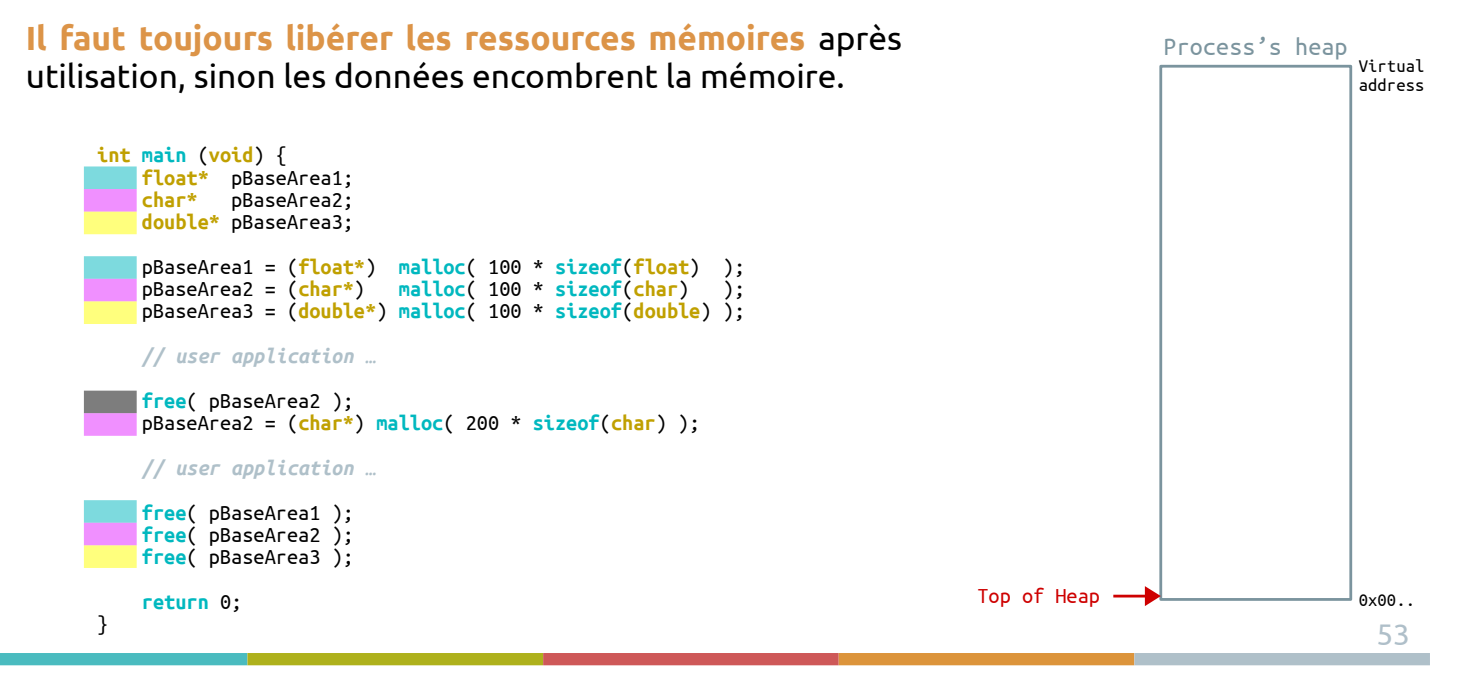

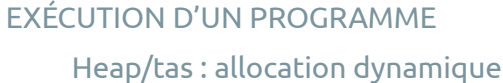

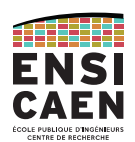

Comme pour la pile, des débordements de tas (*heap overflow*) sont possibles.

Mais contrairement à la pile, **le tas dispose de quasiment tout l'espace de la mémoire principale**, ce qui permet d'y allouer de graaaandes quantités de données.

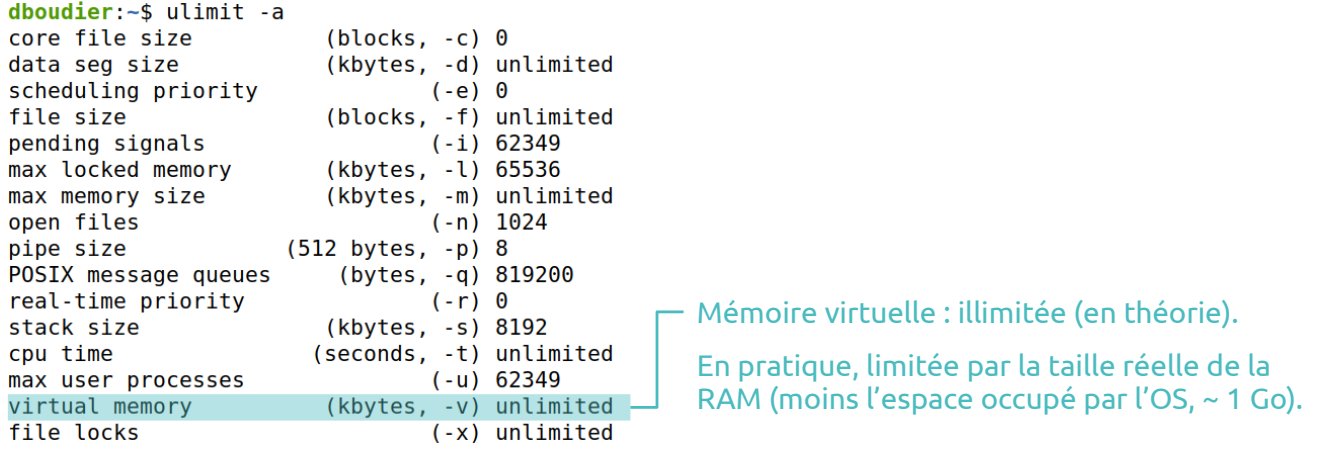

Heap/tas : allocation dynamique

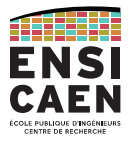

Vu par le CPU, l'espace des données allouées sur le tas est toujours contigu.

Ceci est dû au travail de la **MMU (***Memory Management Unit***)** qui gère la fragmentation de la mémoire physique d'un côté (avec son unité de pagination) et la présente majestueusement au CPU.

Les processeurs sans MMU (typiquement, les micro-contrôleurs) et leurs *toolchains* associées gèrent difficilement les mécanismes de fragmentation de leur mémoire physique.

Dans ces cas, l'utilisation des fonctions malloc() et free() doit être prohibé, ou a minima surveillé avec de grandes précautions.

Pas de MMU → pas d'allocation dynamique

EXÉCUTION D'UN PROGRAMMEHeap/tas : allocation dynamique

Le heap/tas en bref :

- Allocation dynamique (faite à l'exécution ou run-time)
- Allocation explicite (fonctions appelées par le développeur)
	- malloc(), free()
- Pour les grandes quantités de données (tableaux dynamiques, ...)
- Toujours libérer les ressources allouées après utilisation
- Nécessité d'avoir une MMU (Memory Management Unit)
- De taille infinie en théorie, limitée à la taille de la RAM en pratique

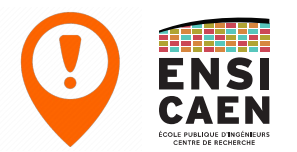

Plusieurs processus en exécution

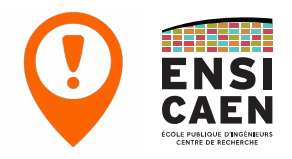

Sur un ordinateur équipé d'un système d'exploitation, plusieurs processus sont actifs en même temps. Ils possèdent chacun leur espace mémoire dédié, auquel s'ajoutent les zones partagées (librairies dynamiques, IPC, ...)

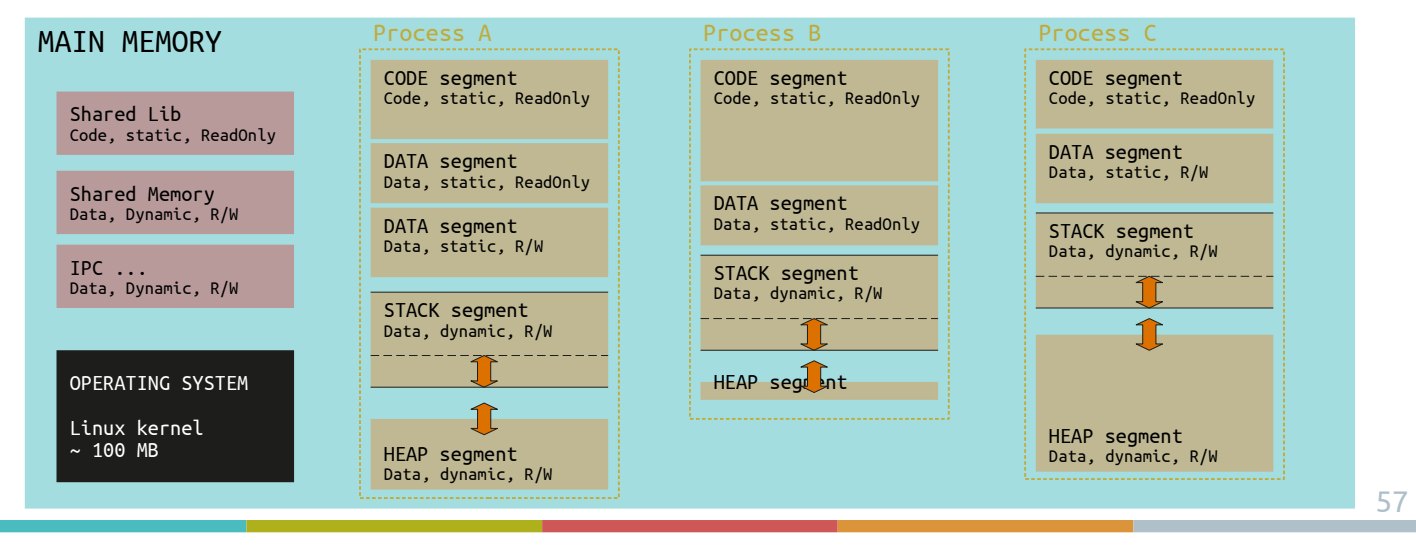

## EXÉCUTION D'UN PROGRAMMEPlusieurs threads en exécution

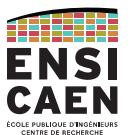

Un processus typique possède plusieurs **threads** (processus légers). Chaque thread dispose de sa propre *stack*, mais tous les autres segments du processus sont partagés.

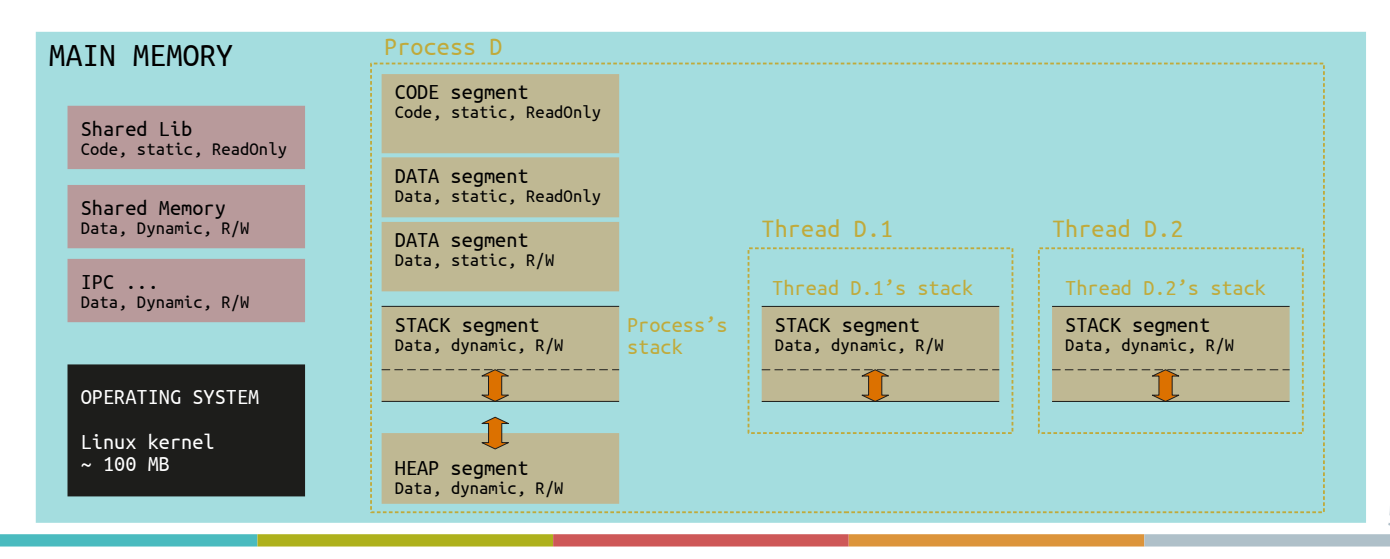

#### CONTACT

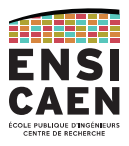

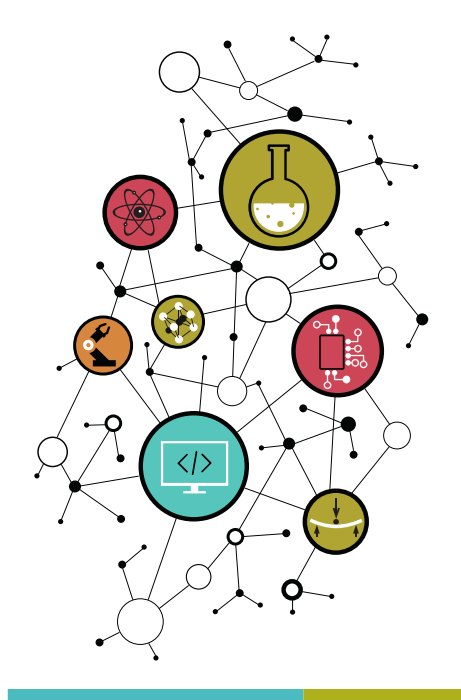

## Dimitri Boudier – PRAG ENSICAENdimitri.boudier@ensicaen.fr

## Avec l'aide précieuse de :

● Hugo Descoubes (PRAG ENSICAEN)

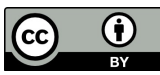

Except where otherwise noted, this work is licensed under http://creativecommons.org/licenses/by/4.0/

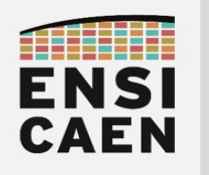

# PRISE DE NOTES

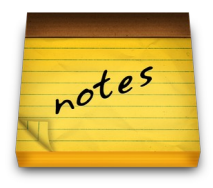

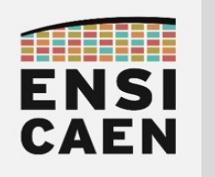

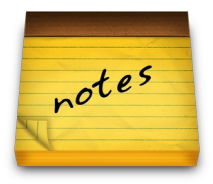

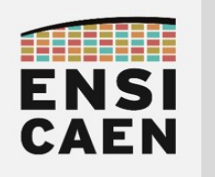

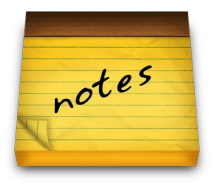

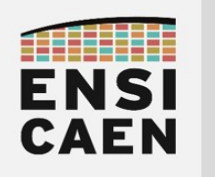

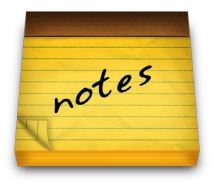

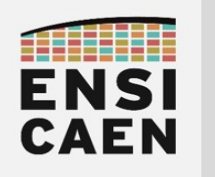

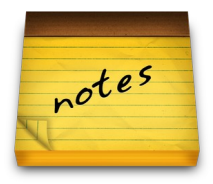

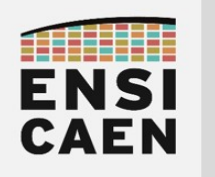

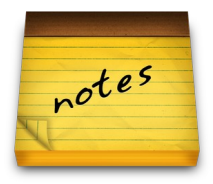

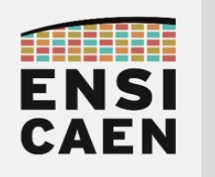

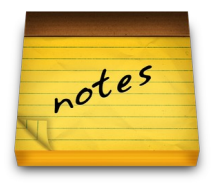